# **Support when migrating from MICROMASTER 4 and SINAMICS G120 (< V4.4) to SINAMICS G120 (V4.4)**

## **MICROMASTER 4 and SINAMICS G120**

# **FAQ** y **November 2012**

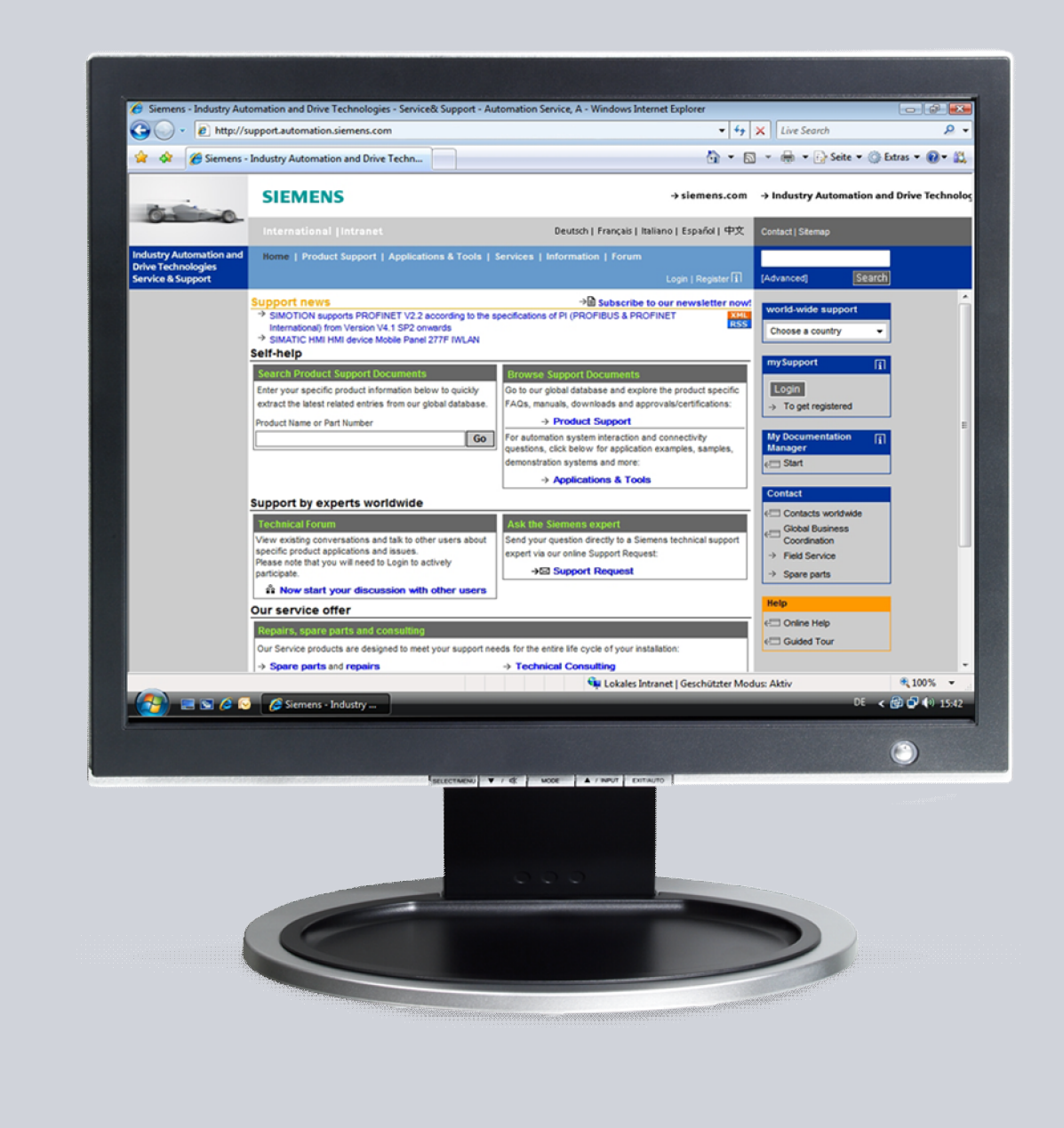

# **Service & Support**

**Answers for industry.** 

# **SIEMENS**

This entry is from the Service&Support portal of Siemens AG, Sector Industry, Industry Automation and Drive Technologies. The general terms of use ([http://www.siemens.com/terms\\_of\\_use\)](http://www.siemens.com/terms_of_use) apply.

Clicking the link below directly displays the download page of this document. <http://support.automation.siemens.com/WW/view/en/64913783>

# **Question**

What do I have to observe when migrating from a SINAMICS CU2xx (less than V4.4) or a MICROMASTER 4 to a SINAMICS CU2xx-2 (V4.4)?

### **Answer**

The instructions and notes listed in this document provide a detailed answer to this question.

# **Table of contents**

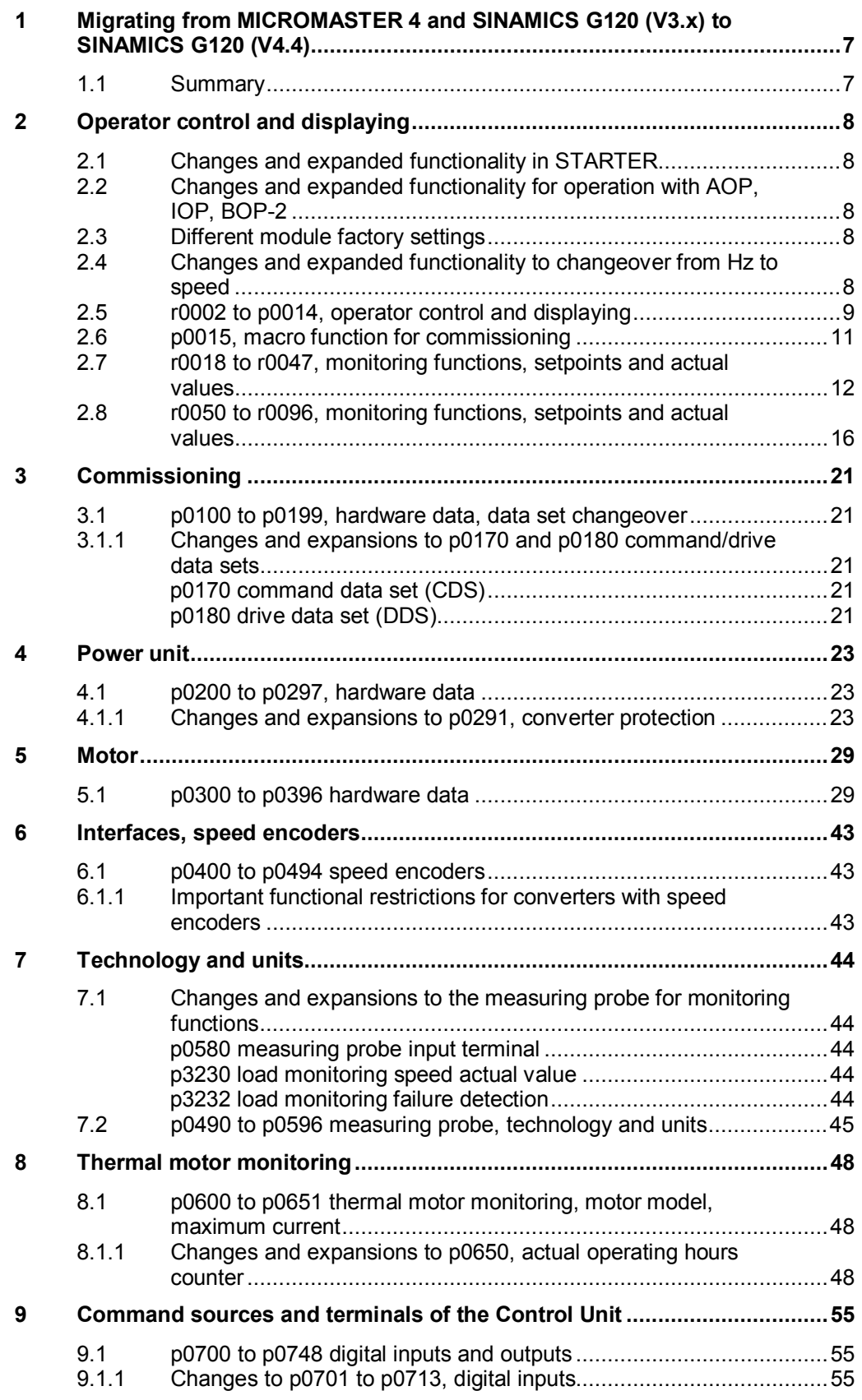

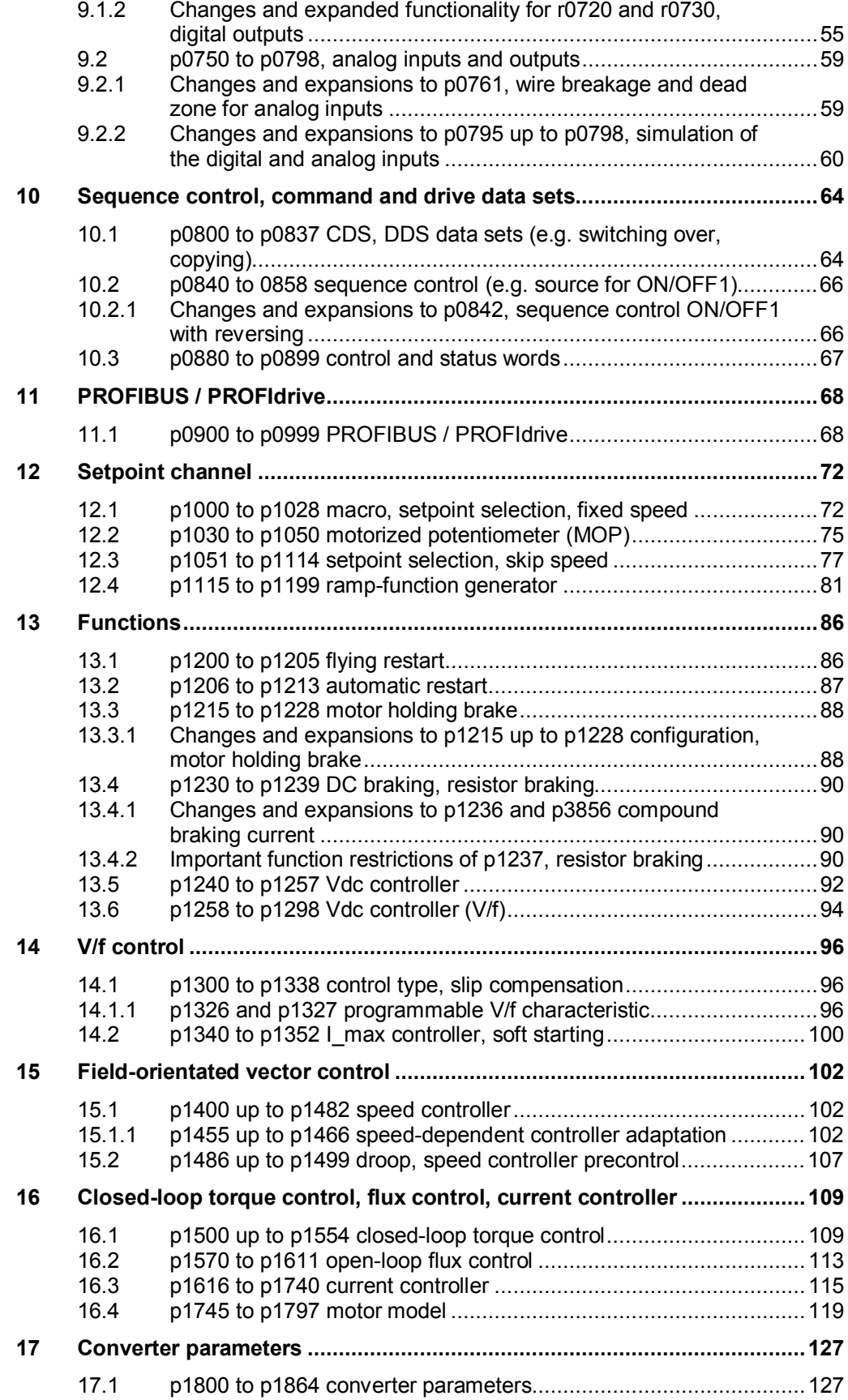

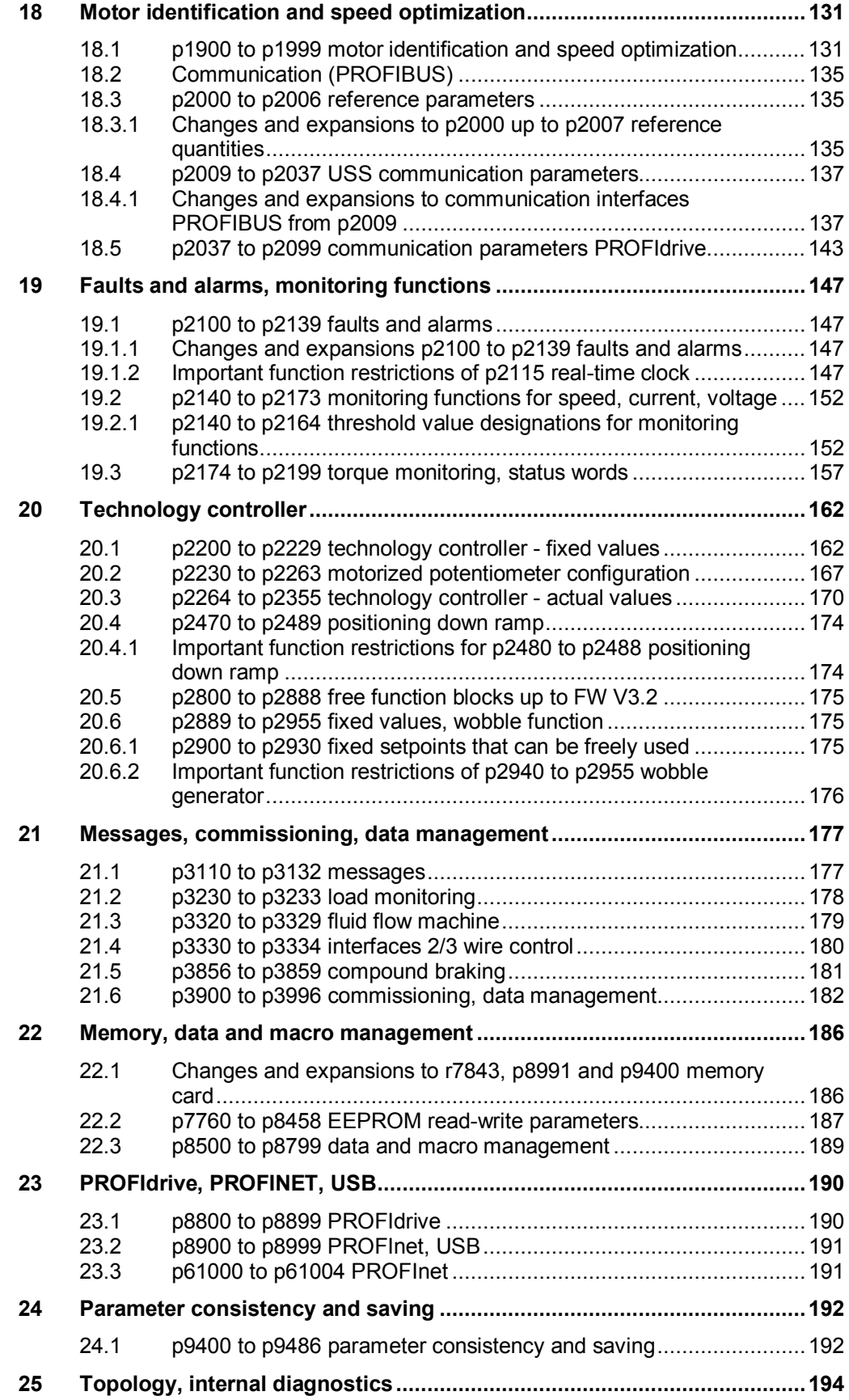

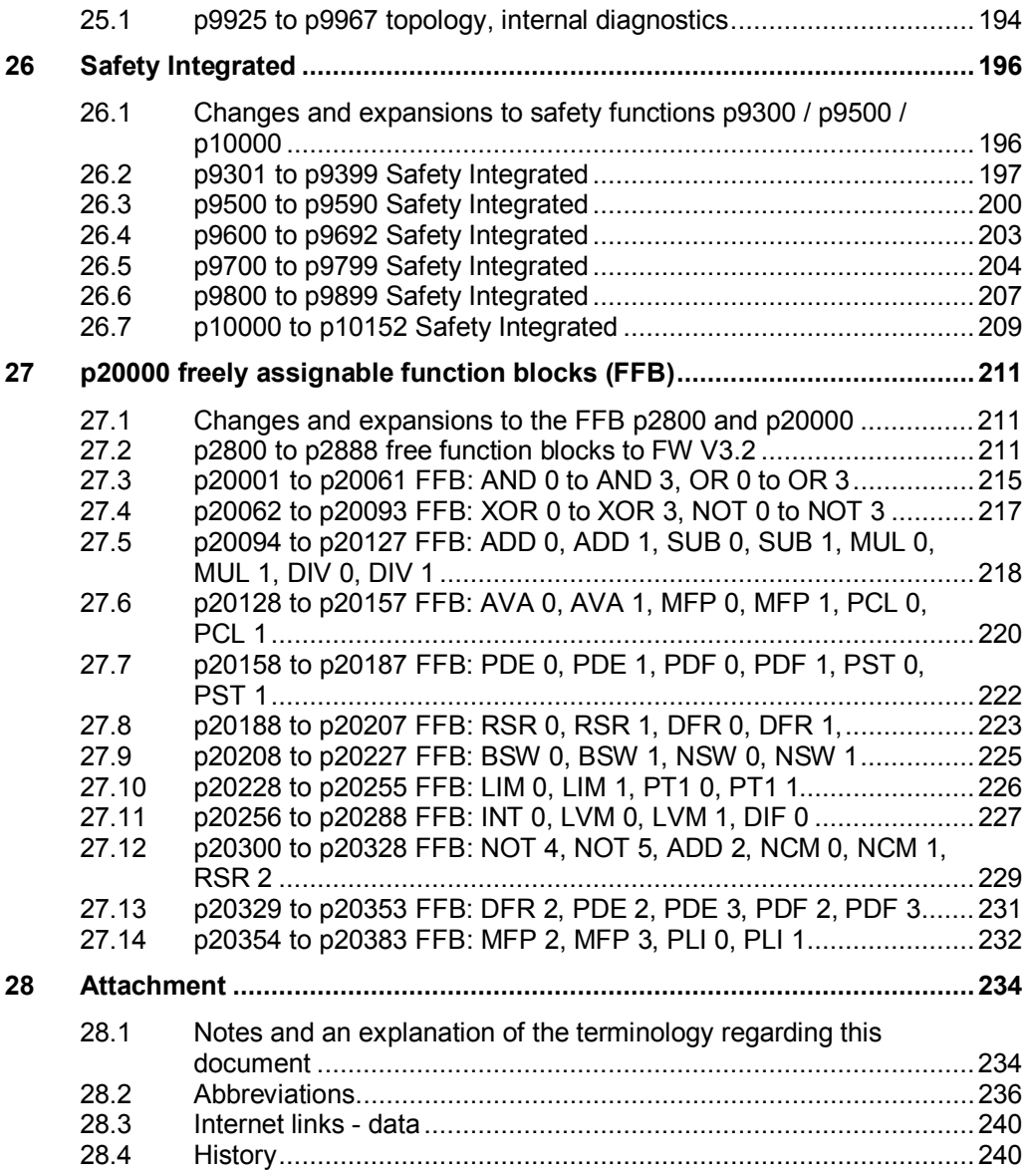

<span id="page-6-0"></span>**1 Migrating from MICROMASTER 4 and SINAMICS G120 (V3.x) to SINAMICS G120 (V4.4)** 

## **1.1 Summary**

<span id="page-6-1"></span>Today's SINAMICS Control Units CU240E and CU240S with firmware V3.x as well as MICROMASTER 4 can, in most cases, be replaced by SINAMICS Control Units CU240B-2 and CU240E-2 (V4.4). SINAMICS CU2xx-2 with firmware from V4.4 onwards are compatible from a functional perspective; however they are not compatible from a spare part perspective – i.e. the parameterization must be appropriately adapted.

The relevant data at the parameter level for migrating from MICROMASTER 4 and SINAMICS CU2xx with FW V3.x to SINAMICS CU2xx-2 with FW V4.4 are handled in this document. The parameters are only briefly mentioned here. When migrating, it is absolutely essential that "old" and "new" parameter lists for each relevant parameter are precisely considered. The same is also valid for control via a terminal strip.

CU2xx FW V3.x CU2xx FW V4.4

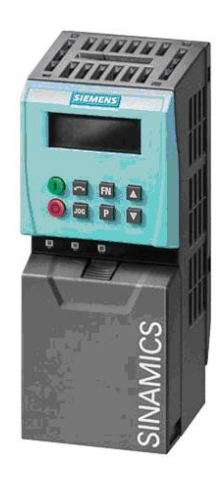

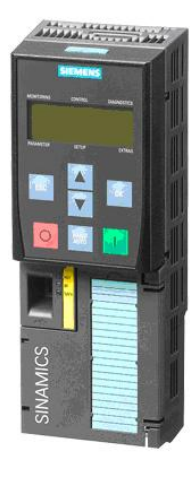

# **2 Operator control and displaying**

## **2.1 Changes and expanded functionality in STARTER**

<span id="page-7-1"></span><span id="page-7-0"></span>For the free function blocks, parameterizing screen forms are no longer available in Starter V4.2 and 4.3; instead, the Expert list is used for parameterization.

## **2.2 Changes and expanded functionality for operation with AOP, IOP, BOP-2**

<span id="page-7-2"></span>The operator control and diagnostic functions of these devices, for instance switching over parameter sets or processing status signals, are different. From FW V4.3.2 and higher, several parameters, such as p0004 (parameter filter), r0019 (display selection DDS), p0800 / p0801 (load parameters set 0/1), are therefore no longer available.

## **2.3 Different module factory settings**

<span id="page-7-3"></span>The factory settings of the input and output terminals for modules with and without bus connection are in some cases different, e.g. MM44040/CU240x and CU240x DP. More detailed information is provided in the particular List Manual.

## **2.4 Changes and expanded functionality to changeover from Hz to speed**

<span id="page-7-4"></span>Setpoints are no longer parameterized and interpreted in Hz, but in rpm. This refers to standard and safety functions.

# **2.5 r0002 to p0014, operator control and displaying**

<span id="page-8-0"></span>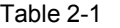

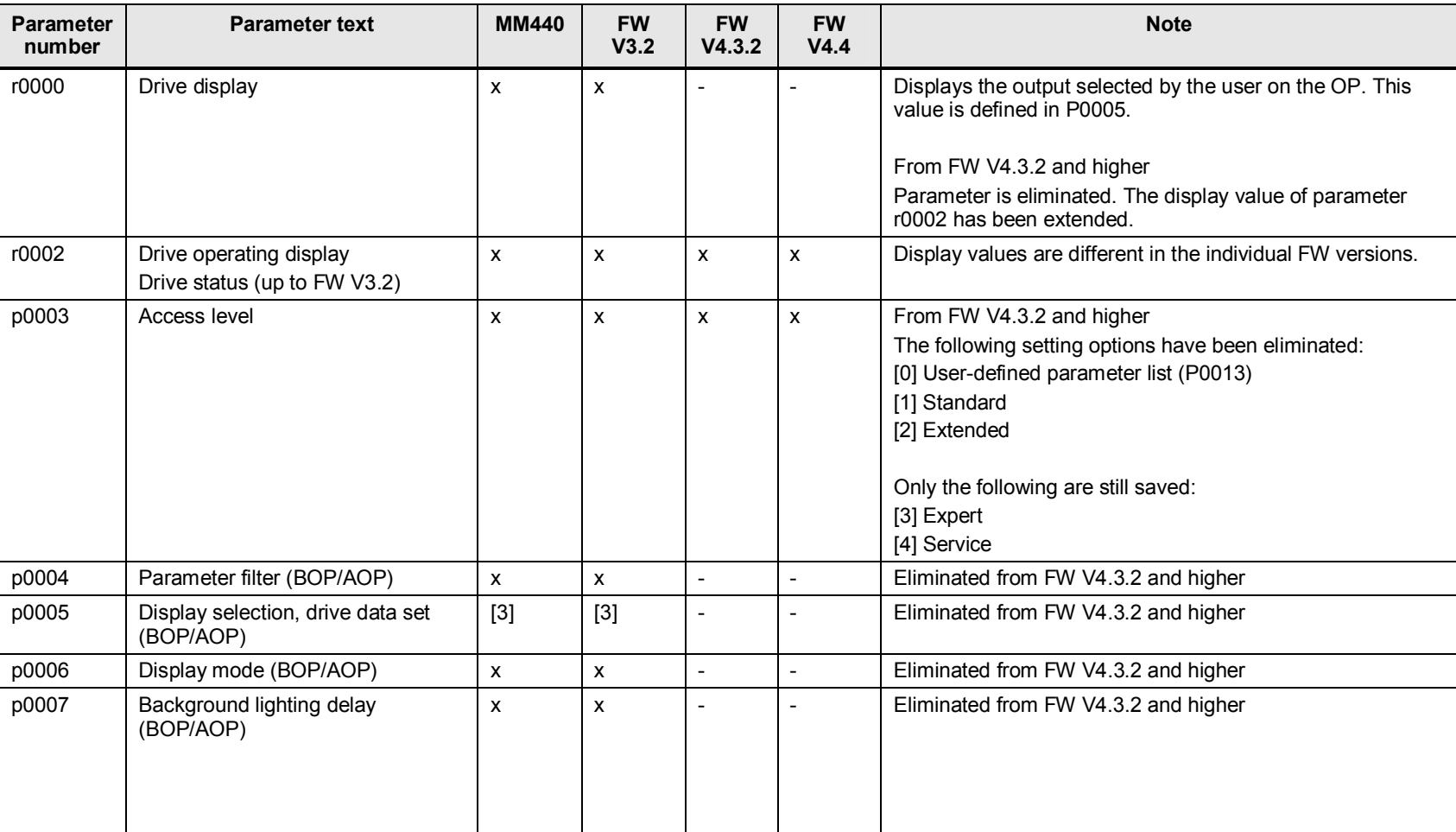

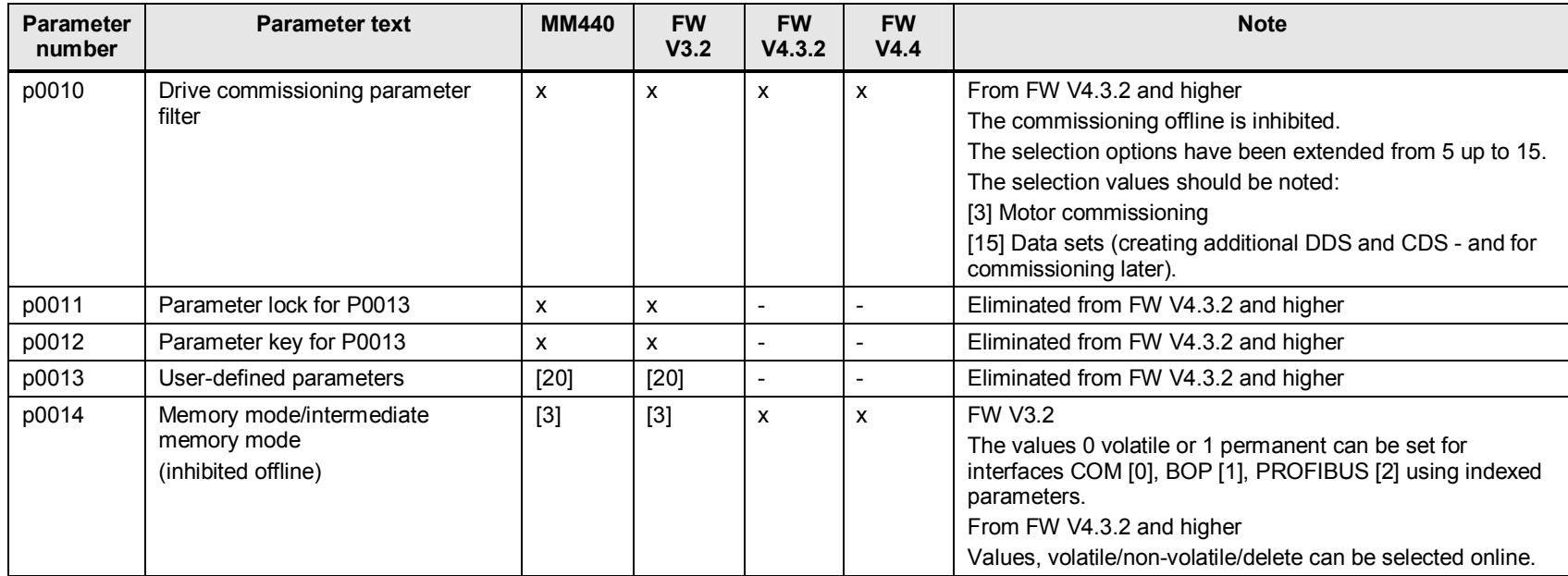

## **2.6 p0015, macro function for commissioning**

<span id="page-10-0"></span>Table 2-2

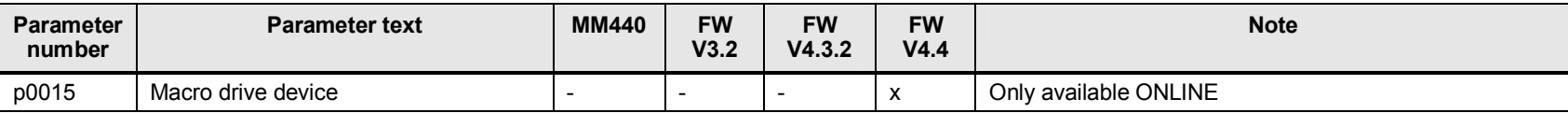

From FW V4.4 and higher, while commissioning, it is possible to select the required "drive macro" for typical applications.

- The macro is defined using parameter p0015.
- The parameter influences both the I/O configuration as well as the command source selection (p0700) and the speed setpoint selection (p1000).
- The corresponding settings are made when a macro is executed (run).
- In FW V4.4, it is only possible to change parameter p15 "ONLINE".

When commissioning a drive, the drive macro should first be selected, which is the closest to the required parameterization. After the basic commissioning has been completed, the additionally required BICO interconnections can be adapted in the inputs/outputs screen form.

The factory setting of parameter p0015 with a macro depends on the particular CU:

- Macro 7 Switchover, automatic/local (switchover, fieldbus/jogging) CU230P-2 DP; CU240B-2 DP; CU240E-2 DP; CU240E-2 DP-F;
- Macro 12 Two-wire control ON/OFF1, reversing and analog setpoint

CU230P-2 HVAC; CU230P-2 CAN; CU240B-2; CU240E-2; and CU240E-2 F

The available macros are described in the technical documentation of the particular product and in the Getting Started document for CU230, CU240 (A5E02792536C) article ID[:44388139.](http://support.automation.siemens.com/WW/view/en/44388139)

The relevant parameters include:

- p0700 (select command source),
- $\bullet$  p1000 (select speed setpoint),
- p1500 (select torque setpoint),
- r8570 (macro drive object)

**Note** With Starter V4.2, p0015 can only be accessed online; with STARTER V4.3, offline access is also possible.

## **2.7 r0018 to r0047, monitoring functions, setpoints and actual values**

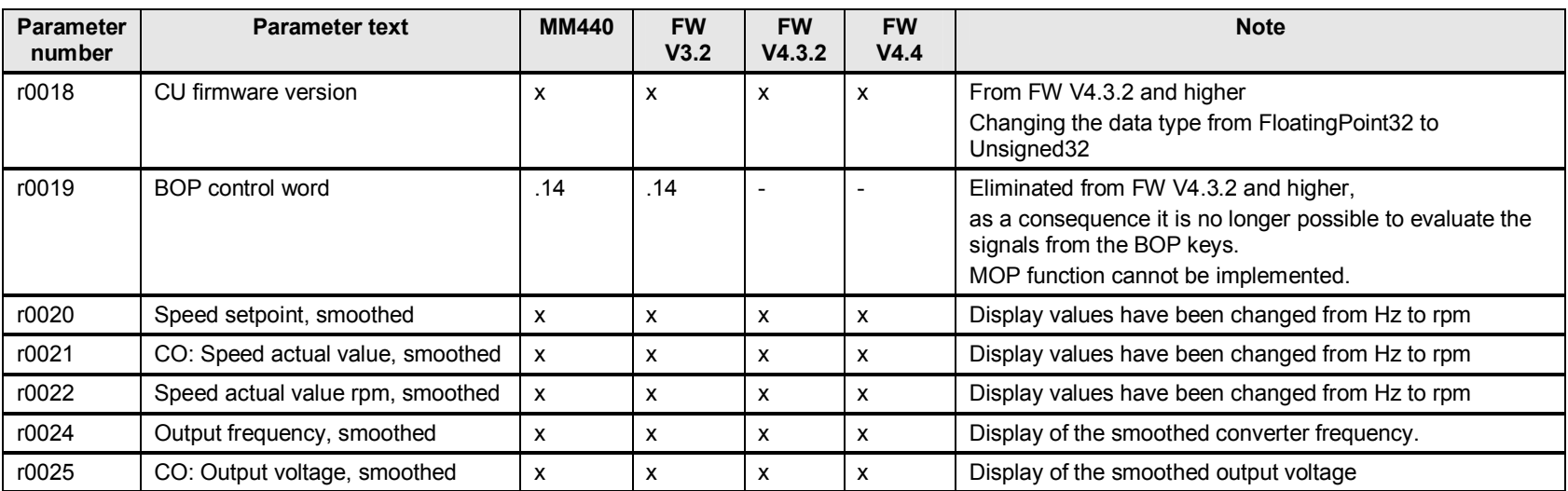

#### <span id="page-11-0"></span>Table 2-3

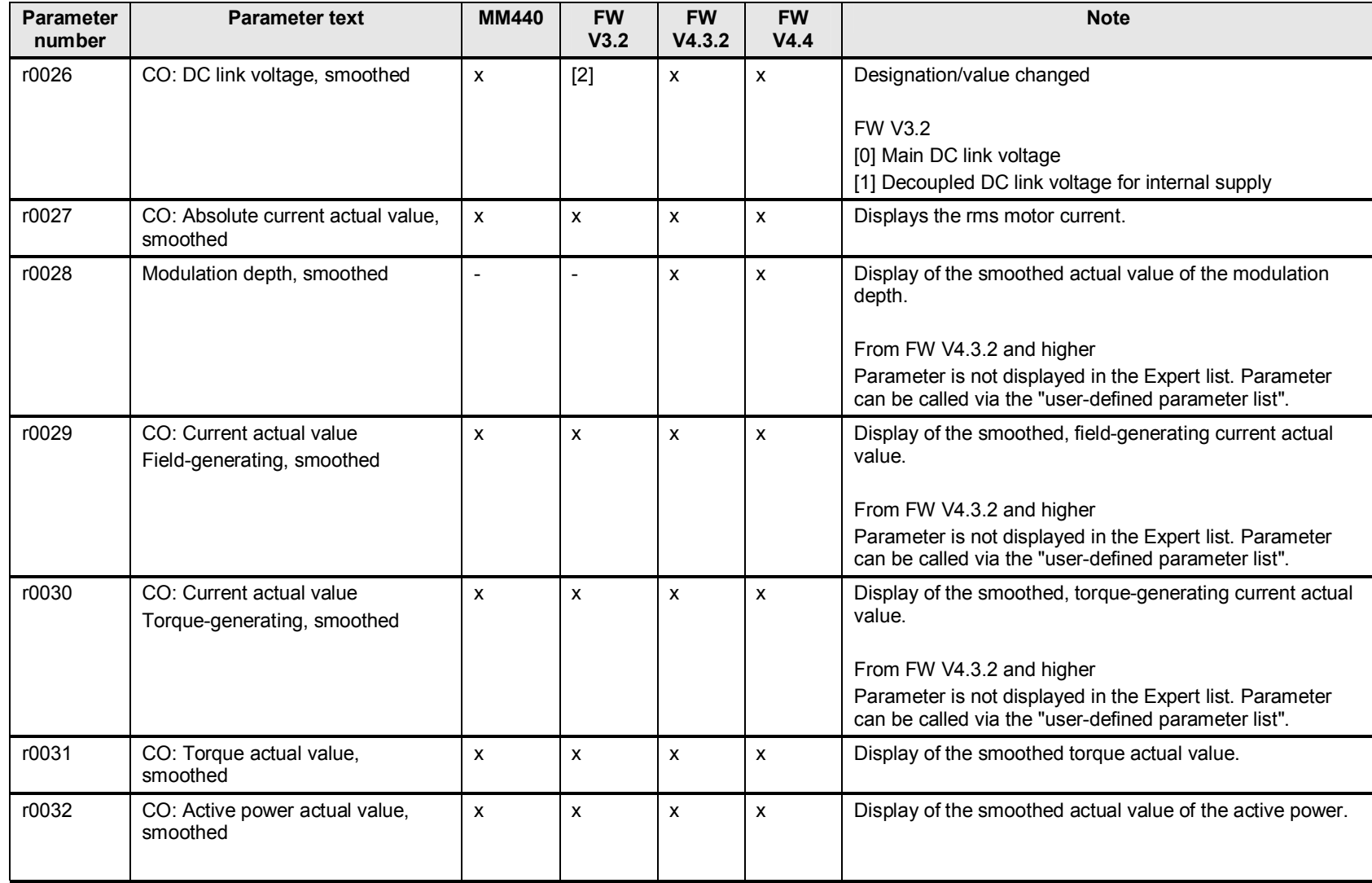

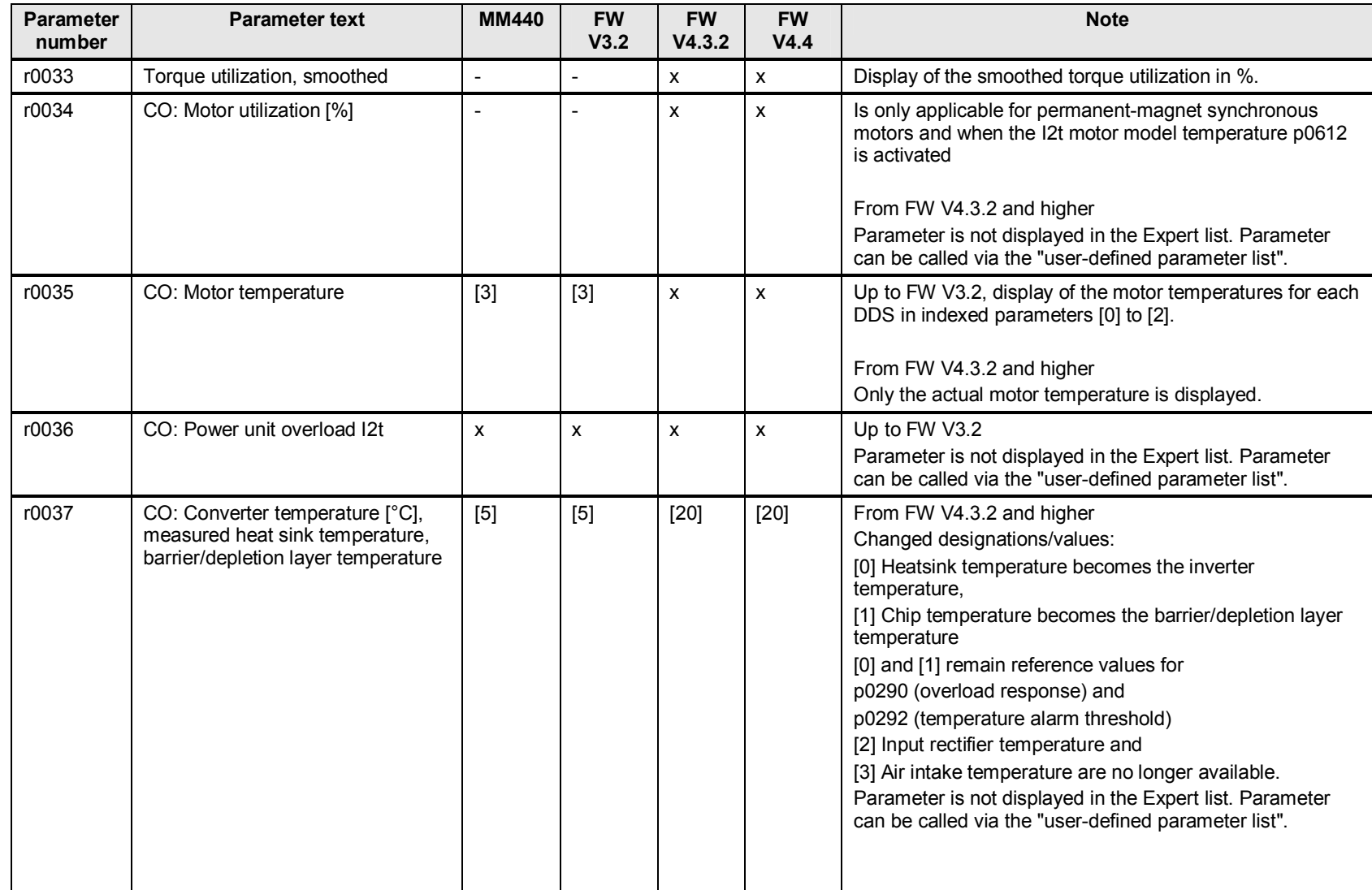

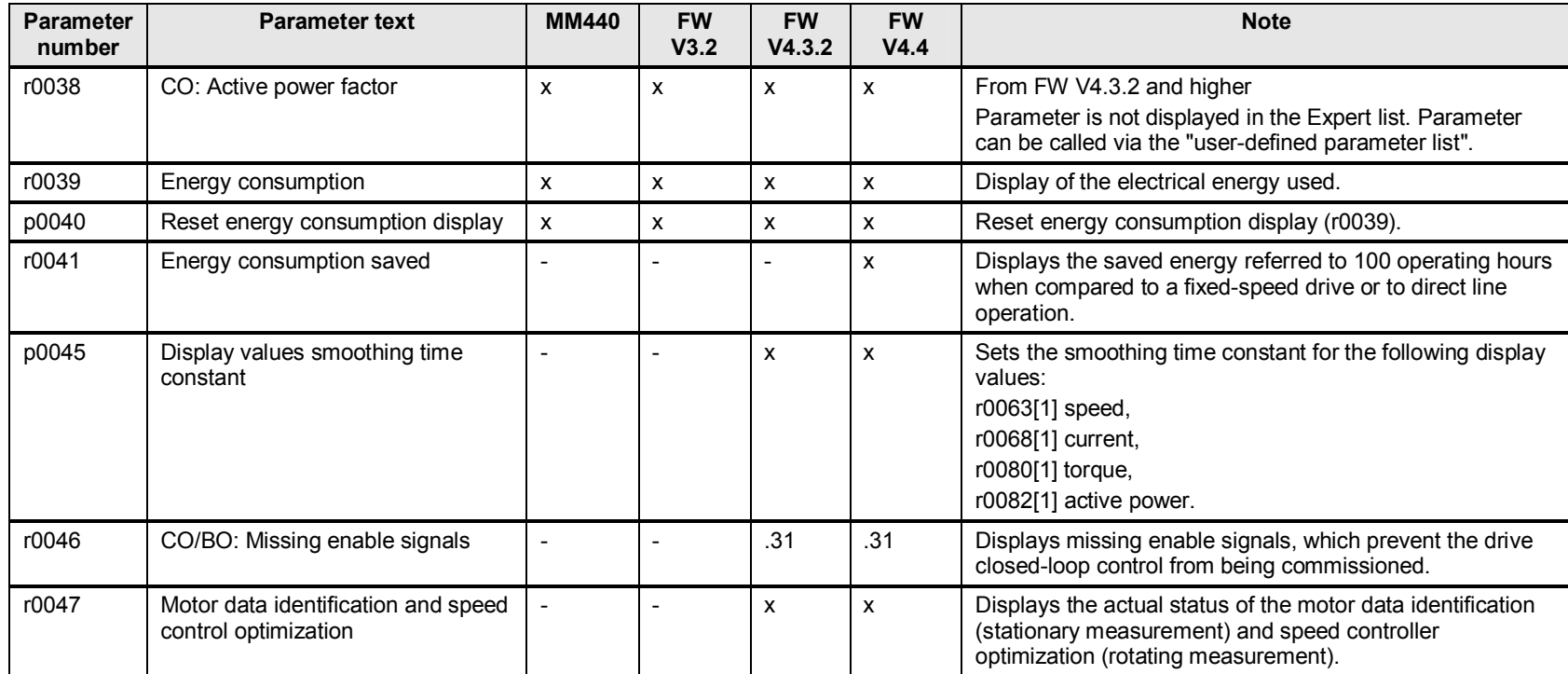

# **2.8 r0050 to r0096, monitoring functions, setpoints and actual values**

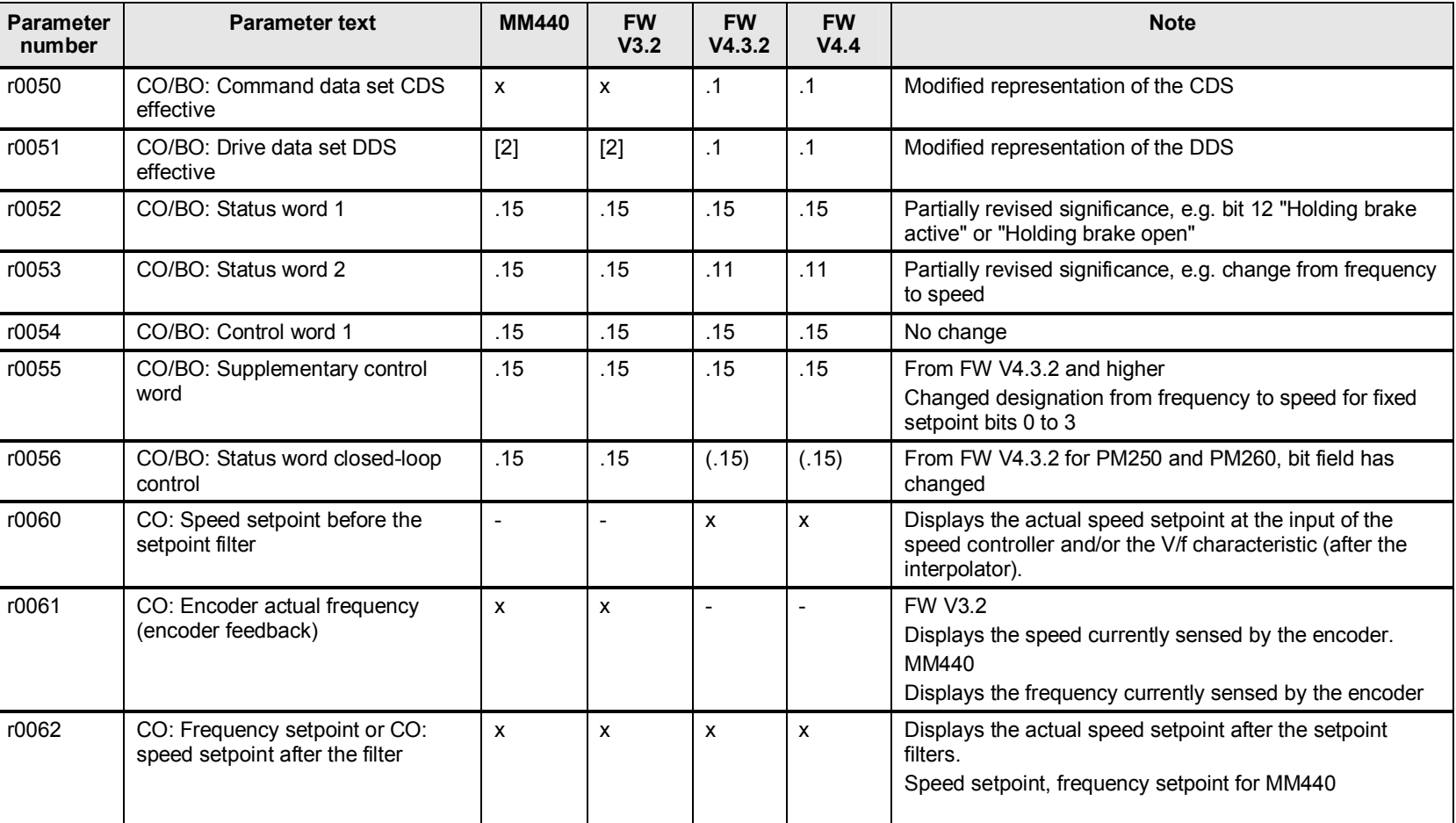

<span id="page-15-0"></span>Table 2-4

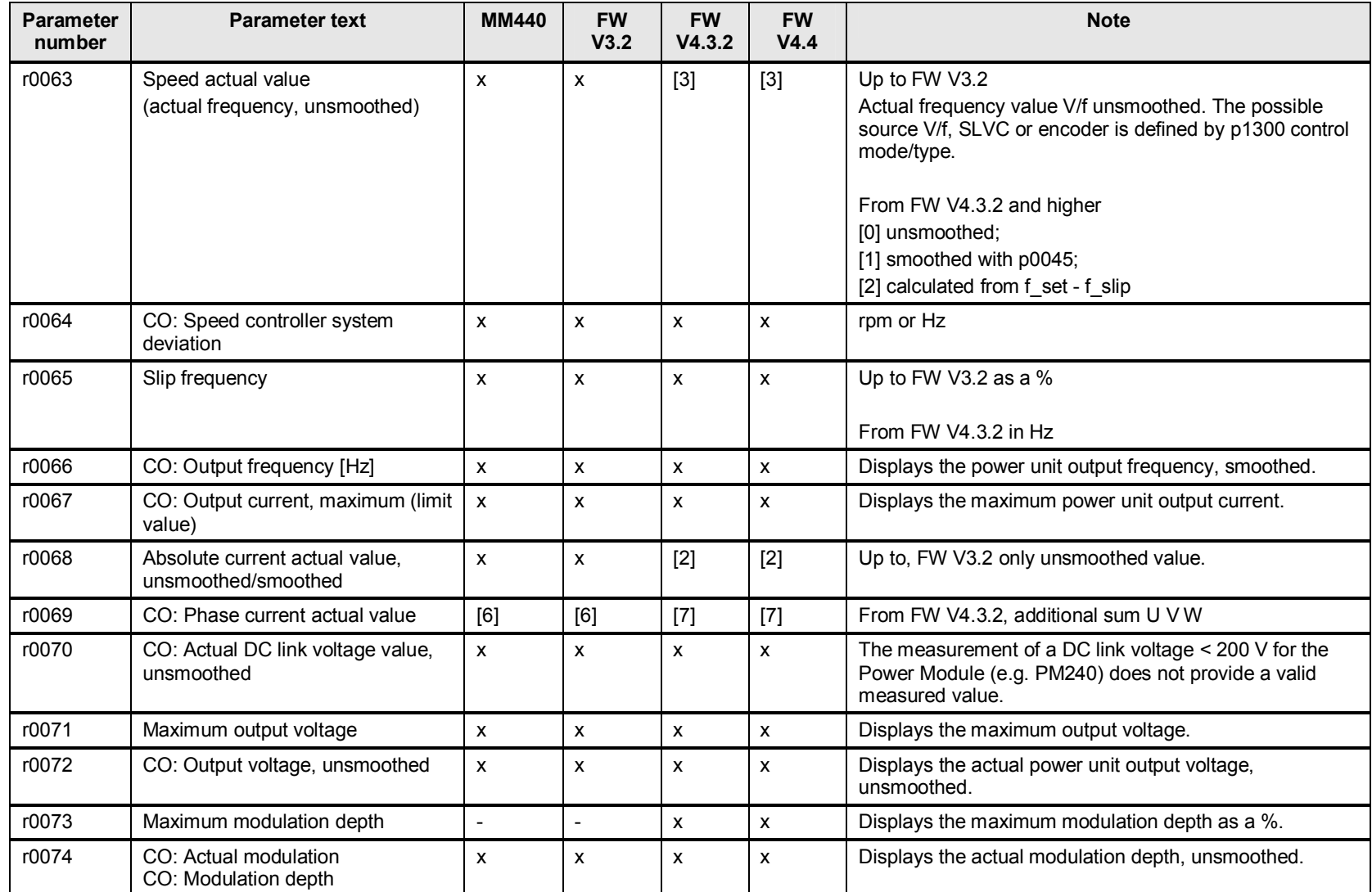

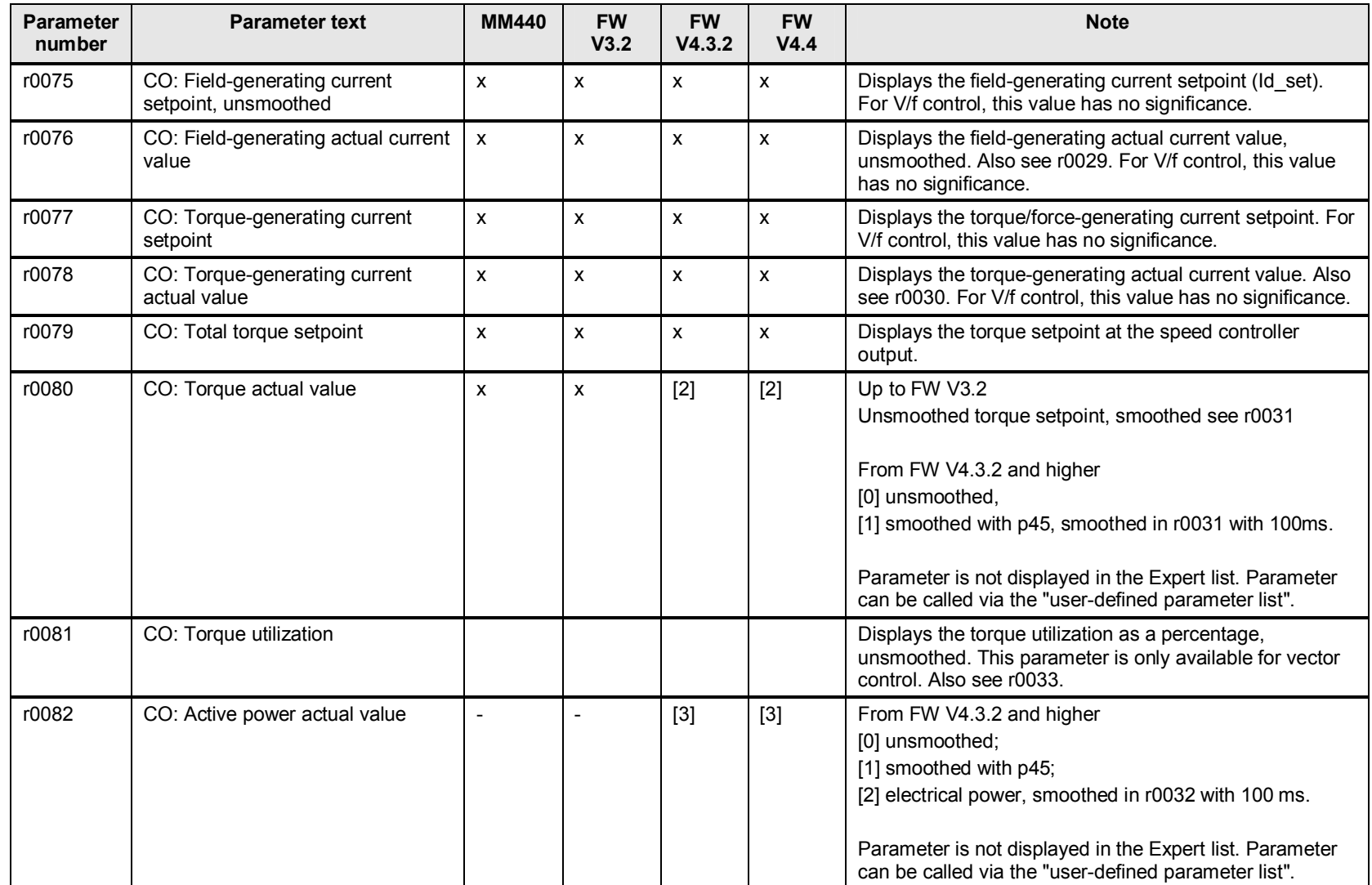

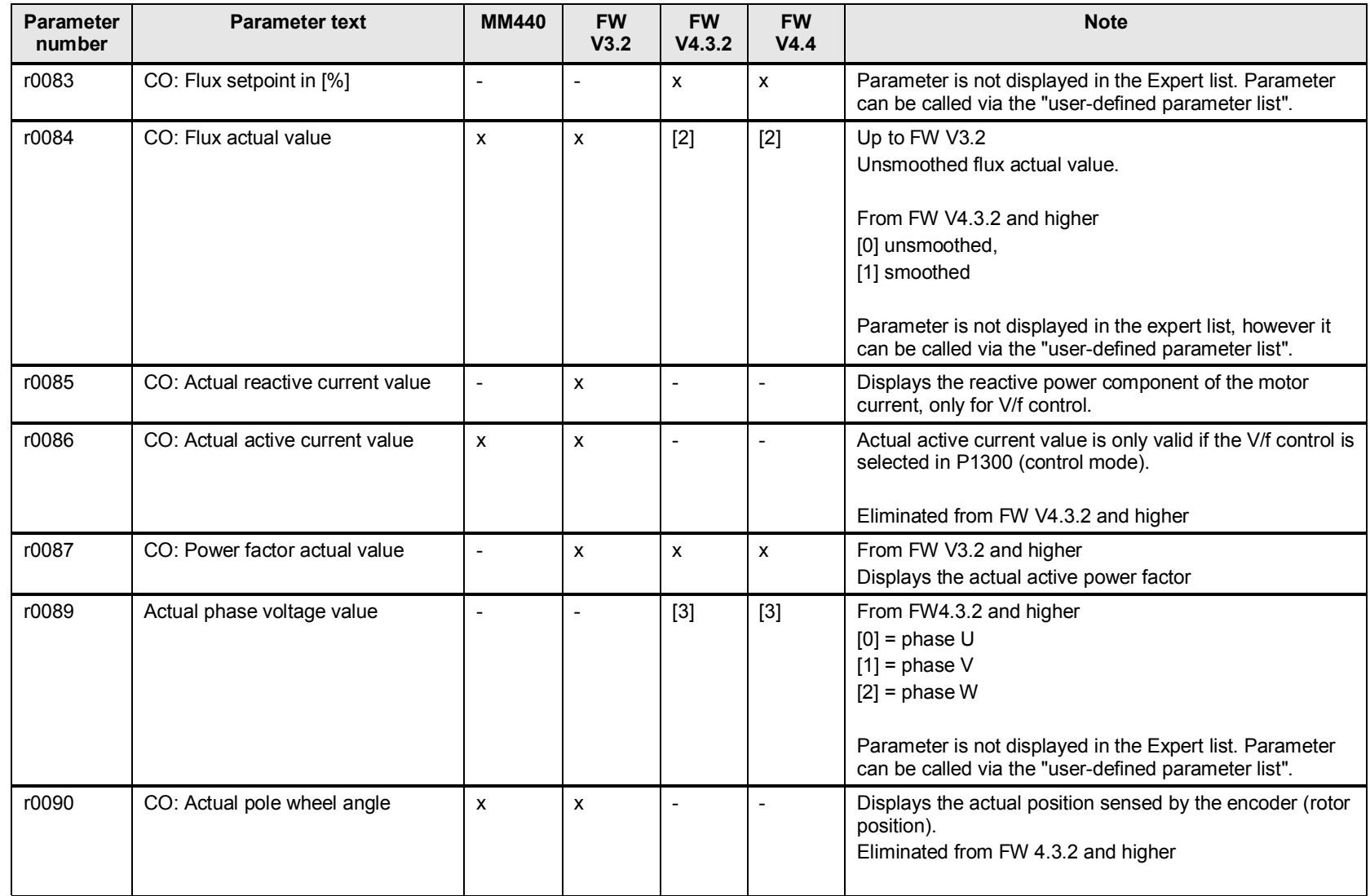

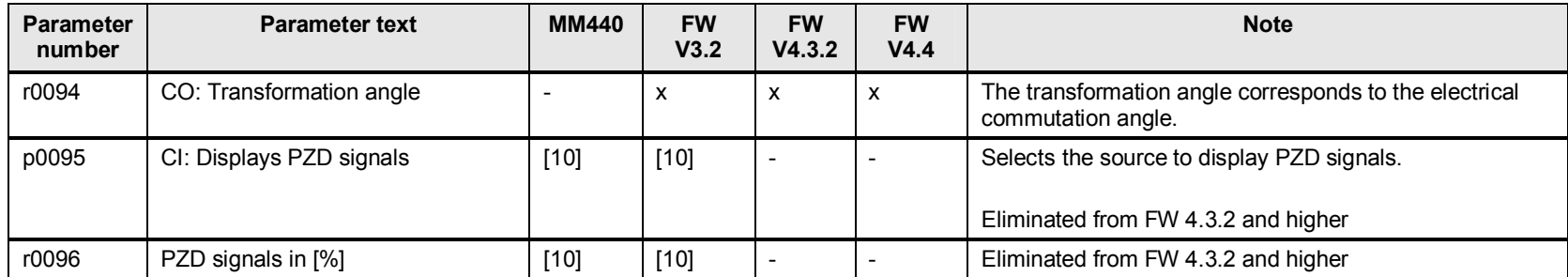

# <span id="page-20-0"></span>**3 Commissioning**

### <span id="page-20-1"></span>**3.1 p0100 to p0199, hardware data, data set changeover**

#### **3.1.1 Changes and expansions to p0170 and p0180 command/drive data sets**

#### <span id="page-20-3"></span>**p0170 command data set (CDS)**

<span id="page-20-2"></span>Up to FW V3.2, 3 command data sets are available. From FW V4.3.2, up to 4 command data sets are available,

#### <span id="page-20-4"></span>**p0180 drive data set (DDS)**

Up to FW V3.2, 3 drive data sets are available. From FW V4.3.2, up to 4 drive data sets are available,

#### **Data set changeover (CDS and DDS)**

The number of CDS are enabled using p0170.

The number of DDS are enabled using p0180.

p0010 must be set here to selection value 15.

#### Table 3-1

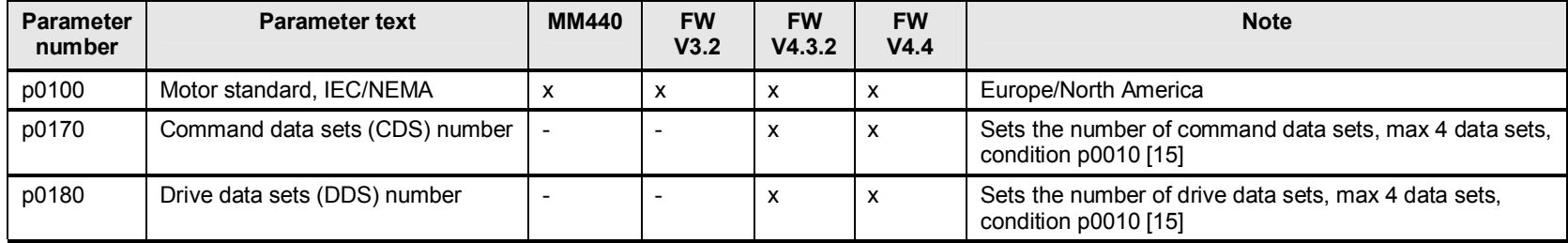

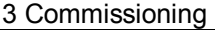

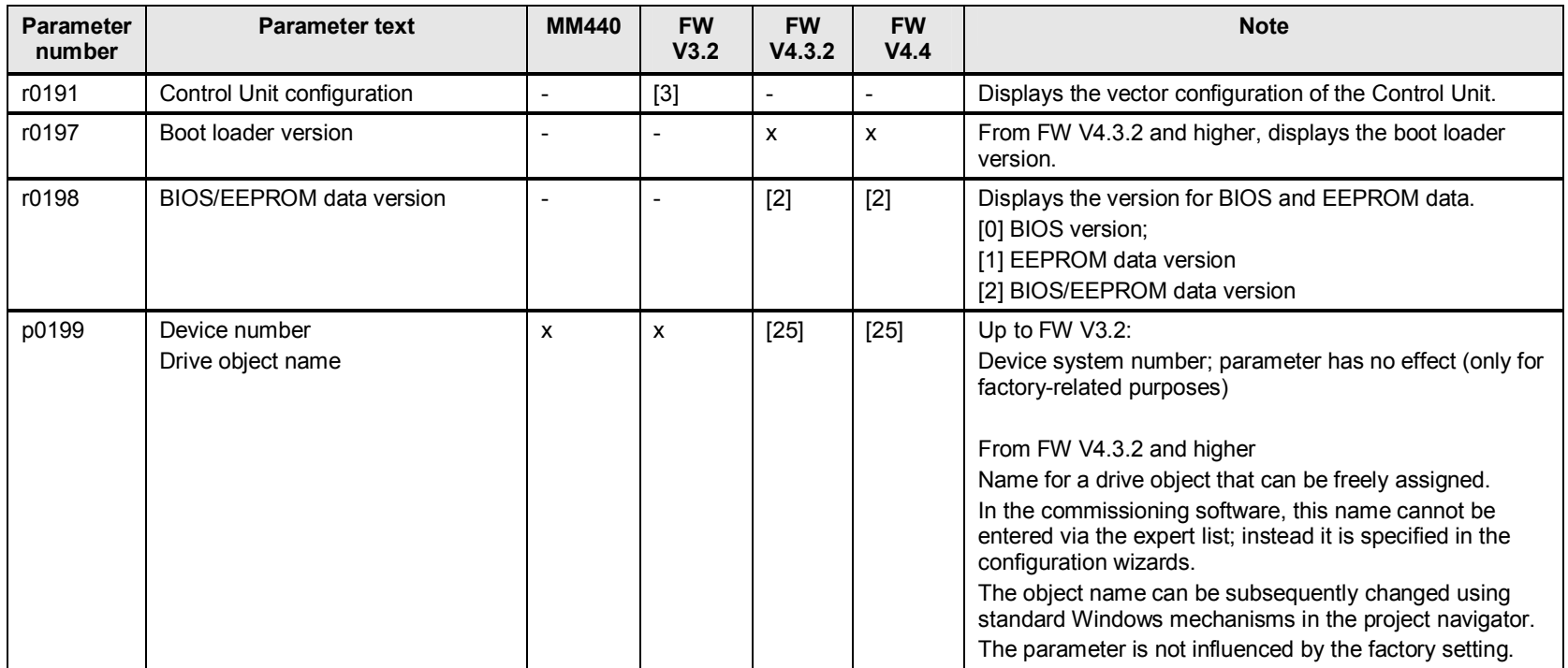

# <span id="page-22-0"></span>**4 Power unit**

### **4.1 p0200 to p0297, hardware data**

#### **4.1.1 Changes and expansions to p0291, converter protection**

<span id="page-22-2"></span><span id="page-22-1"></span>Up to FW V3.2, the phase failure monitoring was able to be deactivated with p0291 = 2. The deactivation was required, if devices with 2 phase phase angle control were connected to the same line supply, which cause a phase shift, for example SIRIUS soft starters. From FW V4.3.2 and higher, this is no longer possible!

Table 4-1

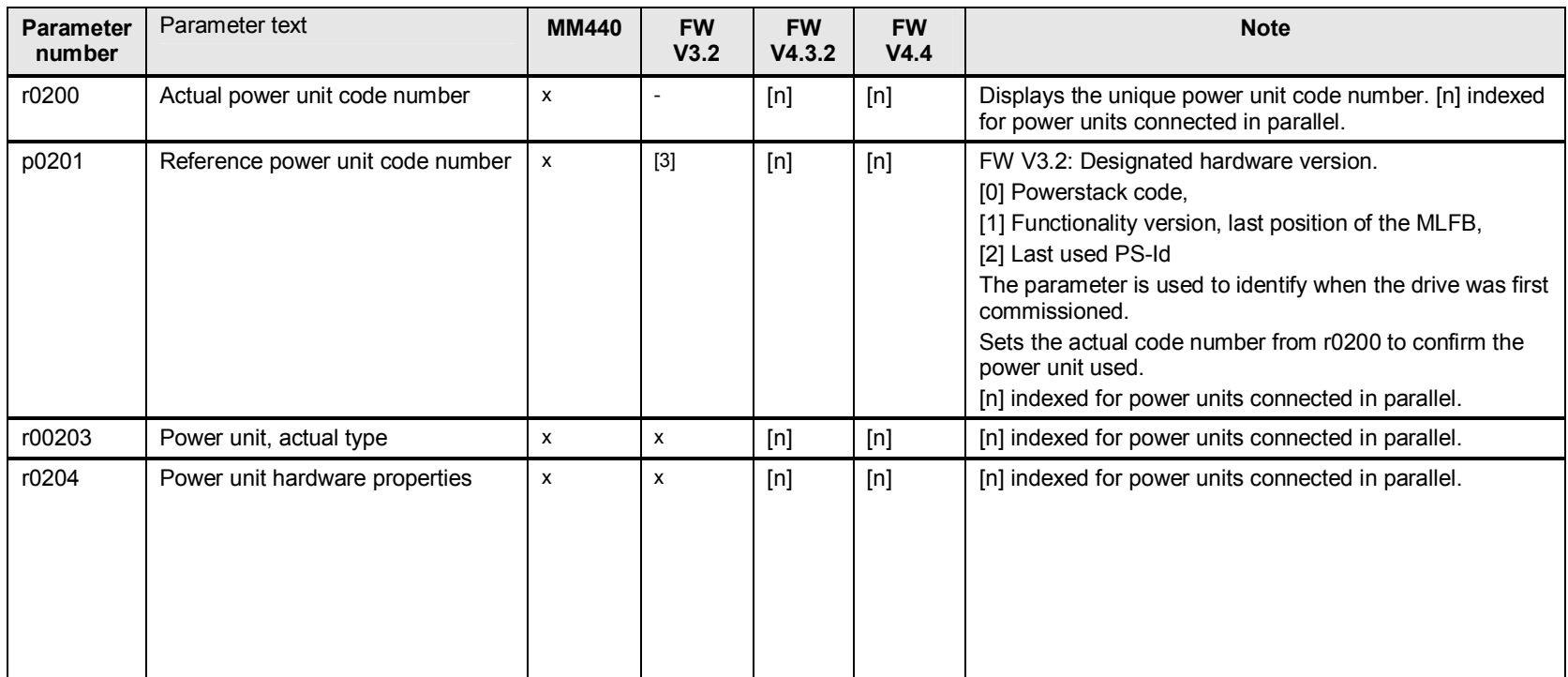

4 Power unit

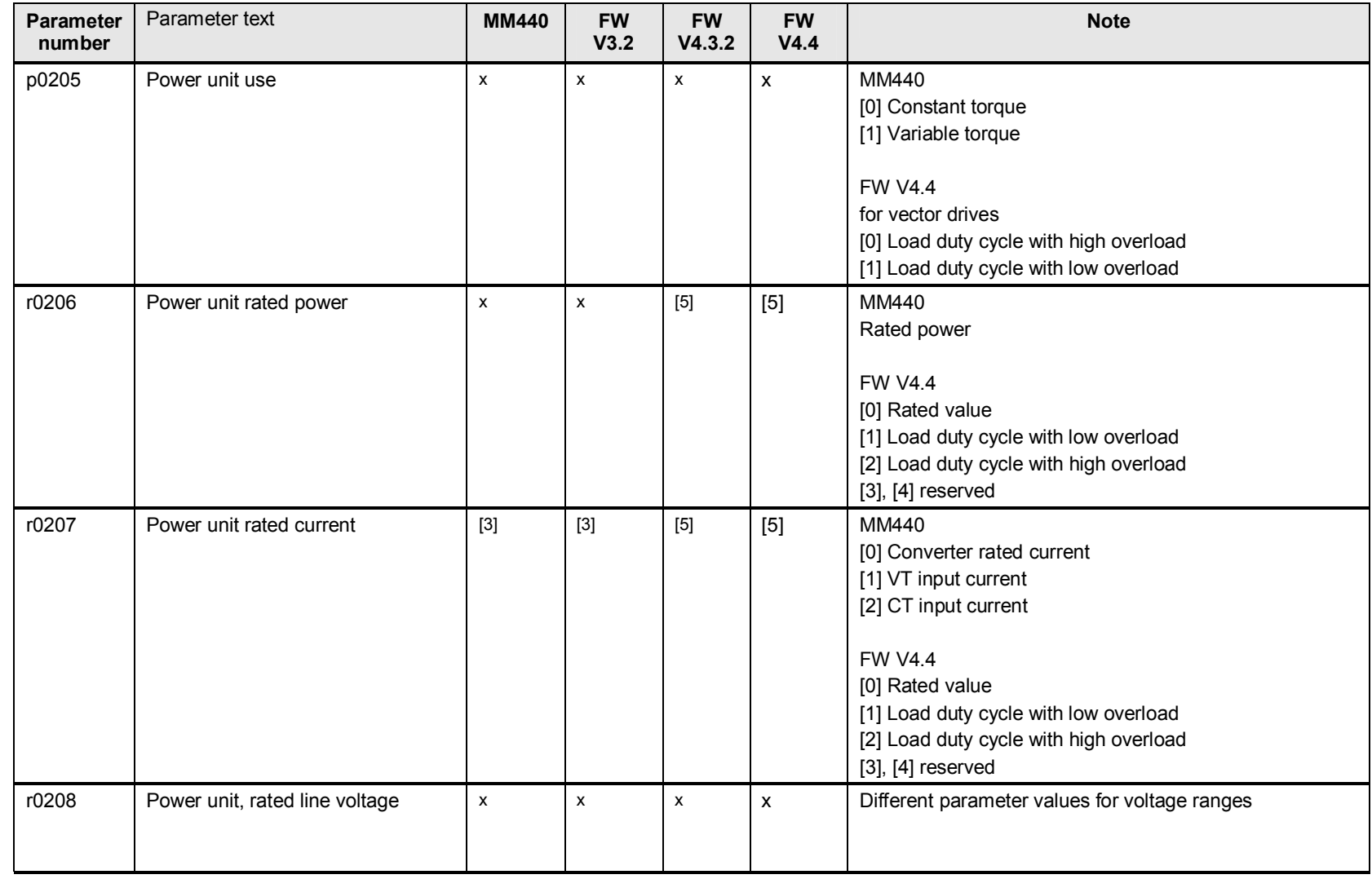

4 Power unit

| <b>Parameter</b><br>number | Parameter text                                 | <b>MM440</b>   | <b>FW</b><br>V3.2 | <b>FW</b><br>V4.3.2 | <b>FW</b><br>V4.4        | <b>Note</b>                                                                                                    |
|----------------------------|------------------------------------------------|----------------|-------------------|---------------------|--------------------------|----------------------------------------------------------------------------------------------------|
| r0209                      | Maximum power unit current                     | $\pmb{\times}$ | x                 | [5]                 | $[5]$                    | MM440<br>Maximum converter current<br><b>FW V4.4</b><br>[0] Catalog<br>[1] Load duty cycle with low overload<br>[2] Load duty cycle with high overload<br>$[3] [4]$ reserved                                                                                                    |
| p0210                      | Unit/device supply voltage                     | X              | X                 | x                   | $\overline{\phantom{a}}$ | From FW V4.3.2 and higher<br>Additionally, set P1254 = 0 ("Auto detection Vdc switch-<br>on levels"). The intervention thresholds of the Vdc<br>controller and for compound braking are then determined<br>directly using P0210 (line voltage).<br>Factory setting<br>MM440 230V,<br>From FW V3.2 and higher 400V. |
| p0215                      | Power module data                              | $\overline{a}$ | $\overline{a}$    | $[4]$               | $\sim$                   | Parameter is not described in more detail in the List<br>Manual.                                                                                                    |
| p0230                      | Drive filter type motor side                   | $\overline{a}$ | x                 | X                   | $\mathsf{x}$             | From FW V4.3.2 and higher<br>[2] du/dt filter (additional)                                                                                                    |
| r0231                      | Maximum power cable length, (un)<br>shielded   | $[2]$          | $[2]$             | $[2]$               | $[2]$                    | Inductance of a filter connected at the power unit output.<br>For third-party filters $p0230 = 4$ , the value must first be<br>set after quick commissioning p3900 = 1.                                                                                                    |
| p0233                      | Power unit motor reactor, filter<br>inductance | $\overline{a}$ | x                 | X                   | $\mathsf{x}$             | Enter the inductance of a filter connected at the power<br>unit output.                                                                                                    |

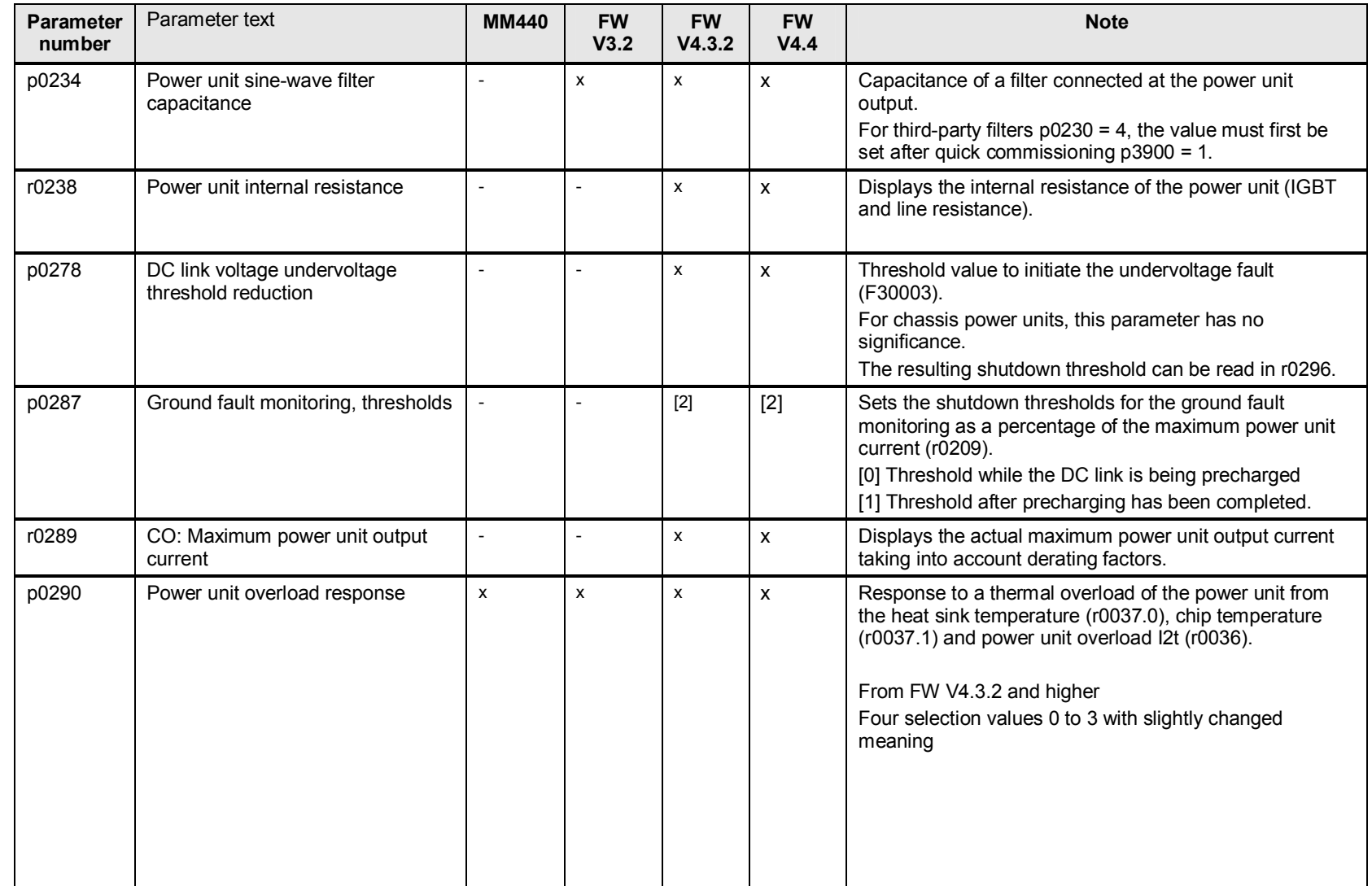

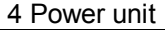

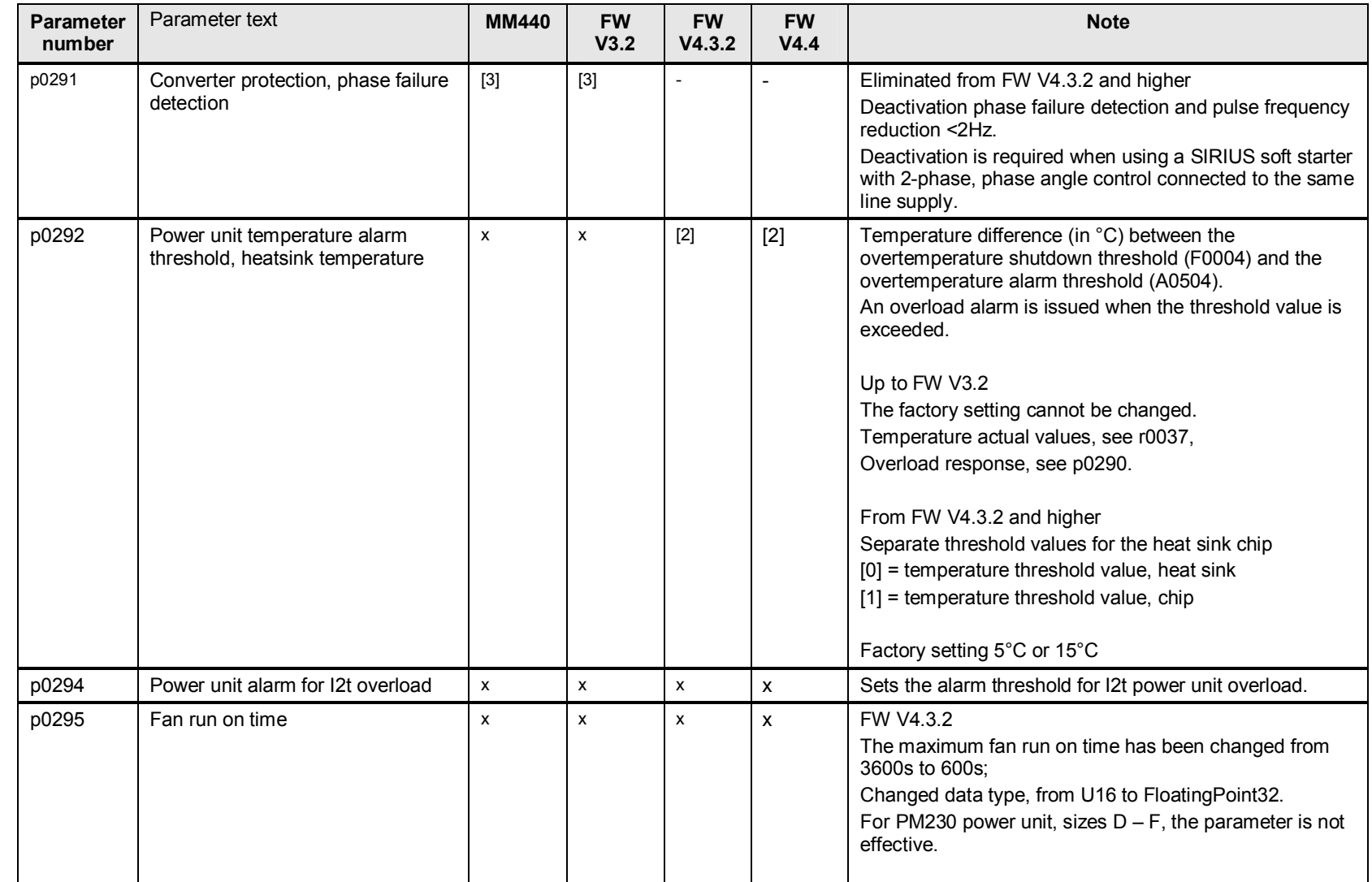

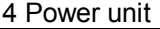

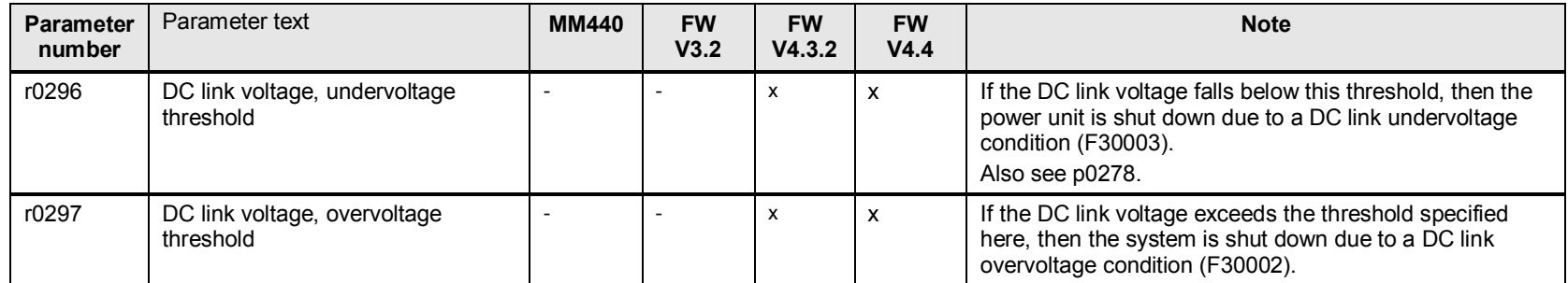

# <span id="page-28-1"></span><span id="page-28-0"></span>**5.1 p0300 to p0396 hardware data**

#### **Note** valid for all p03xx[n]:

Up to FW V3.2: [0] ..[2] = max.3 data sets (DDS0/1/2),

from FW V4.3.2 max. 4 data sets [0] ..[3]

#### Table 5-1

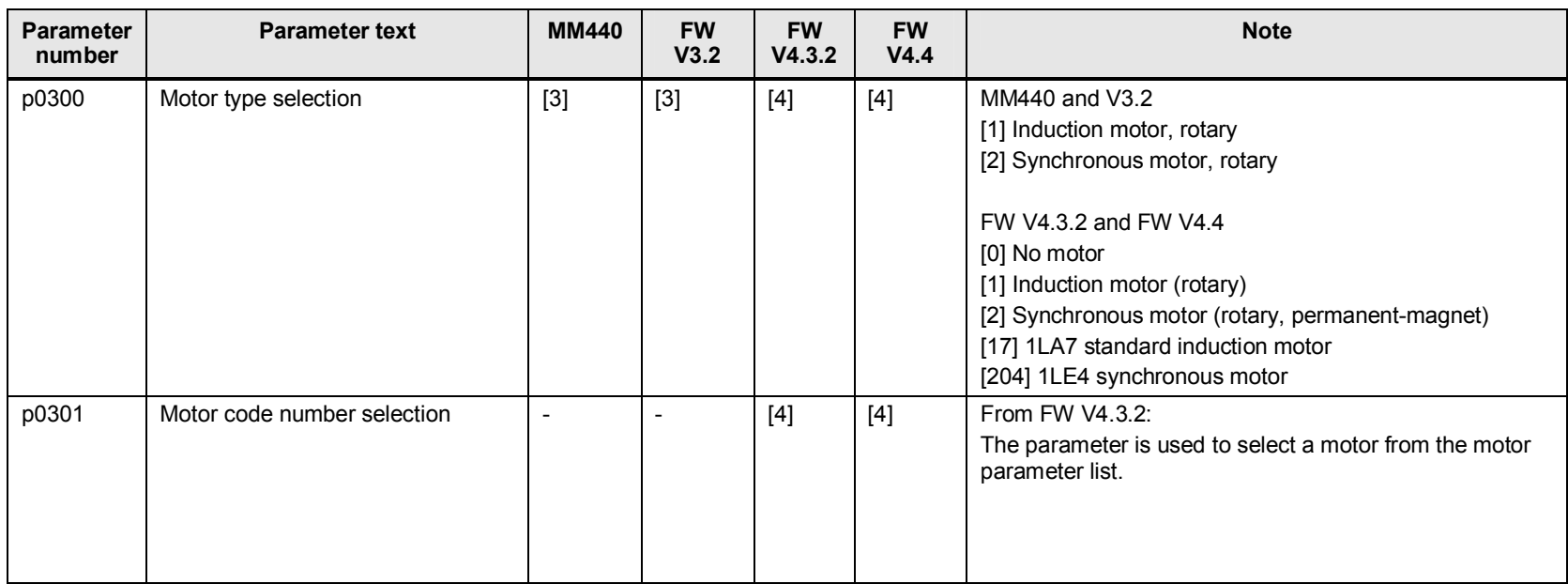

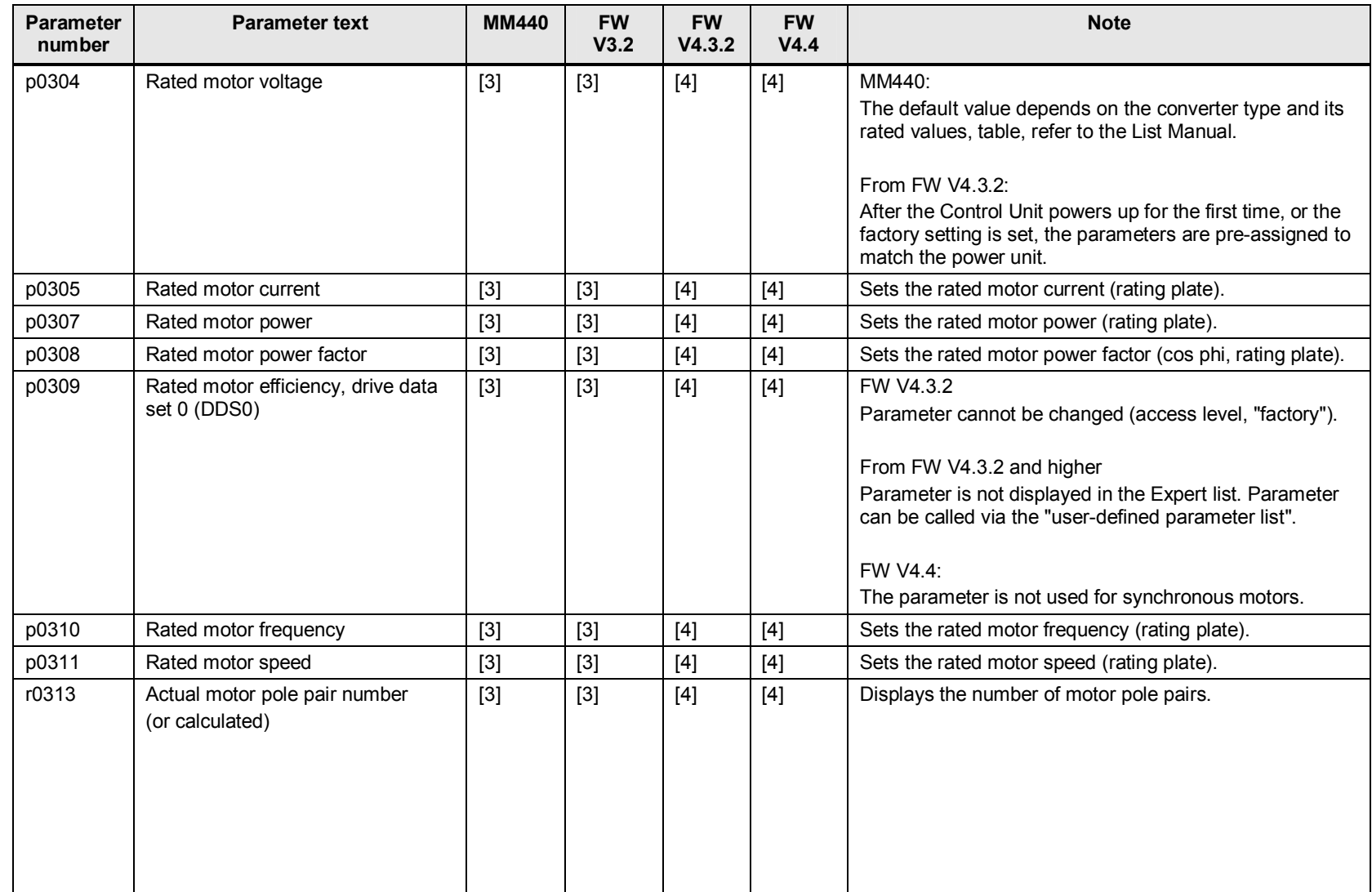

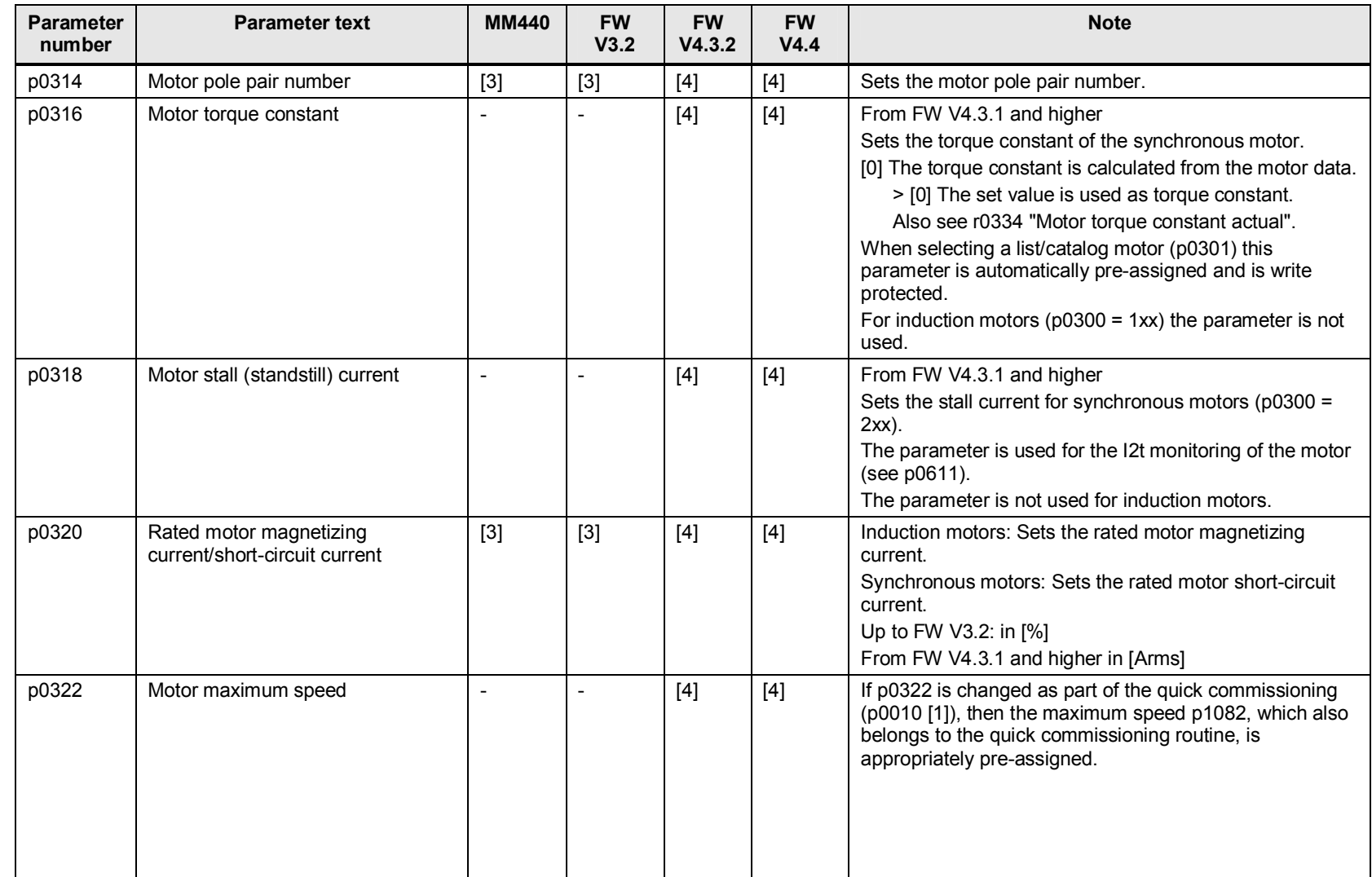

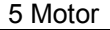

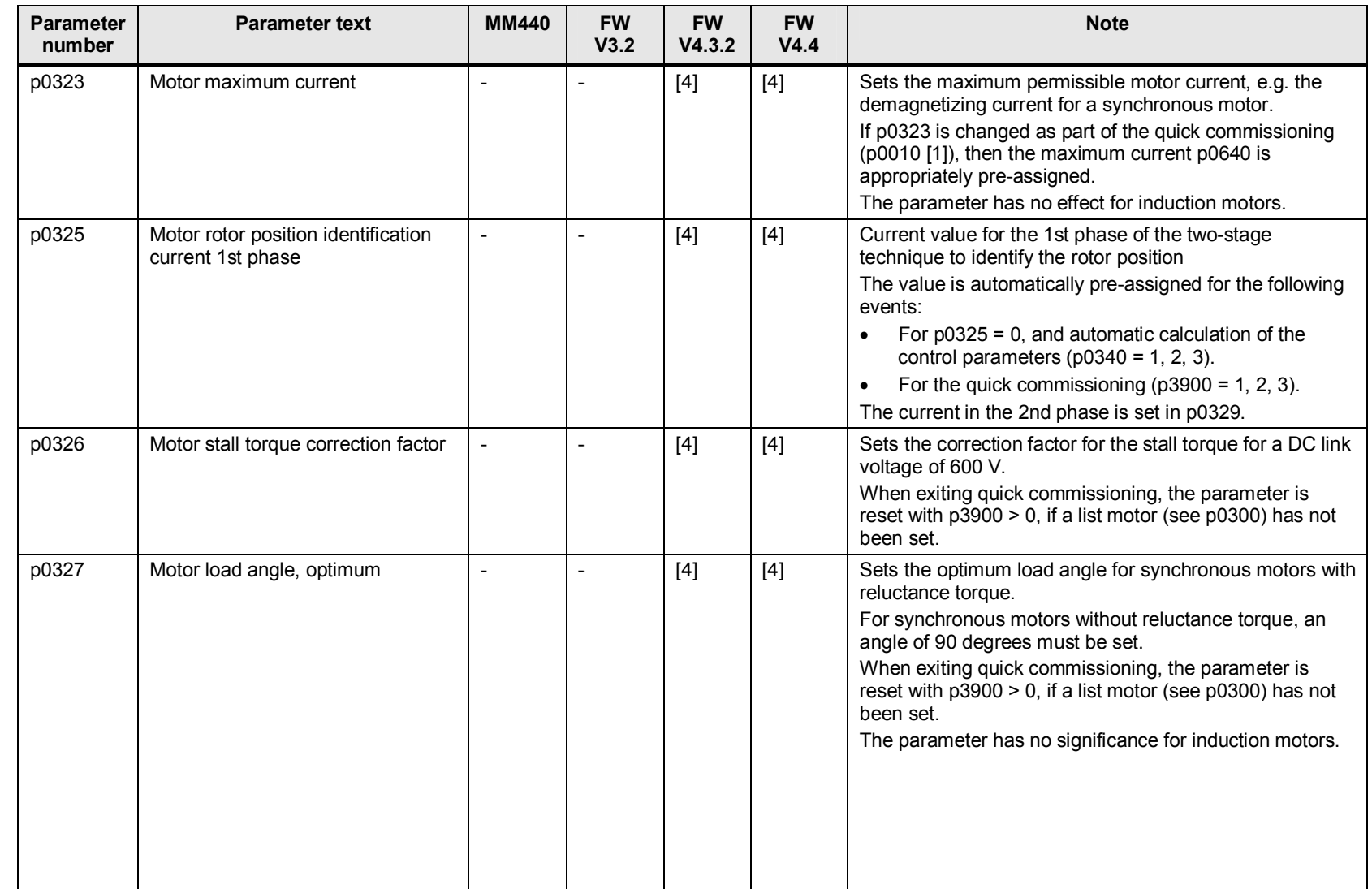

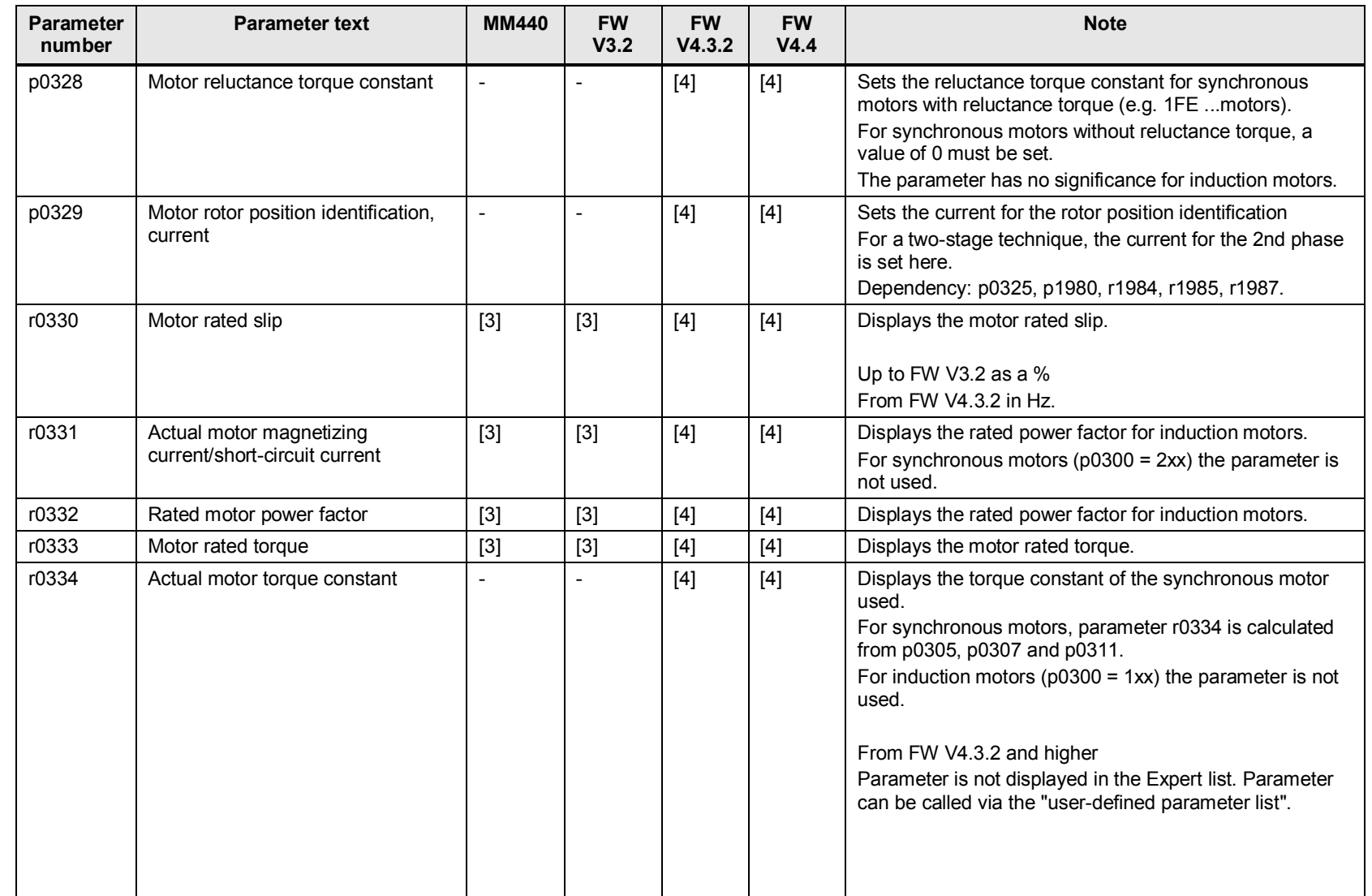

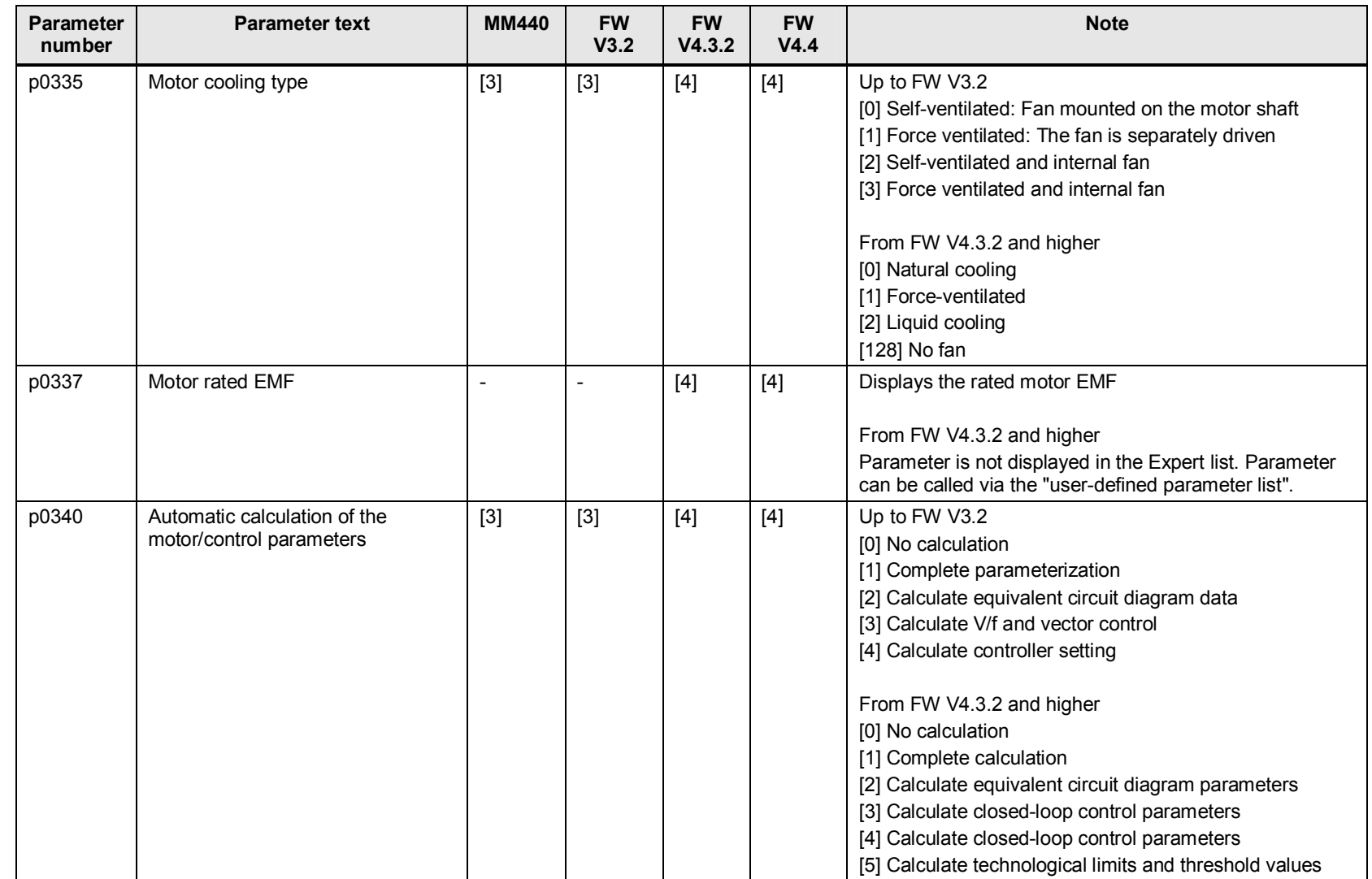

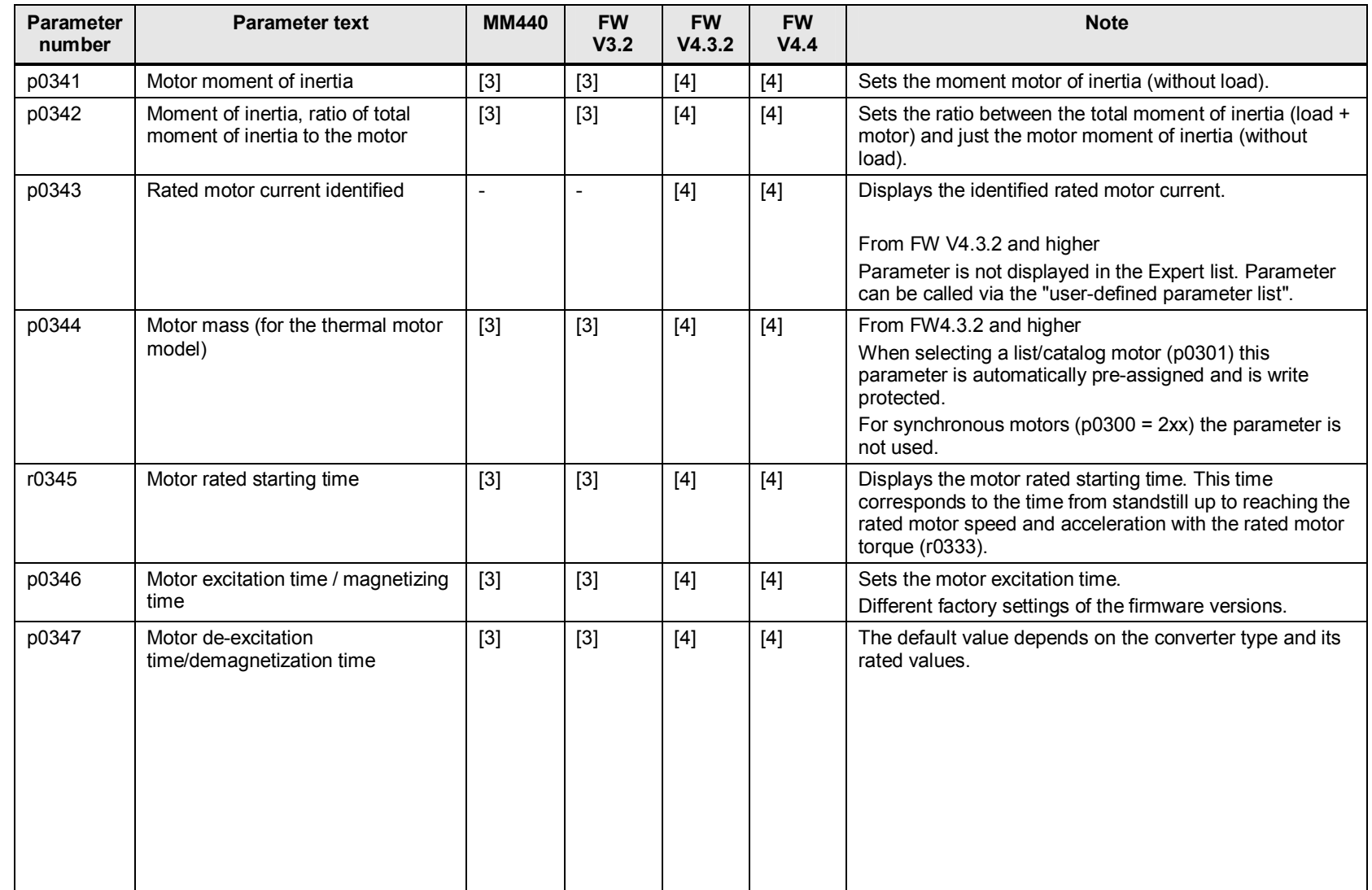

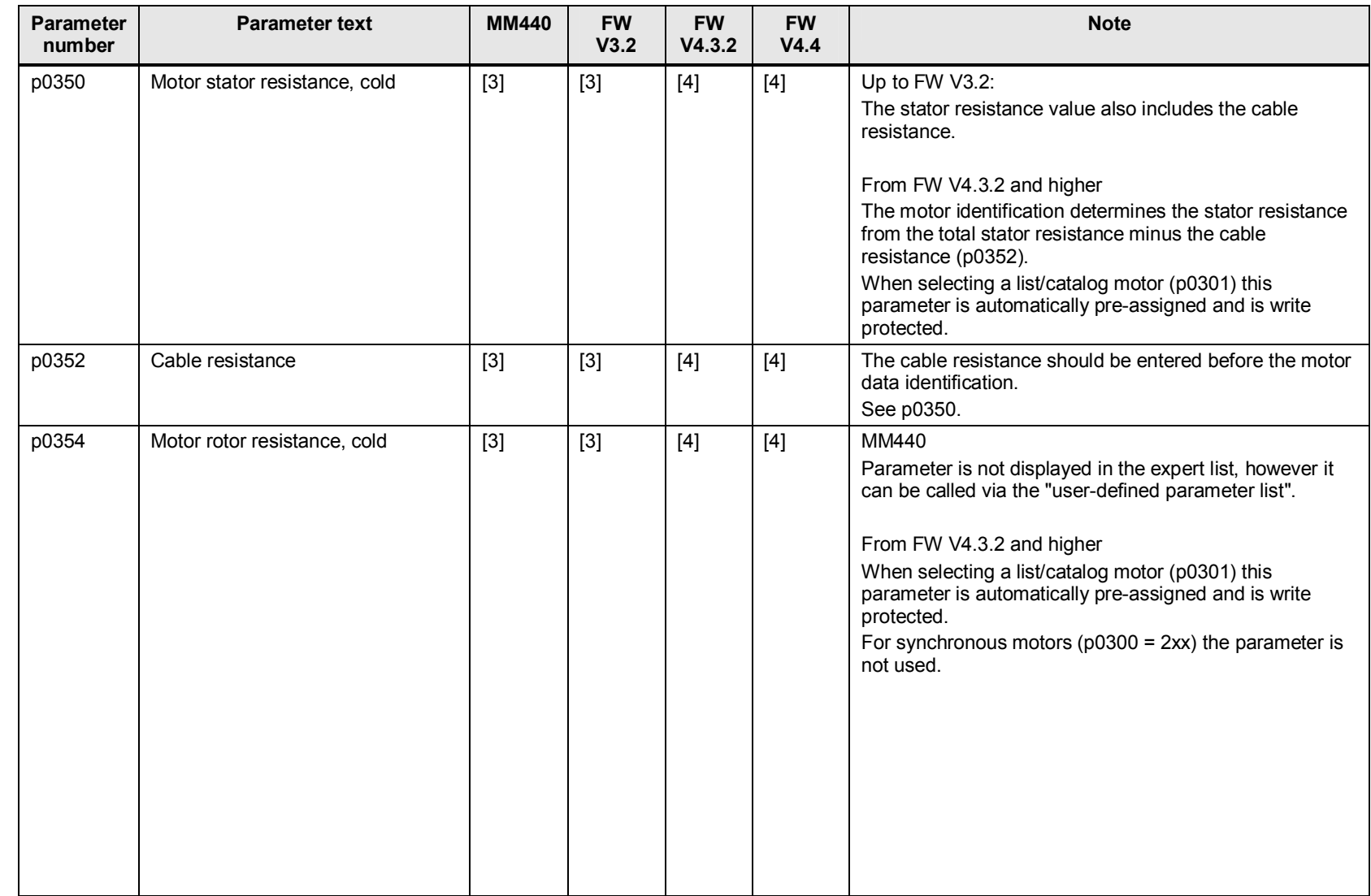
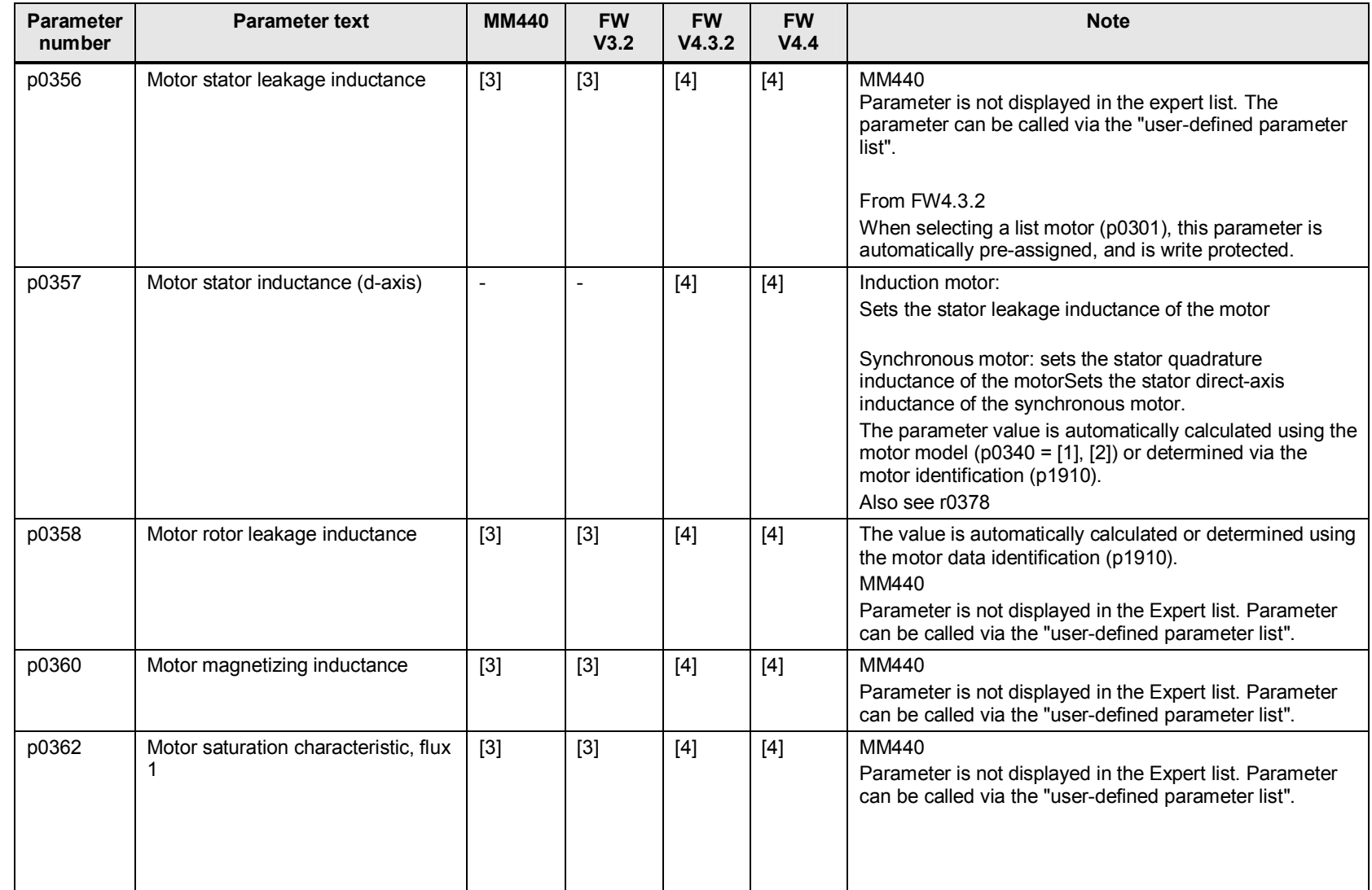

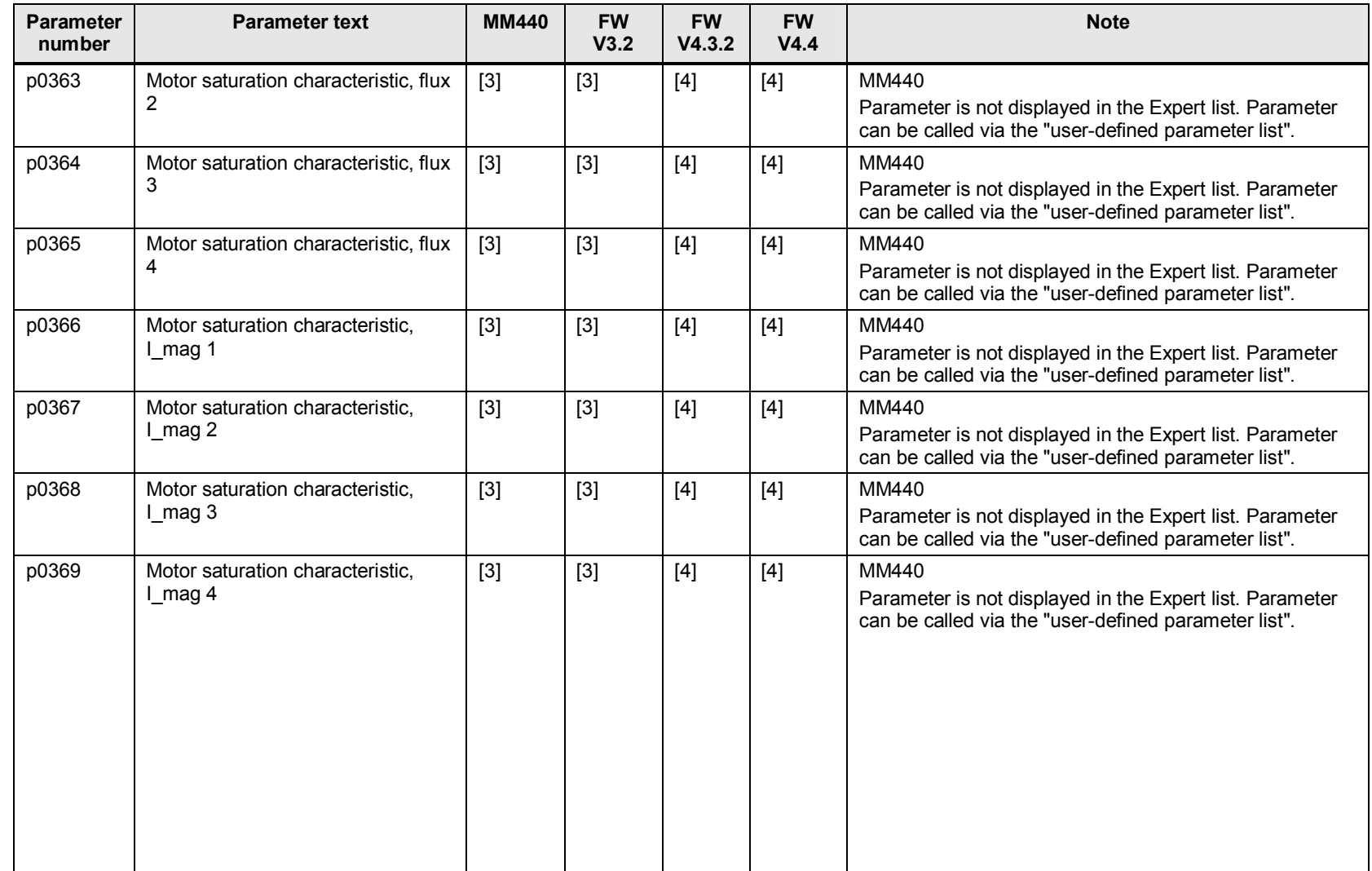

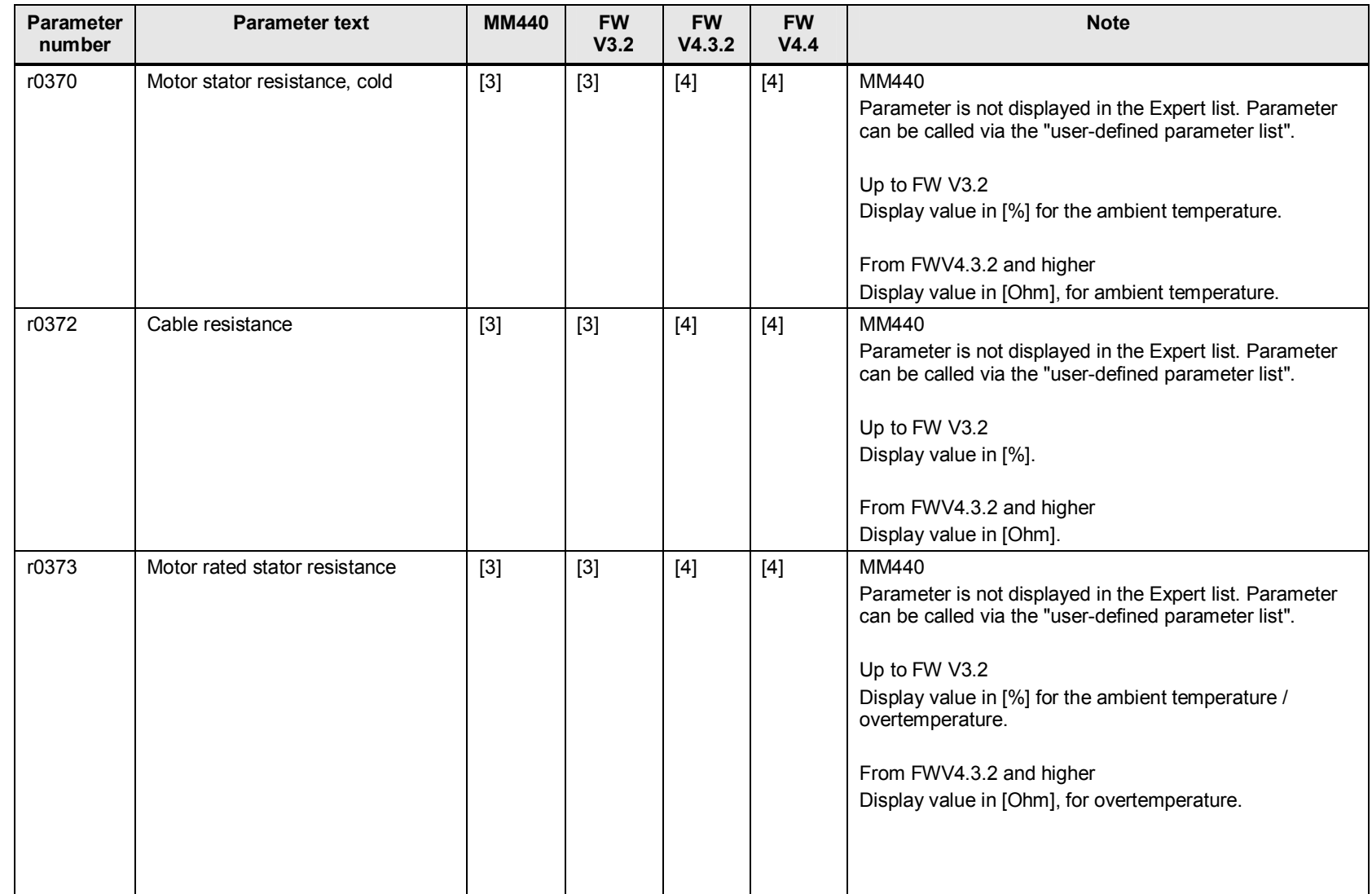

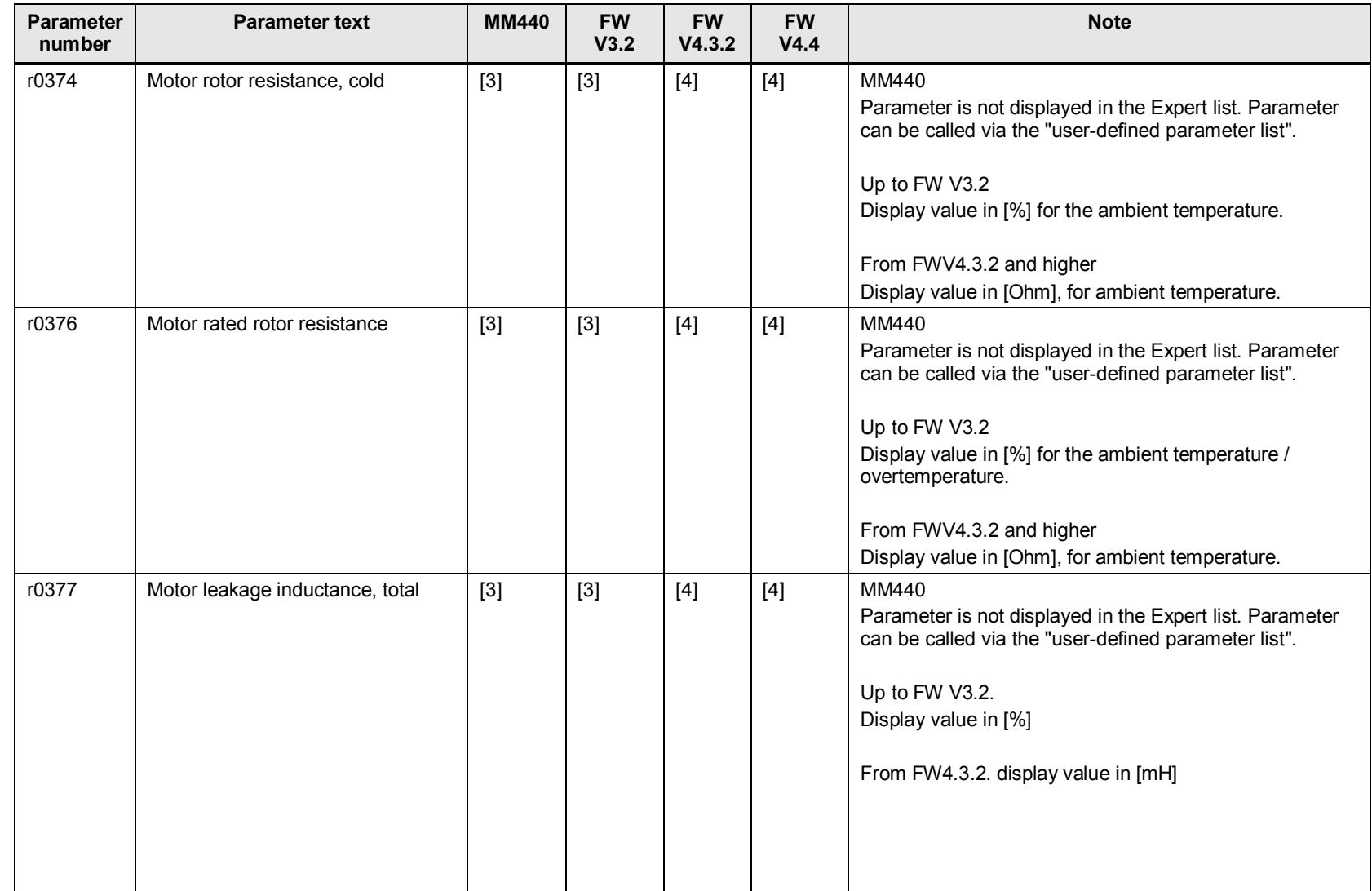

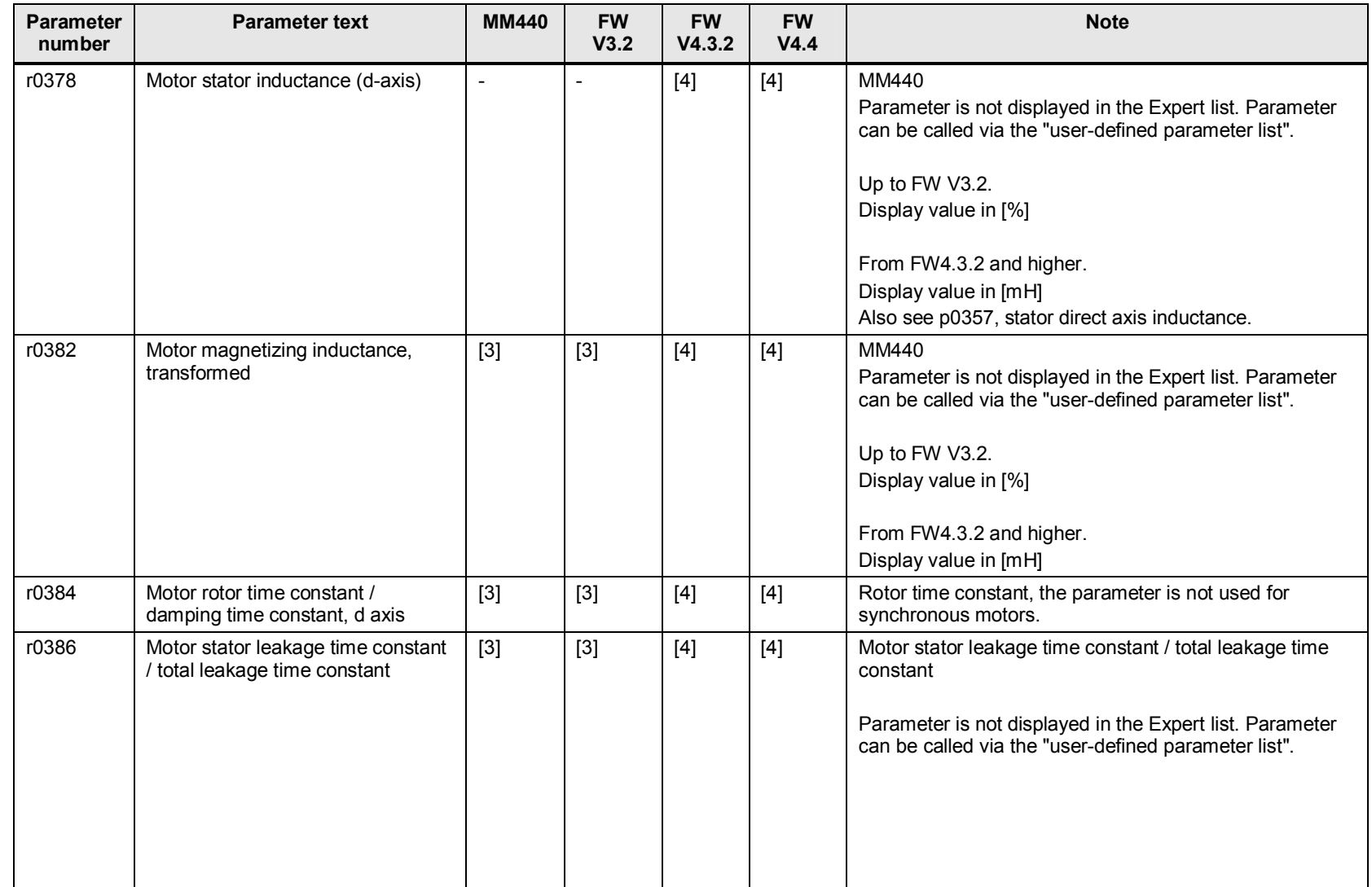

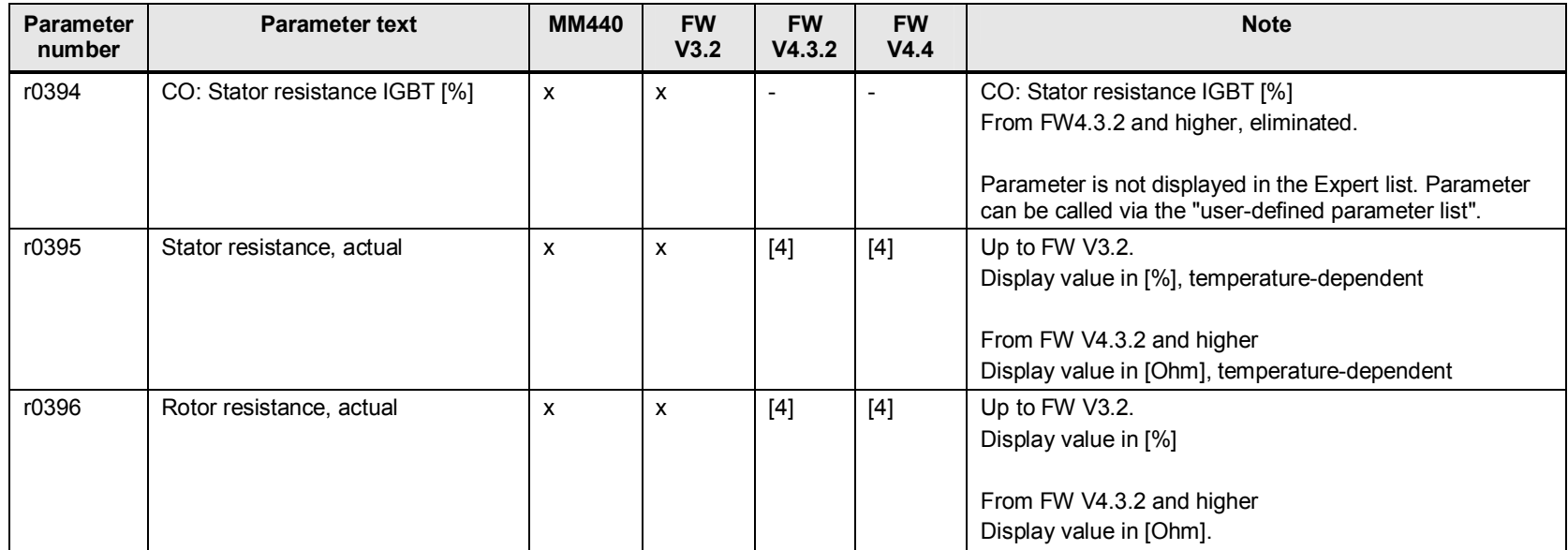

# **6 Interfaces, speed encoders**

## **6.1 p0400 to p0494 speed encoders**

### **6.1.1 Important functional restrictions for converters with speed encoders**

The CU250S-2 module is being prepared to migrate converters from the MICROMASTER 440 and SINAMICS G120 family with FW V3.x and speed encoder. Until this module is available, it is recommended that the migration is made to SINAMICS S110 with CU305 and FW V4.4. Also see article ID[:57106848](http://support.automation.siemens.com/WW/view/de/57106848) 

One option of directly monitoring the speed of the motor or the velocity of the driven machine is the "Measuring probe" function available from FW4 3.2

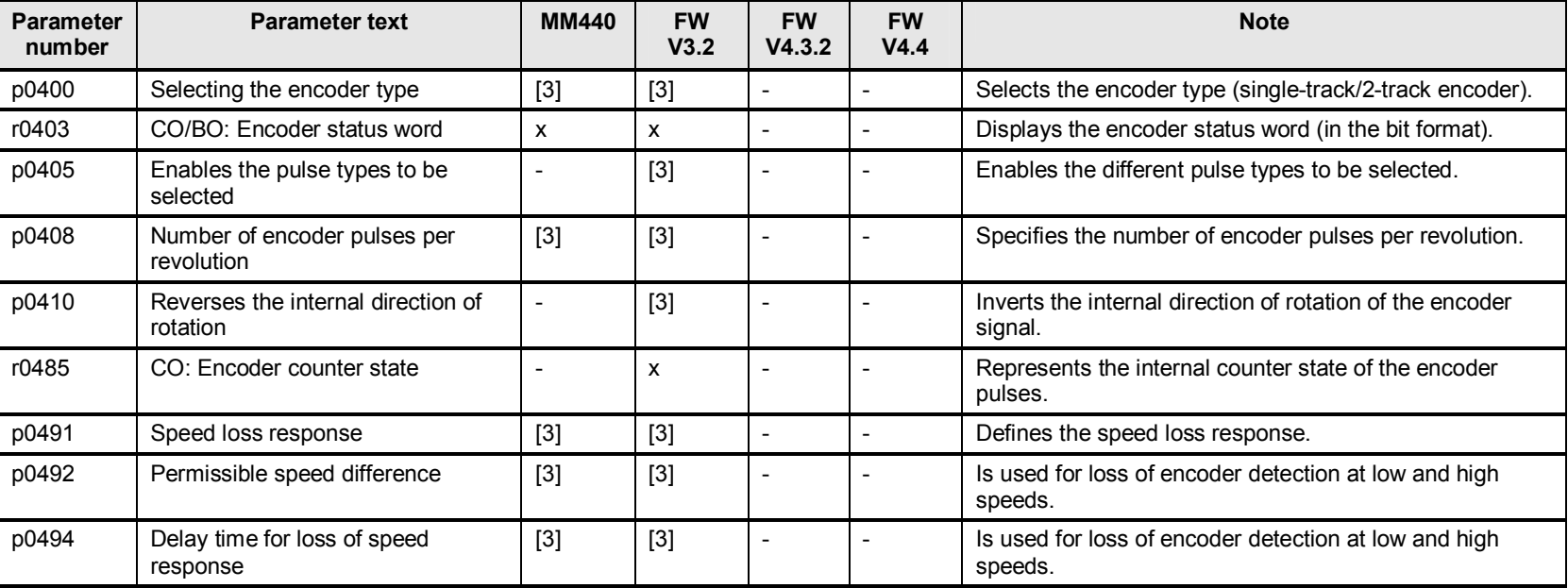

Table 6-1

# **7 Technology and units**

## **7.1 Changes and expansions to the measuring probe for monitoring functions**

**p0580 measuring probe input terminal** 

#### **p3230 load monitoring speed actual value**

#### **p3232 load monitoring failure detection**

The measuring probe function is available from FW V4.3.2.

This can be used to directly monitor the speed of the motor or the velocity of the driven machine. A signal transmitter, e.g. a proximity switch is required for this monitoring function. The converter evaluates the signal via a digital input.

Using the signal transmitter, monitoring load failure or monitoring speed deviation functions can be parameterized using p3230 and p3232.

The parameterization is described in the Operating Instructions SINAMICS G120 Frequency Converters with the Control Units CU240B-2 and CU240E-2 Article ID[:50815575.](http://support.automation.siemens.com/WW/view/en/50815575)

[Monitoring the load torque](https://www.automation.siemens.com/mdm/default.aspx?DocVersionId=29306229643&TopicId=27263312523)

[Monitoring the speed using a digital input](https://www.automation.siemens.com/mdm/default.aspx?DocVersionId=29306229643&TopicId=25972822795)

# **7.2 p0490 to p0596 measuring probe, technology and units**

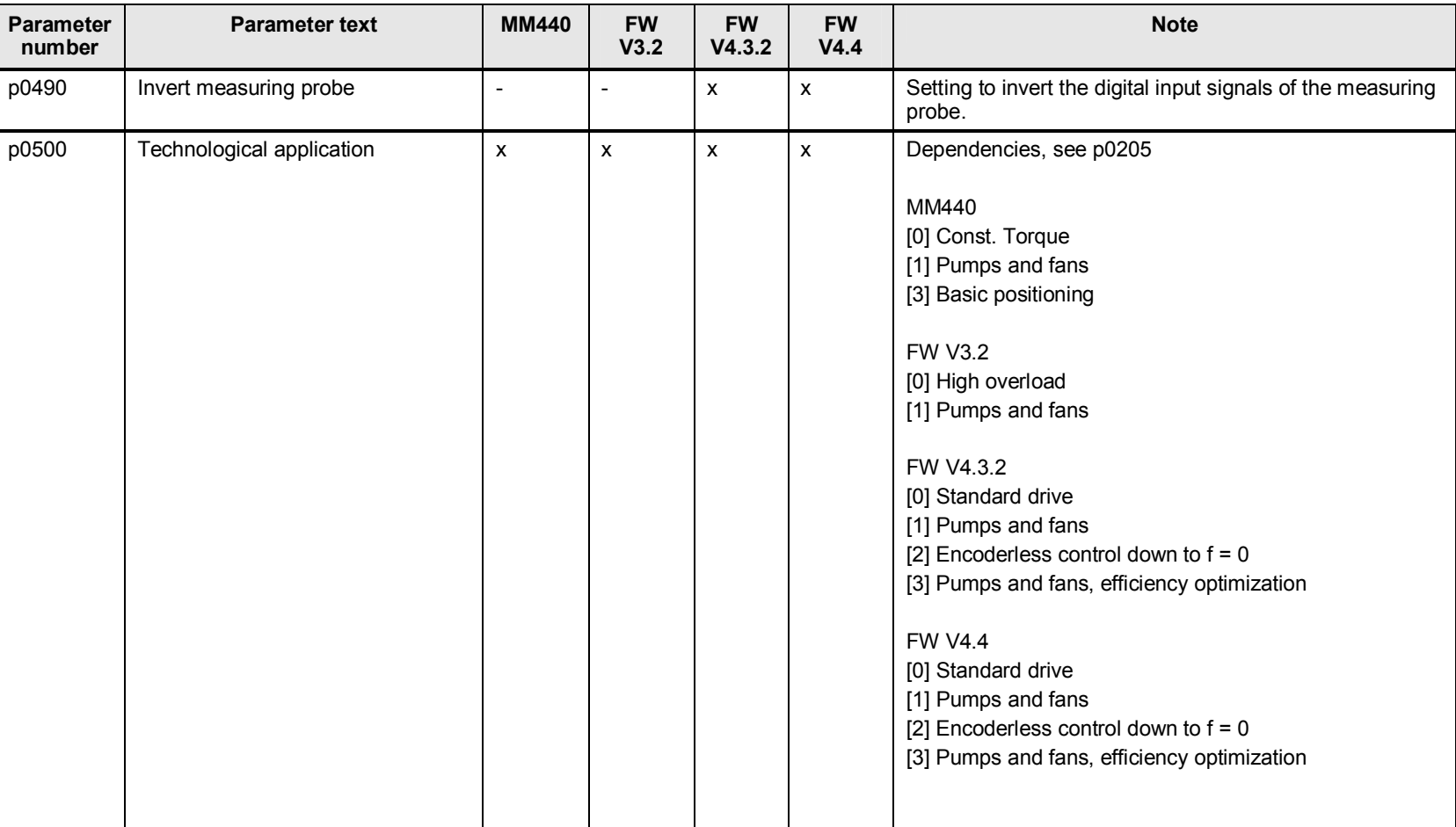

Table 7-1

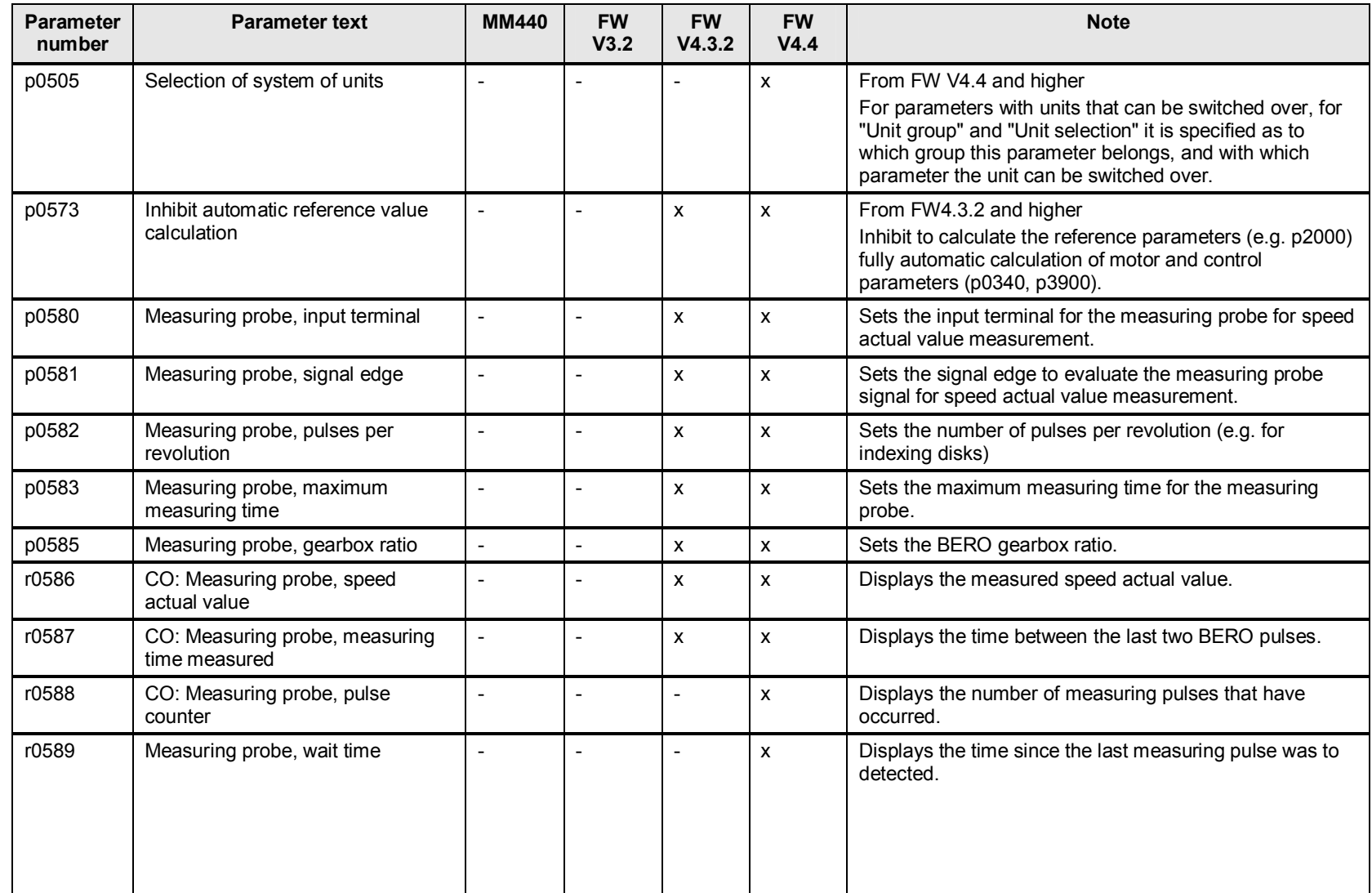

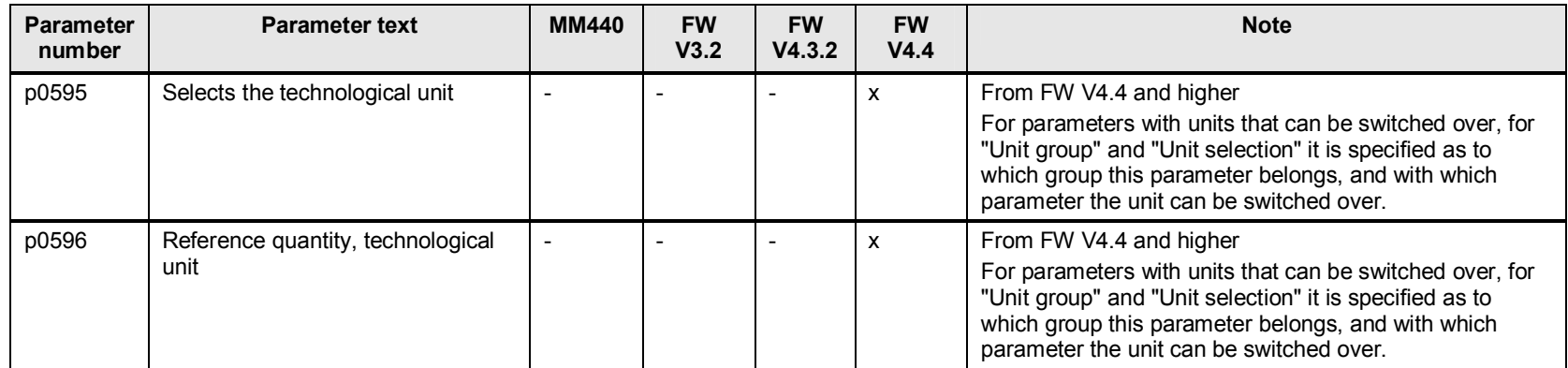

# **8 Thermal motor monitoring**

## **8.1 p0600 to p0651 thermal motor monitoring, motor model, maximum current**

## **8.1.1 Changes and expansions to p0650, actual operating hours counter**

From FW V4.4 and higher, using p0650, the actual operating hours can be detected and read out. After a maintenance interval, which can be set, alarm A1590 is output.

The maintenance interval is parameterized using p0651.

Table 8-1

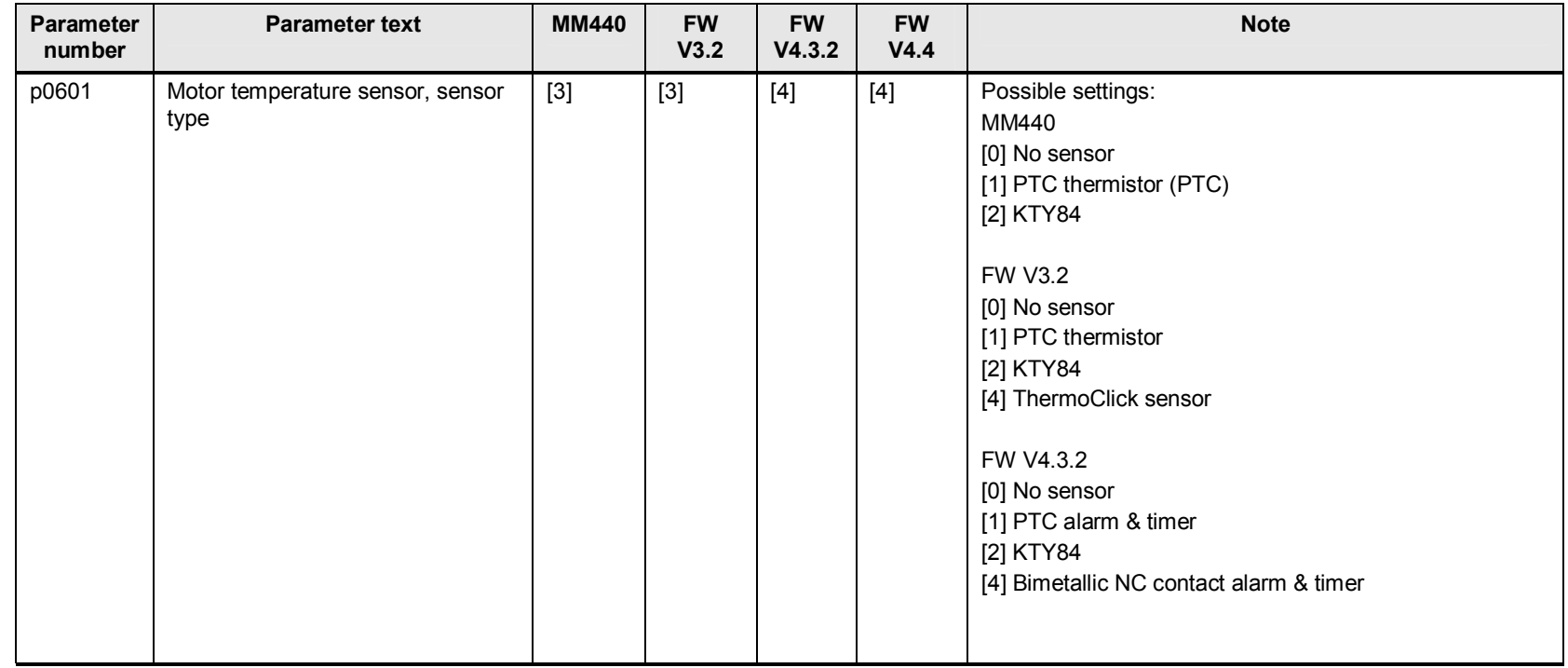

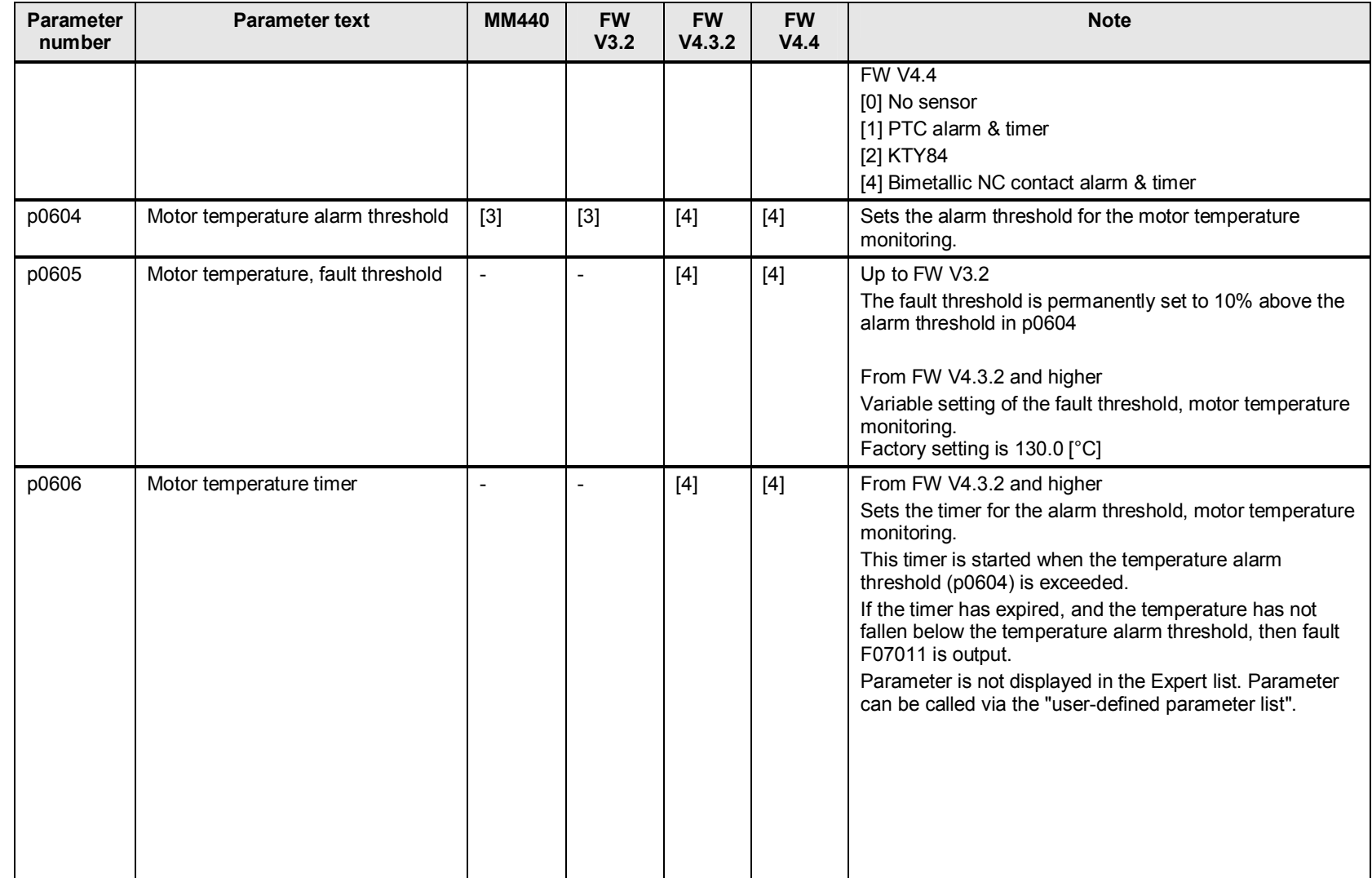

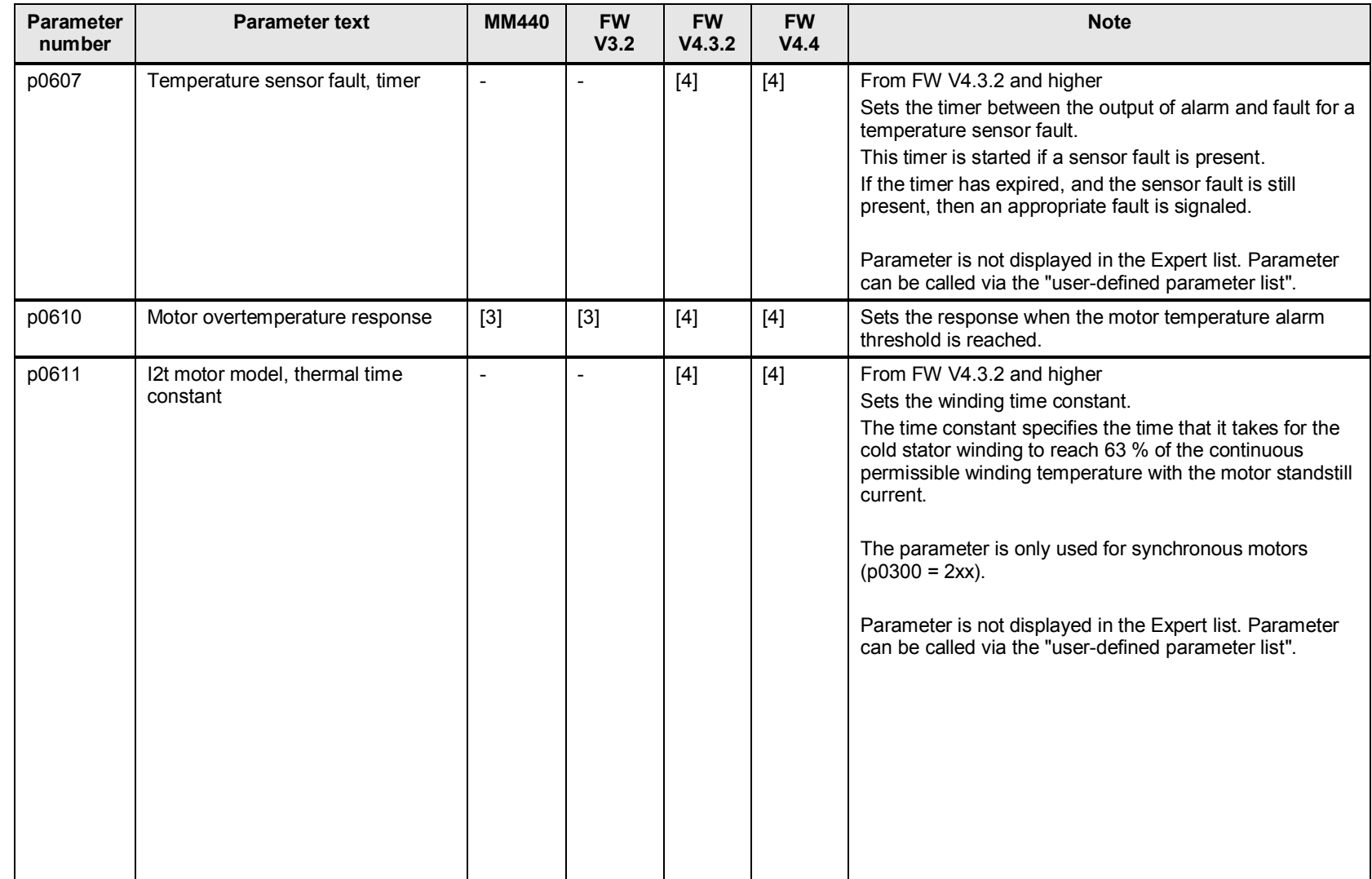

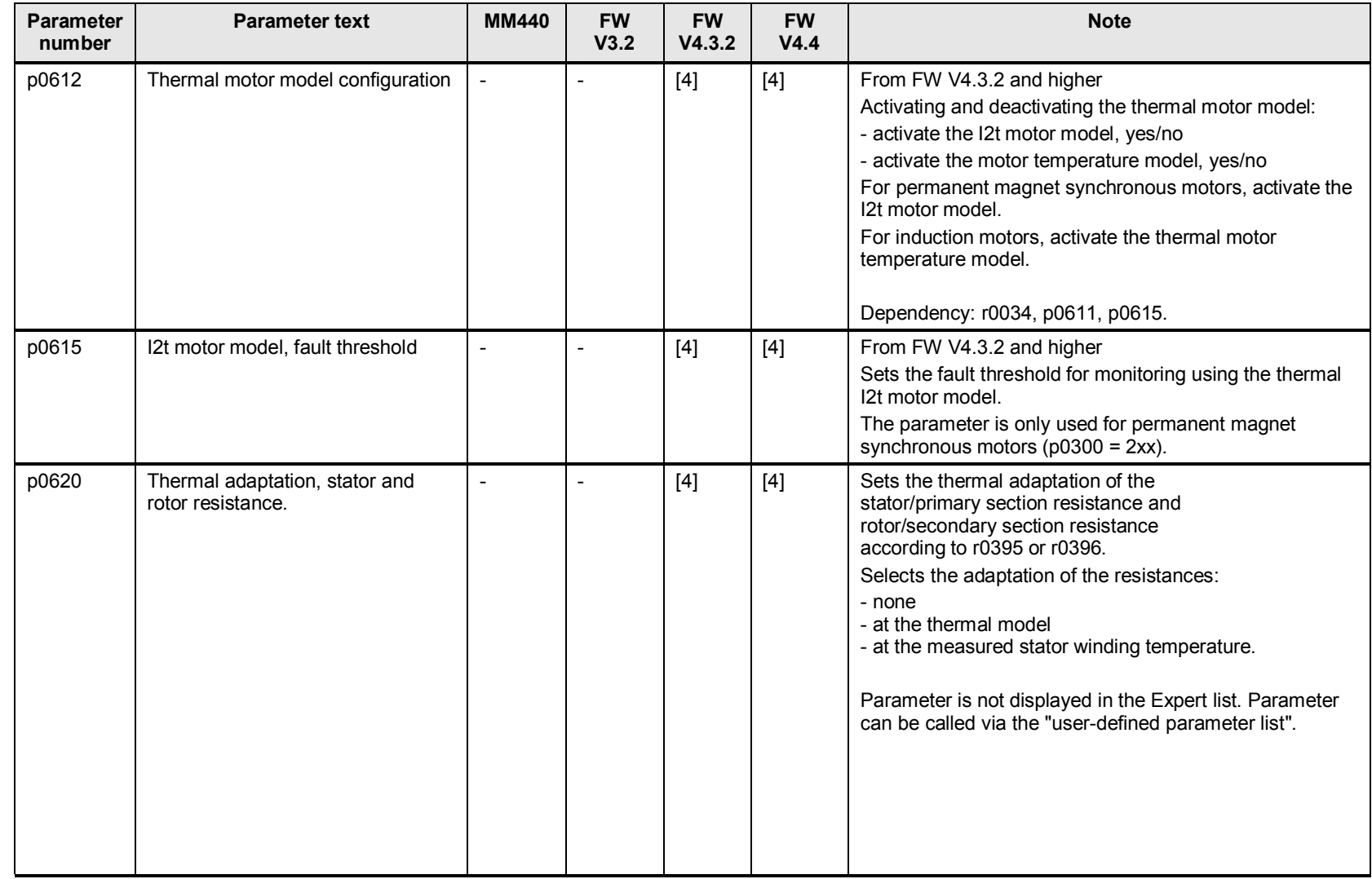

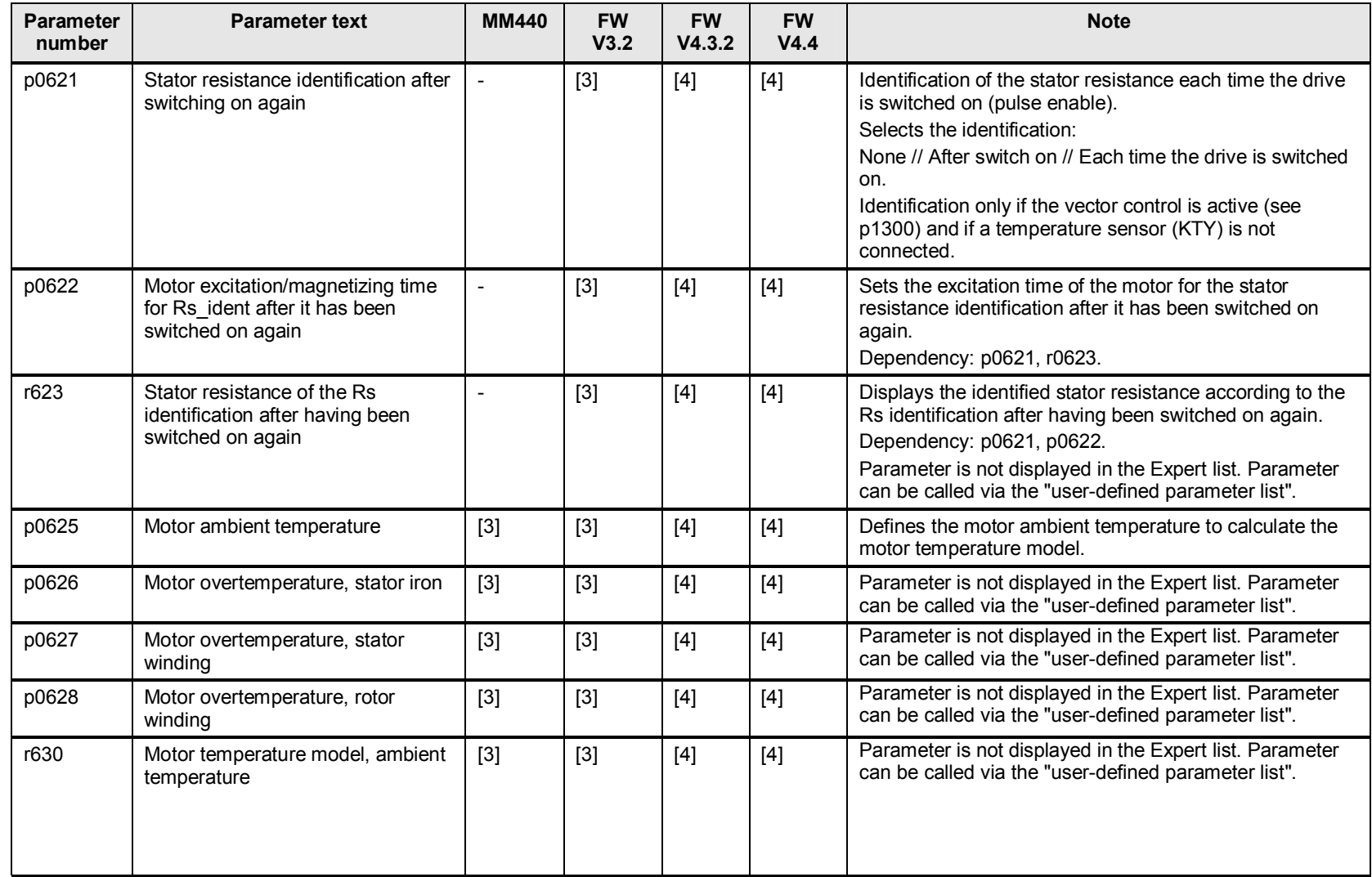

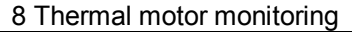

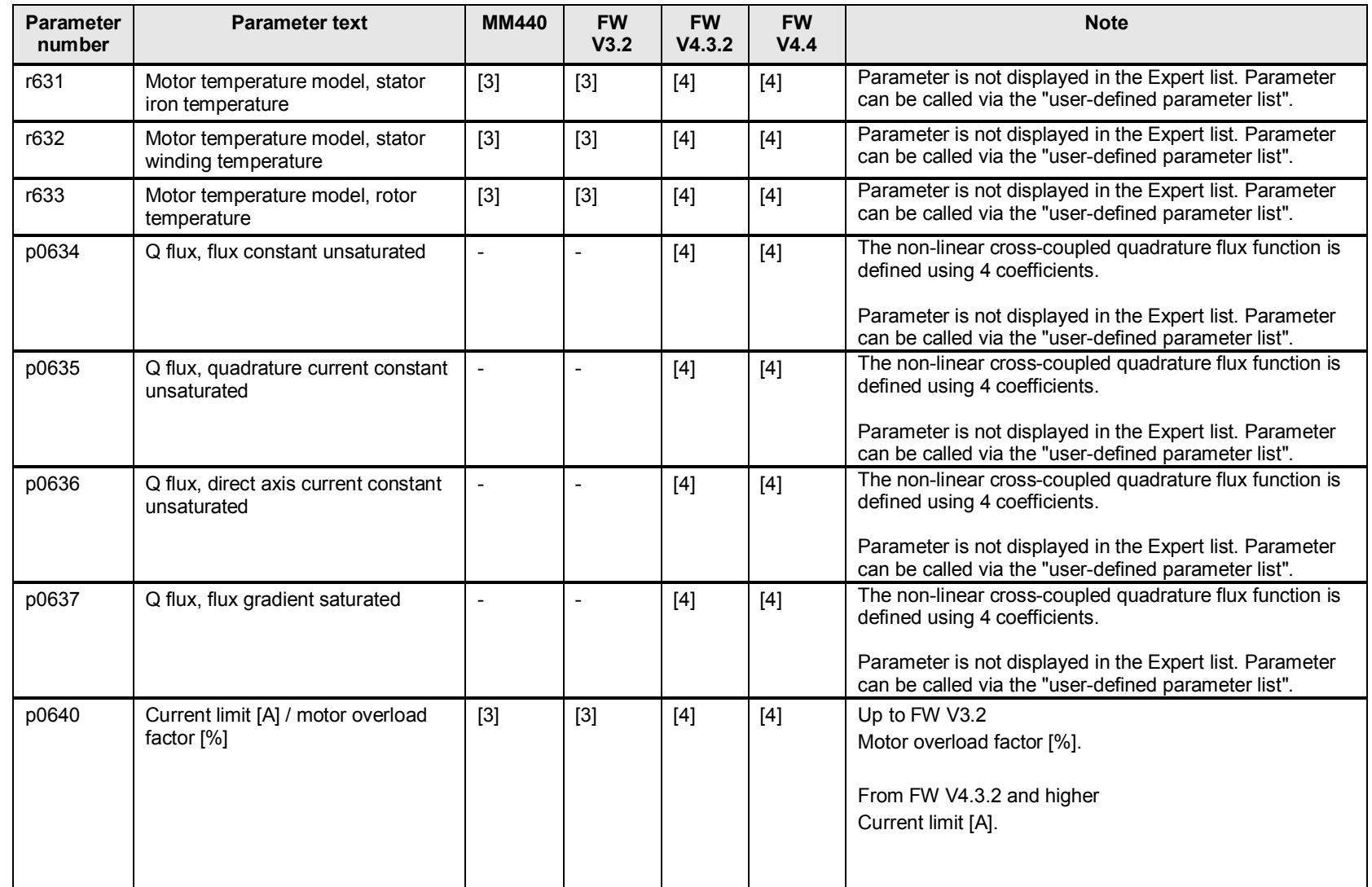

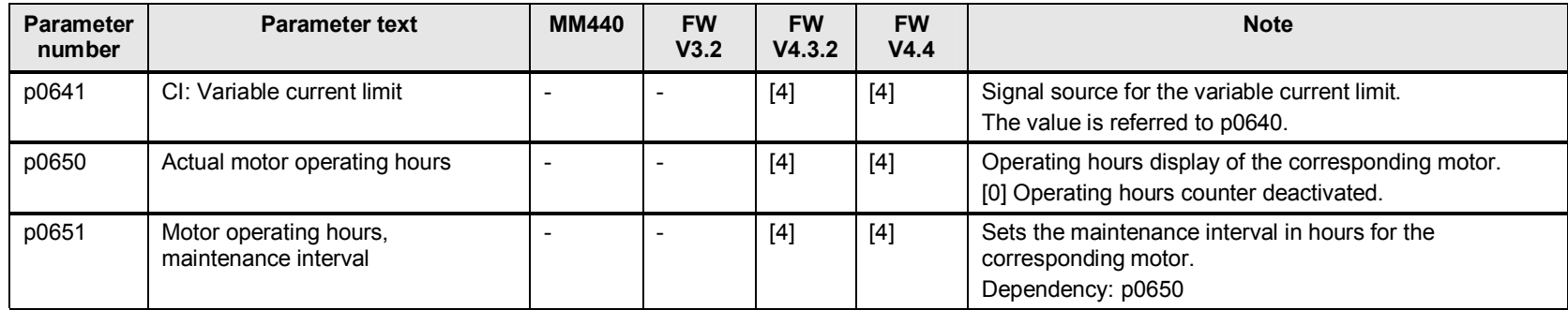

## **9.1 p0700 to p0748 digital inputs and outputs**

### **9.1.1 Changes to p0701 to p0713, digital inputs**

<span id="page-54-0"></span>The function assignment of digital inputs p0701 up to p0713 and enabling using the value 99 for the BICO interconnection is, from FW V4.4 and higher, no longer available. The enabling type was already changed in FW V4.3.2

Interconnection from FW V4.4 and higher is made in the basic commissioning using p0015. After the commissioning has been completed, the additionally required BICO interconnections can be adapted in the inputs/outputs screen form.

### **9.1.2 Changes and expanded functionality for r0720 and r0730, digital outputs**

The parameter numbers to set the function of the digital outputs DO 0 to DO 2 has been shifted by one position.

- FW V3. $x$  r0720 = number of digital inputs
	- r0730 = number of digital outputs

p0731 to p0733 = function of the digital outputs DO 0 to DO 2

- FW V4. $x$  r0720 = number of inputs and outputs (indexed)
	- r0730 = becomes p0730

p0730 to p0732 = function of the digital outputs DO 0 to DO 2

MM440 Terminal designation is DO 1 to DO 3 (from FW V3.x: DO 0 to DO 2)

#### Table 9-1

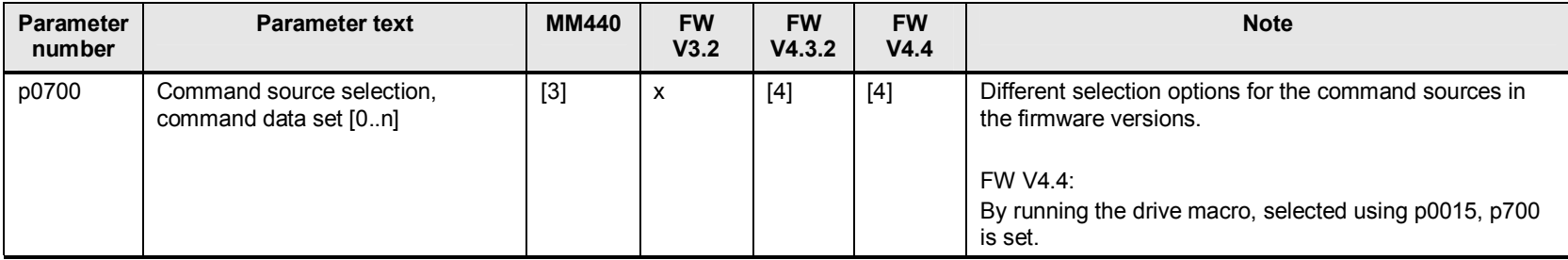

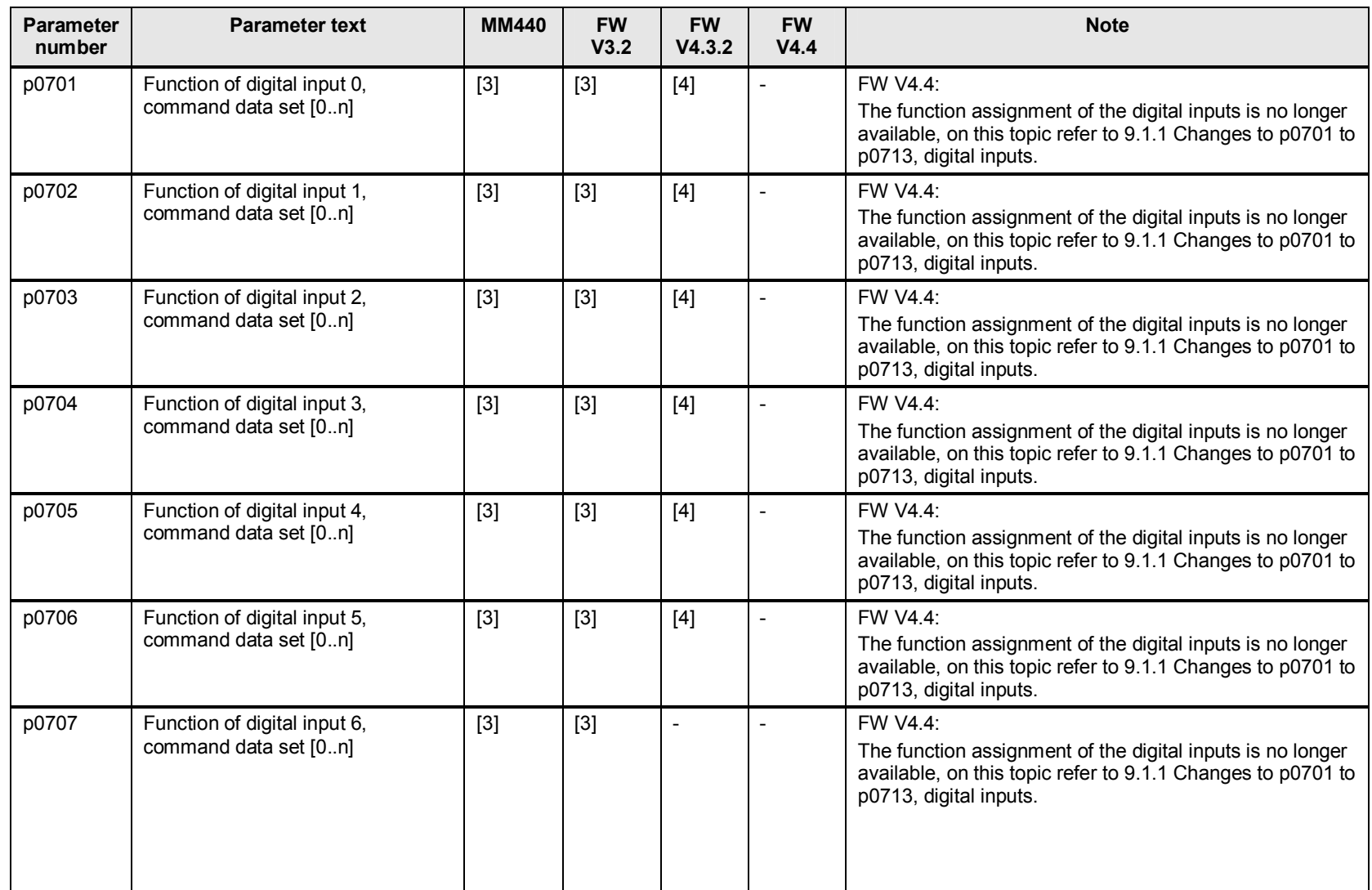

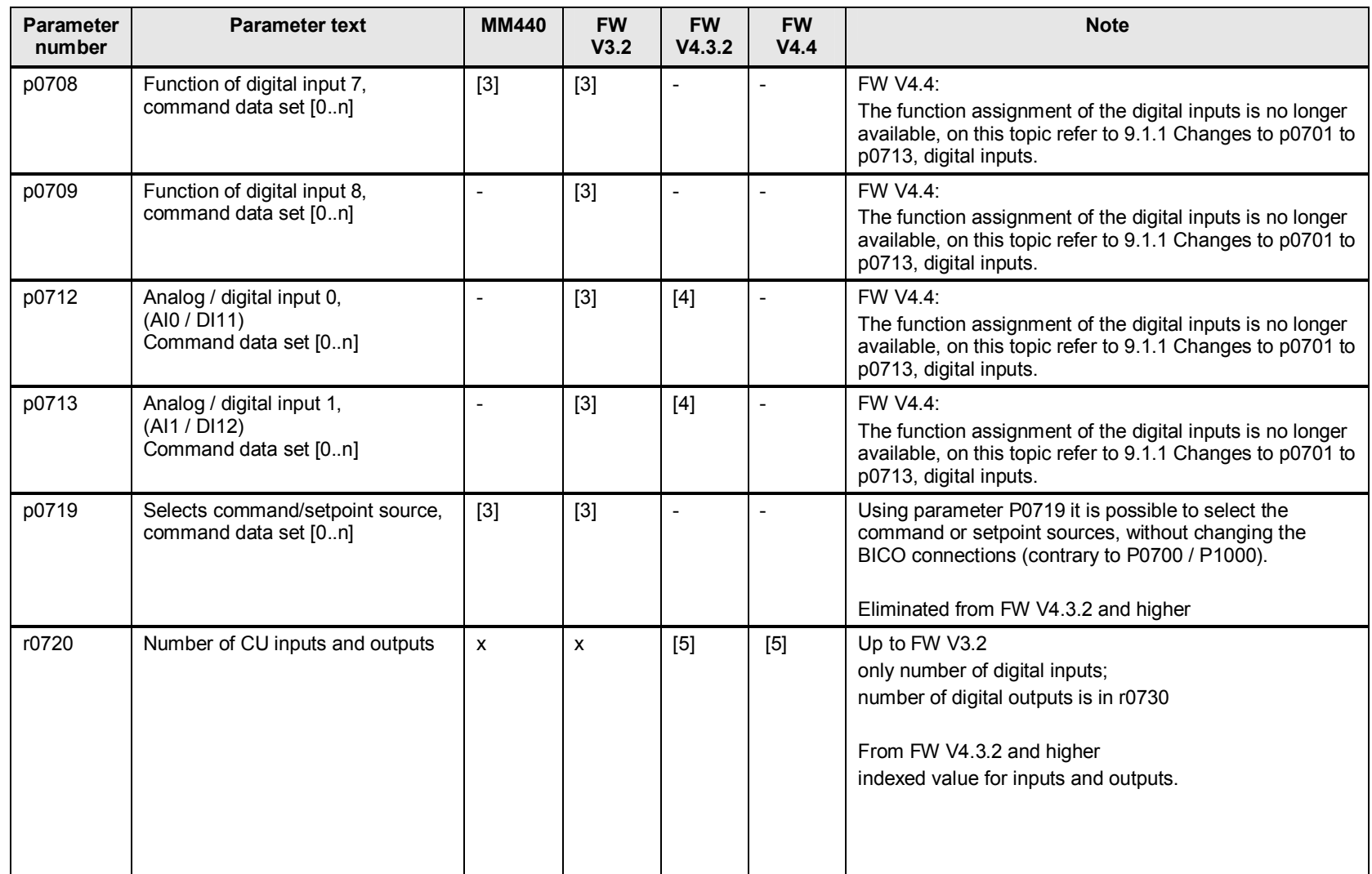

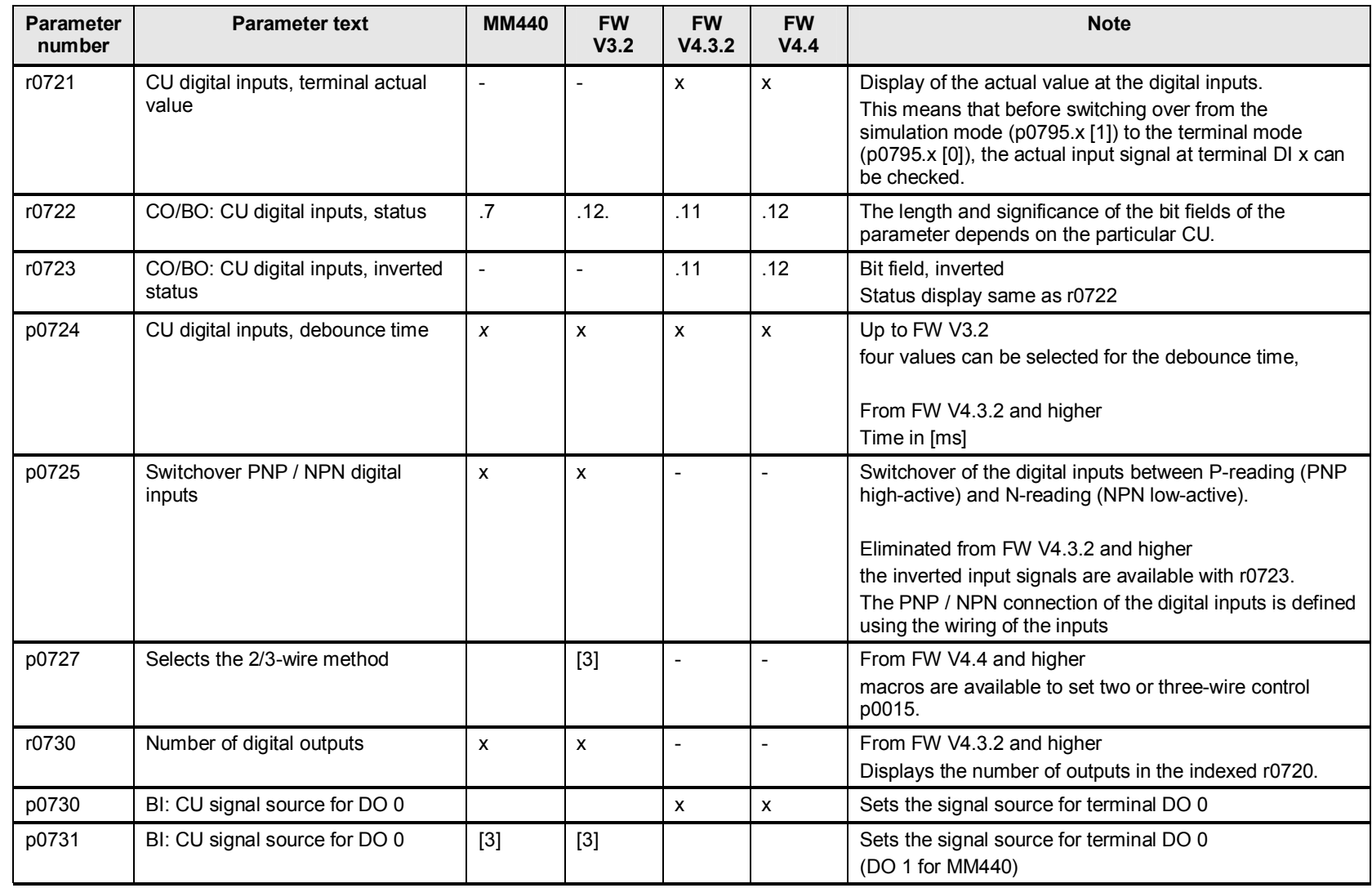

Support when migrating from MICROMASTER 4 and SINAMICS G120 (< V4.4) to SINAMICS G120 (V4.4) Version 1, Item ID: 64913783 58 September 2014 1: 1999 58 September 2014 1: 1999 58 September 2014 1: 1999 58

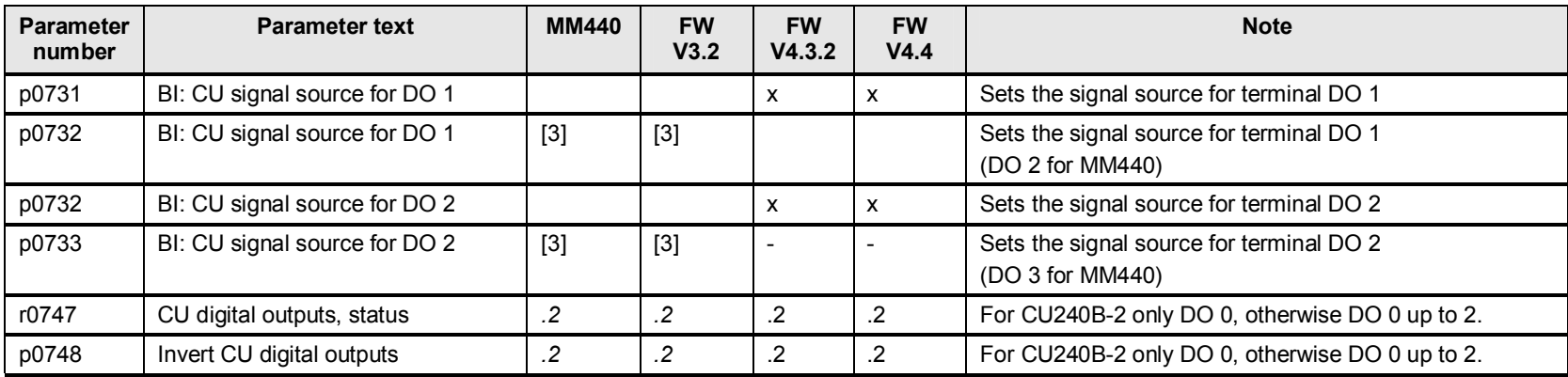

## **9.2 p0750 to p0798, analog inputs and outputs**

### **9.2.1 Changes and expansions to p0761, wire breakage and dead zone for analog inputs**

<span id="page-58-0"></span>Up to FW V3.2, using p0761 analog values around 0V were suppressed.

From FW4.3.2 and higher, p0761 is used to set the response threshold for the wire breakage monitoring of the analog inputs, and is only valid for analog inputs  $+2$  V  $...$   $+10$  V and  $+4$  mA $...$   $+20$  mA.

The function to suppress analog values can be implemented using free function blocks (FFB).

The scope and functions of FFB have been significantly expanded (Chapter 2.21).

Also refer to article ID[:57021336.](http://support.automation.siemens.com/WW/view/en/57021336)

FW V3. $x$  p0761 = width of the AI dead zone.

FW V4.x p0761 = analog inputs wire breakage monitoring, response threshold.

## **9.2.2 Changes and expansions to p0795 up to p0798, simulation of the digital and analog inputs**

FW V3.x p0795 up to p0798 are not available.

FW V4.x The analog and digital input signals can be simulated using parameters p0795 to p0798.

Table 9-2

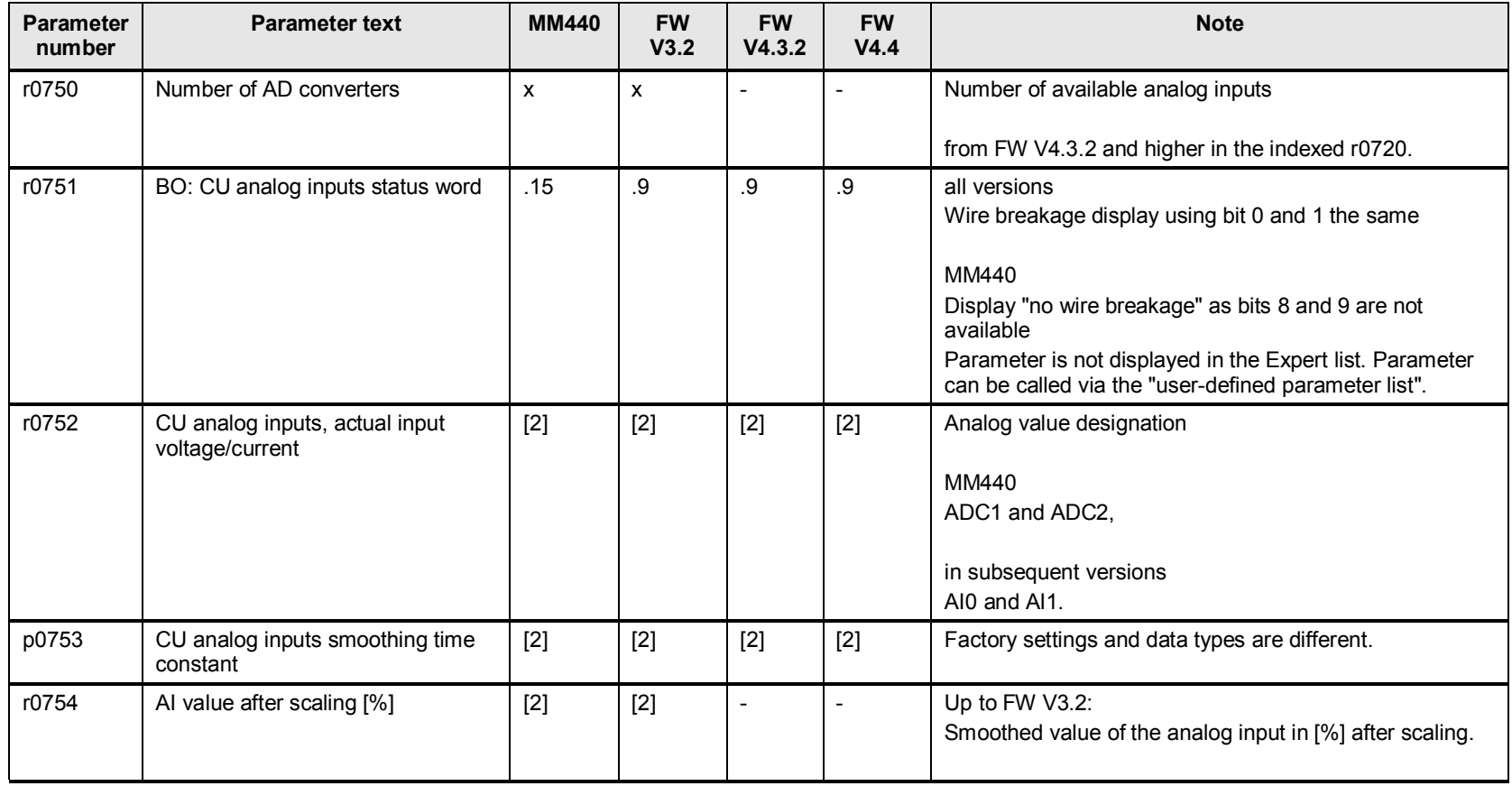

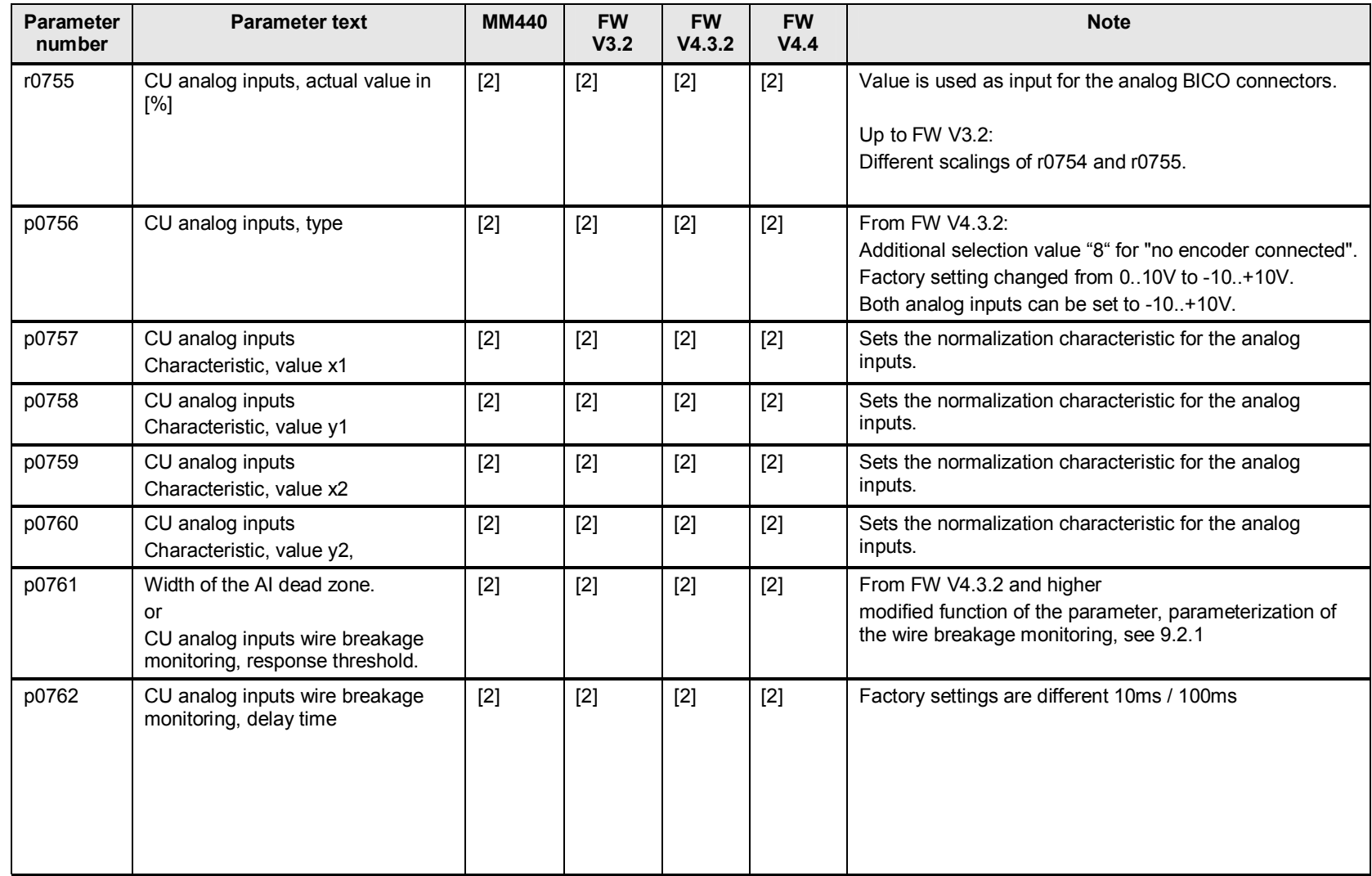

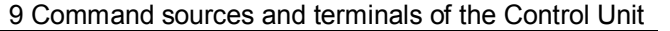

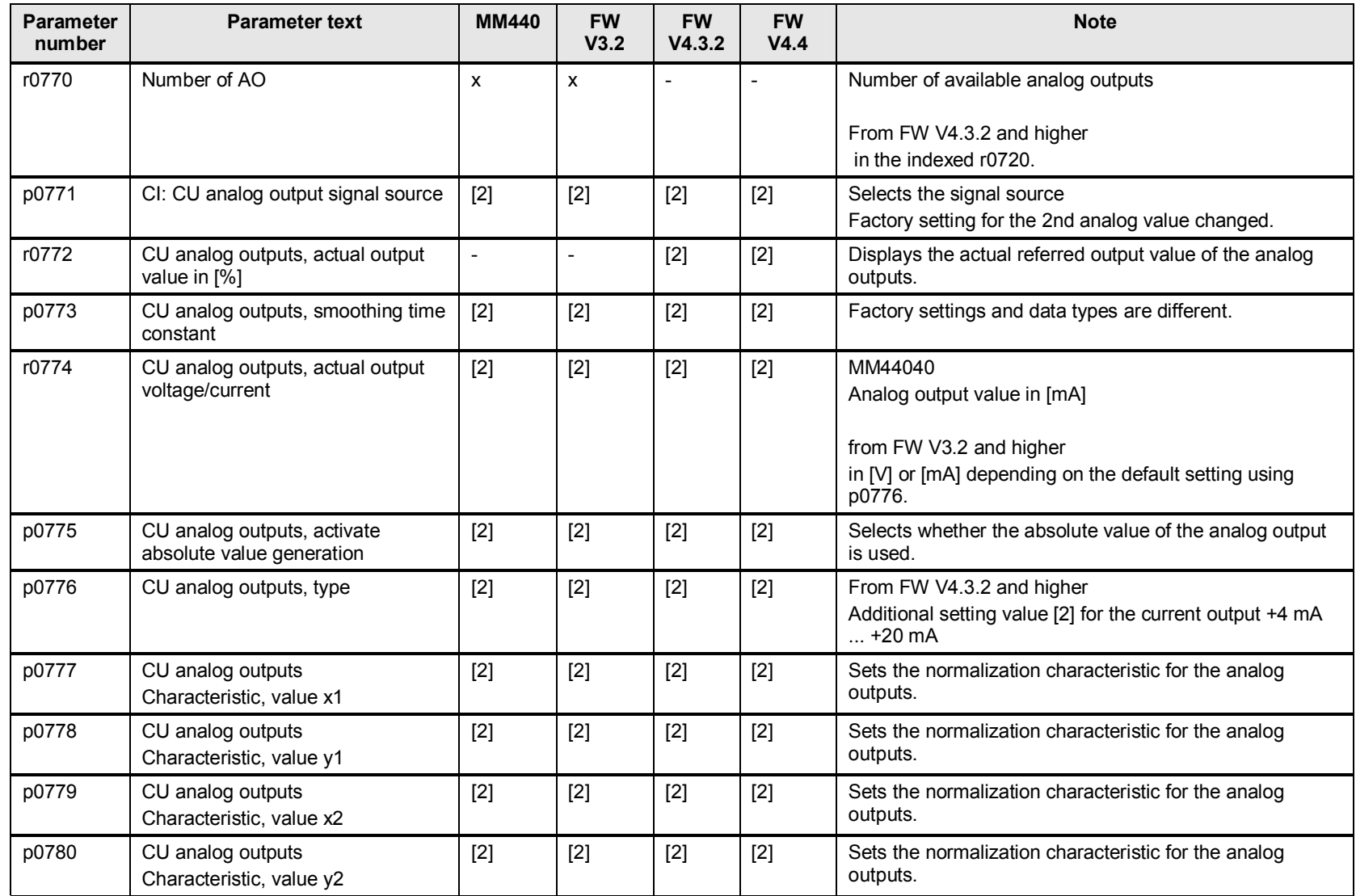

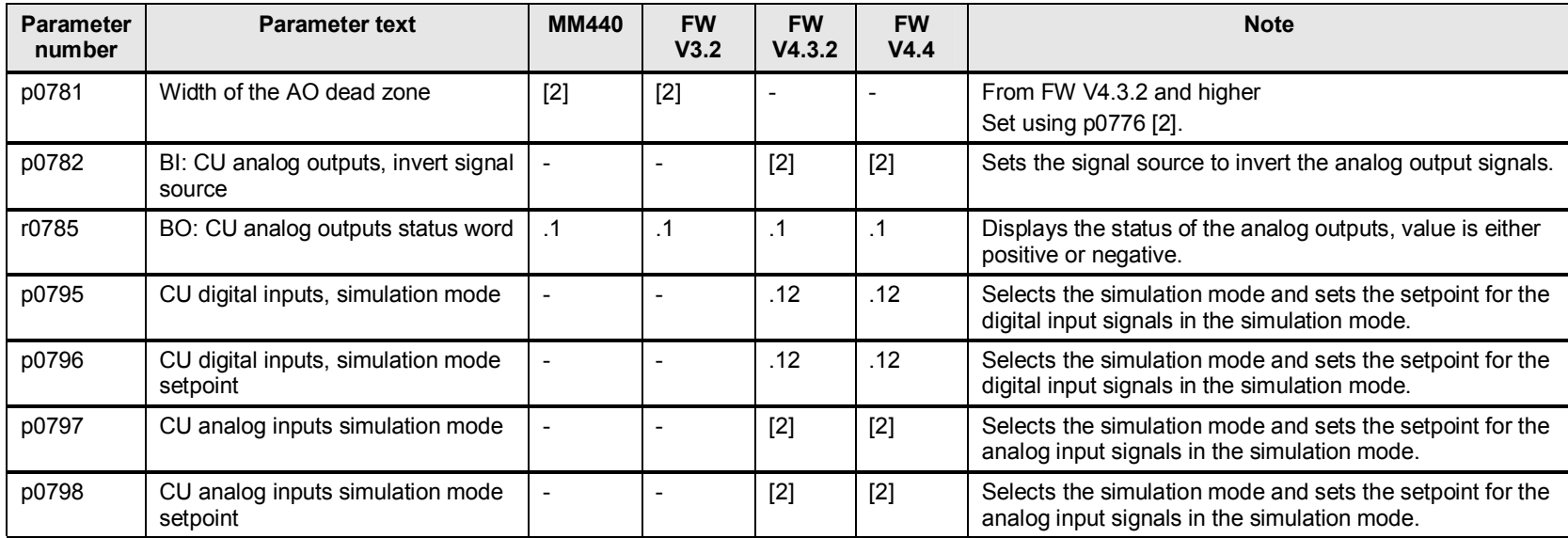

# **10 Sequence control, command and drive data sets**

## **10.1 p0800 to p0837 CDS, DDS data sets (e.g. switching over, copying)**

Table 10-1

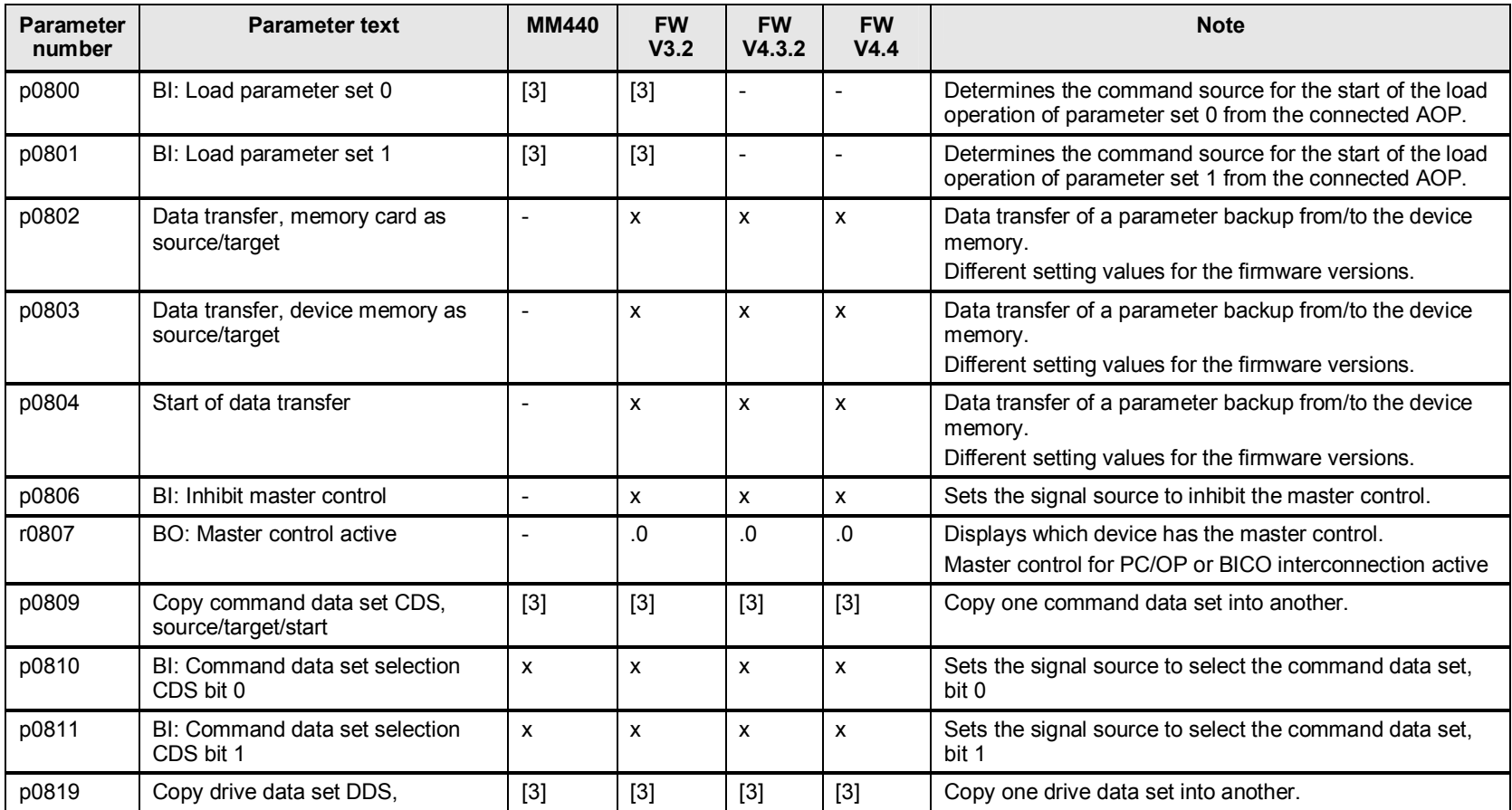

### 10 Sequence control, command and drive data sets

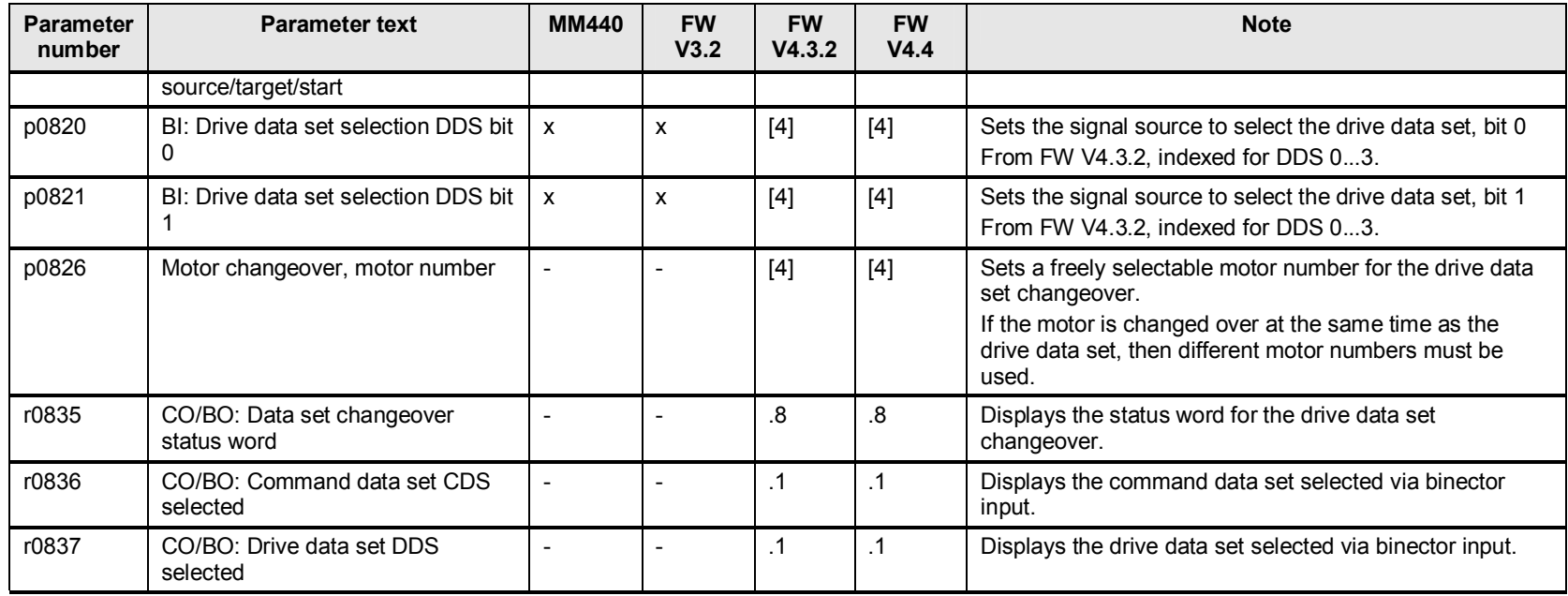

## **10.2 p0840 to 0858 sequence control (e.g. source for ON/OFF1)**

## **10.2.1 Changes and expansions to p0842, sequence control ON/OFF1 with reversing**

For a positive frequency setpoint, the drive is started counterclockwise.

FW V4.3.2 p0842 is no longer available

#### Table 10-2

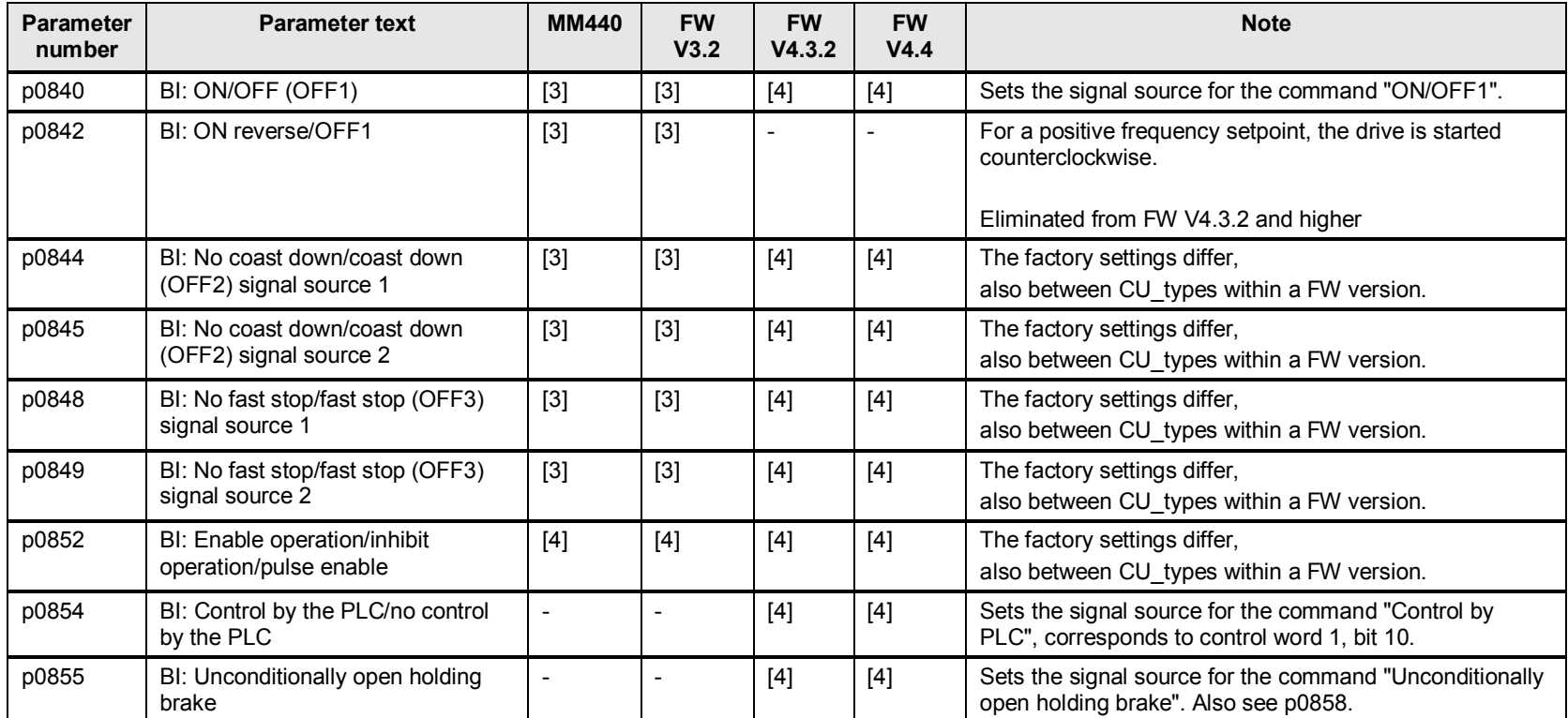

FW V3.x p0842 = ON reverse/OFF1

#### 10 Sequence control, command and drive data sets

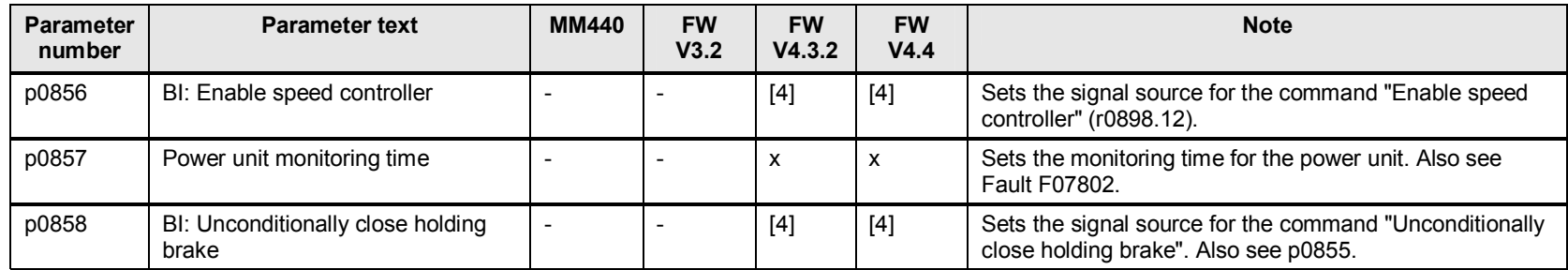

## **10.3 p0880 to p0899 control and status words**

Table 10-3

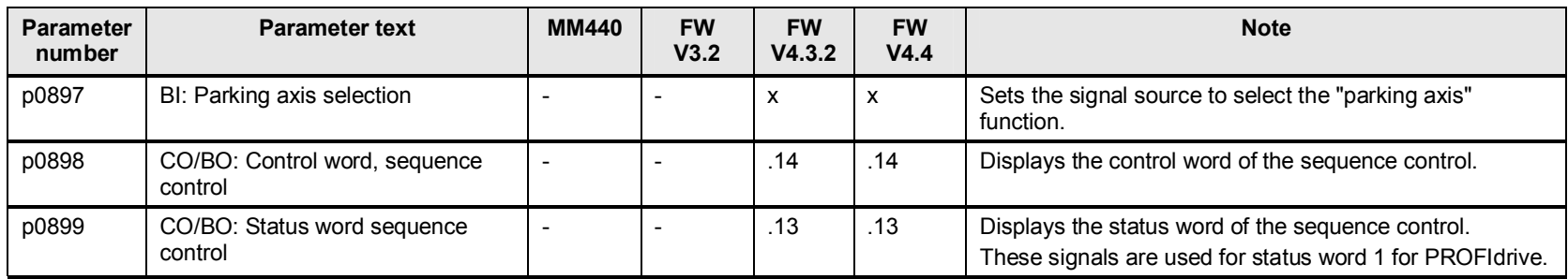

# **11 PROFIBUS / PROFIdrive**

# **11.1 p0900 to p0999 PROFIBUS / PROFIdrive**

#### Table 11-1

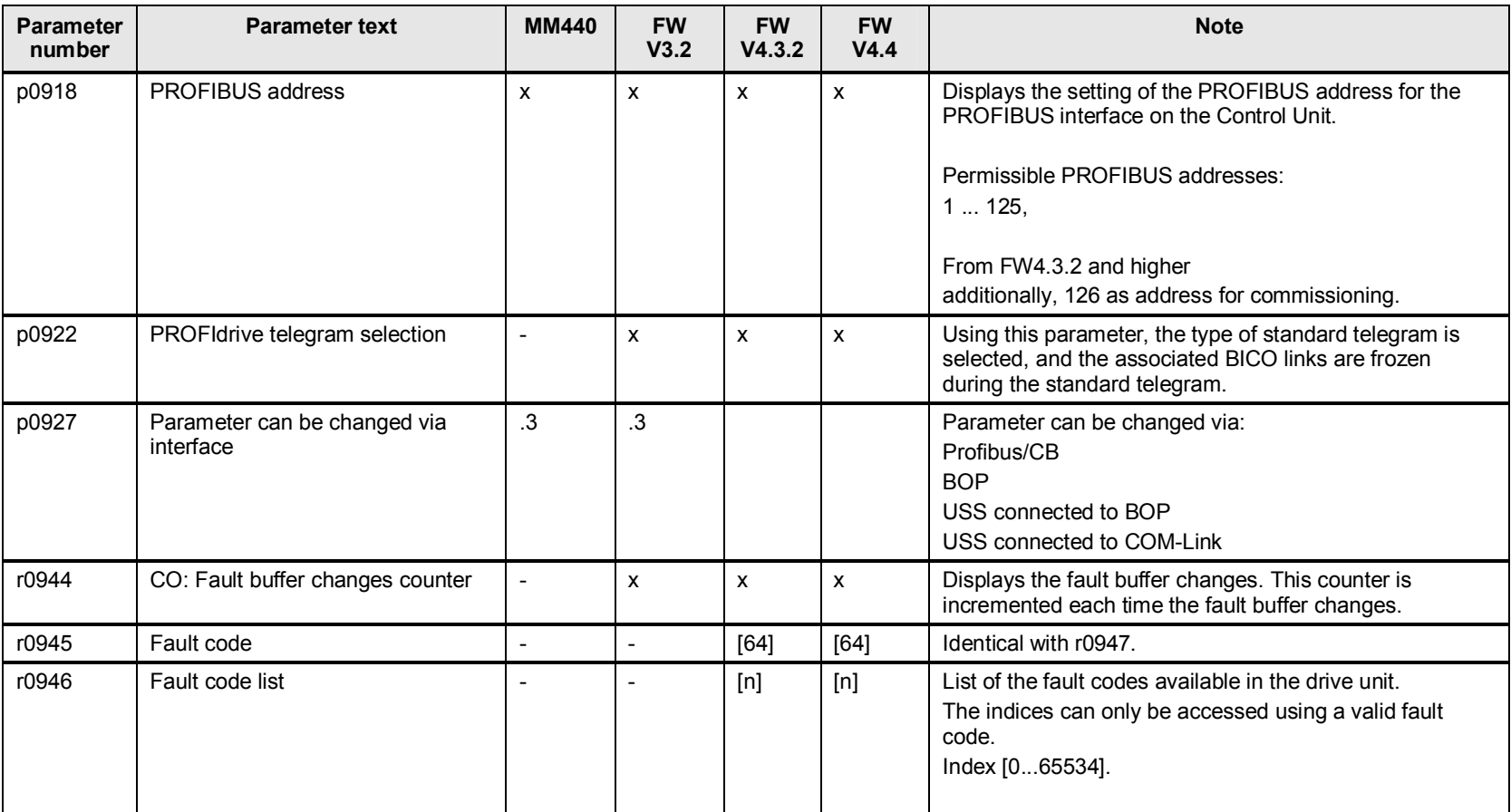

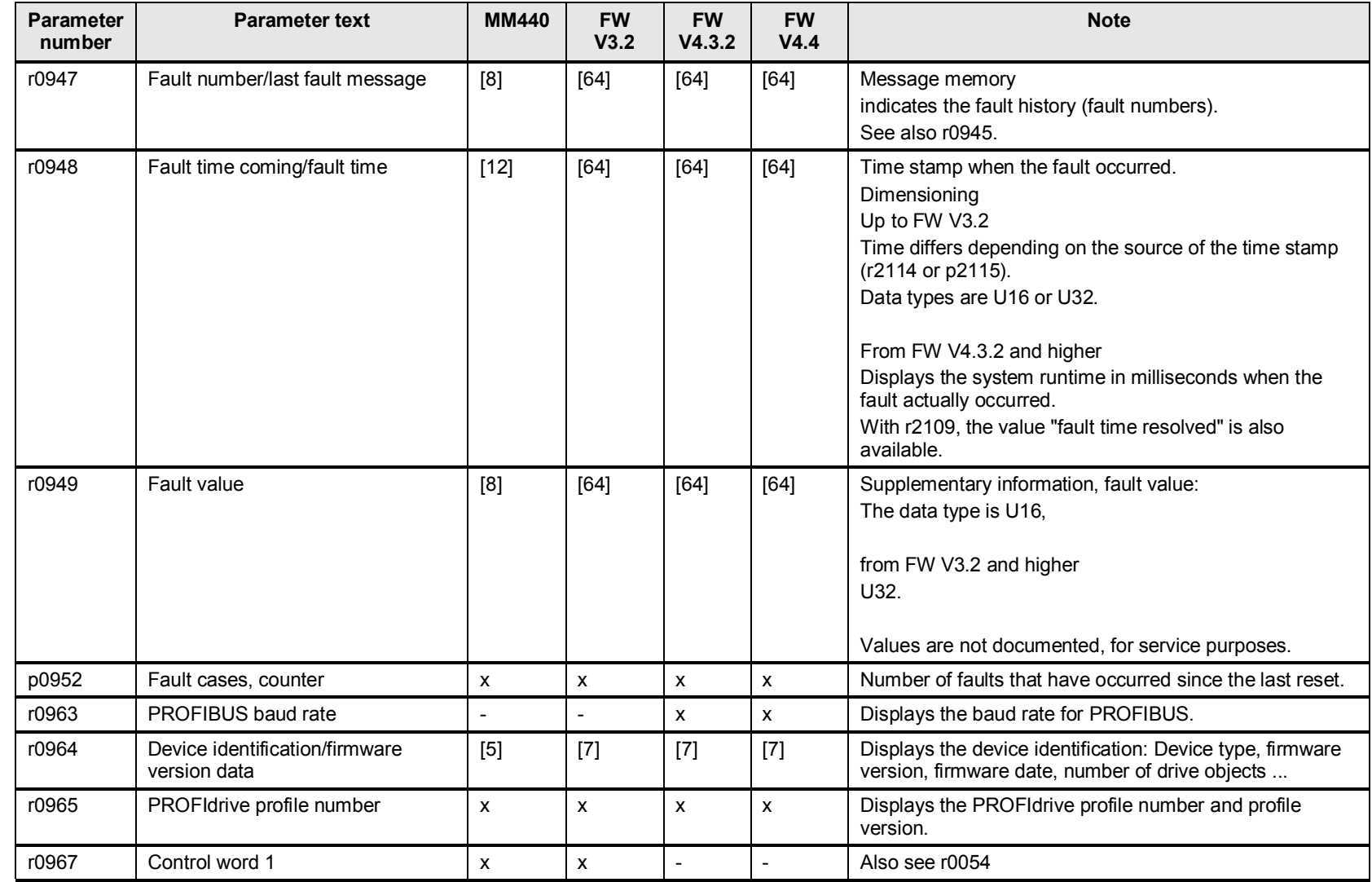

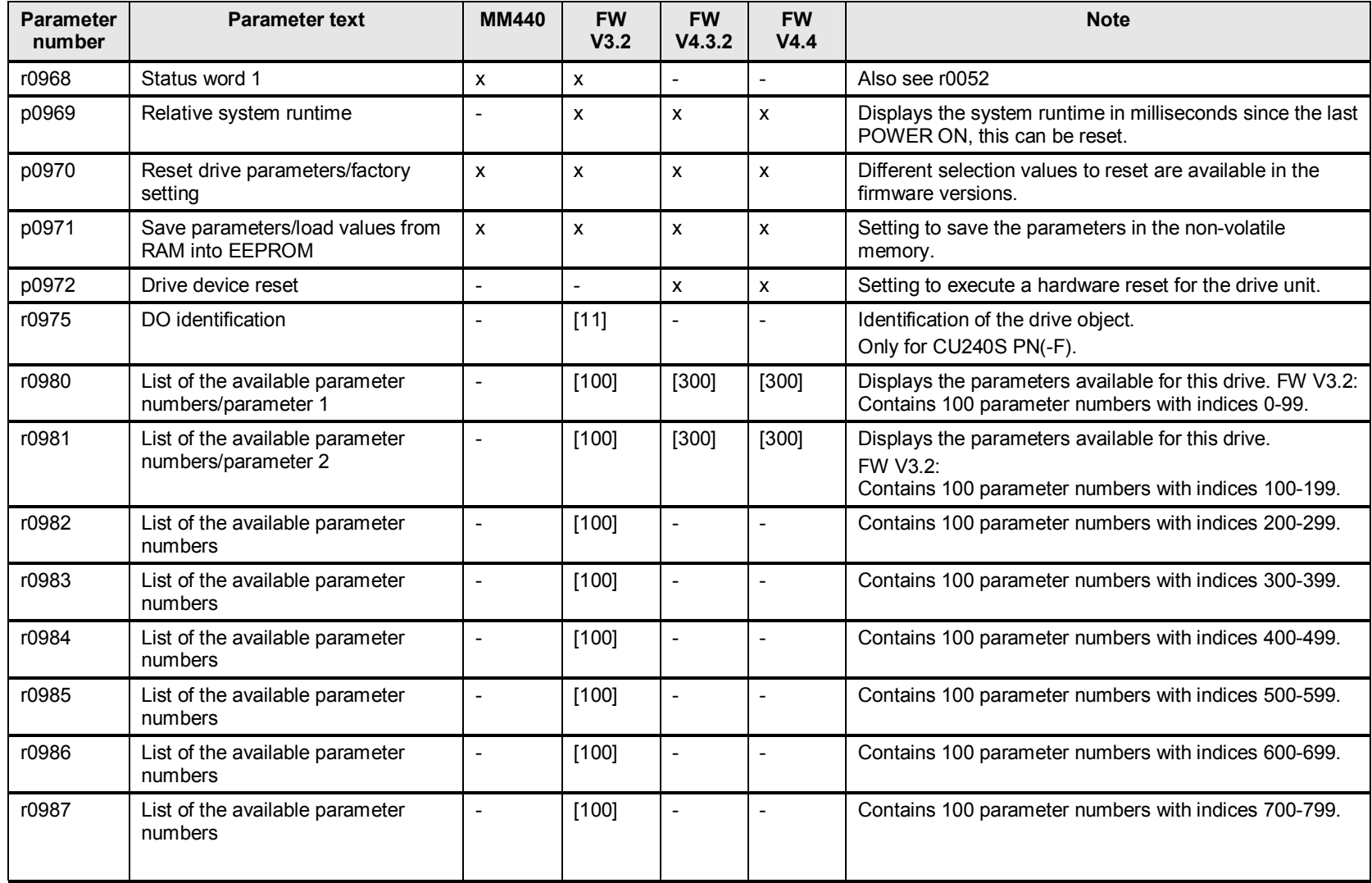

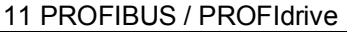

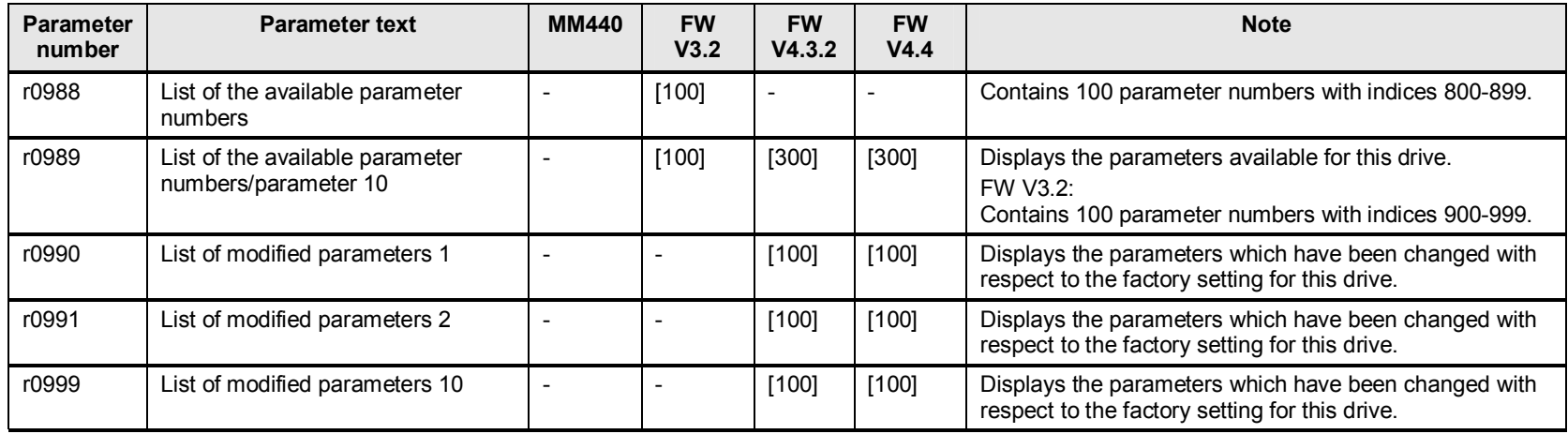

# **12 Setpoint channel**

## **12.1 p1000 to p1028 macro, setpoint selection, fixed speed**

**Note** Setpoints are no longer parameterized and interpreted in Hz, but in rpm. This refers to standard and safety functions

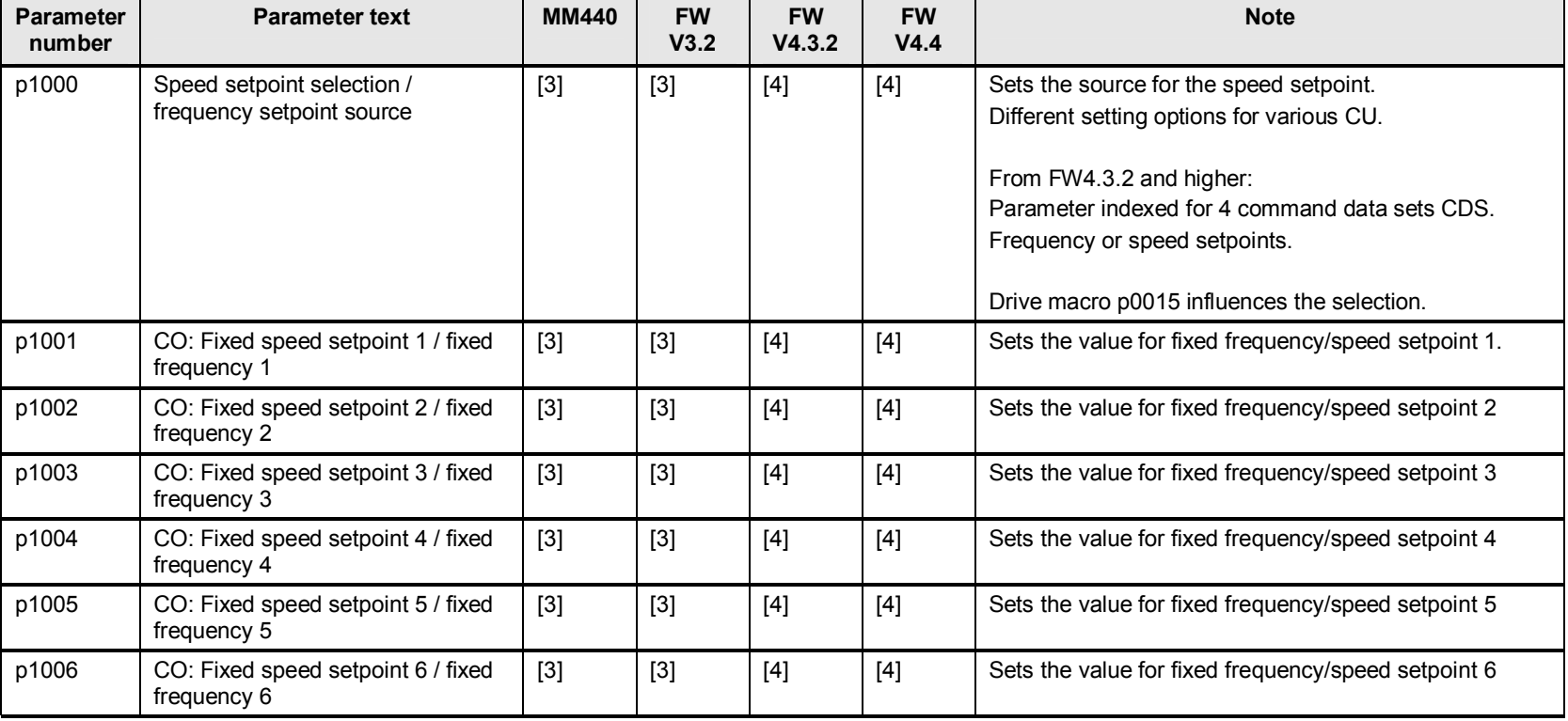

#### Table 12-1
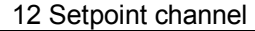

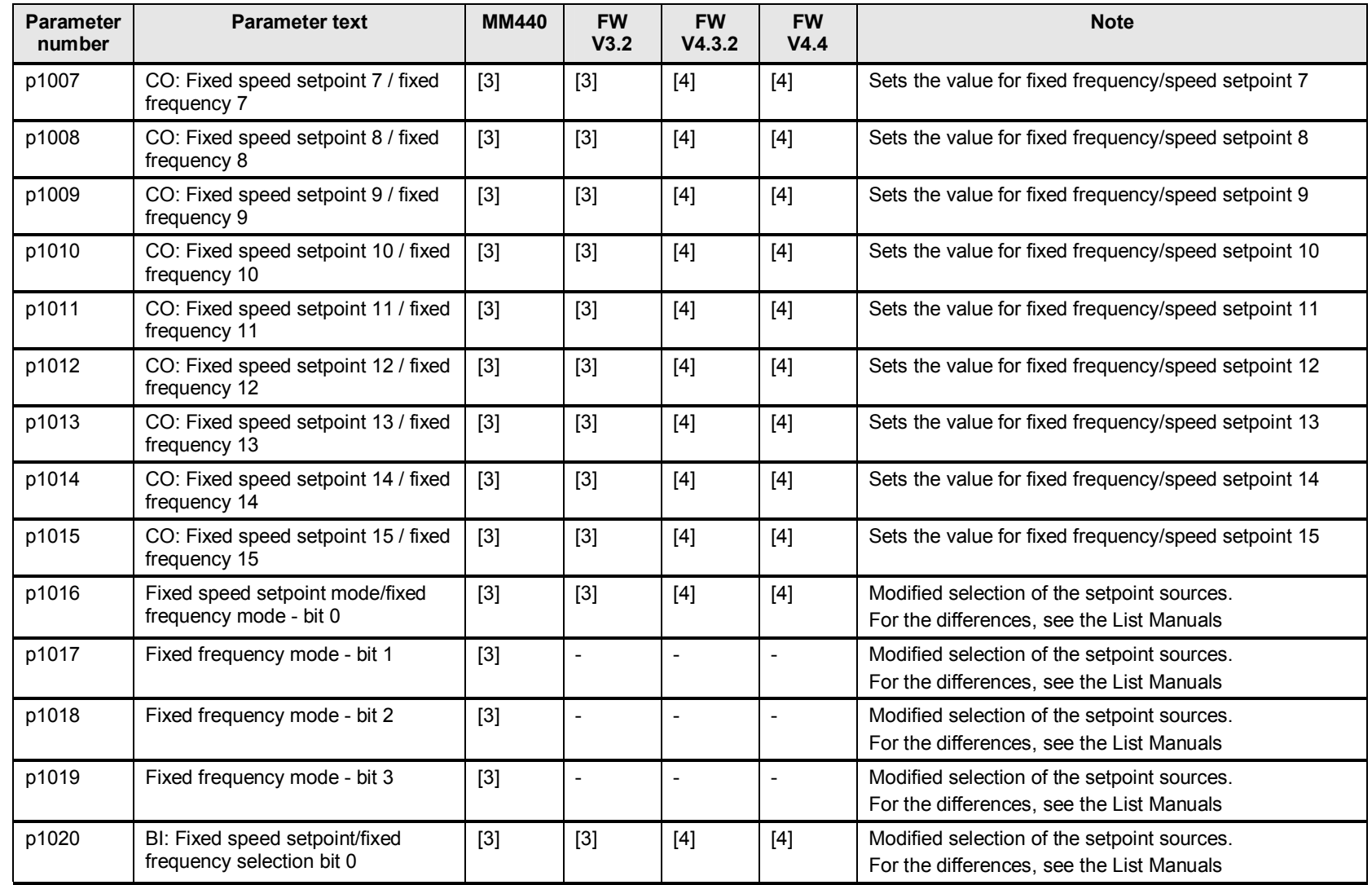

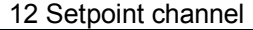

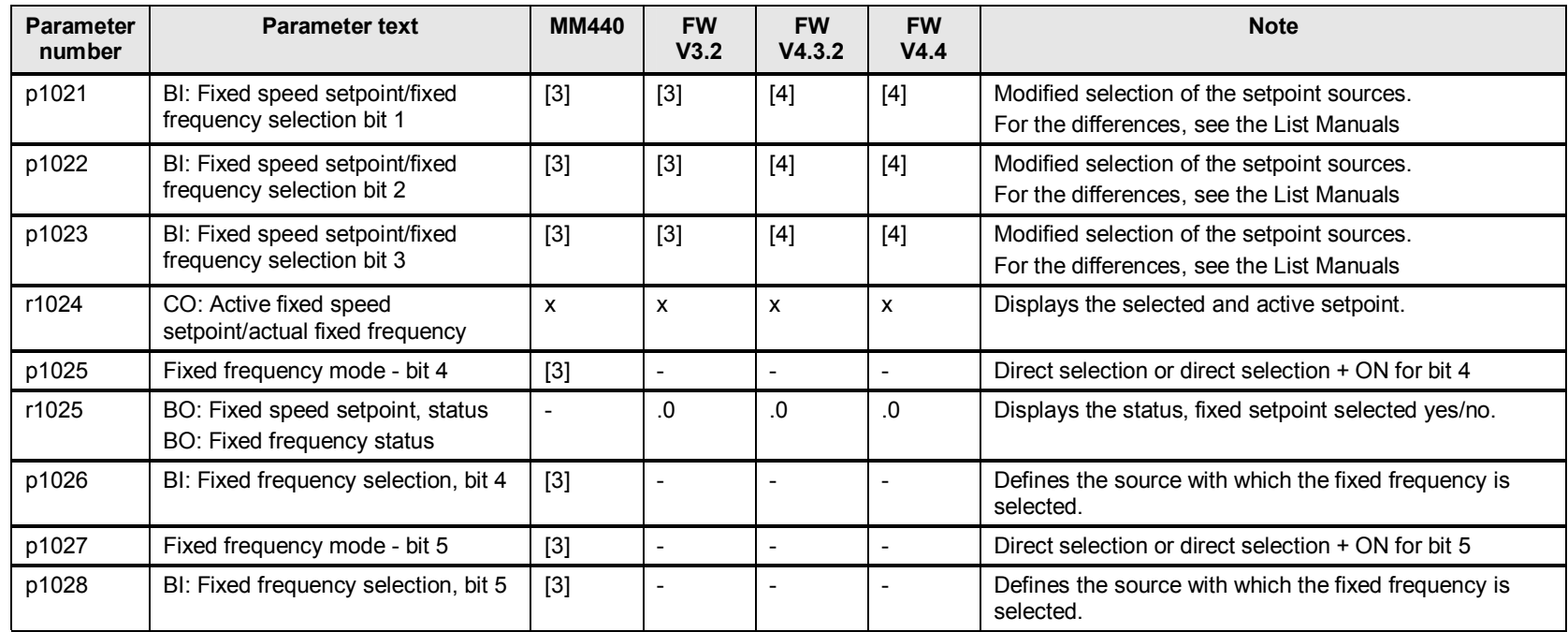

## **12.2 p1030 to p1050 motorized potentiometer (MOP)**

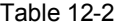

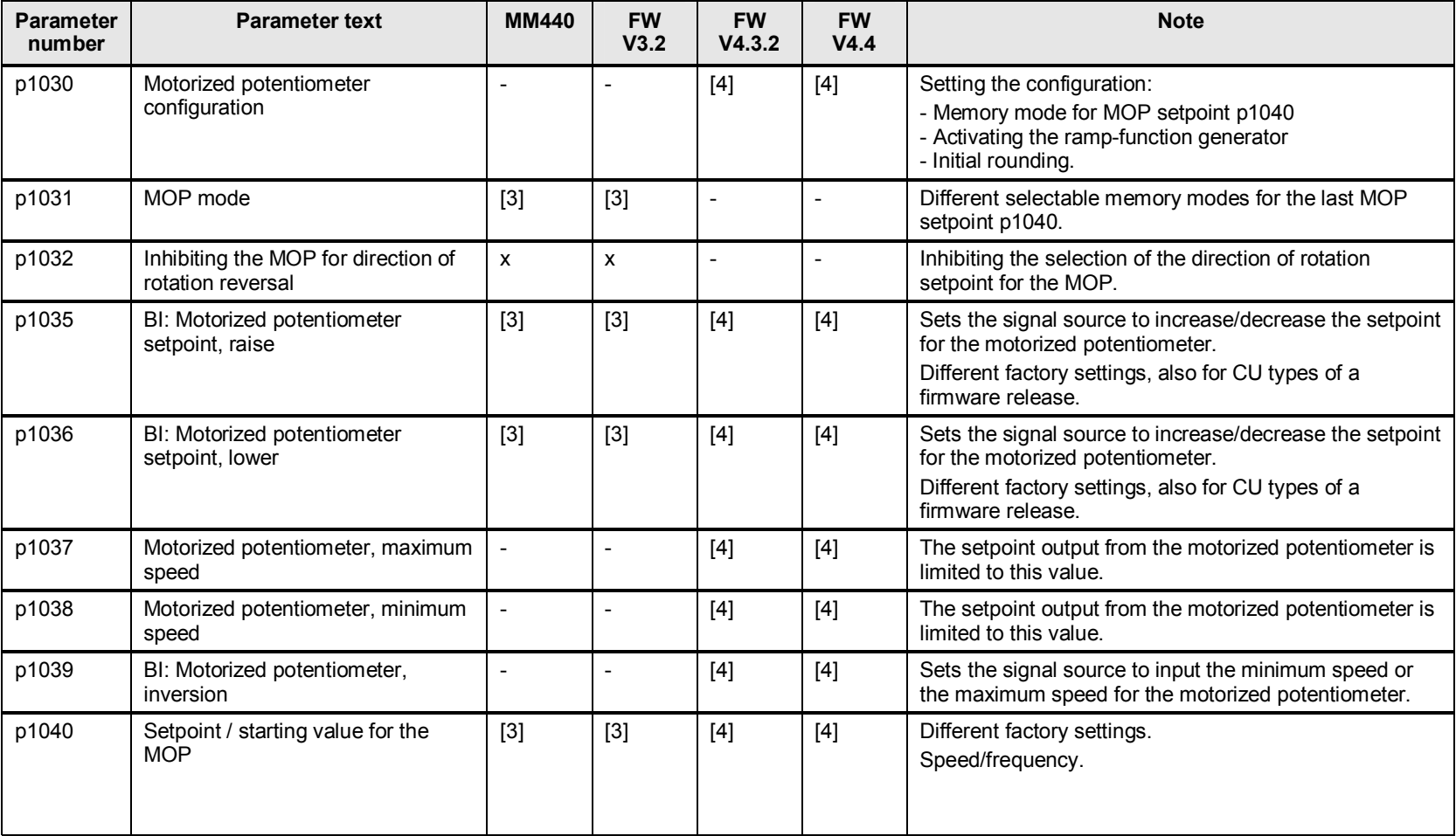

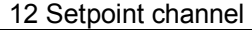

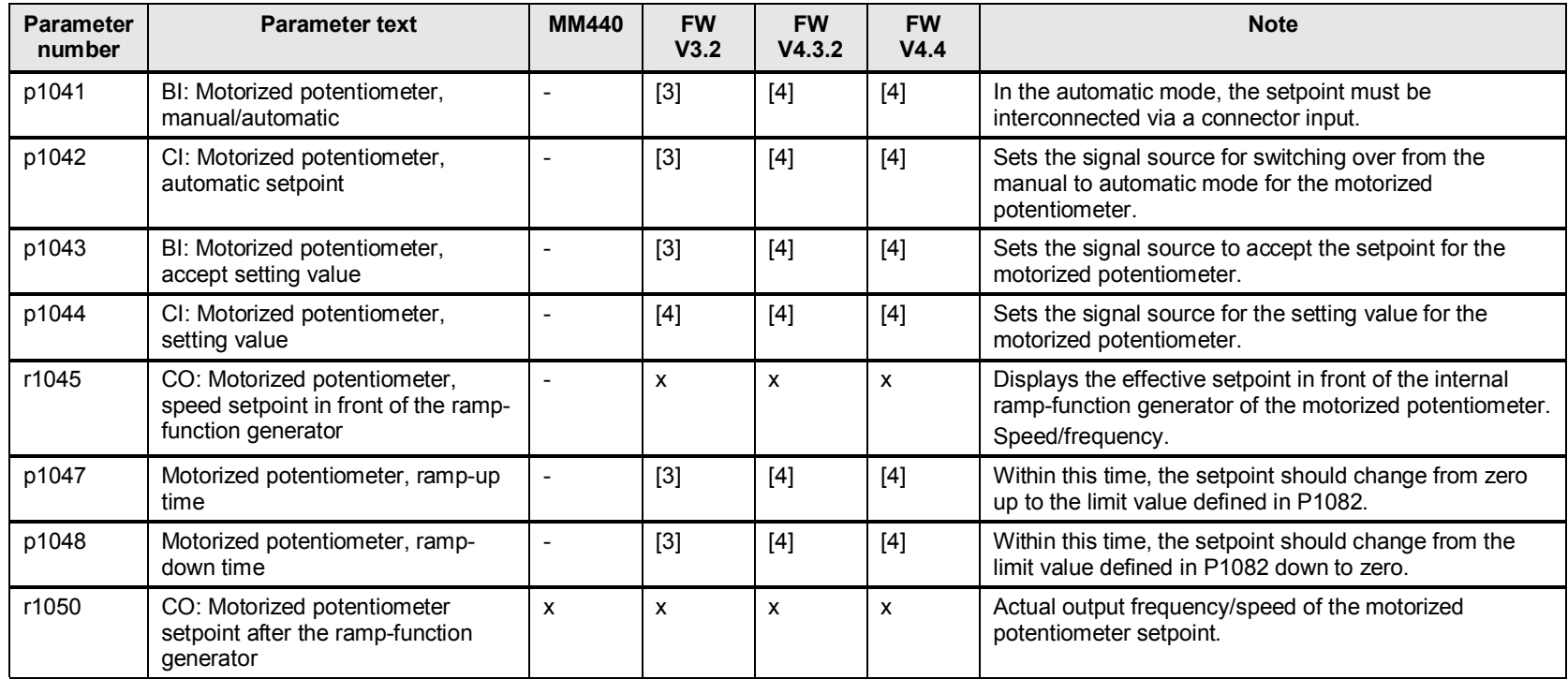

## **12.3 p1051 to p1114 setpoint selection, skip speed**

#### Table 12-3

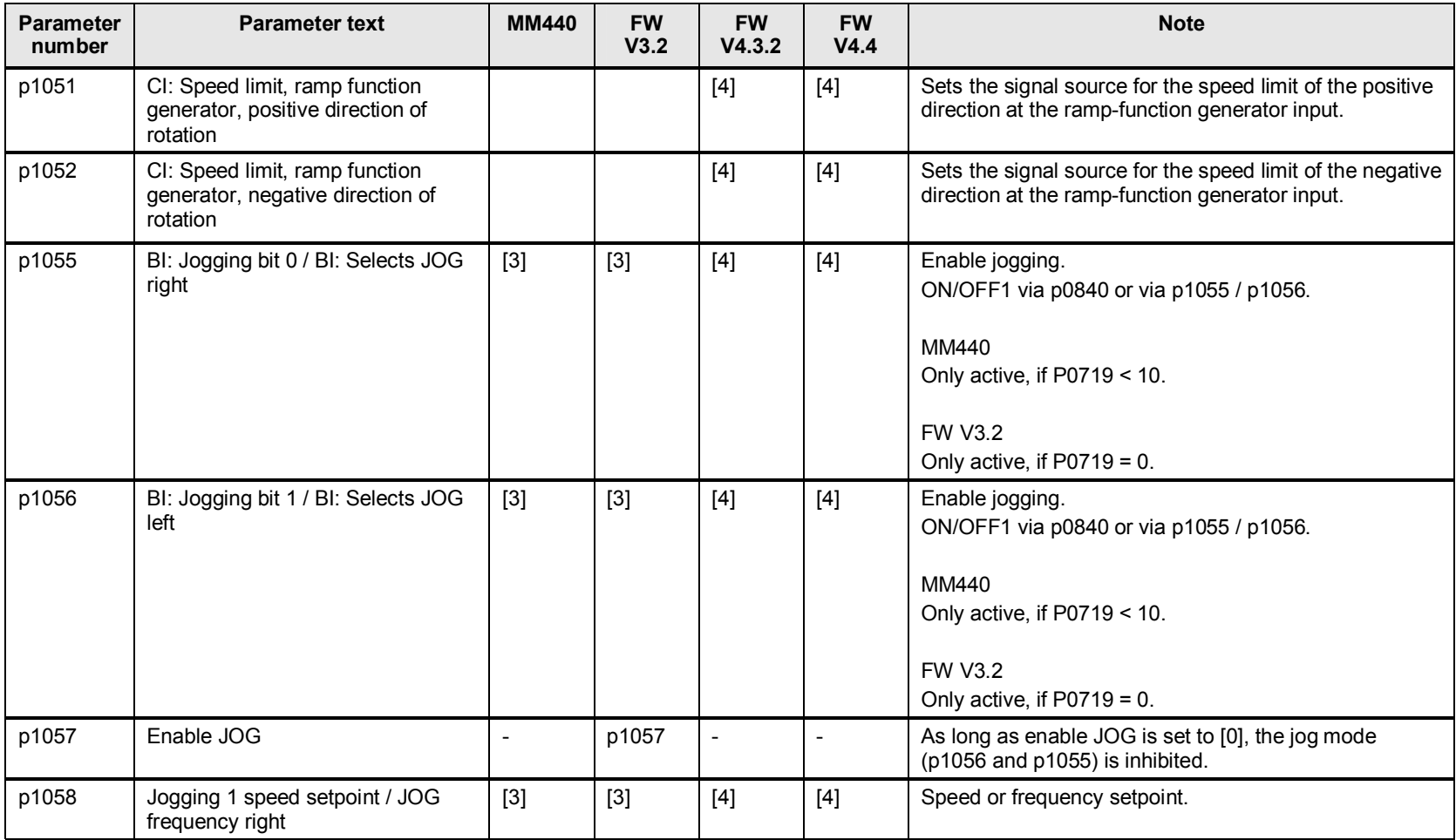

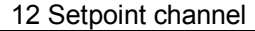

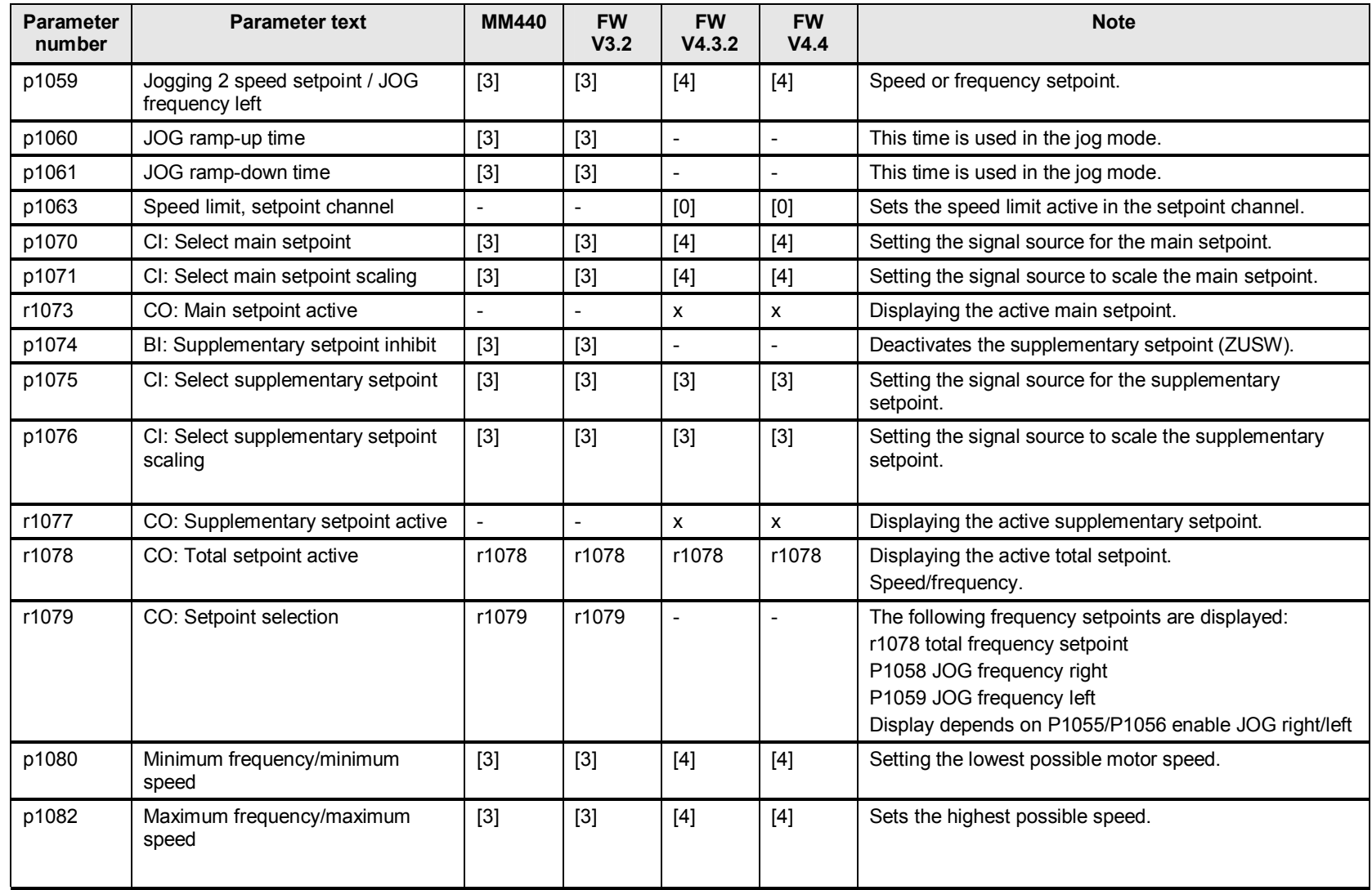

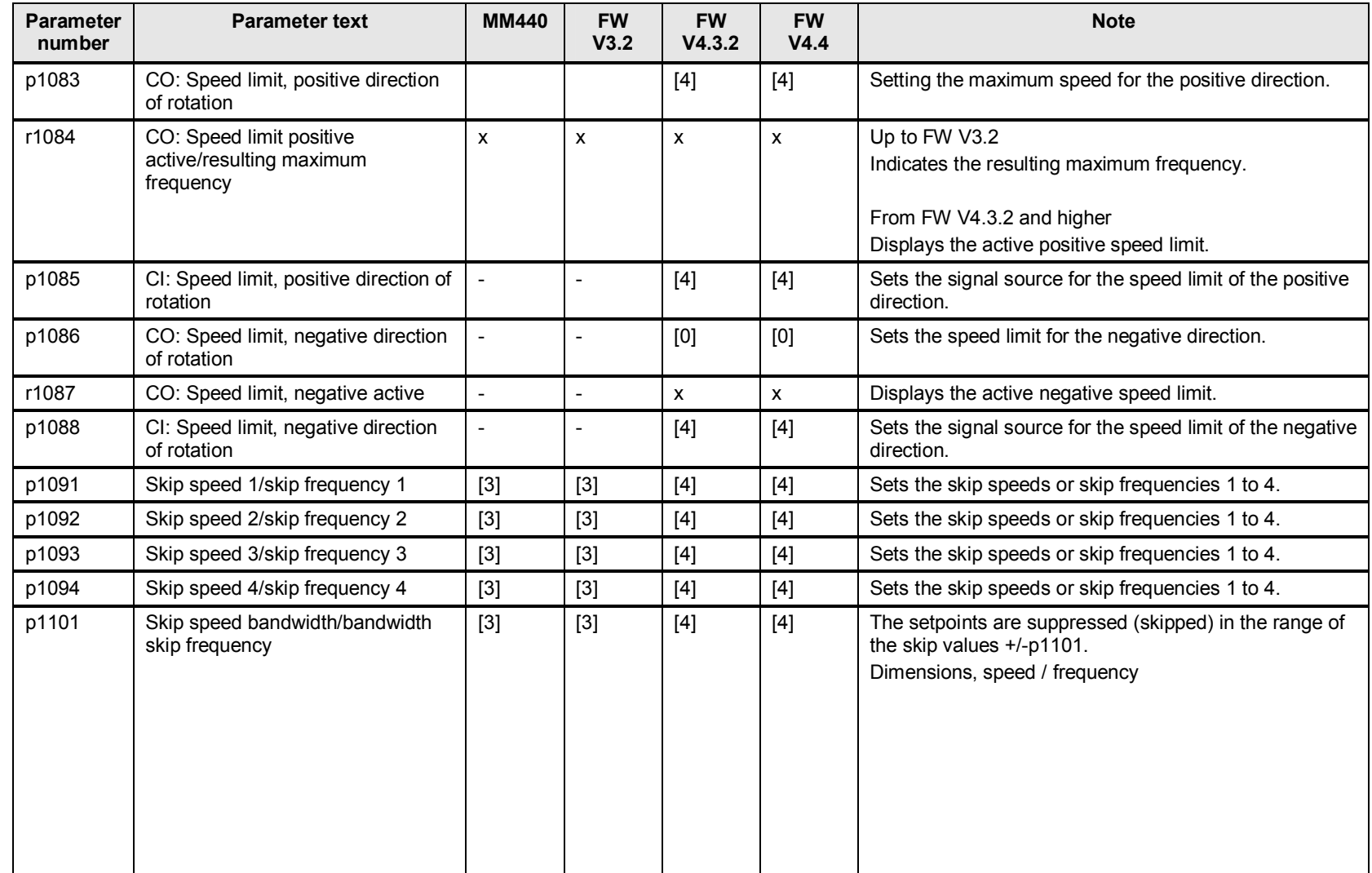

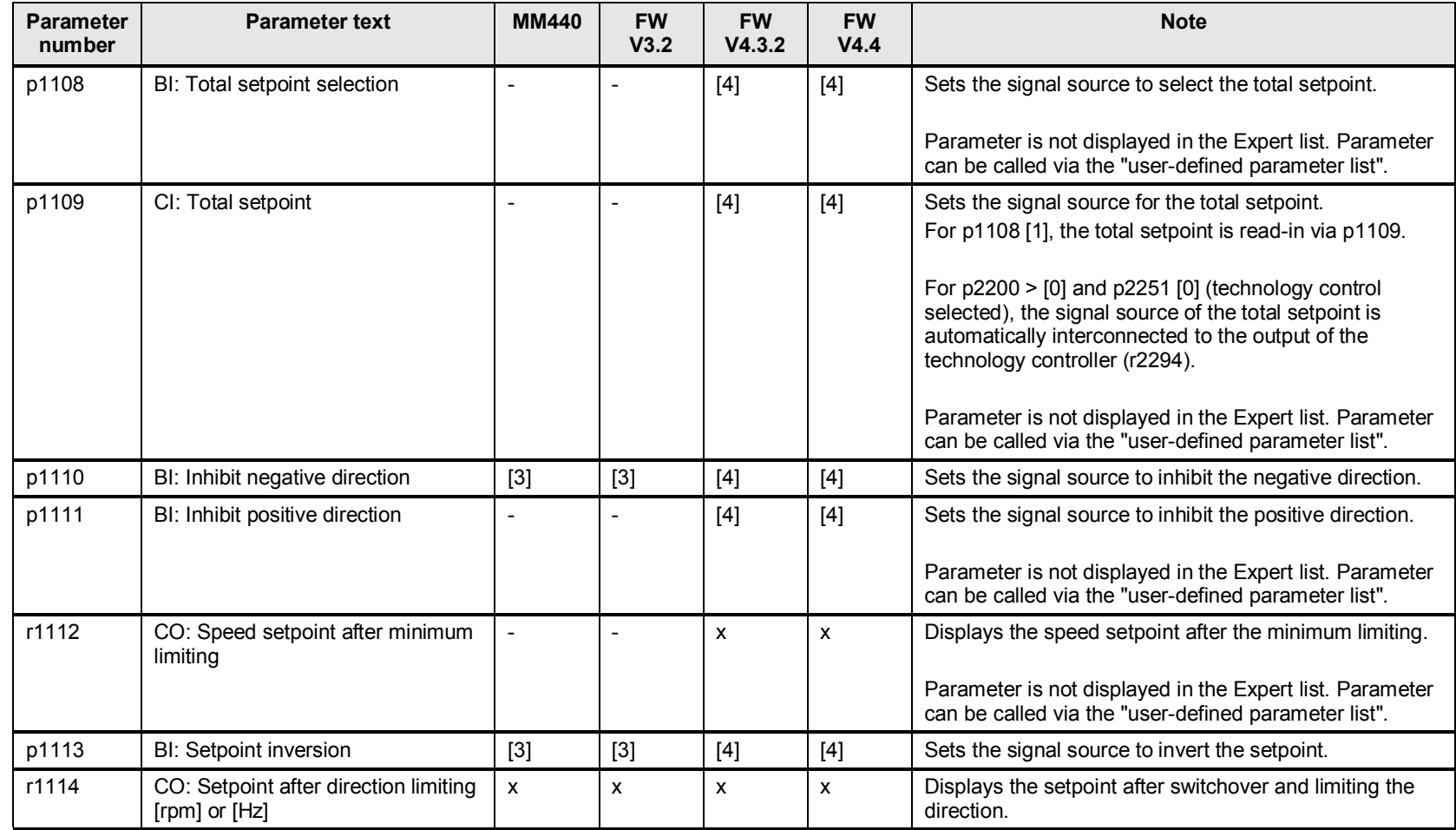

# **12.4 p1115 to p1199 ramp-function generator**

#### Table 12-4

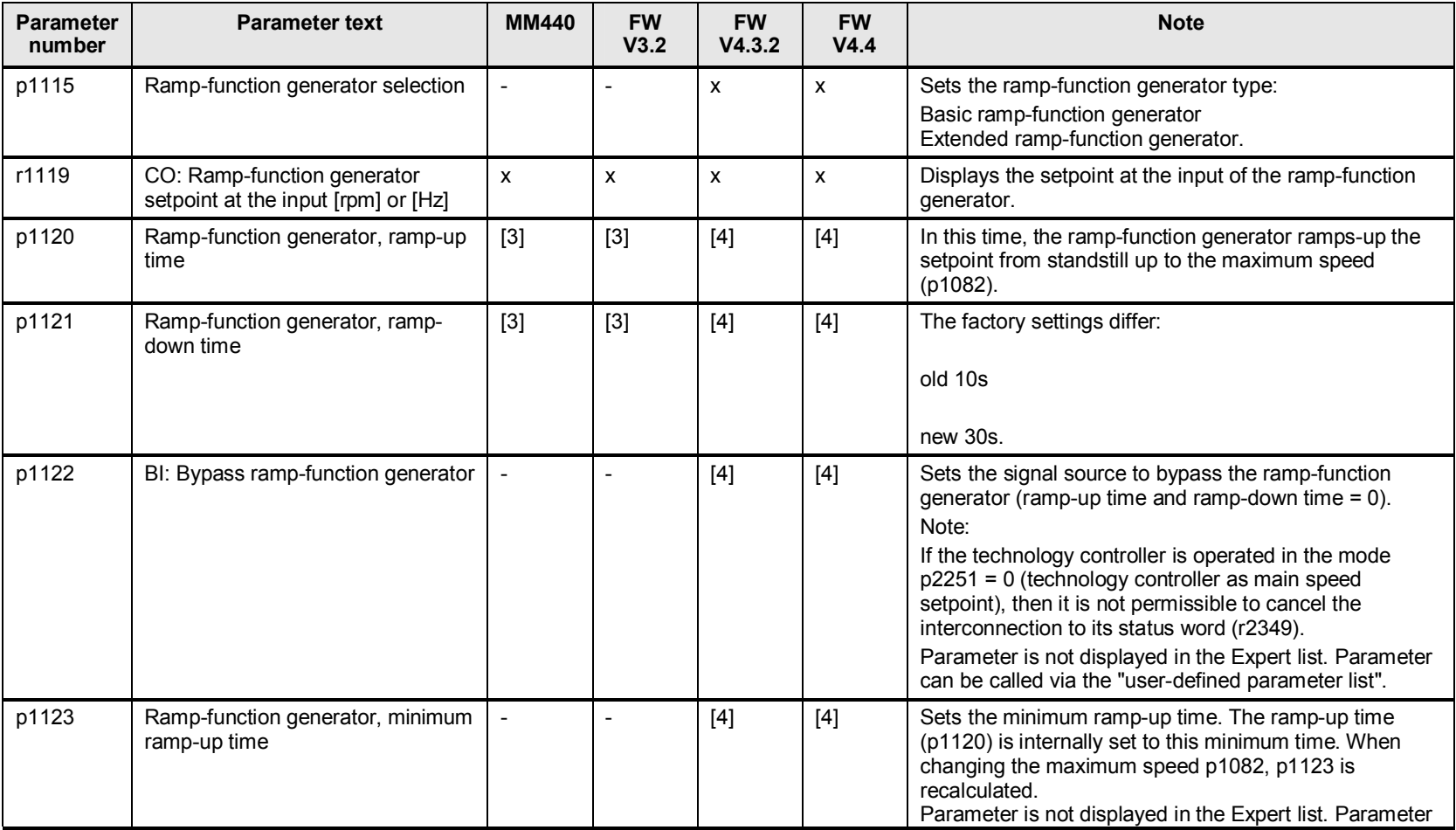

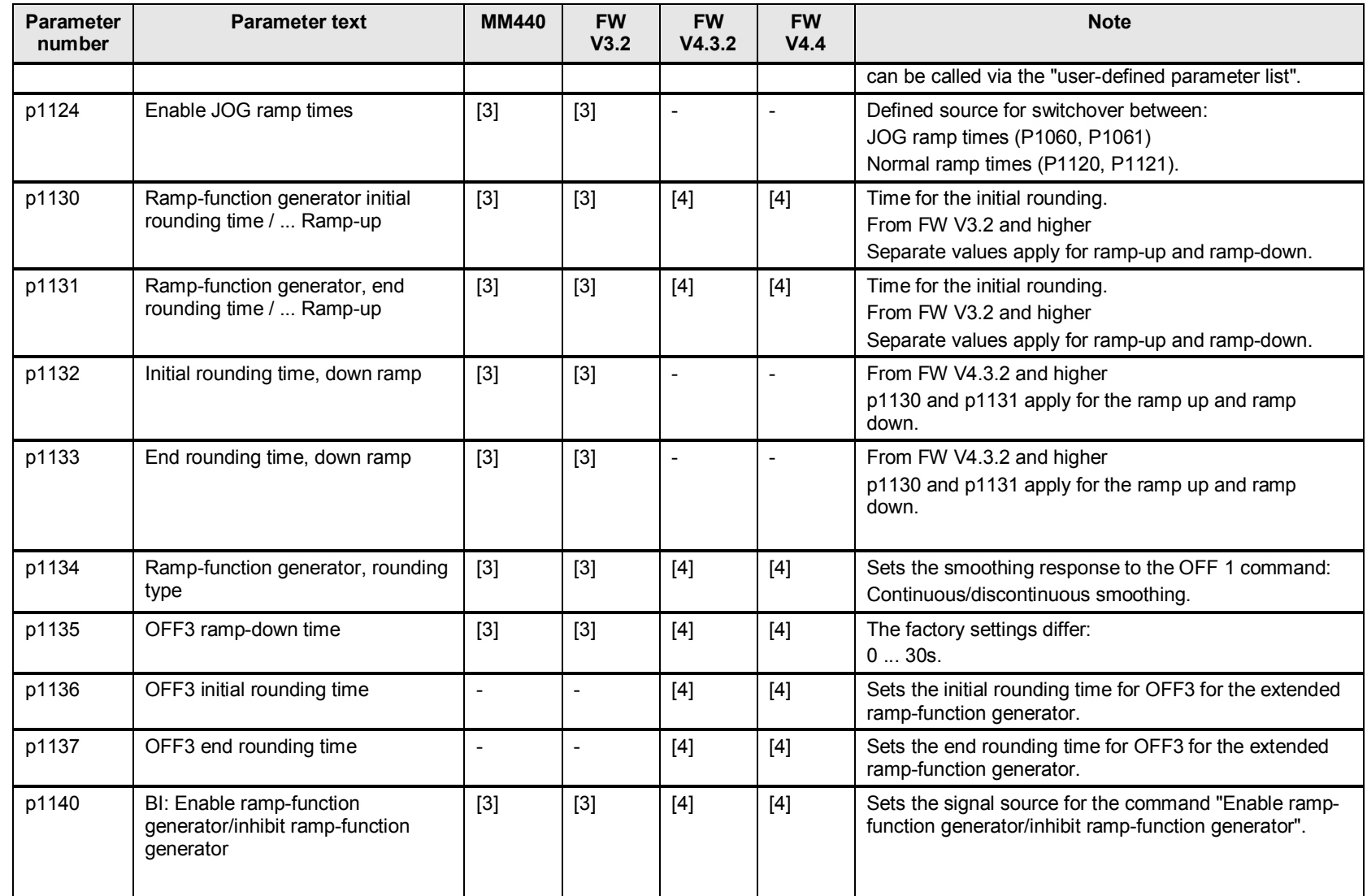

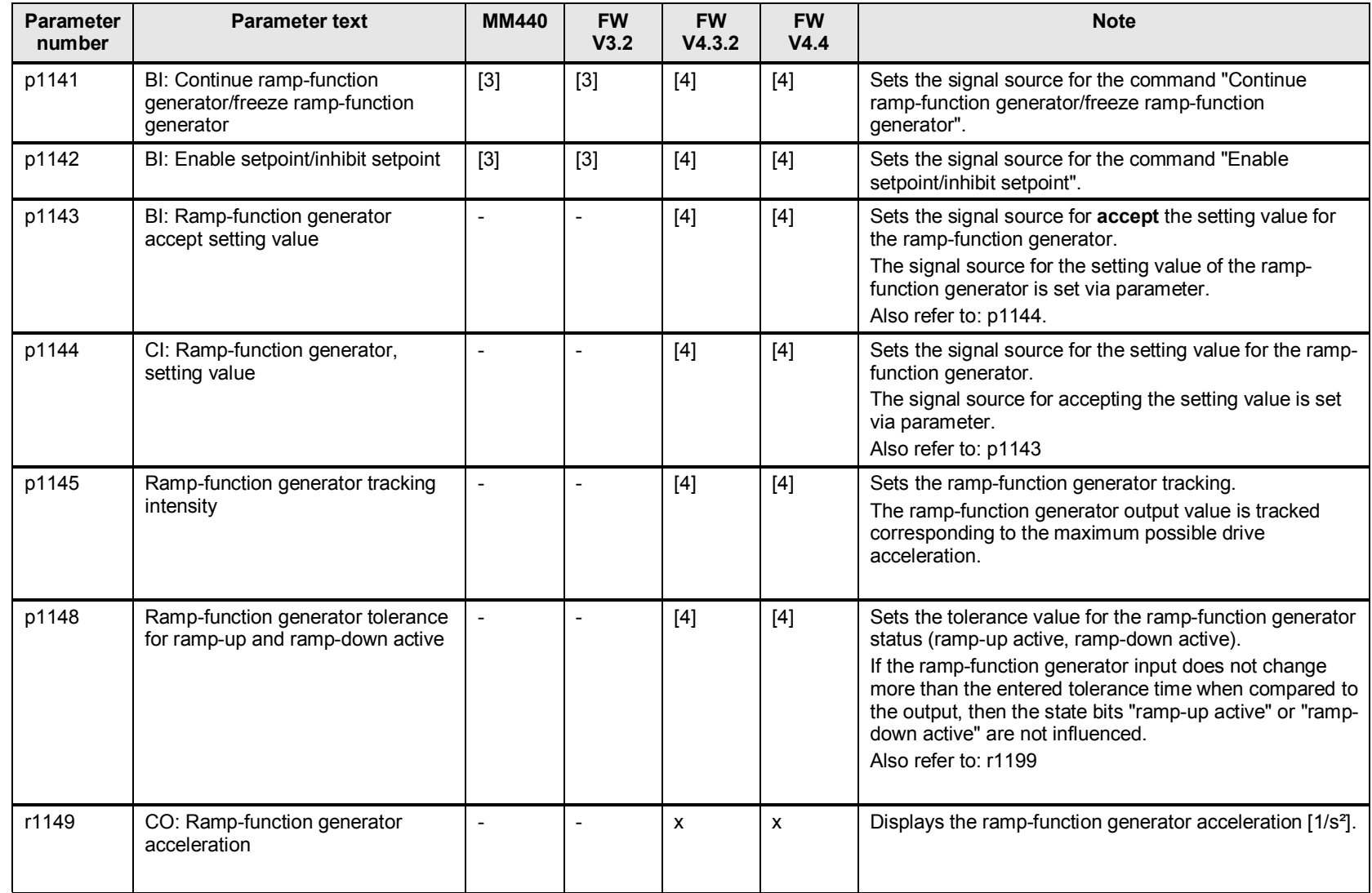

Support when migrating from MICROMASTER 4 and SINAMICS G120 (< V4.4) to SINAMICS G120 (V4.4) Version 1, Item ID: 64913783 83 83 83 83 83 83 83 83 83 84 84 85 83 84 85 86 86 87 88 83 83 83 83 83 83 83 83 83

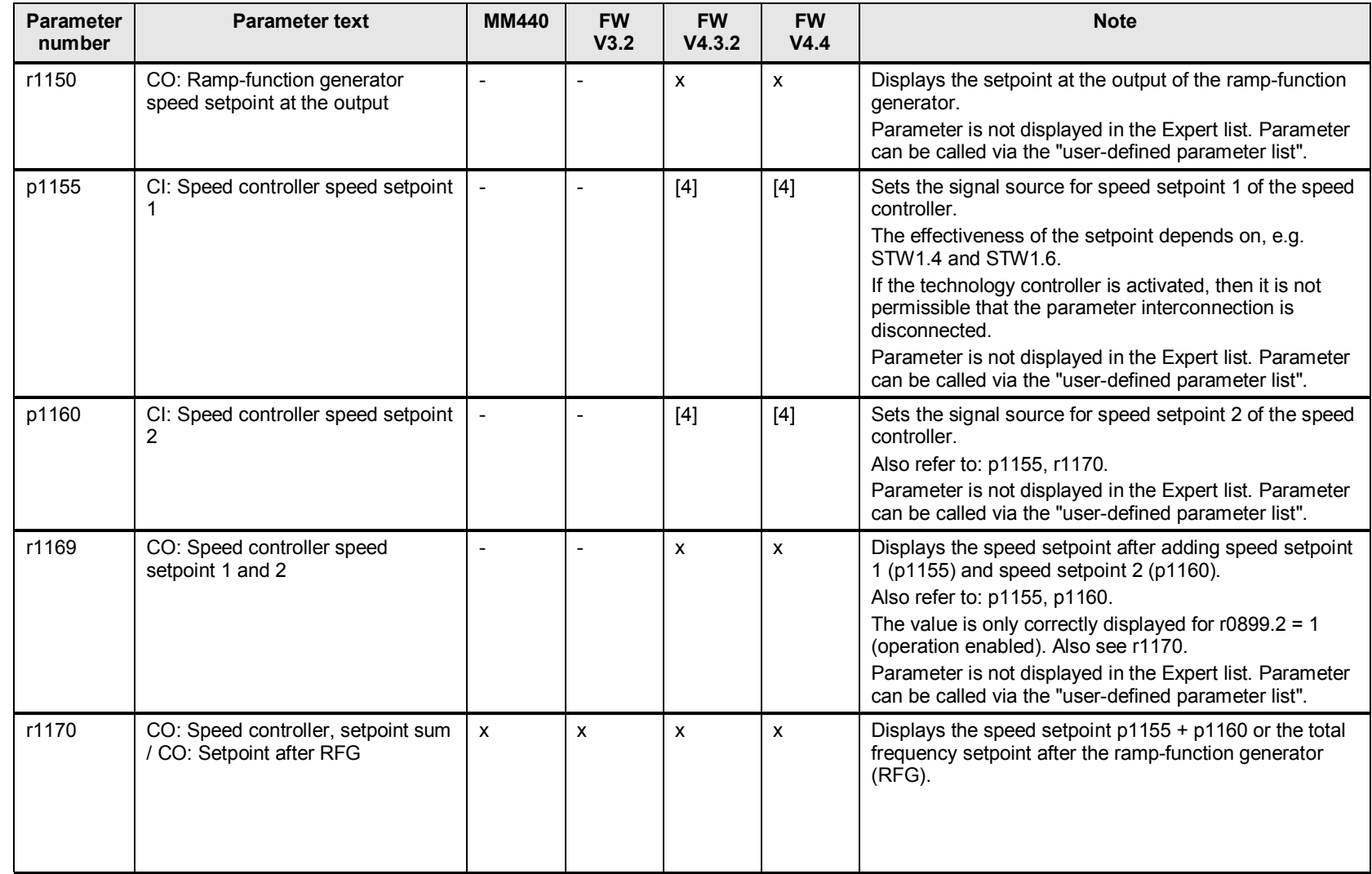

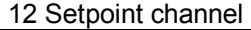

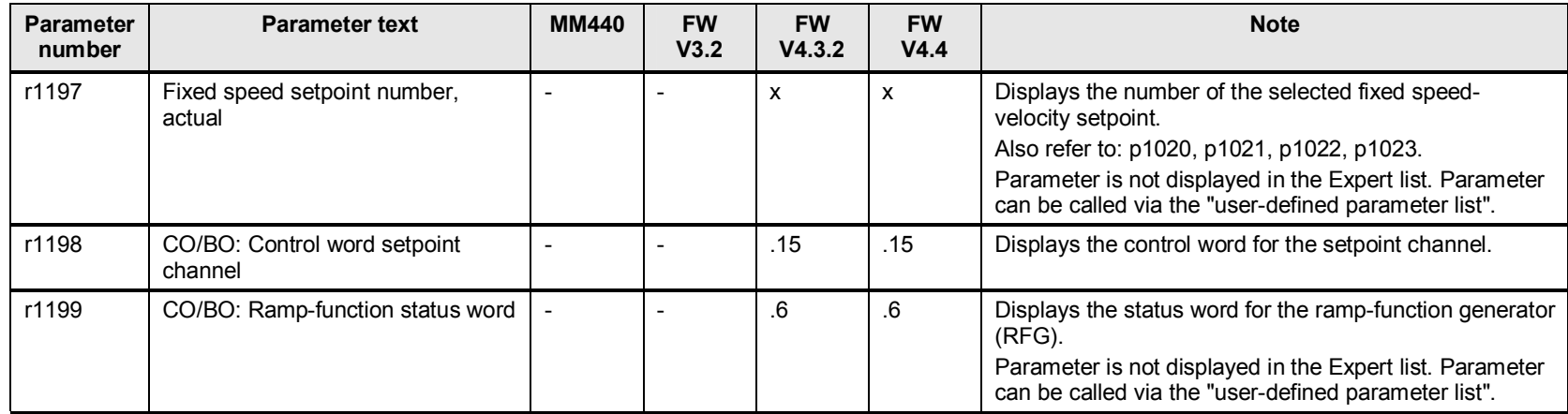

# **13 Functions**

### **13.1 p1200 to p1205 flying restart**

#### Table 13-1

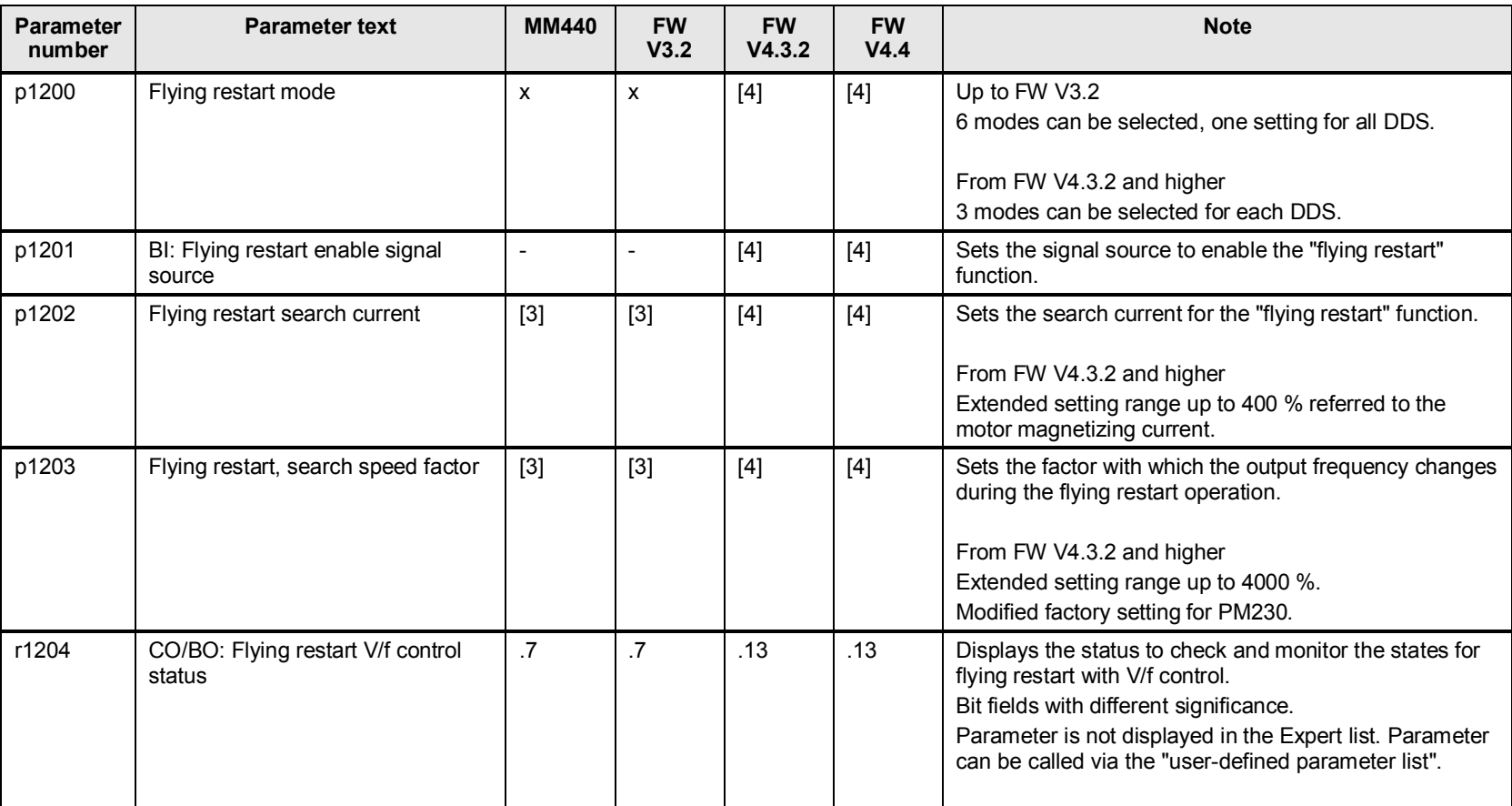

### 13 Functions

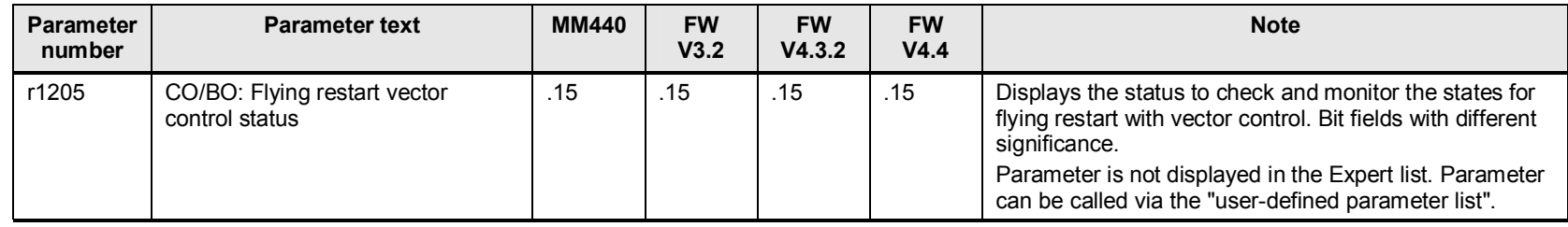

# **13.2 p1206 to p1213 automatic restart**

Table 13-2

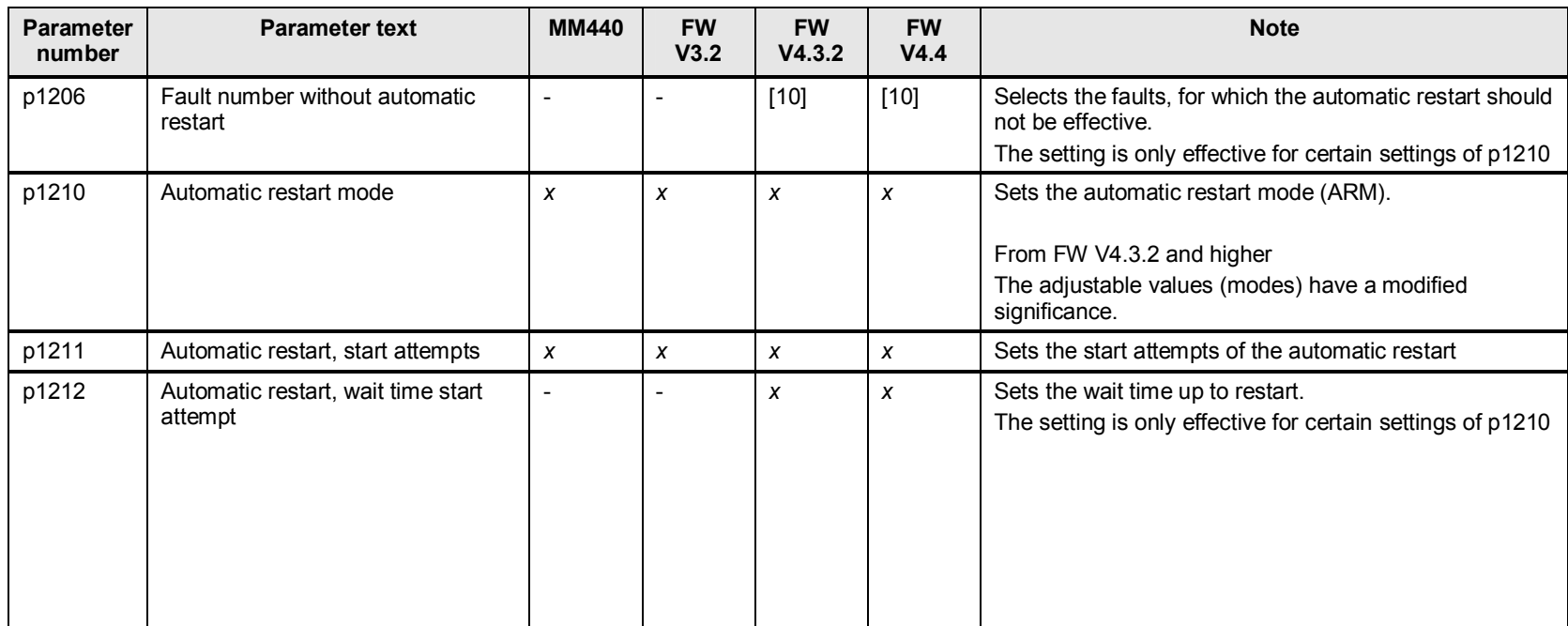

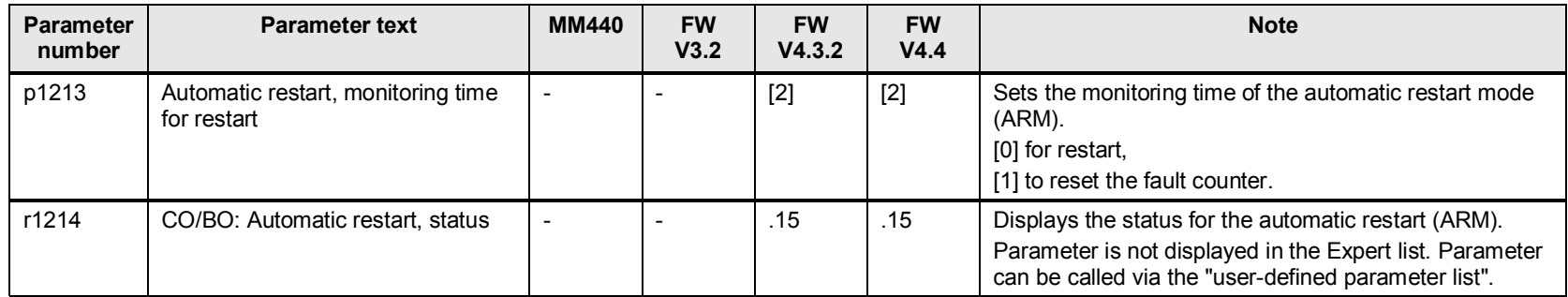

### **13.3 p1215 to p1228 motor holding brake**

### **13.3.1 Changes and expansions to p1215 up to p1228 configuration, motor holding brake**

The parameterization of the motor holding brake has been expanded.

Various modes are now available, where the brake, as before, can be opened or closed from the process, but now also permanently or as a function of an external signal.

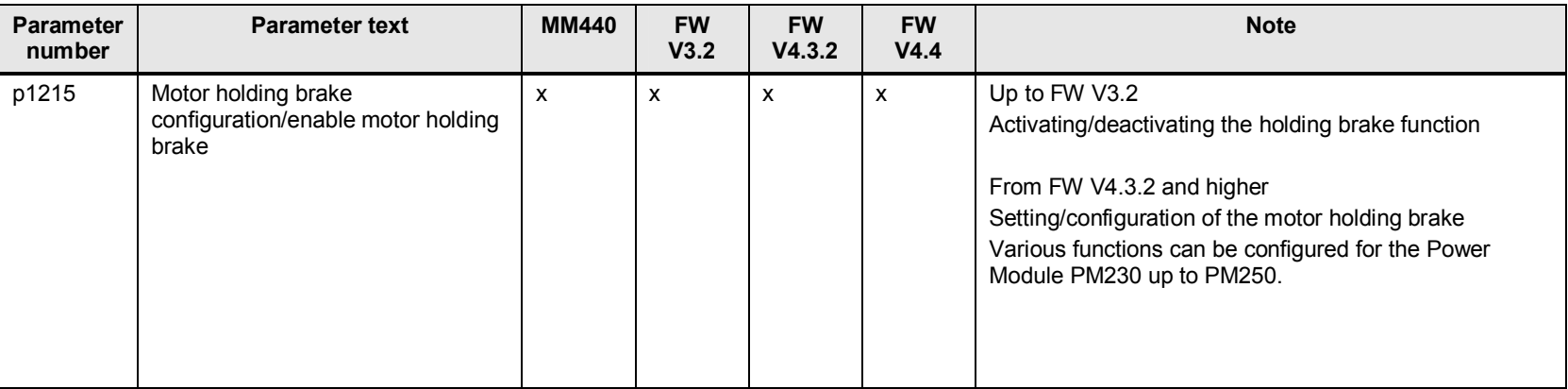

Table 13-3

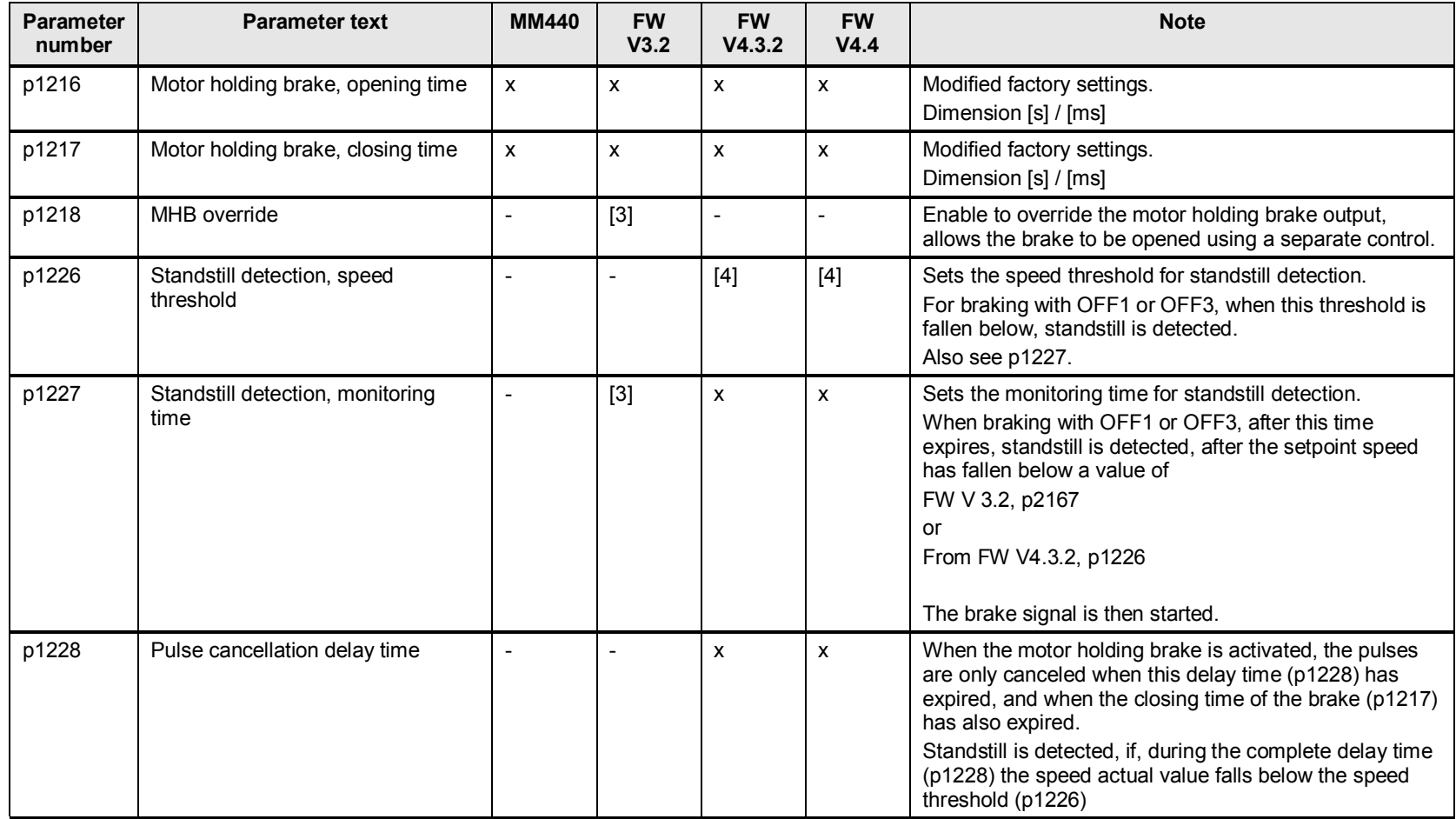

### **13.4 p1230 to p1239 DC braking, resistor braking**

### **13.4.1 Changes and expansions to p1236 and p3856 compound braking current**

The value of DC braking current (defined as a [%] of rated motor current) for compound braking, has been shifted from parameter p1236 to p3856.

FW V3. $x$  p1236 = compound braking current

p3856 = is no longer available

FW V4.x p3856 = compound braking current

p1236 = is no longer available

### **13.4.2 Important function restrictions of p1237, resistor braking**

FW V3.x is only applicable for converters with integrated braking chopper

FW V4.3.2 is no longer available.

Table 13-4

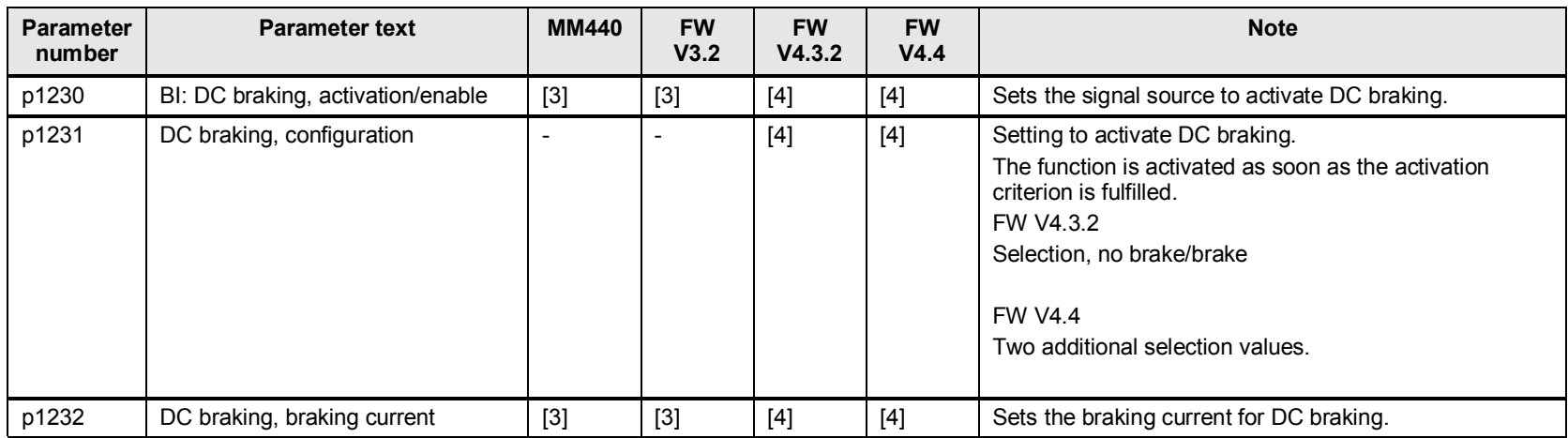

13 Functions

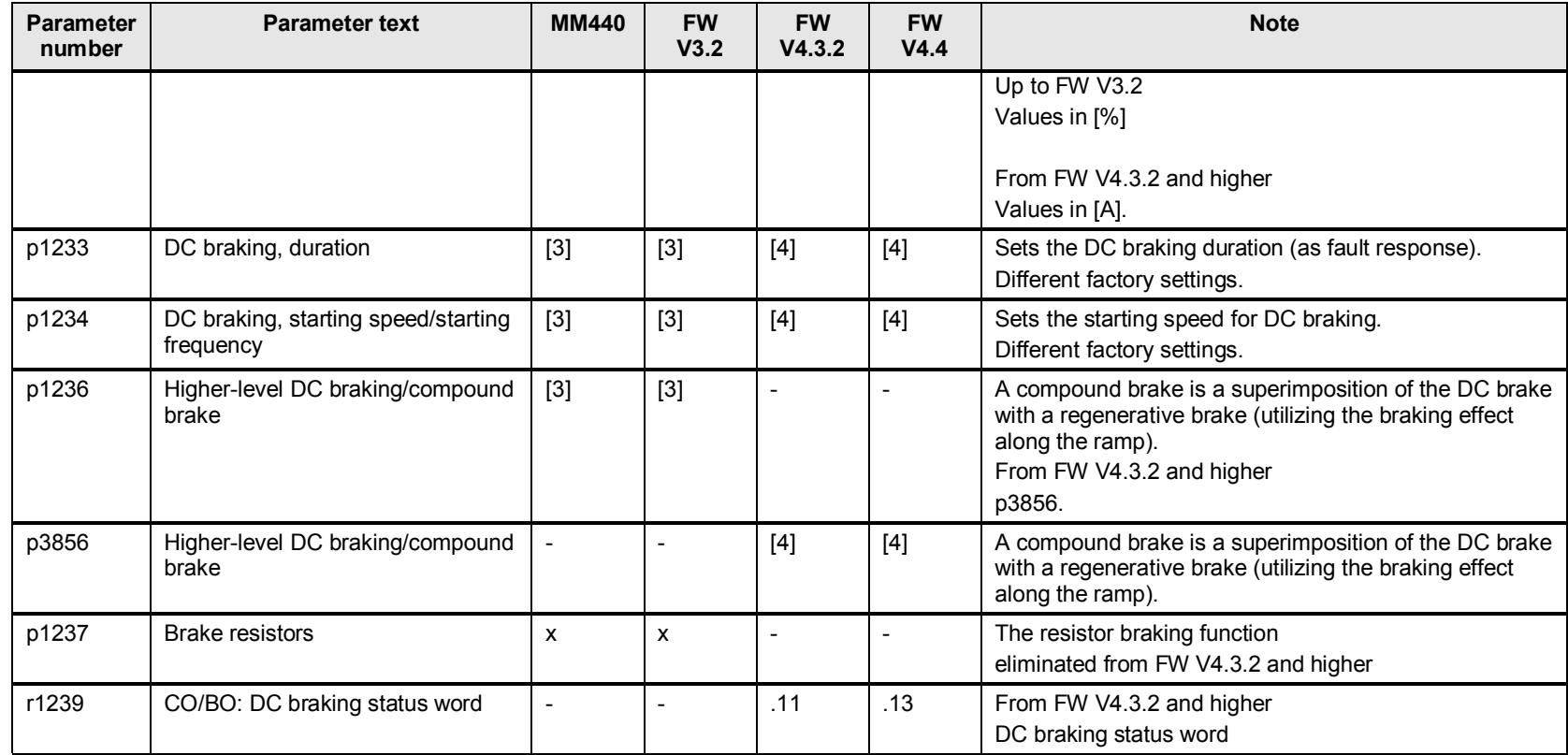

# **13.5 p1240 to p1257 Vdc controller**

#### Table 13-5

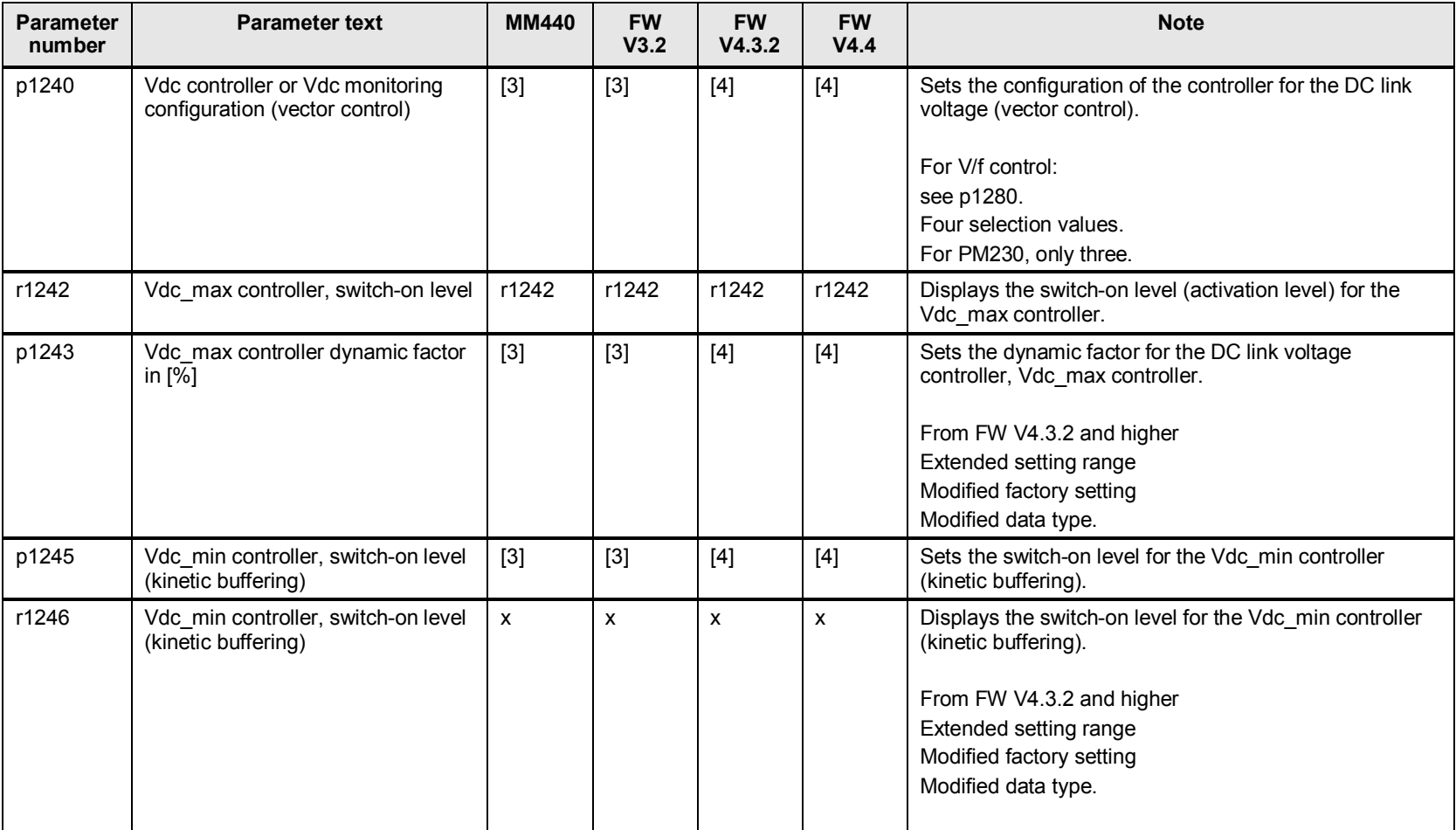

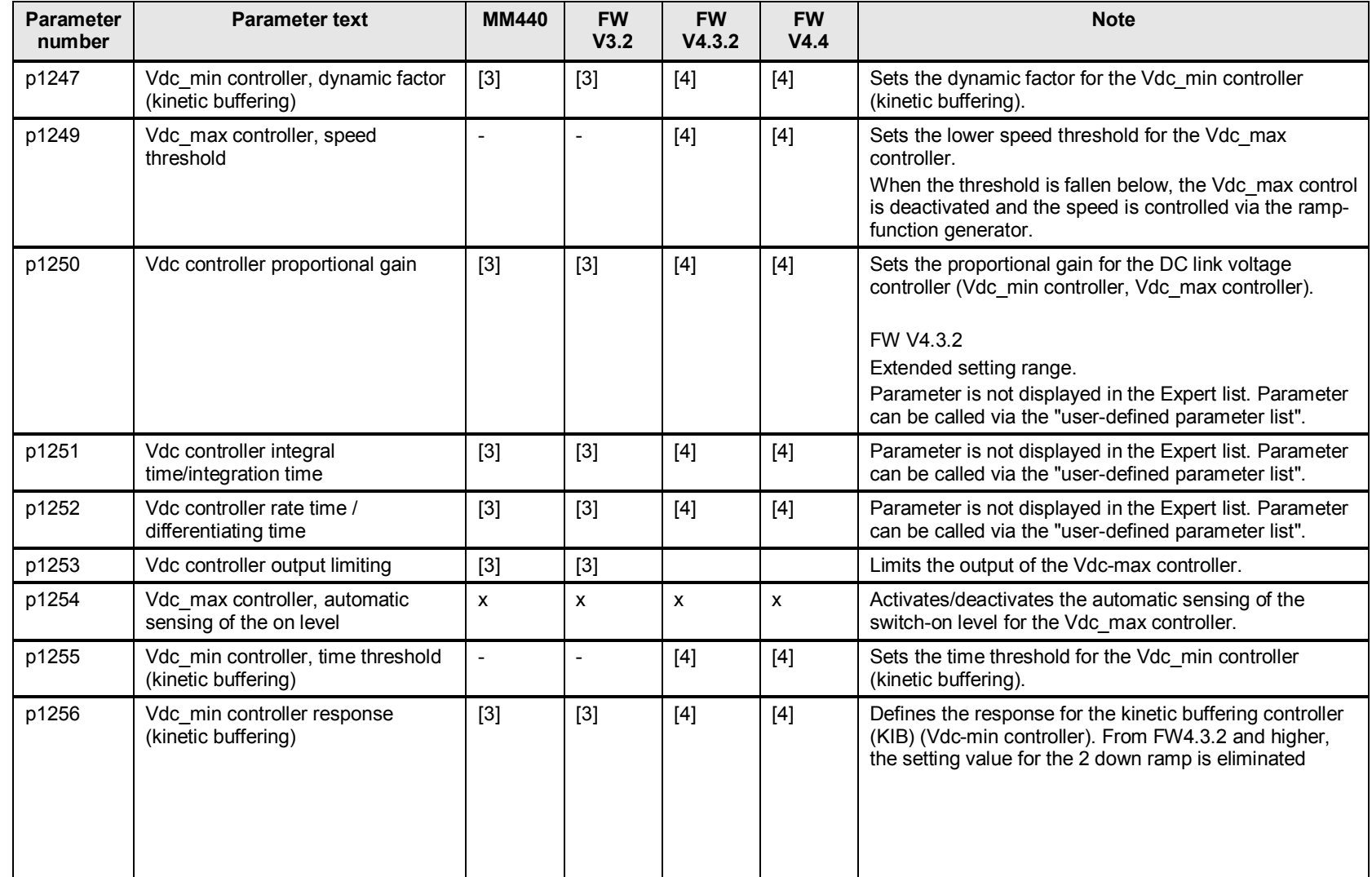

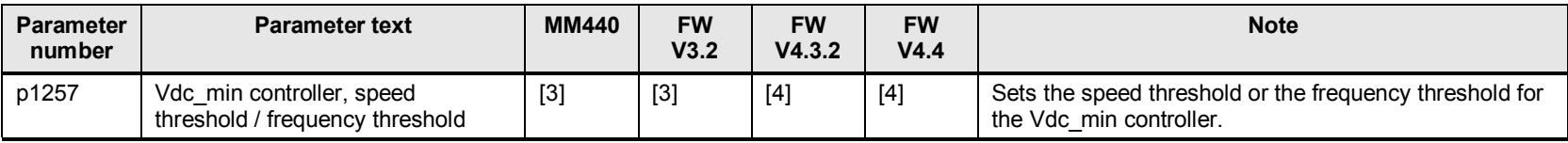

## **13.6 p1258 to p1298 Vdc controller (V/f)**

Table 13-6

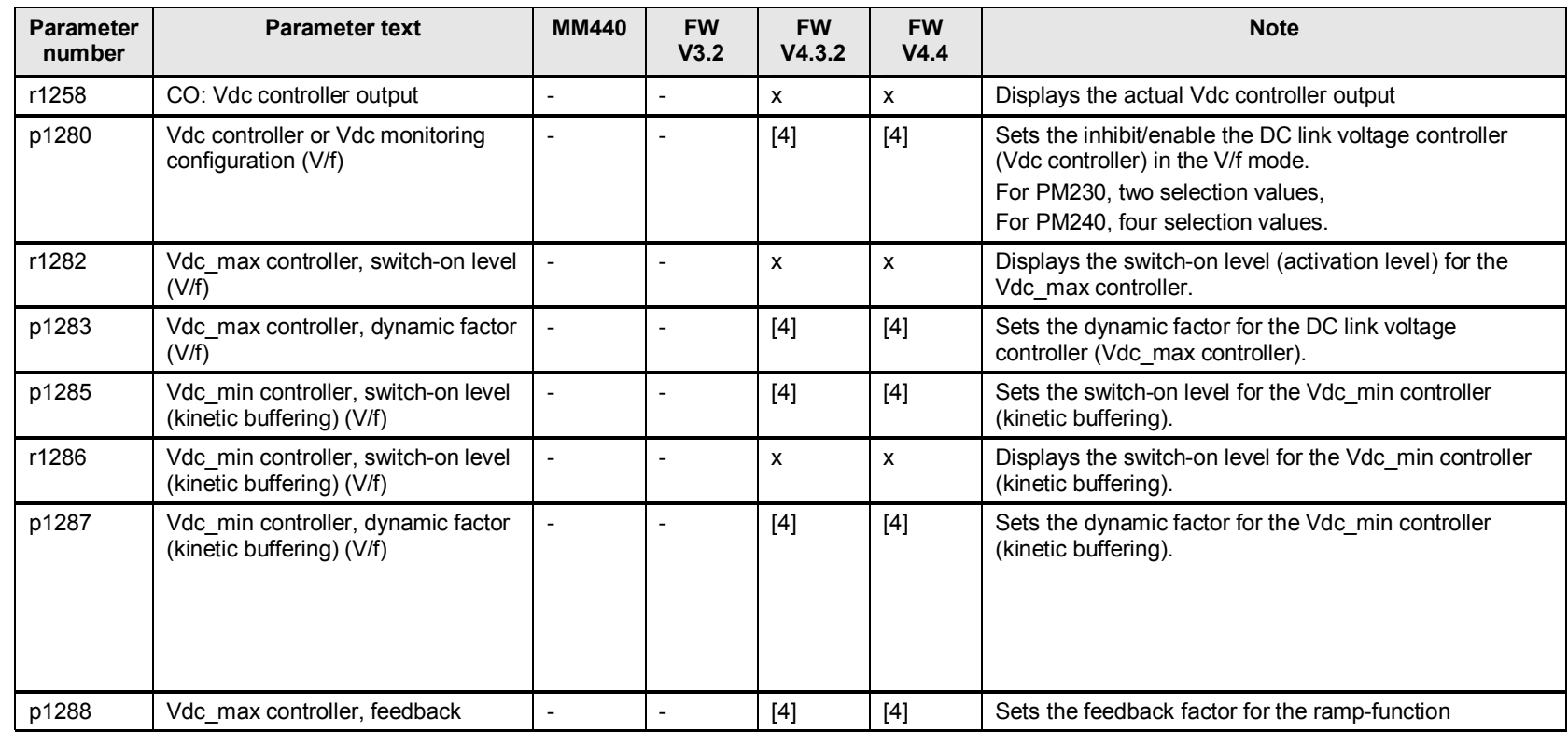

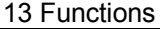

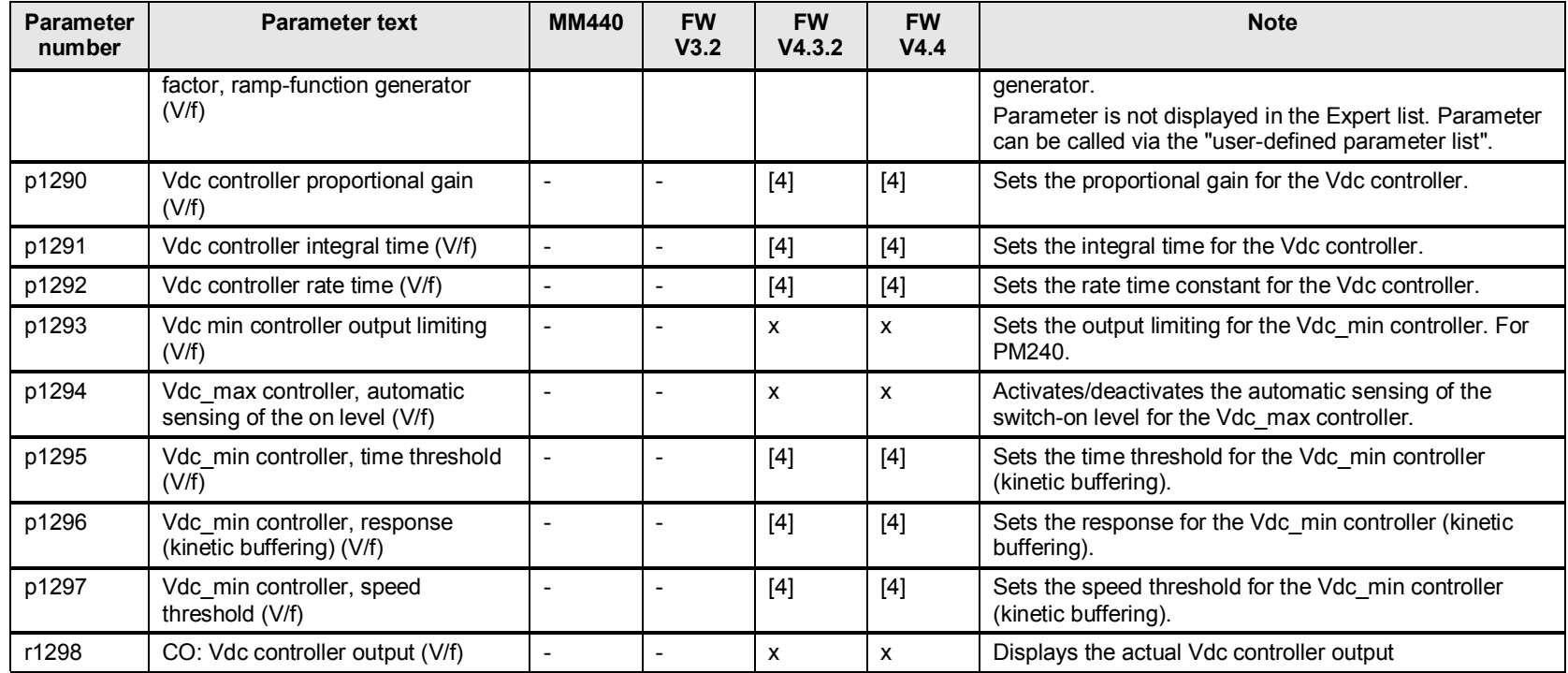

# **14 V/f control**

### **14.1 p1300 to p1338 control type, slip compensation**

### **14.1.1 p1326 and p1327 programmable V/f characteristic**

From FW V4.3.2, the programmable V/f characteristic was expanded by an additional, fourth voltage/frequency interpolation point; this allows the characteristic to be more finely parameterized. If the additional interpolation point is not required, then interpolation points 3 and 4 are set to the same value.

Table 14-1

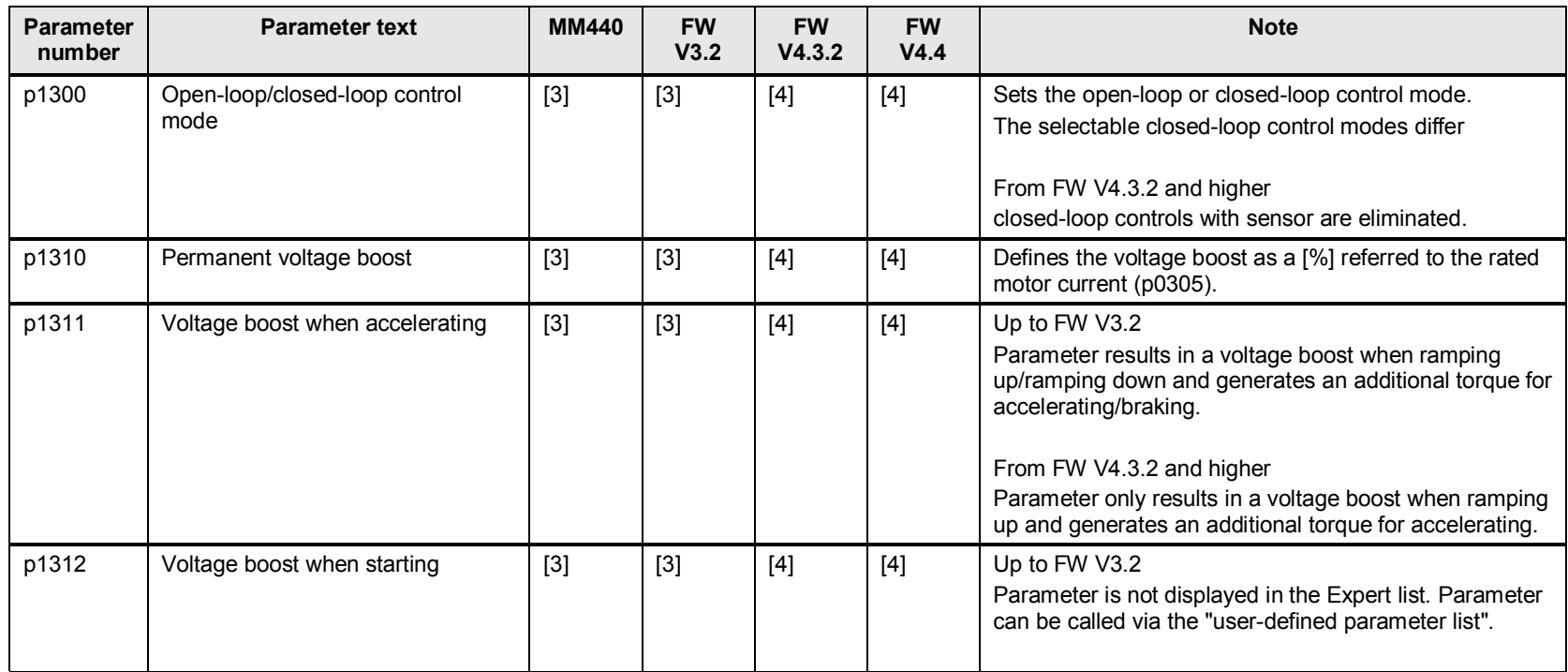

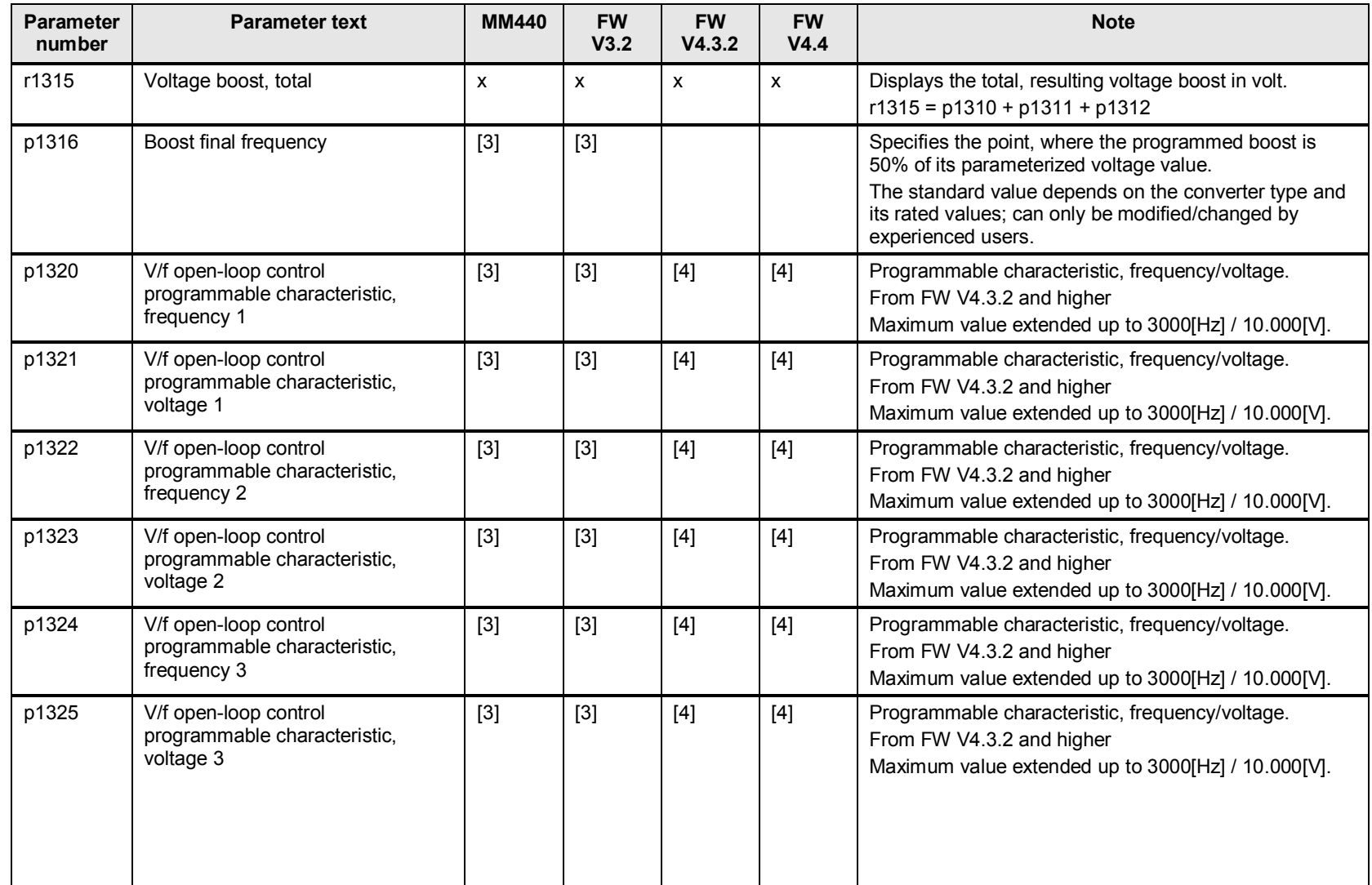

### 14 V/f control

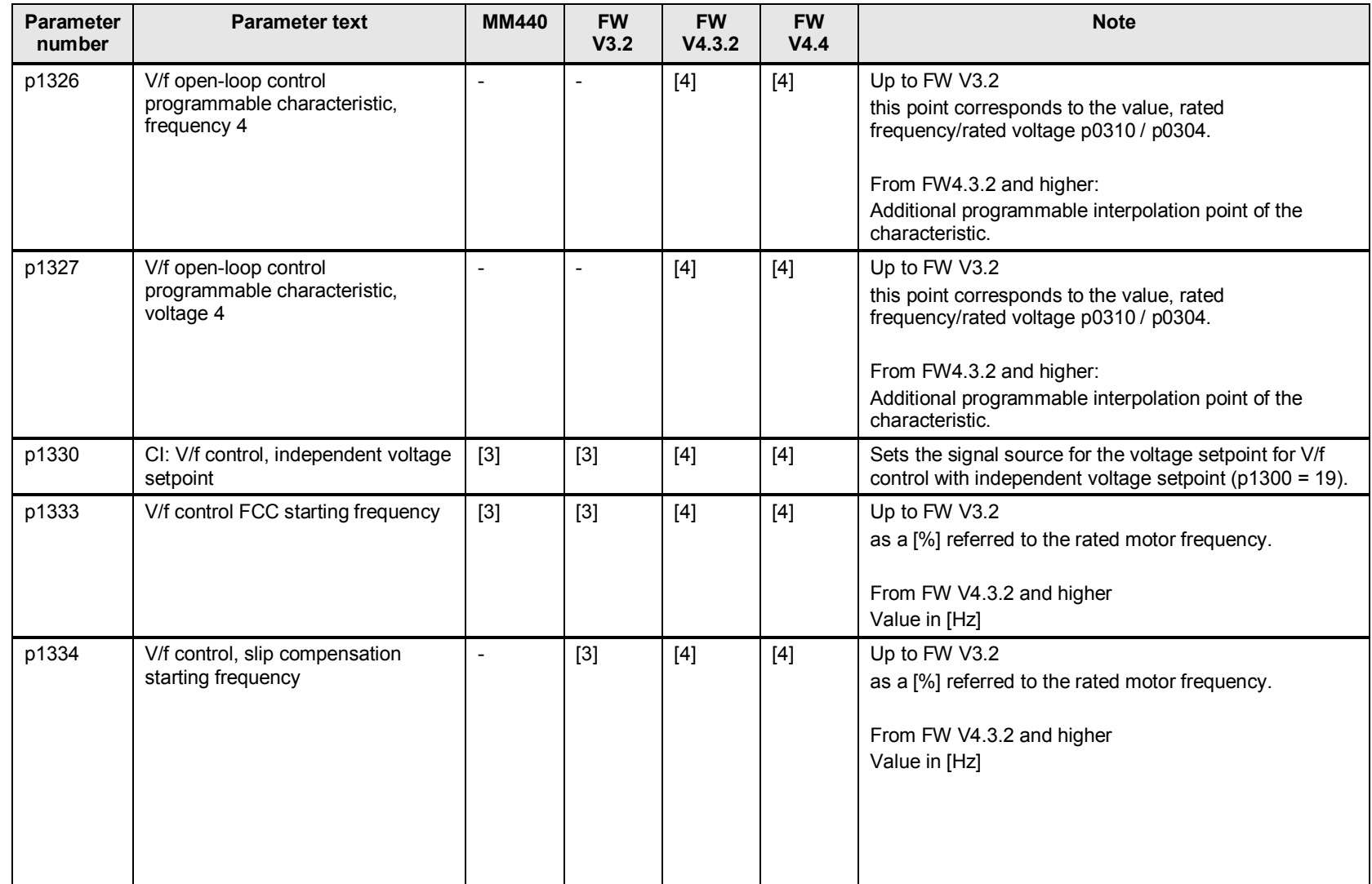

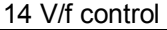

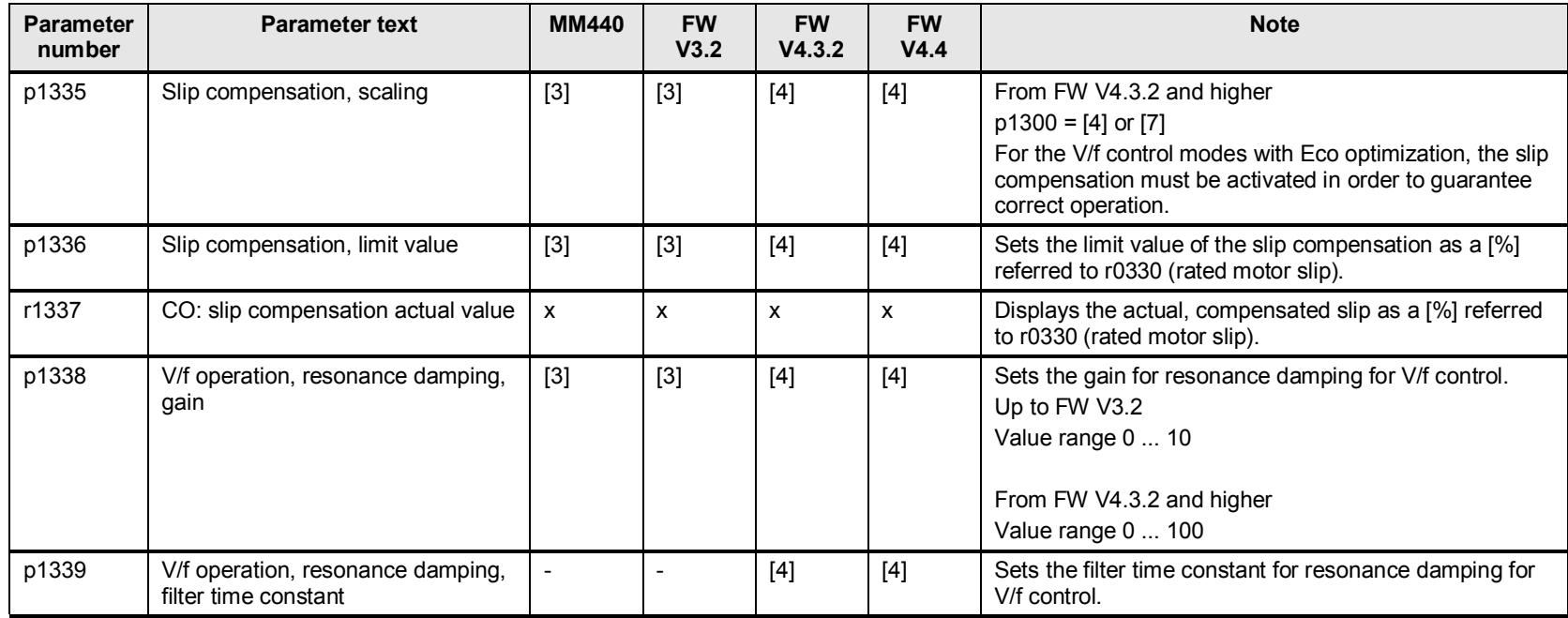

# **14.2 p1340 to p1352 I\_max controller, soft starting**

#### Table 14-2

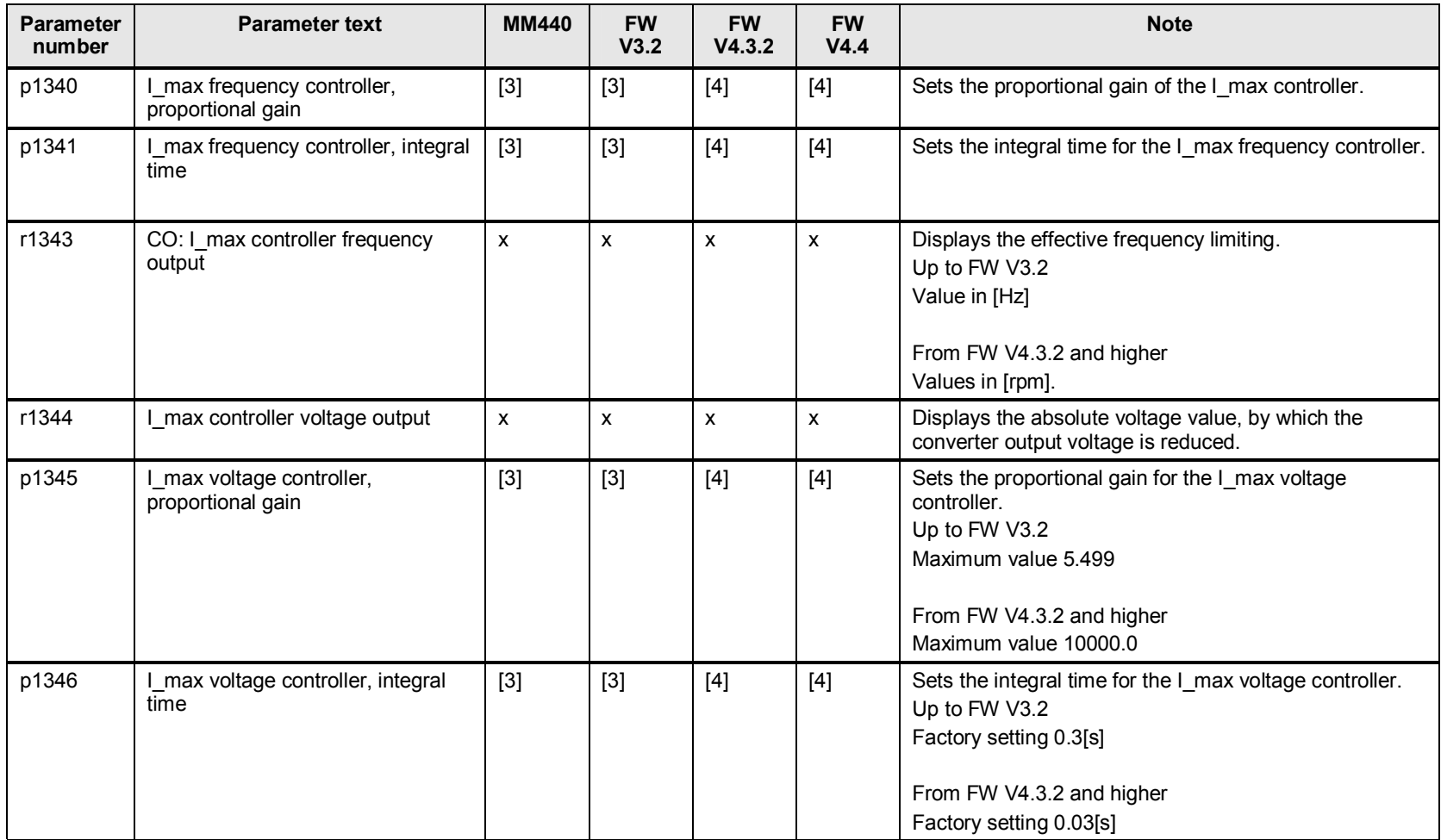

### 14 V/f control

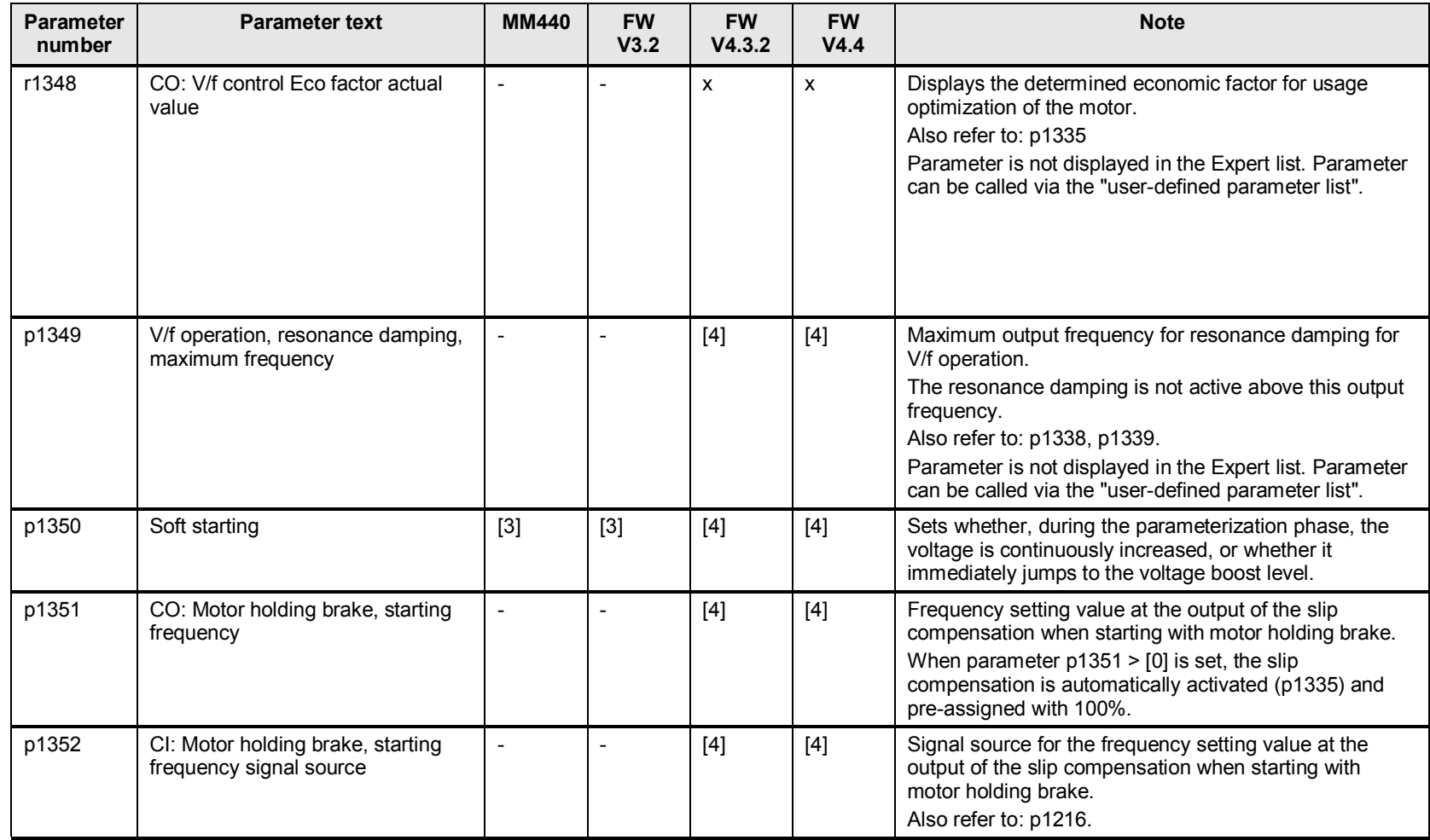

# **15 Field-orientated vector control**

### **15.1 p1400 up to p1482 speed controller**

### **15.1.1 p1455 up to p1466 speed-dependent controller adaptation**

From FW V4.3.2, with p1455 up to p1466, there is an option of adapting controller parameters Tn and Kp of the speed controller as a function of the speed.

Table 15-1

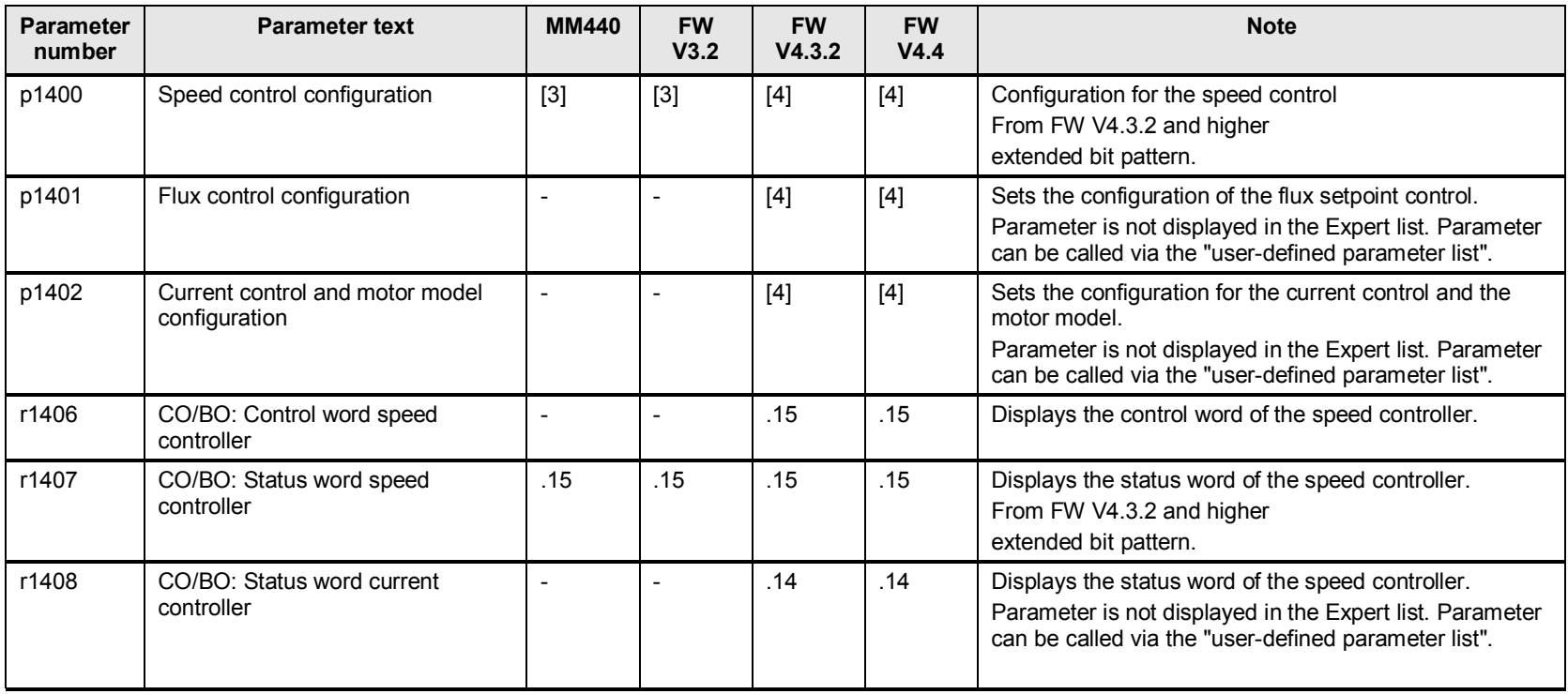

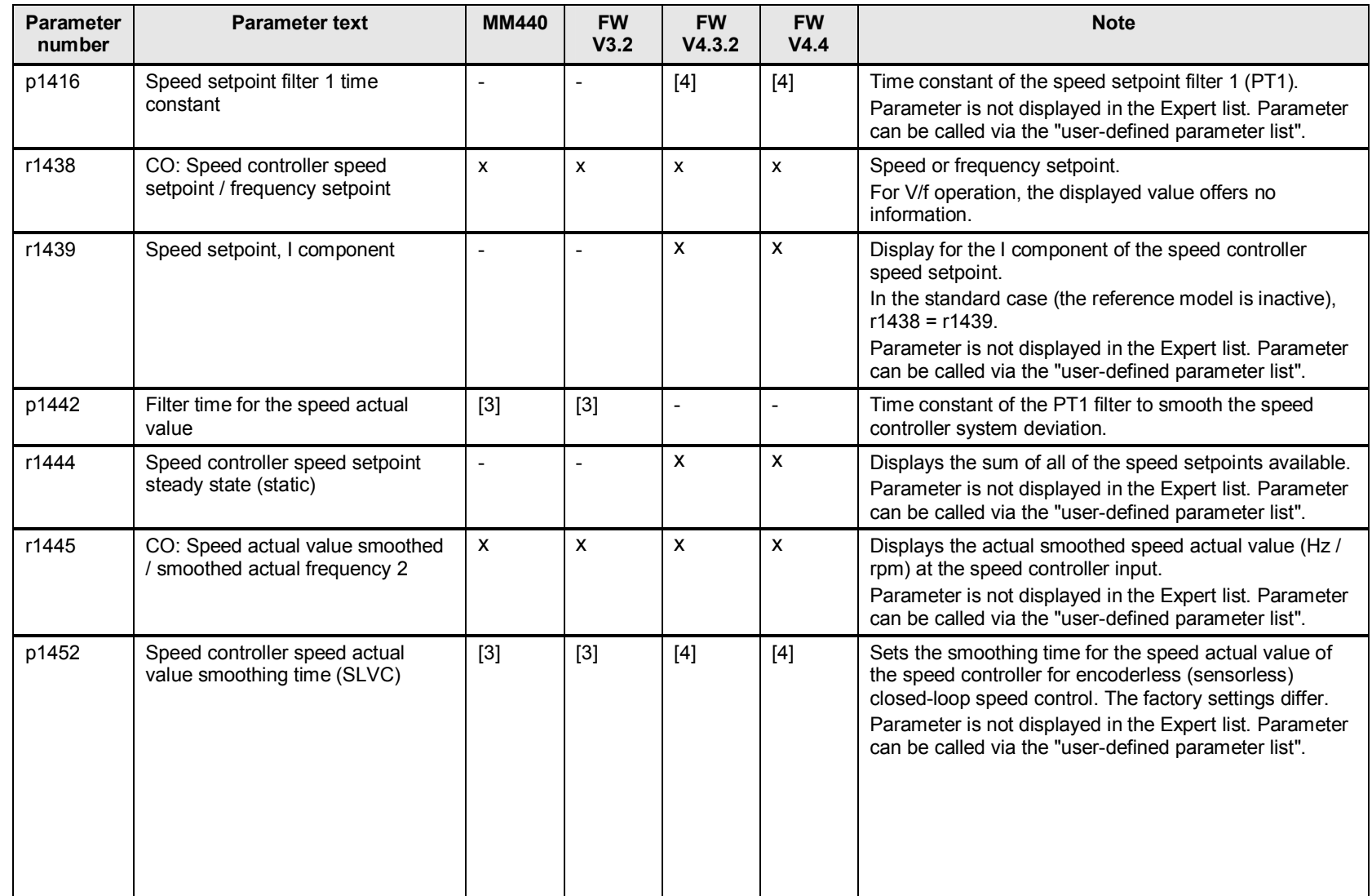

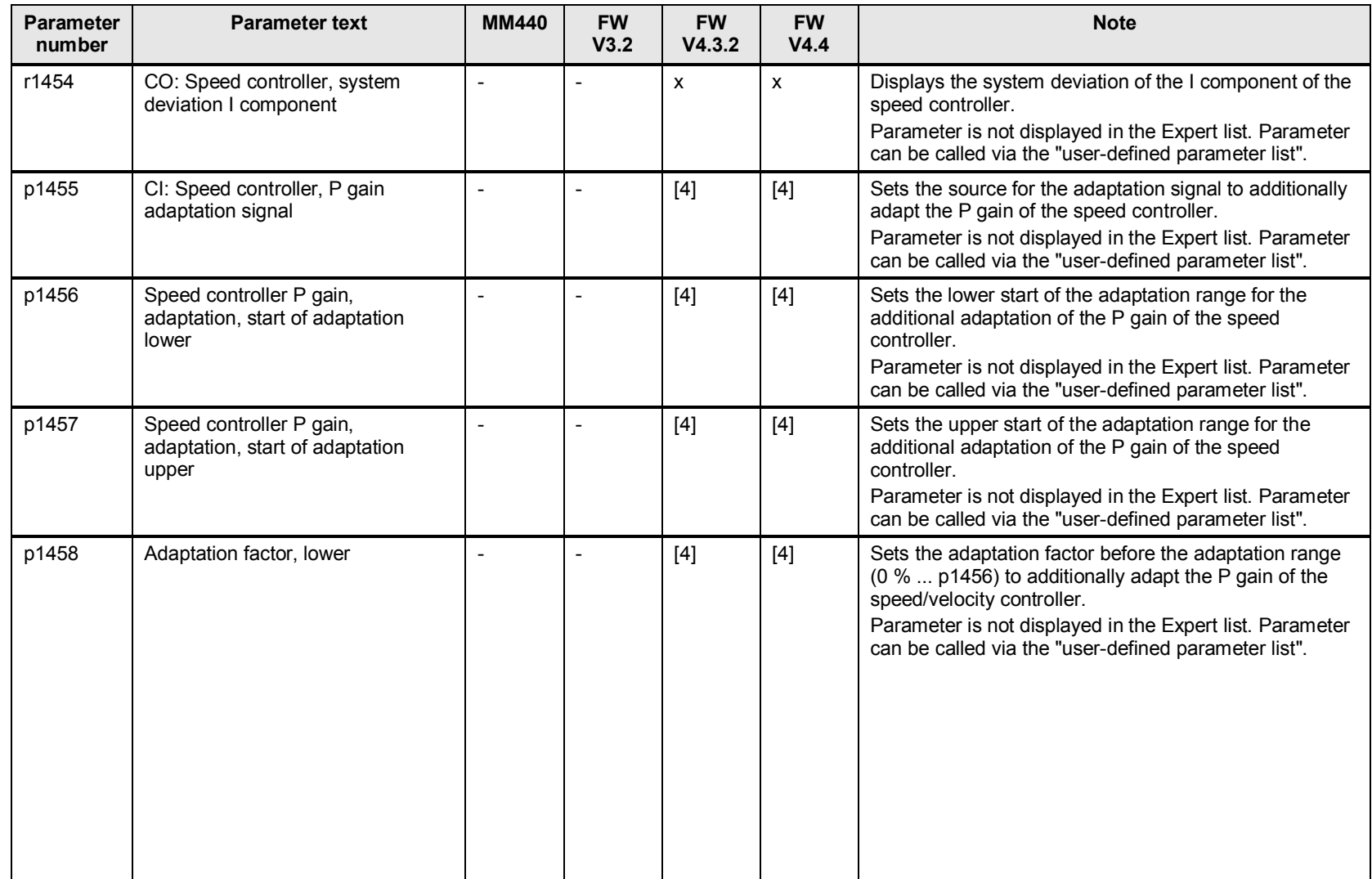

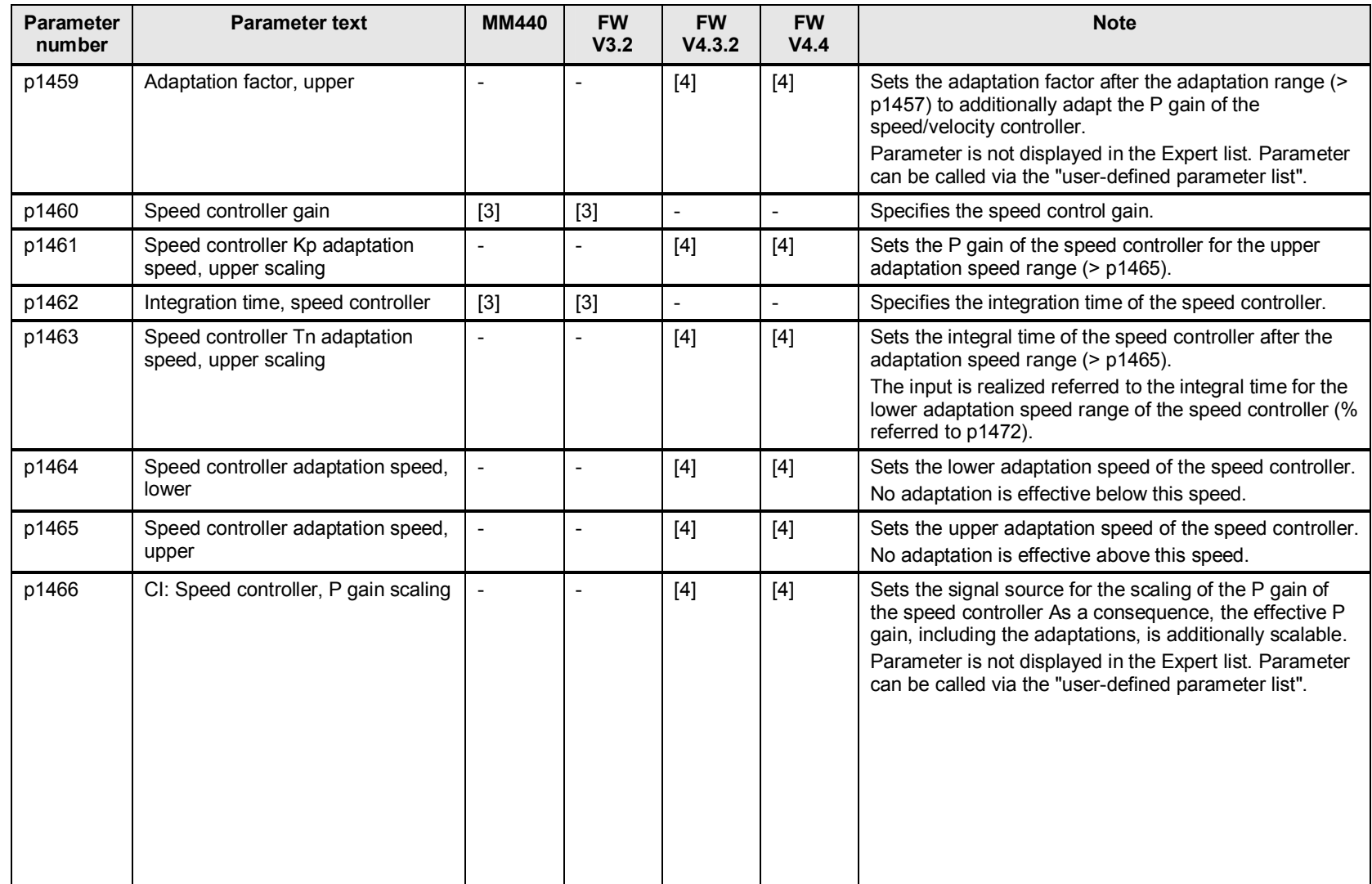

| <b>Parameter</b><br>number | <b>Parameter text</b>                                                | <b>MM440</b>   | <b>FW</b><br>V3.2 | <b>FW</b><br>V4.3.2 | <b>FW</b><br>V4.4 | <b>Note</b>                                                                                                    |
|----------------------------|----------------------------------------------------------------------|----------------|-------------------|---------------------|-------------------|----------------------------------------------------------------------------------------------------|
| r1468                      | CO: Speed controller, P gain<br>effective                            |                |                   | $[4]$               | $[4]$             | Displays the effective P gain of the speed controller.<br>Parameter is not displayed in the Expert list. Parameter<br>can be called via the "user-defined parameter list".                     |
| r1469                      | Speed controller integral time<br>effective                          | $\blacksquare$ |                   | $[4]$               | $[4]$             | Displays the effective integral time of the speed<br>controller.<br>Parameter is not displayed in the Expert list. Parameter<br>can be called via the "user-defined parameter list".           |
| p1470                      | Speed controller encoderless<br>operation P gain                     | $[3]$          | $[3]$             | $[4]$               | $[4]$             | Sets the P gain, SLVC <sup>1</sup> . Different factory settings and<br>maximum values.                                                                                                    |
| p1472                      | Speed controller, encoderless<br>operation, integral time            | $[3]$          | $[3]$             | $[4]$               | $[4]$             | Sets the integral time for SLVC. Different factory<br>settings and maximum values.                                                                                                    |
| p1475                      | CI: Speed controller torque setting<br>value for motor holding brake | $\overline{a}$ |                   | $[4]$               | $[4]$             | Sets the signal source for the torque setting value when<br>starting with motor holding brake.                                                                                                 |
| p1476                      | BI: Hold the speed controller<br>integrator                          |                |                   | $[4]$               | $[4]$             | Sets the signal source to stop the integrator for the<br>speed controller.<br>Parameter is not displayed in the Expert list. Parameter<br>can be called via the "user-defined parameter list". |
| p1477                      | BI: Speed controller set integrator<br>value                         | $[3]$          | $[3]$             | $[4]$               | $[4]$             | Sets the signal source to set the integrator setting value                                                                                                    |
| p1478                      | CI: Speed controller, integrator<br>setting value                    | $[3]$          | $[3]$             | $[4]$               | $[4]$             | Select the source for the integral component of the<br>speed controller.                                                                                                    |

<span id="page-105-0"></span> 1 SLVC = Sensorless Vector Control = vector control without encoder

Support when migrating from MICROMASTER 4 and SINAMICS G120 (< V4.4) to SINAMICS G120 (V4.4)

Version 1, Item ID: 64913783 106

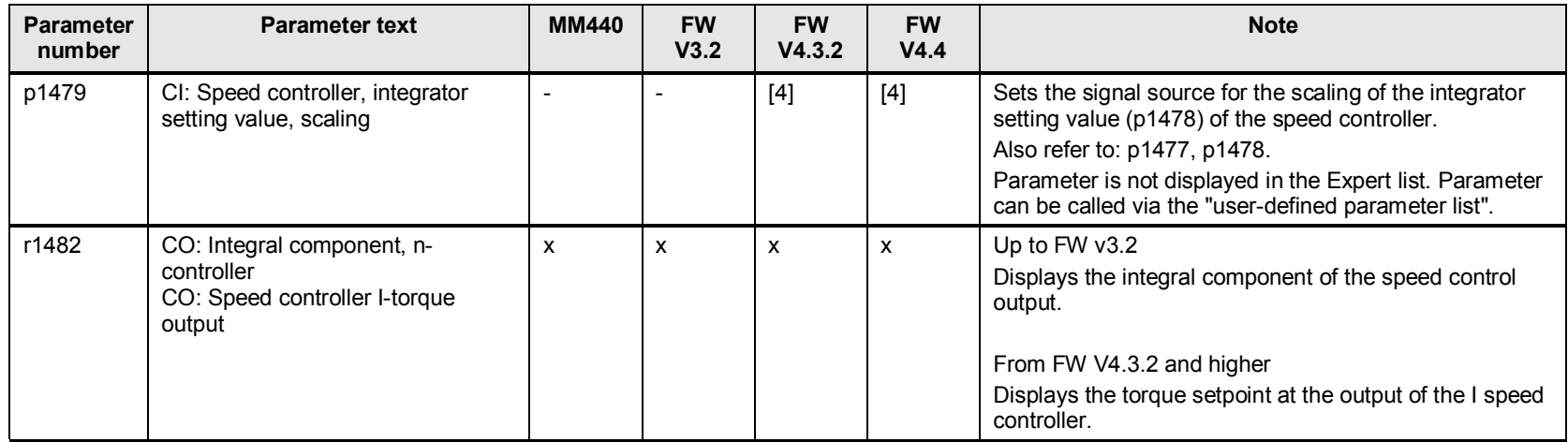

### **15.2 p1486 up to p1499 droop, speed controller precontrol**

Table 15-2

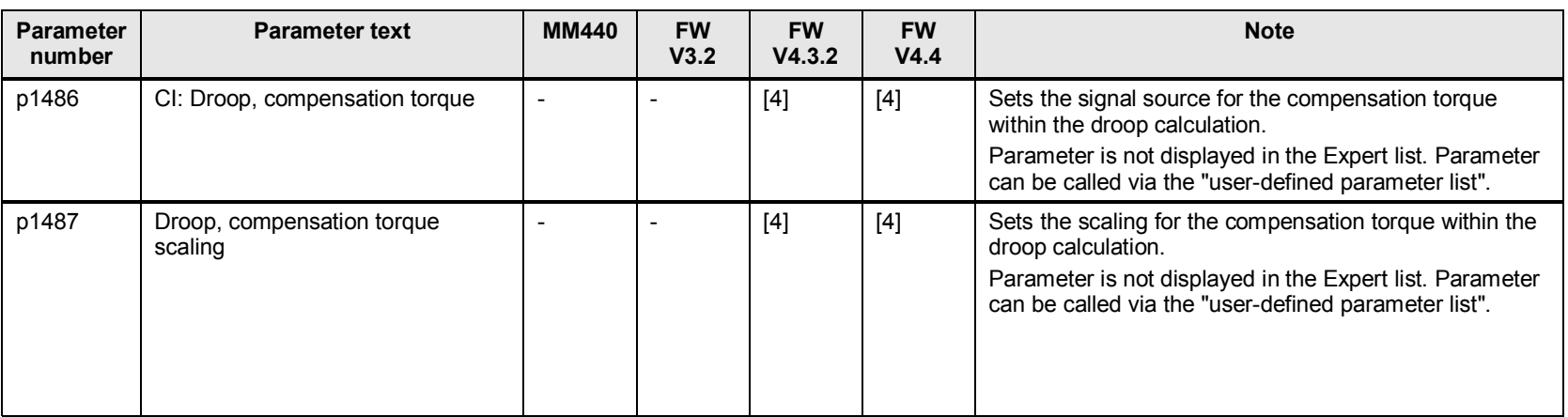

15 Field-orientated vector control

| <b>Parameter</b><br>number | <b>Parameter text</b>                           | <b>MM440</b> | <b>FW</b><br>V3.2 | <b>FW</b><br>V4.3.2 | <b>FW</b><br>V4.4 | <b>Note</b>                                                                                                    |
|----------------------------|-------------------------------------------------|--------------|-------------------|---------------------|-------------------|----------------------------------------------------------------------------------------------------|
| p1488                      | Droop input, source                             | $[3]$        | $[3]$             | $[4]$               | $[4]$             | Sets the source for the droop feedback.                                                                                                    |
| p1489                      | Droop feedback, scaling                         | $[3]$        | $[3]$             | $[4]$               | $[4]$             | Sets the source of the scaling for the droop feedback.                                                                                           |
| r1490                      | CO: Droop feedback speed<br>reduction/frequency | X            | X                 | x                   | X                 | Displays the output signal of the droop calculation.<br>Displayed value in Hz or in rpm                                                          |
| p1492                      | BI: Droop feedback, enable                      | $[3]$        | $[3]$             | $[4]$               | $[4]$             | Enables the droop input to the speed/velocity setpoint.<br>MM440<br>Selection value 0/1<br>From FW V3.2 and higher<br>Adjustable binector input. |
| r1493                      | CO: Total moment of inertia                     |              |                   | X                   | X                 | Displays the parameterized total moment of inertia<br>$((p0341 * p0342) * p1496).$                                                               |
| p1496                      | Acceleration precontrol, scaling                | $[3]$        | $[3]$             | $[4]$               | $[4]$             | Scaling of the acceleration precontrol. Different<br>maximum values.                                                                             |
| p1499                      | Acceleration for torque control,<br>scaling     | $[3]$        | $[3]$             | $[4]$               | $[4]$             | Sets the scaling for the acceleration integrator for low<br>speeds (only for encoderless torque control).                                        |
## **16.1 p1500 up to p1554 closed-loop torque control**

Table 16-1

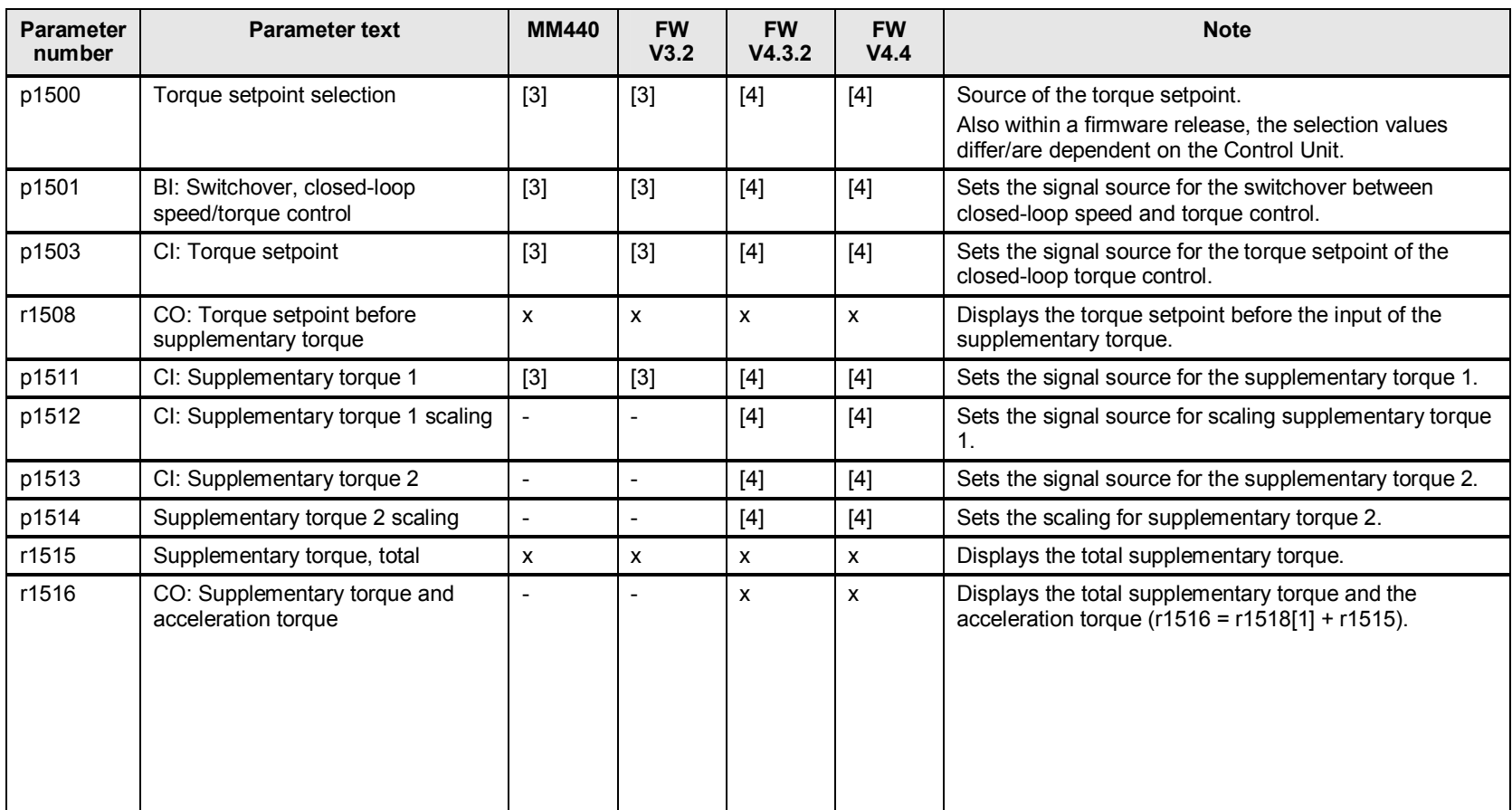

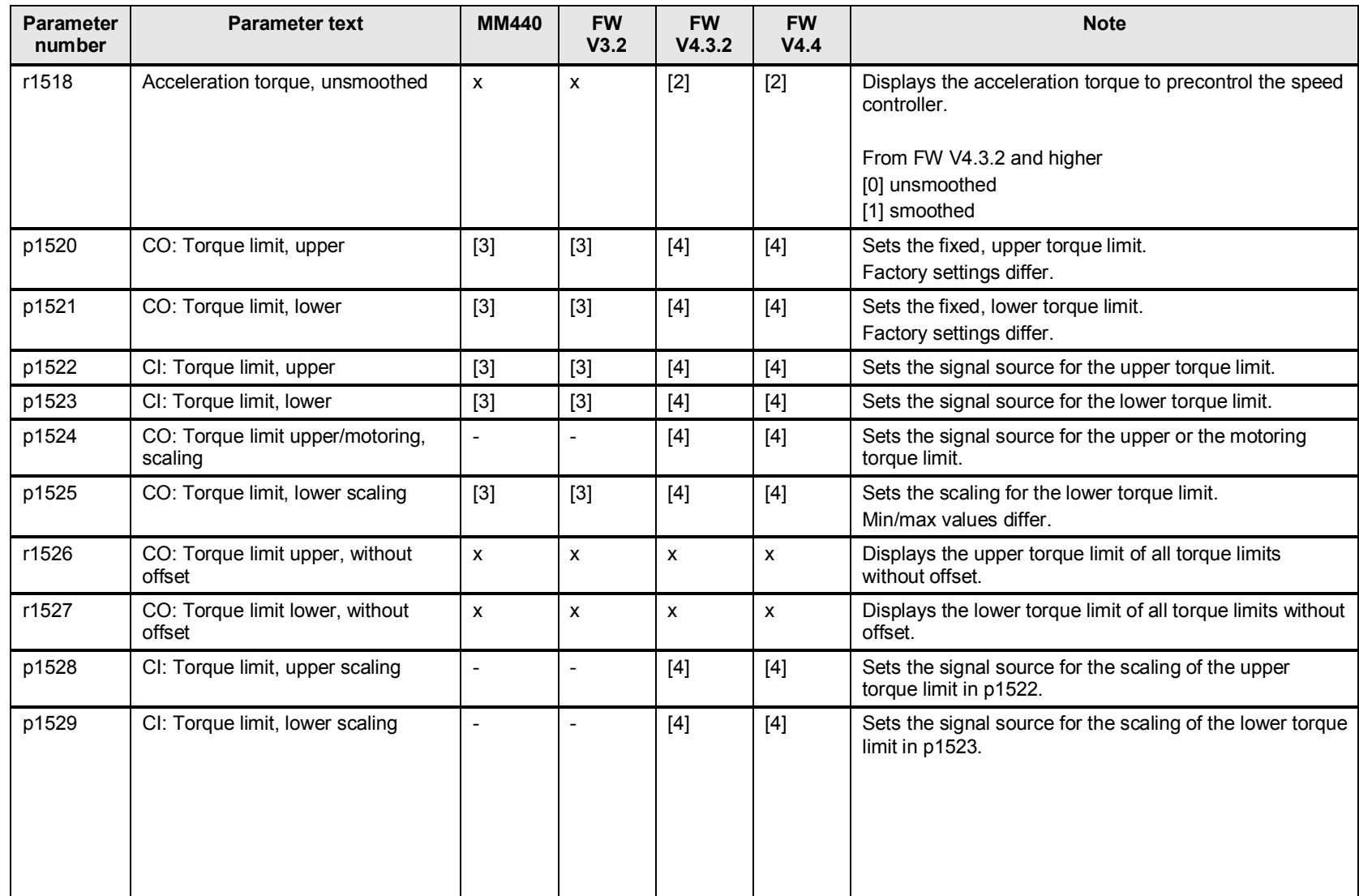

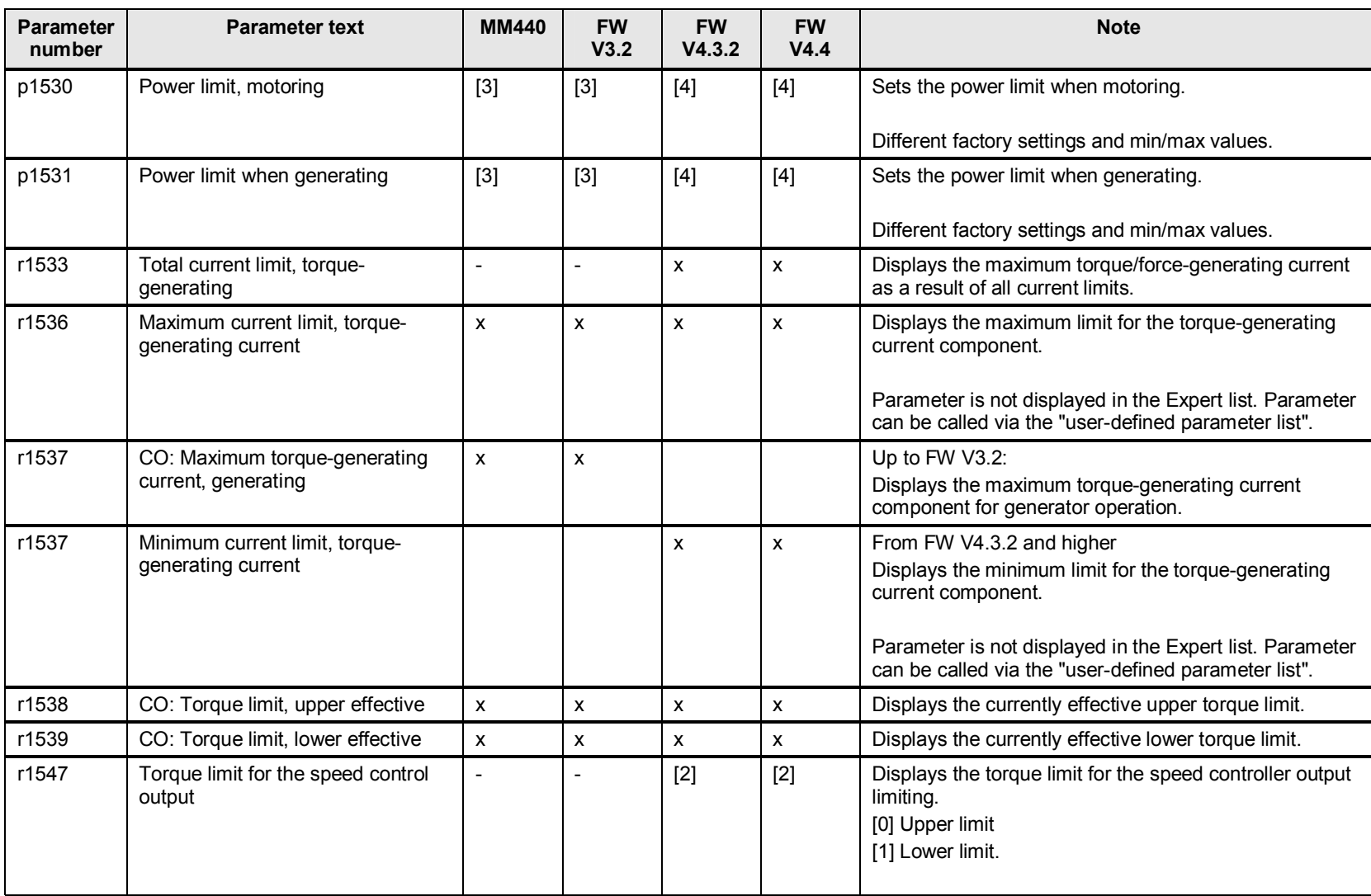

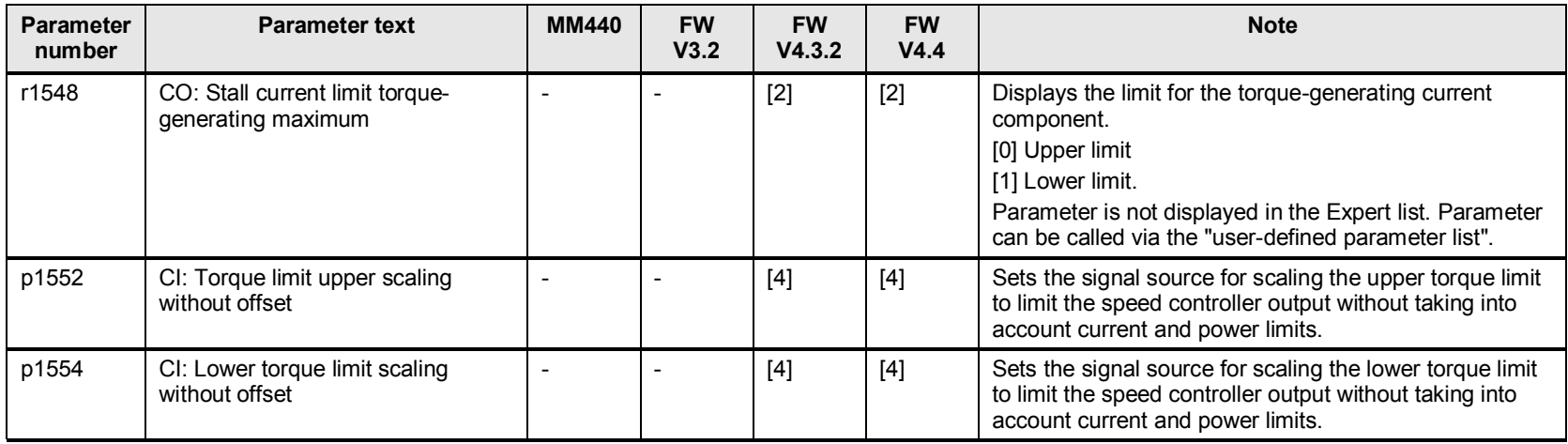

## **16.2 p1570 to p1611 open-loop flux control**

#### Table 16-2

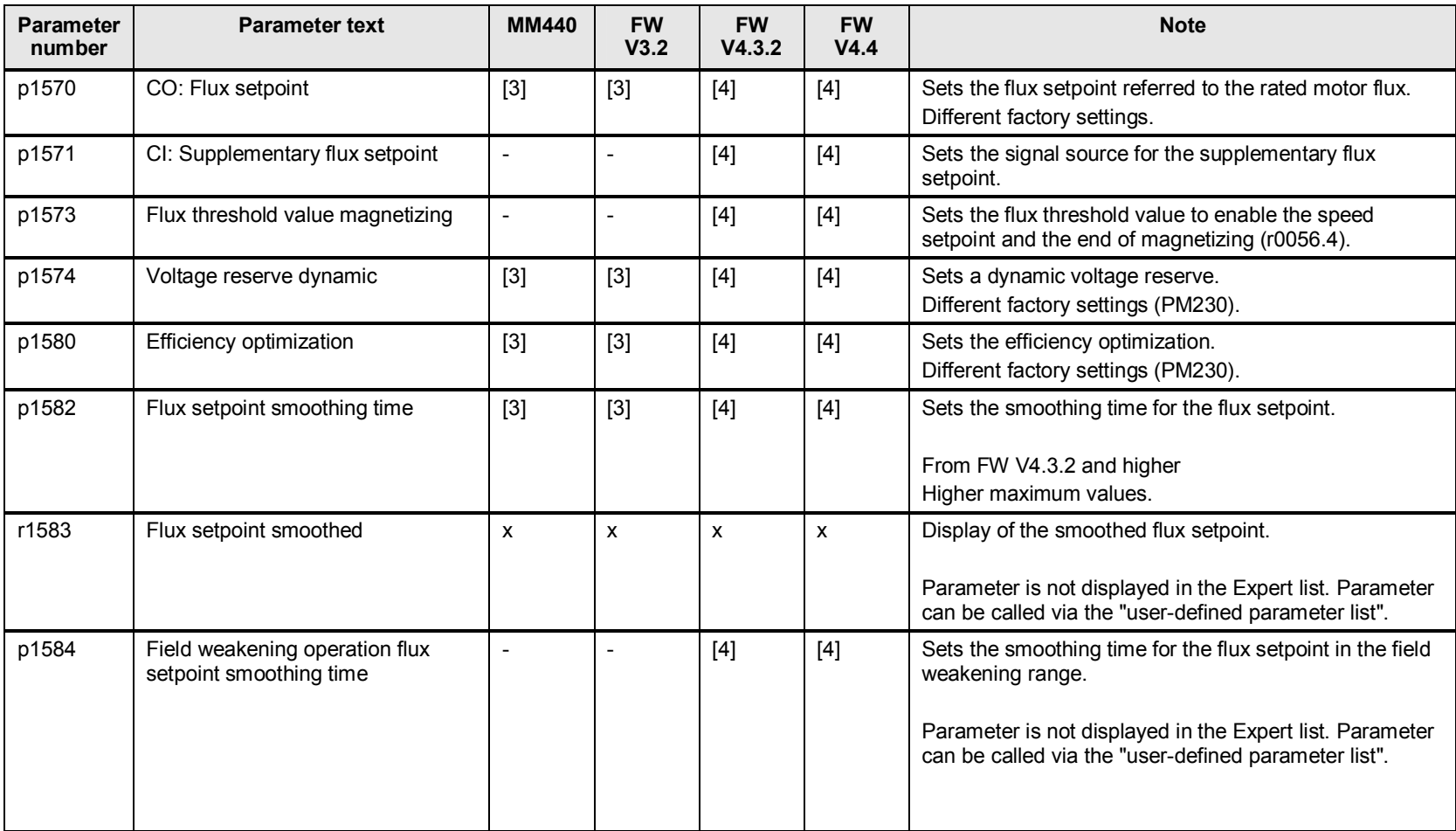

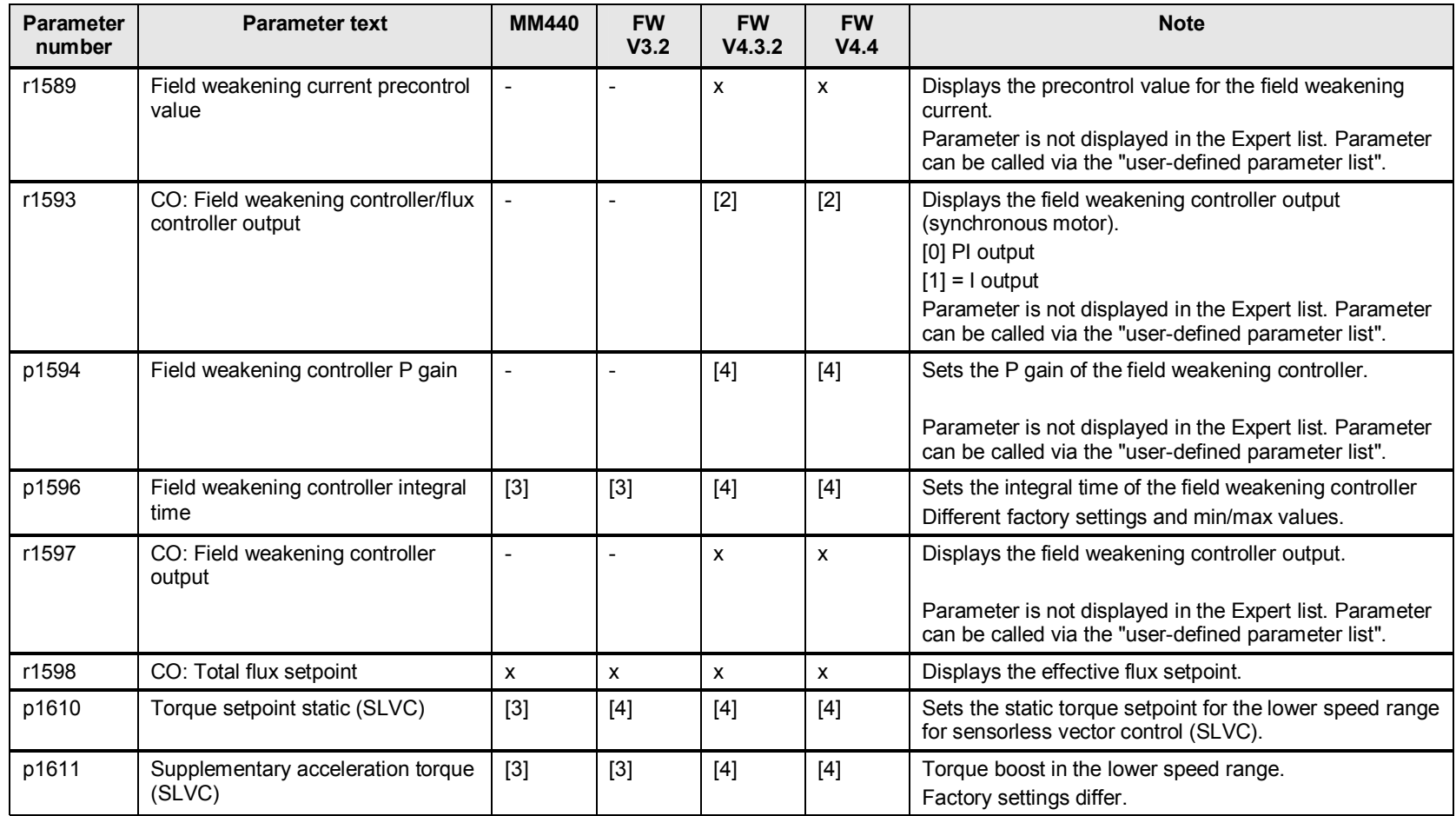

## **16.3 p1616 to p1740 current controller**

#### Table 16-3

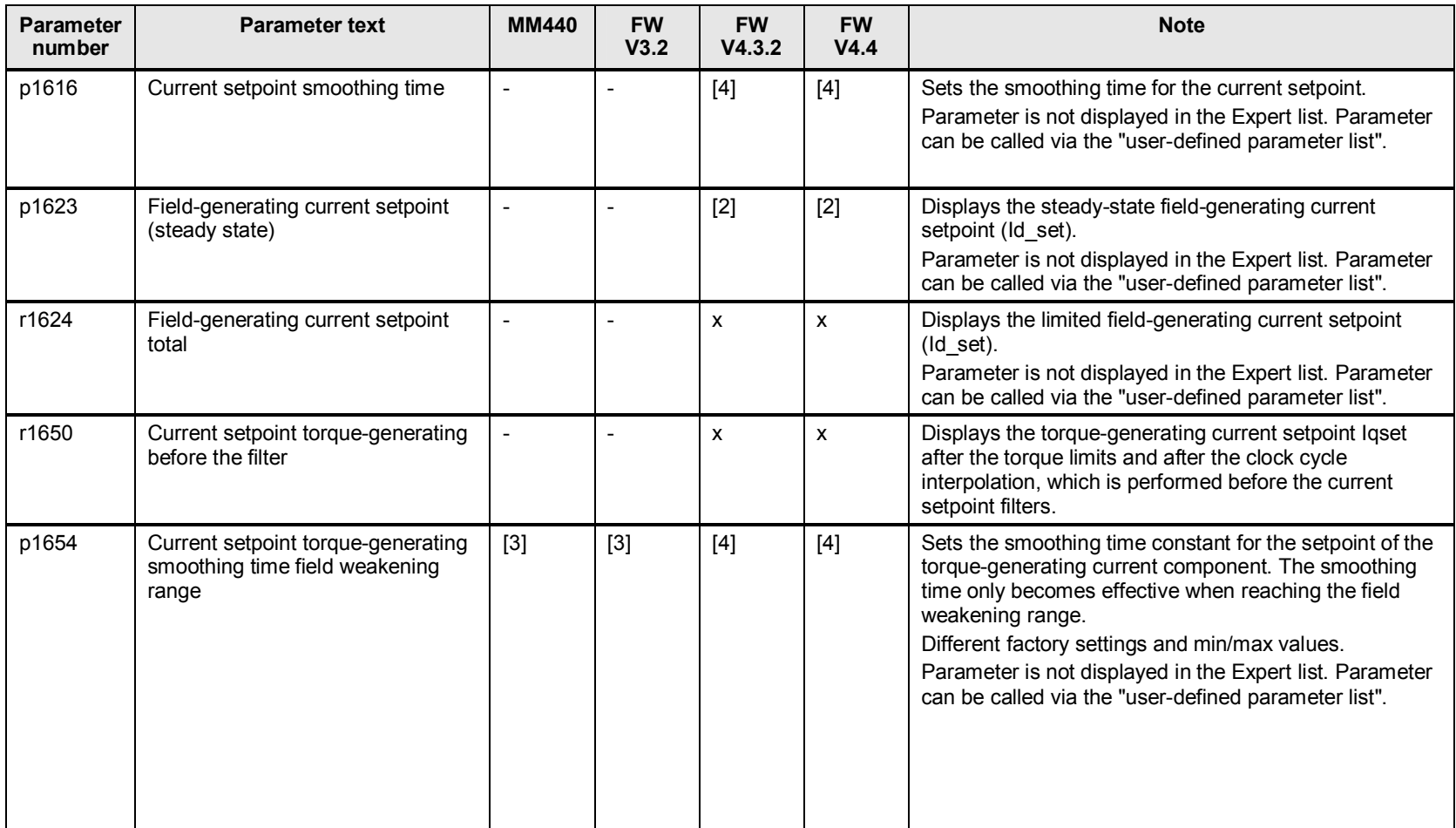

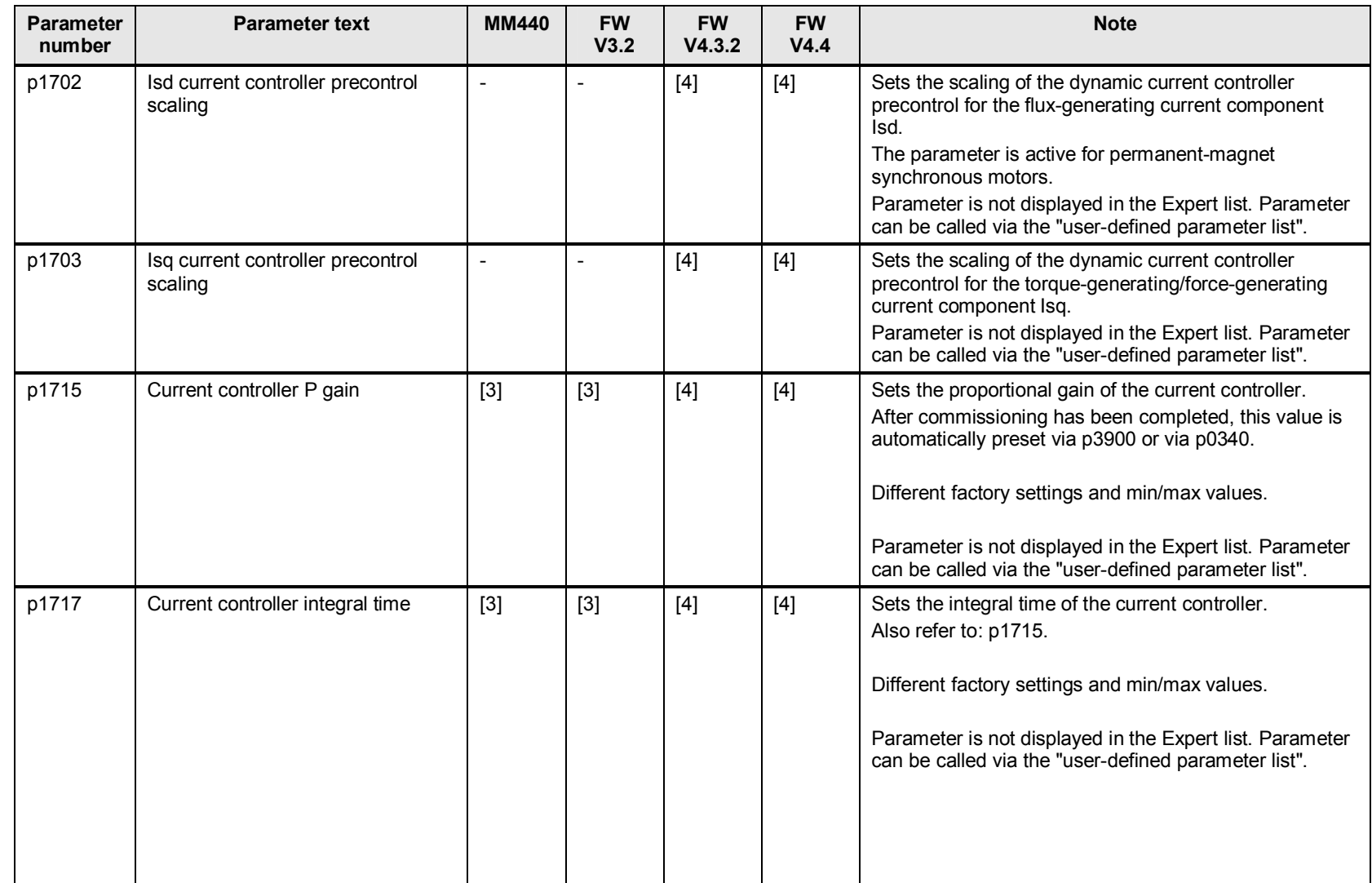

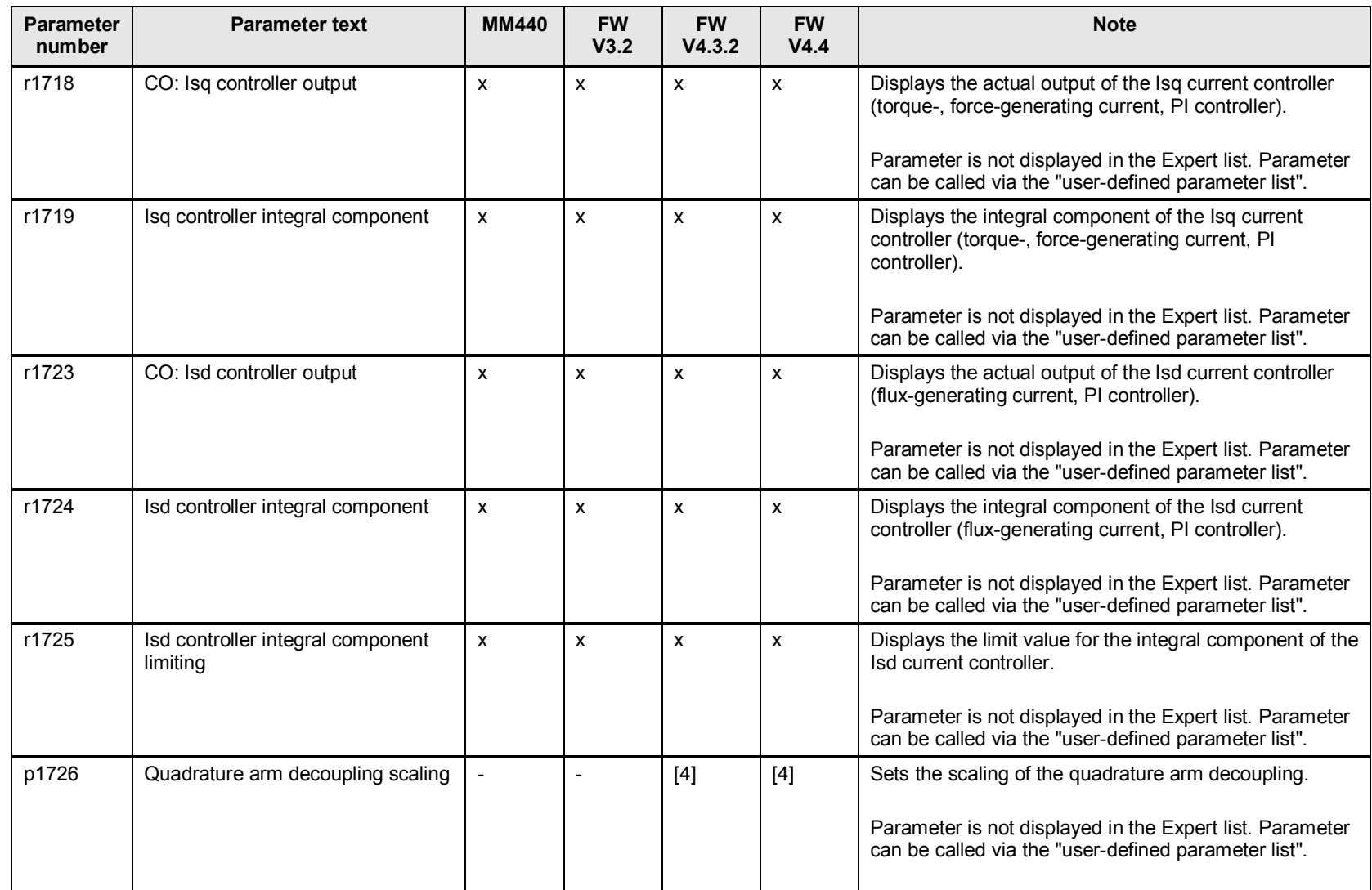

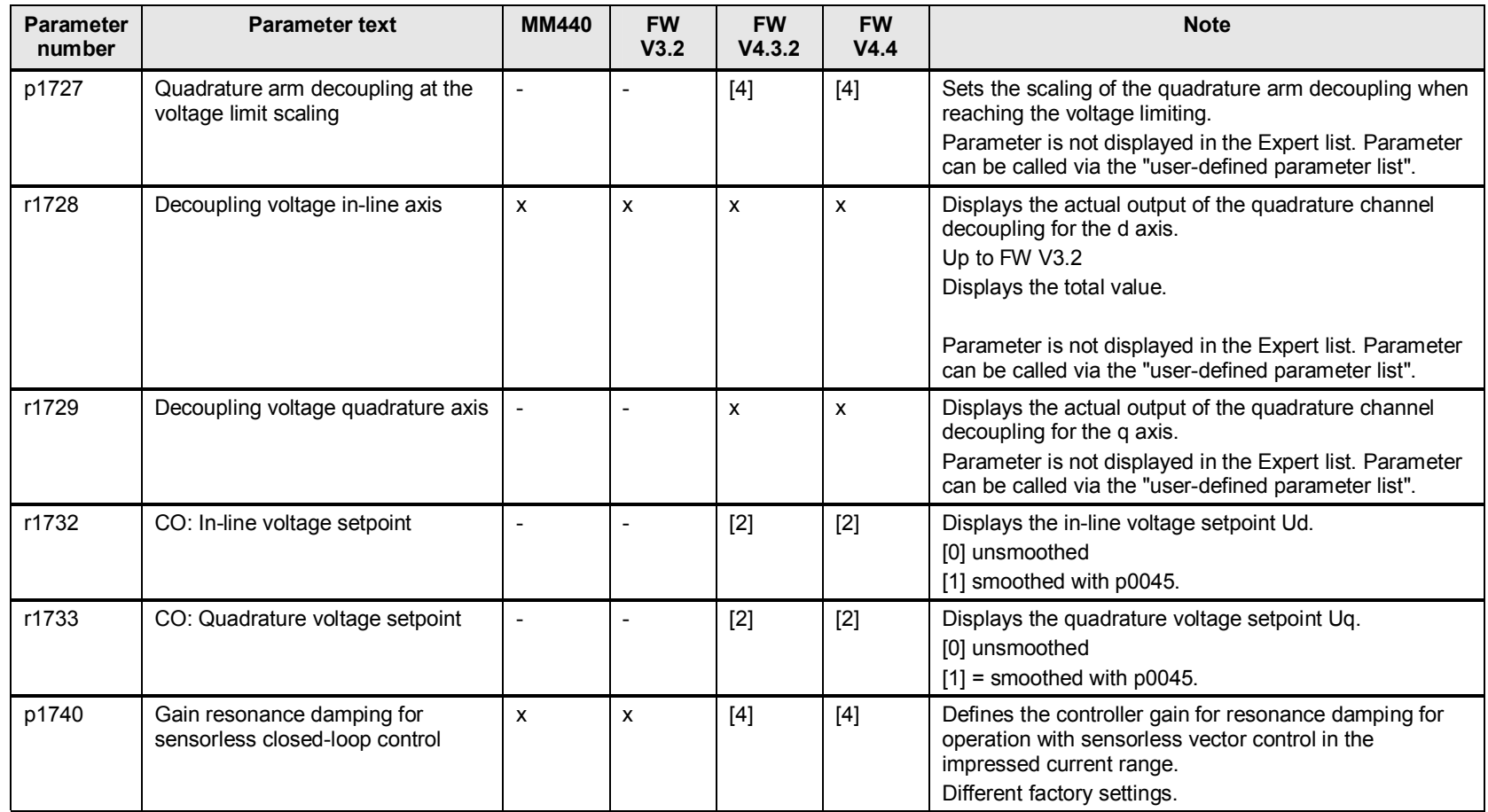

## **16.4 p1745 to p1797 motor model**

#### Table 16-4

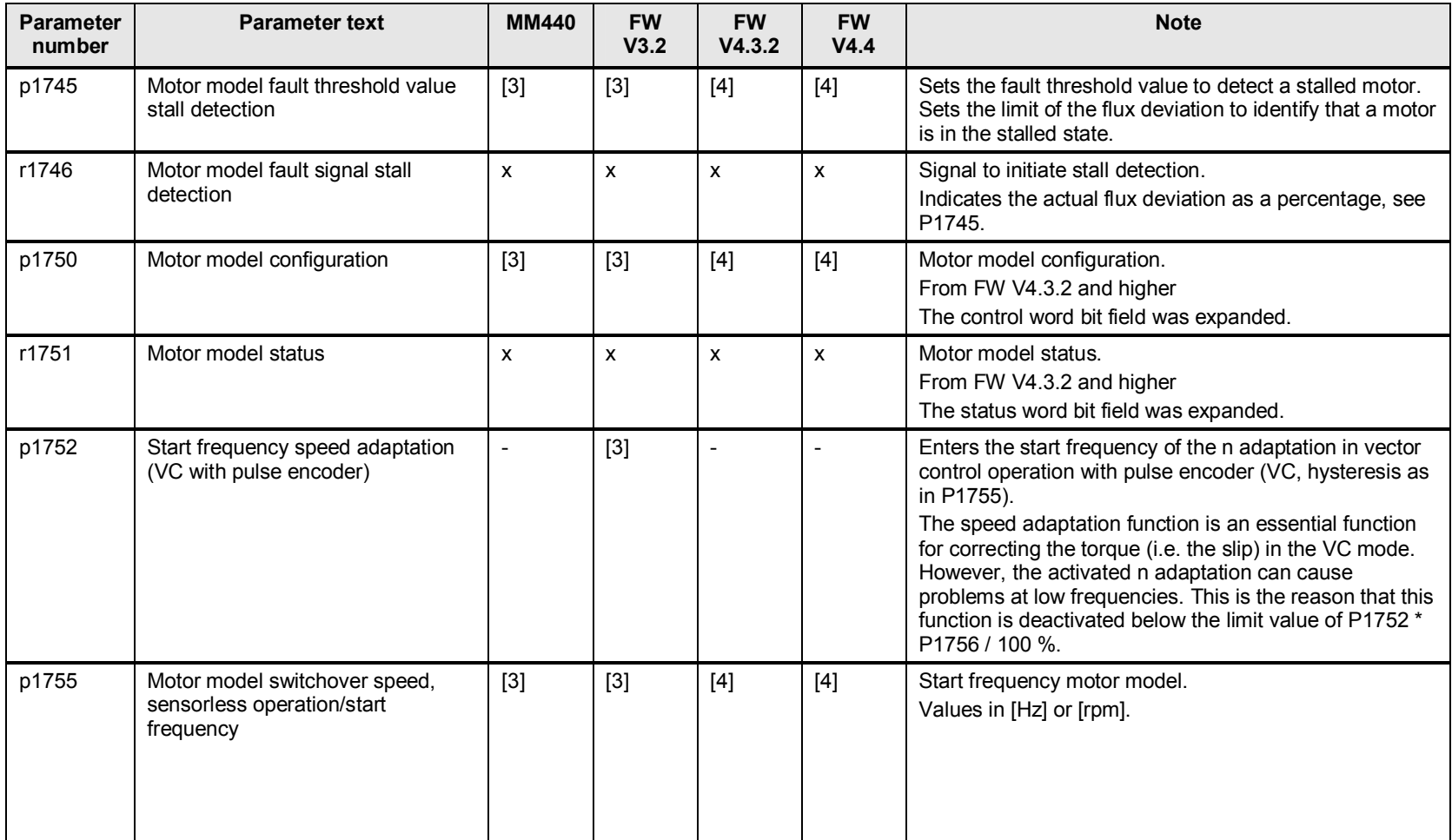

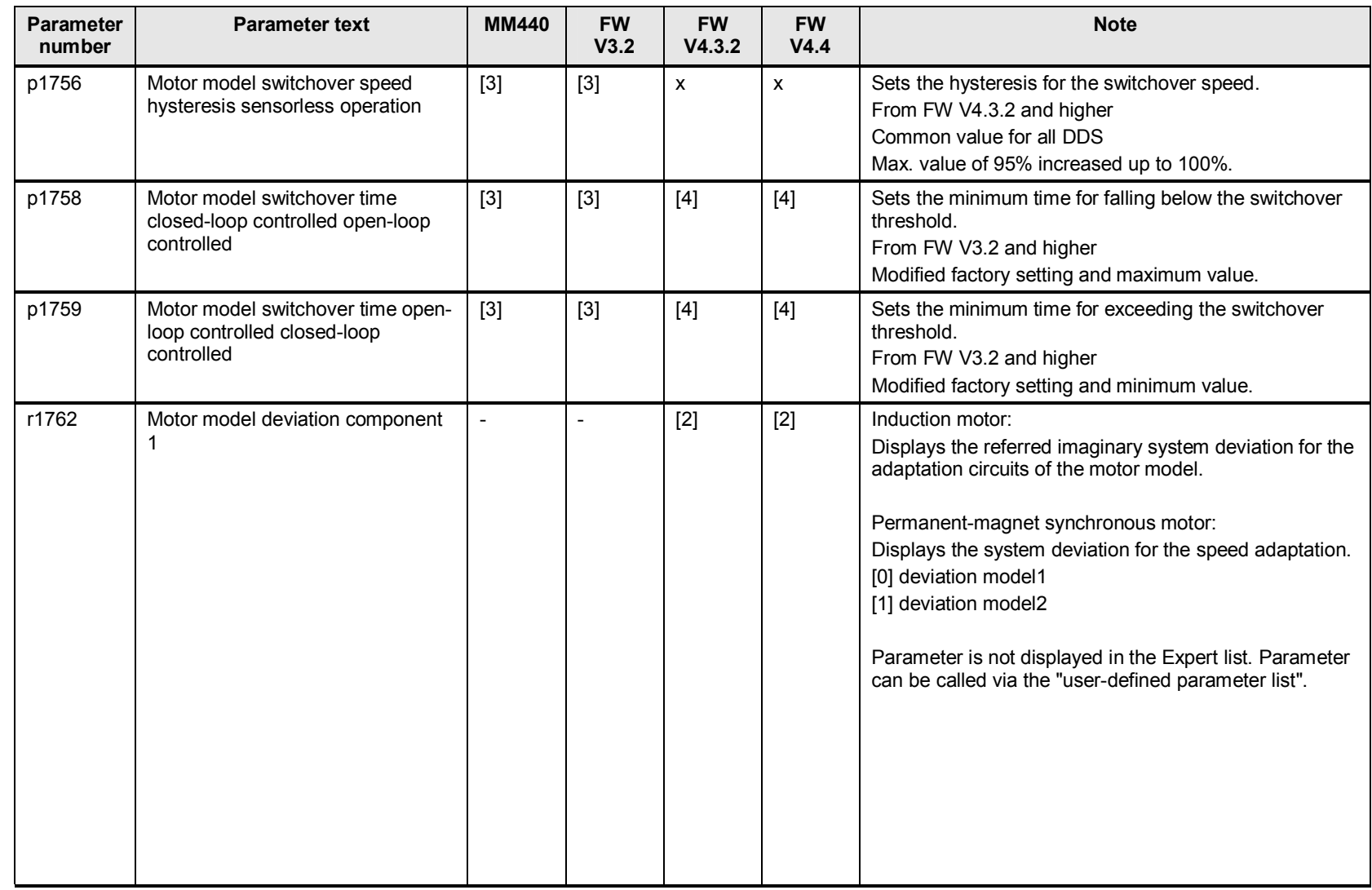

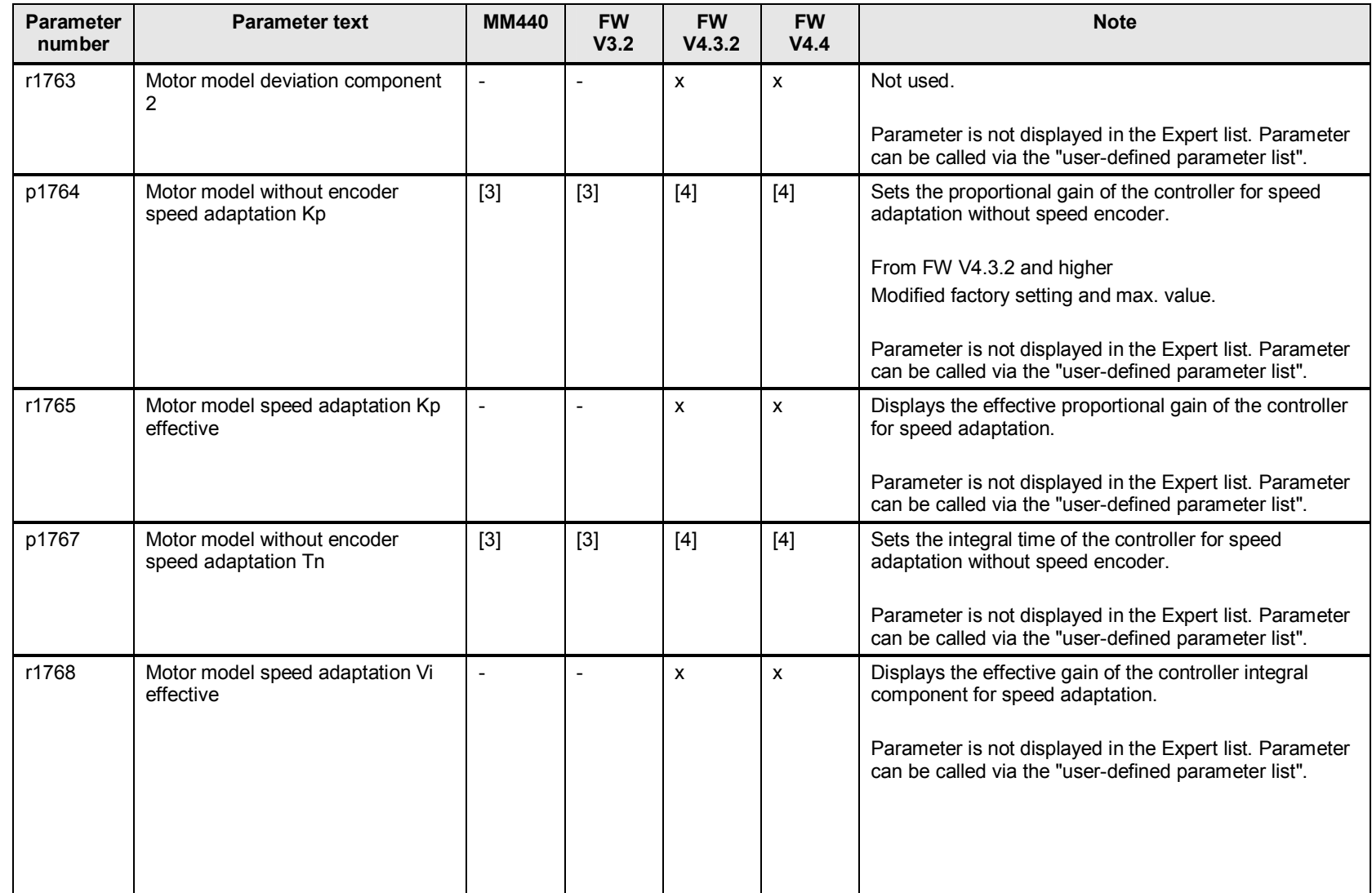

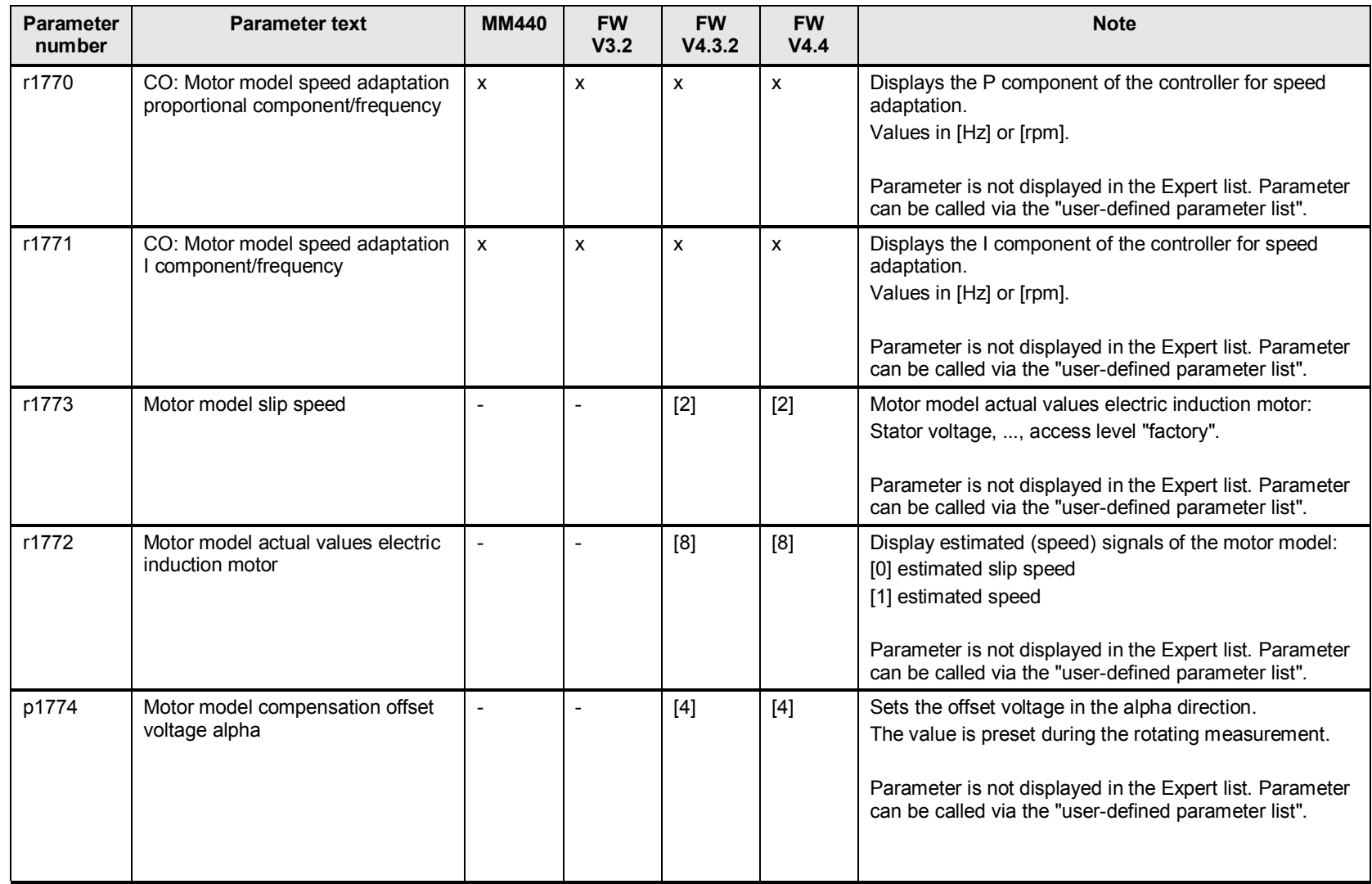

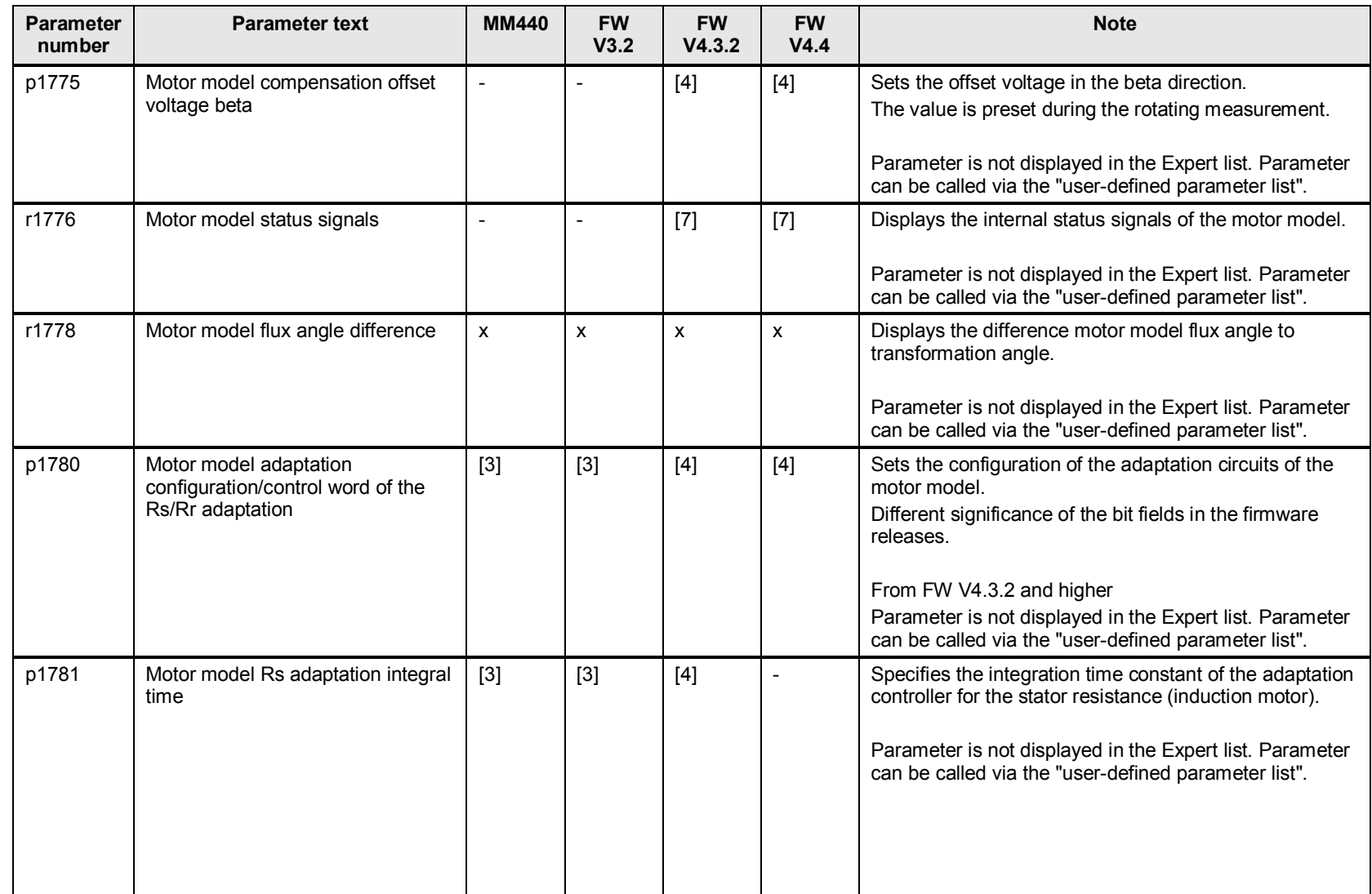

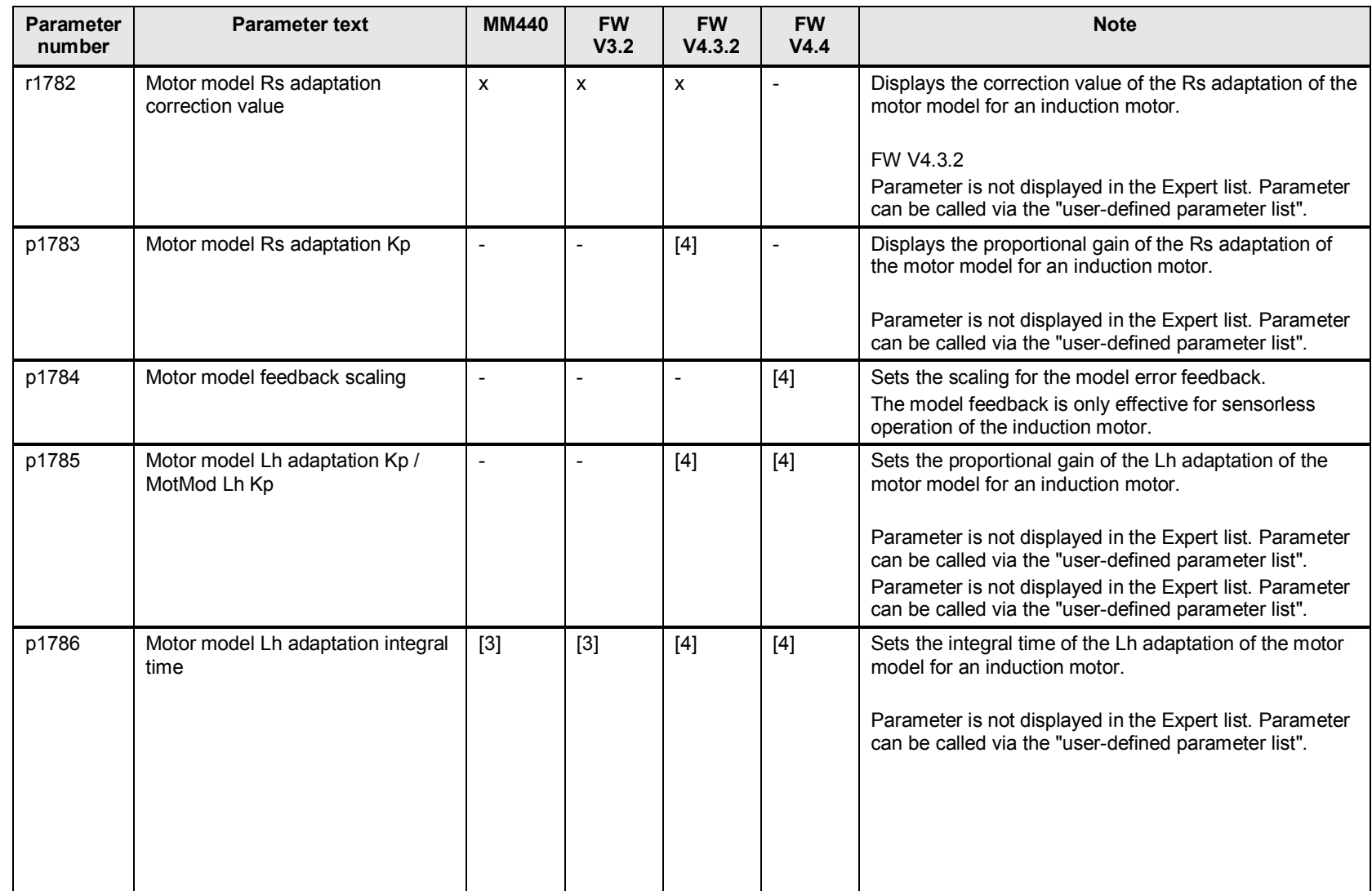

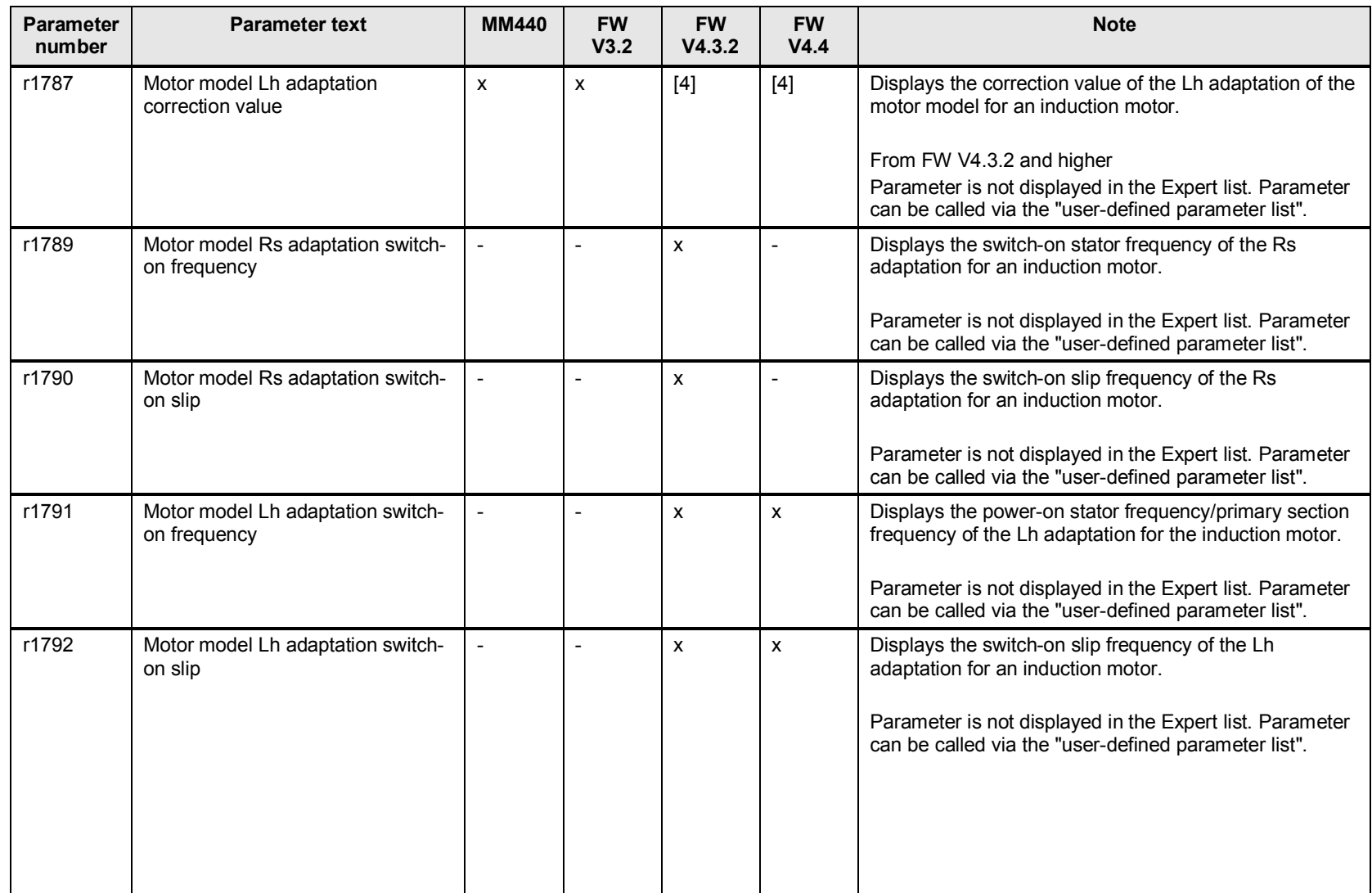

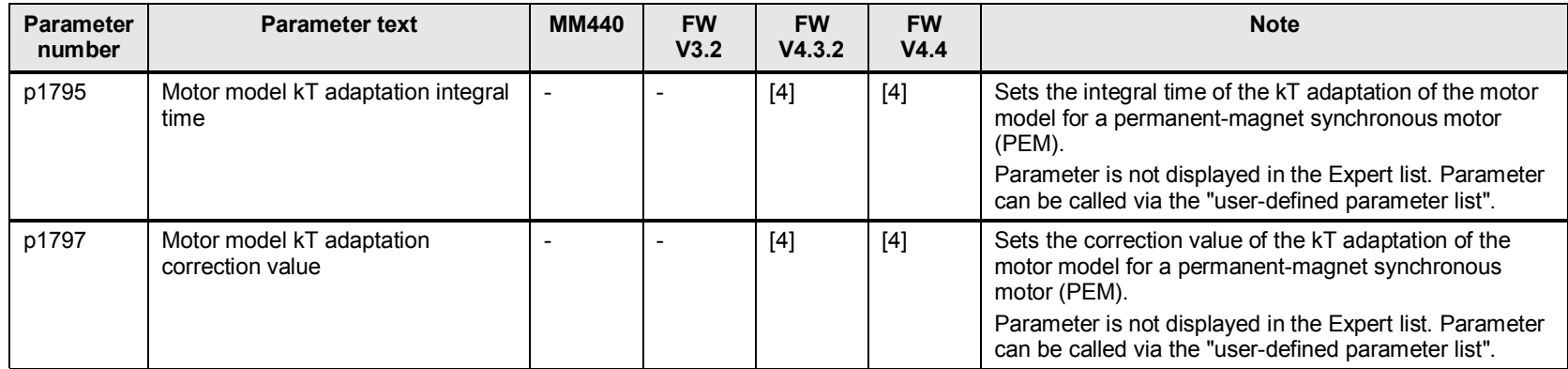

# **17 Converter parameters**

## **17.1 p1800 to p1864 converter parameters**

#### Table 17-1

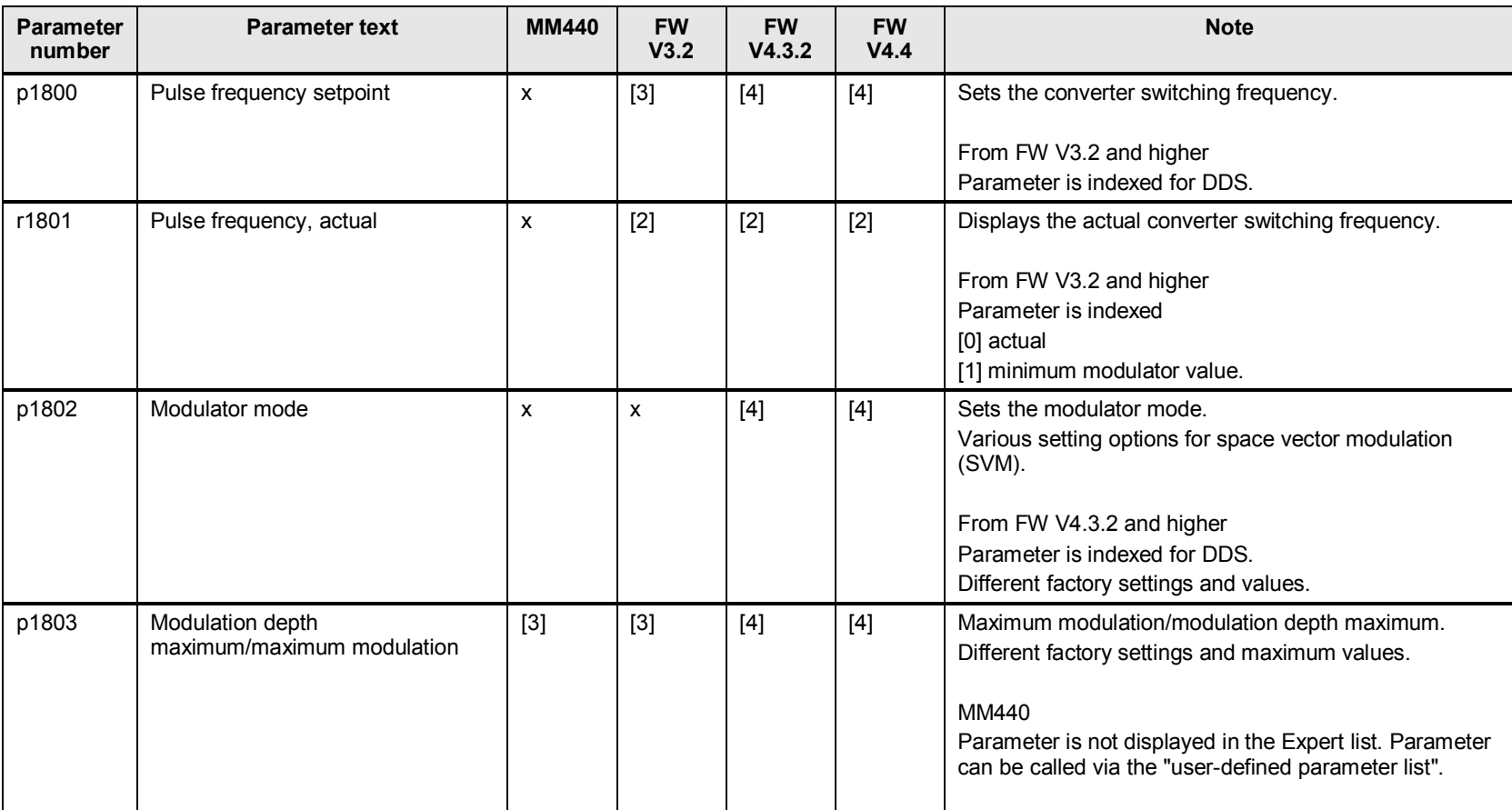

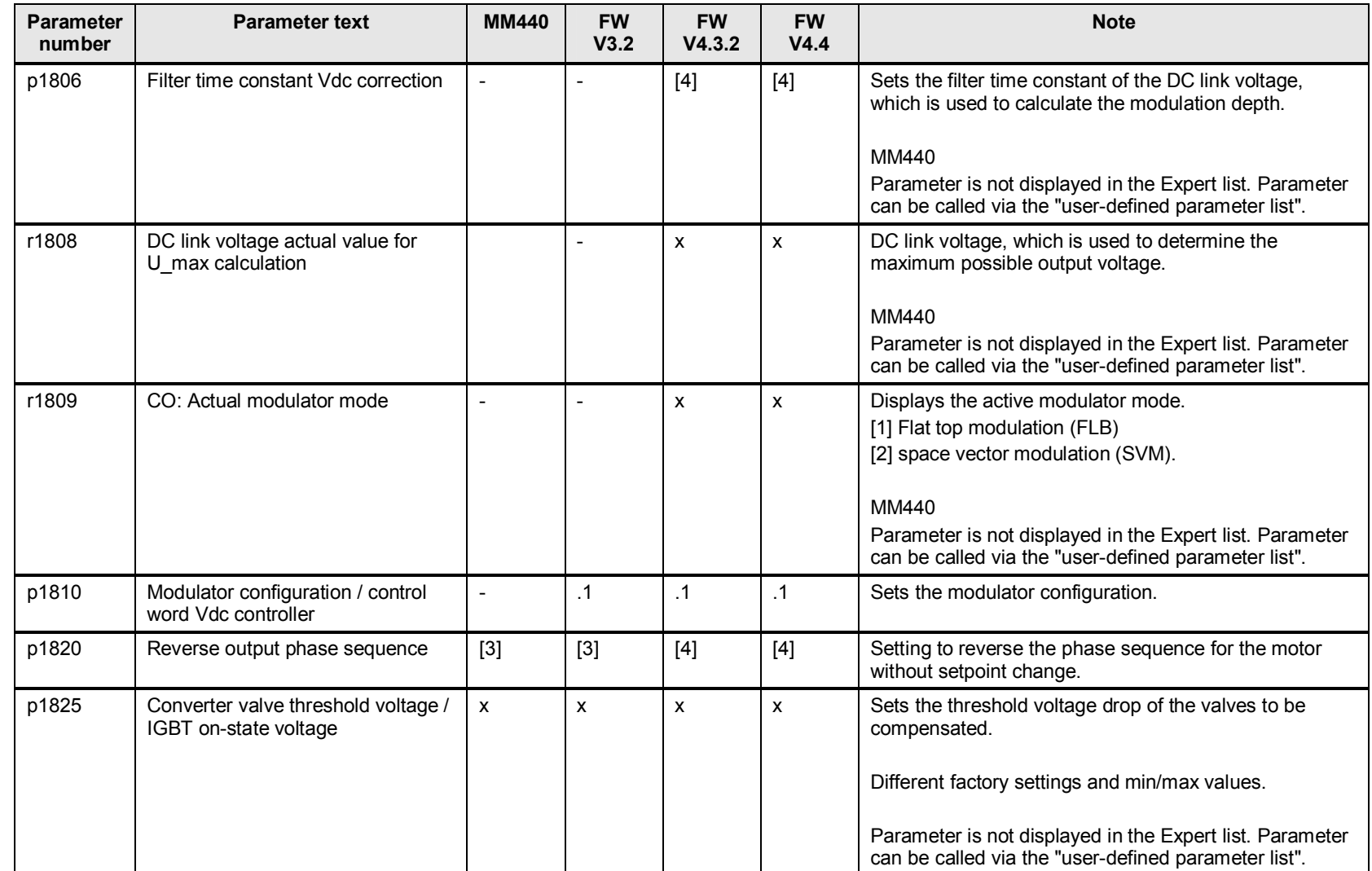

17 Converter parameters

| <b>Parameter</b><br>number | <b>Parameter text</b>                                                       | <b>MM440</b>   | <b>FW</b><br>V3.2 | <b>FW</b><br>V4.3.2      | <b>FW</b><br>V4.4 | <b>Note</b>                                                                                                    |
|----------------------------|-----------------------------------------------------------------------------|----------------|-------------------|--------------------------|-------------------|----------------------------------------------------------------------------------------------------|
| p1828                      | Compensation valve lockout time<br>phase U / deadtime of the gating<br>unit | $\mathsf{x}$   | X                 | X.                       | $\mathsf{x}$      | Sets the valve lockout time for phase U to be<br>compensated.<br>Up to FW V3.2<br>One value for the complete gating unit.<br>Parameter is not displayed in the Expert list. Parameter<br>can be called via the "user-defined parameter list".       |
| p1829                      | Compensation valve lockout time<br>phase V                                  | $\overline{a}$ | $\overline{a}$    | X                        | $\mathsf{x}$      | Sets the valve lockout time for phase V to be<br>compensated.<br>Parameter is not displayed in the Expert list. Parameter<br>can be called via the "user-defined parameter list".                                                                   |
| p1830                      | Compensation valve lockout time<br>phase W                                  | $\overline{a}$ | $\overline{a}$    | X                        | X                 | Sets the valve lockout time for phase W to be<br>compensated.<br>Parameter is not displayed in the Expert list. Parameter<br>can be called via the "user-defined parameter list".                                                                   |
| p1832                      | Dead time compensation current<br>level                                     | $\overline{a}$ | $\overline{a}$    | X                        | $\pmb{\chi}$      | Dead time compensation current level.<br>The factory setting is automatically set to 0.02 * rated<br>converter current (r0207).<br>Parameter is not displayed in the Expert list. Parameter<br>can be called via the "user-defined parameter list". |
| p1860                      | Filter control word                                                         |                | $\cdot$           |                          |                   | Filter control word for the closed-loop control of the<br>voltage, current correction.<br>The voltage/current correction can be independently<br>enabled/inhibited (output filter).                                                                 |
| r1861                      | Filter correction voltage (alpha<br>component)                              | $\blacksquare$ | $\mathsf{x}$      | $\overline{\phantom{a}}$ | $\overline{a}$    | Alpha component of the voltage correction value<br>(output filter installed and vector control active).                                                                                                    |
| r1862                      | Filter correction voltage (beta<br>component)                               | -              | $\pmb{\times}$    |                          |                   | Beta component of the voltage correction value<br>(output filter installed and vector control active).                                                                                                    |

17 Converter parameters

| <b>Parameter</b><br>number | <b>Parameter text</b>                          | <b>MM440</b> | <b>FW</b><br>V3.2 | <b>FW</b><br>V4.3.2 | <b>FW</b><br>V4.4 | <b>Note</b>                                                                                             |
|----------------------------|------------------------------------------------|--------------|-------------------|---------------------|-------------------|----------------------------------------------------------------------------------------------------|
| r1863                      | Filter correction current (alpha<br>component) |              | ́                 |                     |                   | Alpha component of the current correction value<br>(output filter installed and vector control active). |
| r1864                      | Filter correction current (beta<br>component)  |              | х                 |                     |                   | Beta component of the current correction value<br>(output filter installed and vector control active).  |

# **18 Motor identification and speed optimization**

## **18.1 p1900 to p1999 motor identification and speed optimization**

Table 18-1

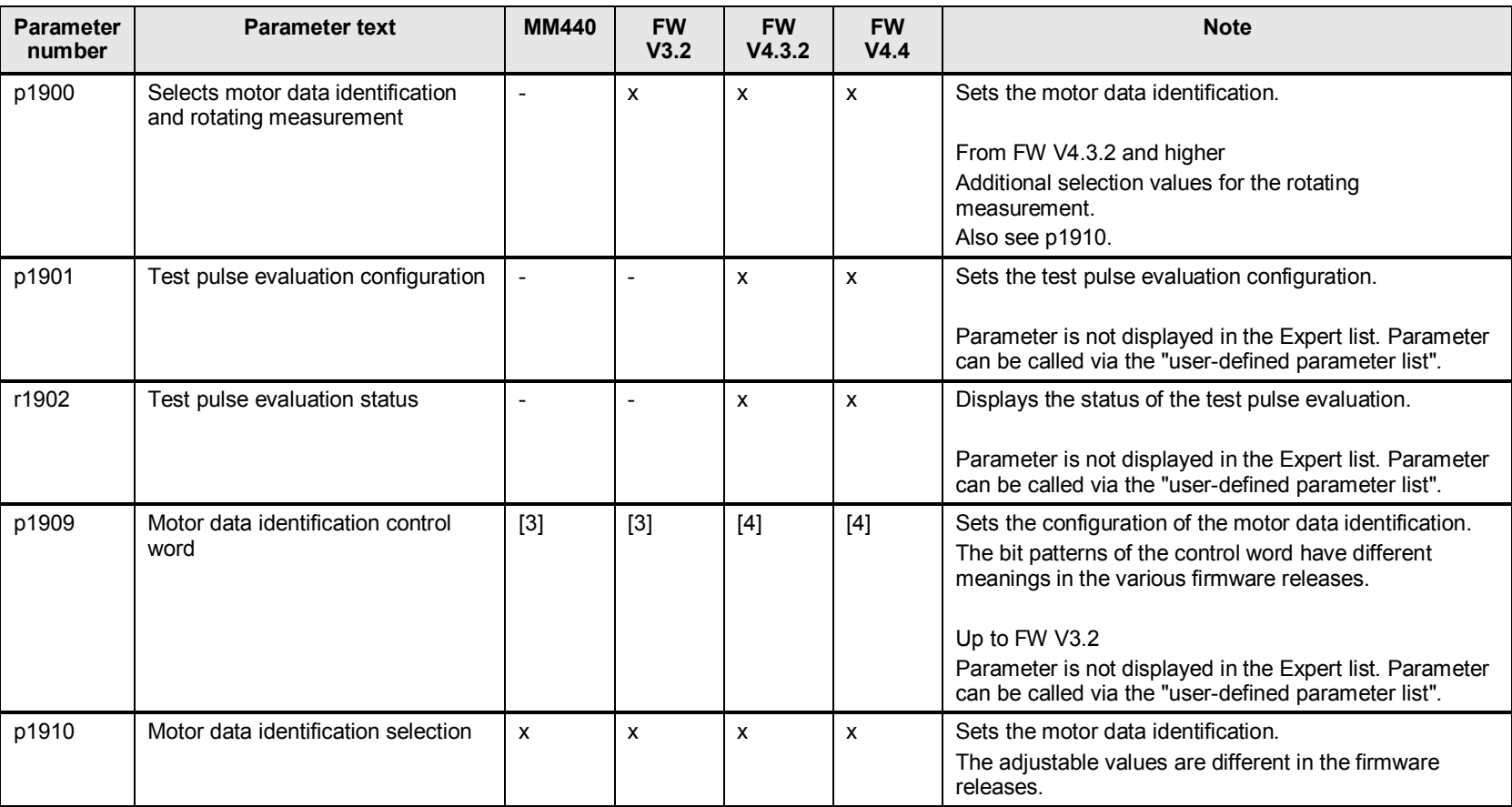

Support when migrating from MICROMASTER 4 and SINAMICS G120 (< V4.4) to SINAMICS G120 (V4.4) Version 1, Item ID: 64913783 131 | 1999 | 1999 | 1999 | 1999 | 1999 | 1999 | 1999 | 1999 | 1999 | 1999 | 1999 |

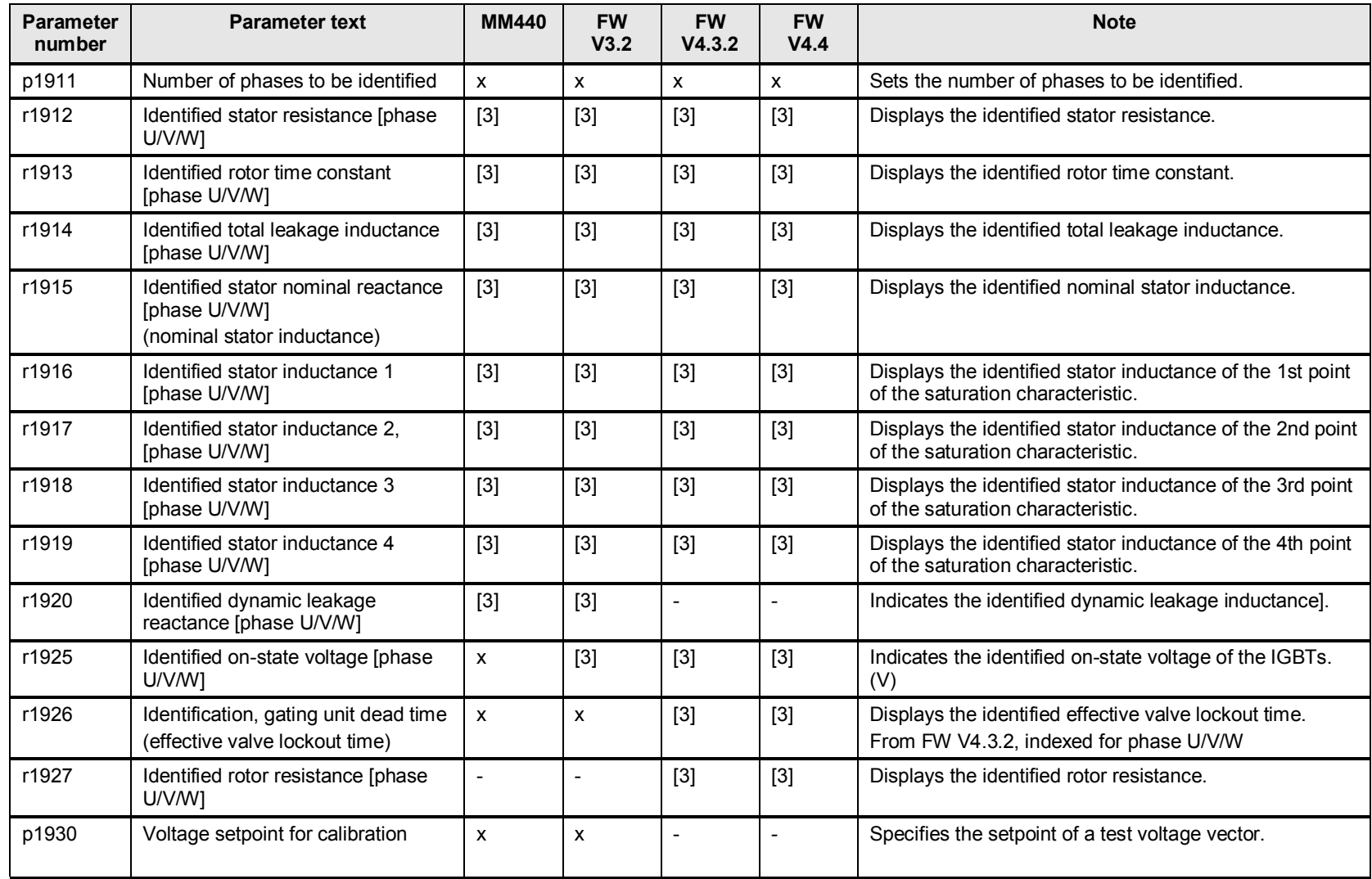

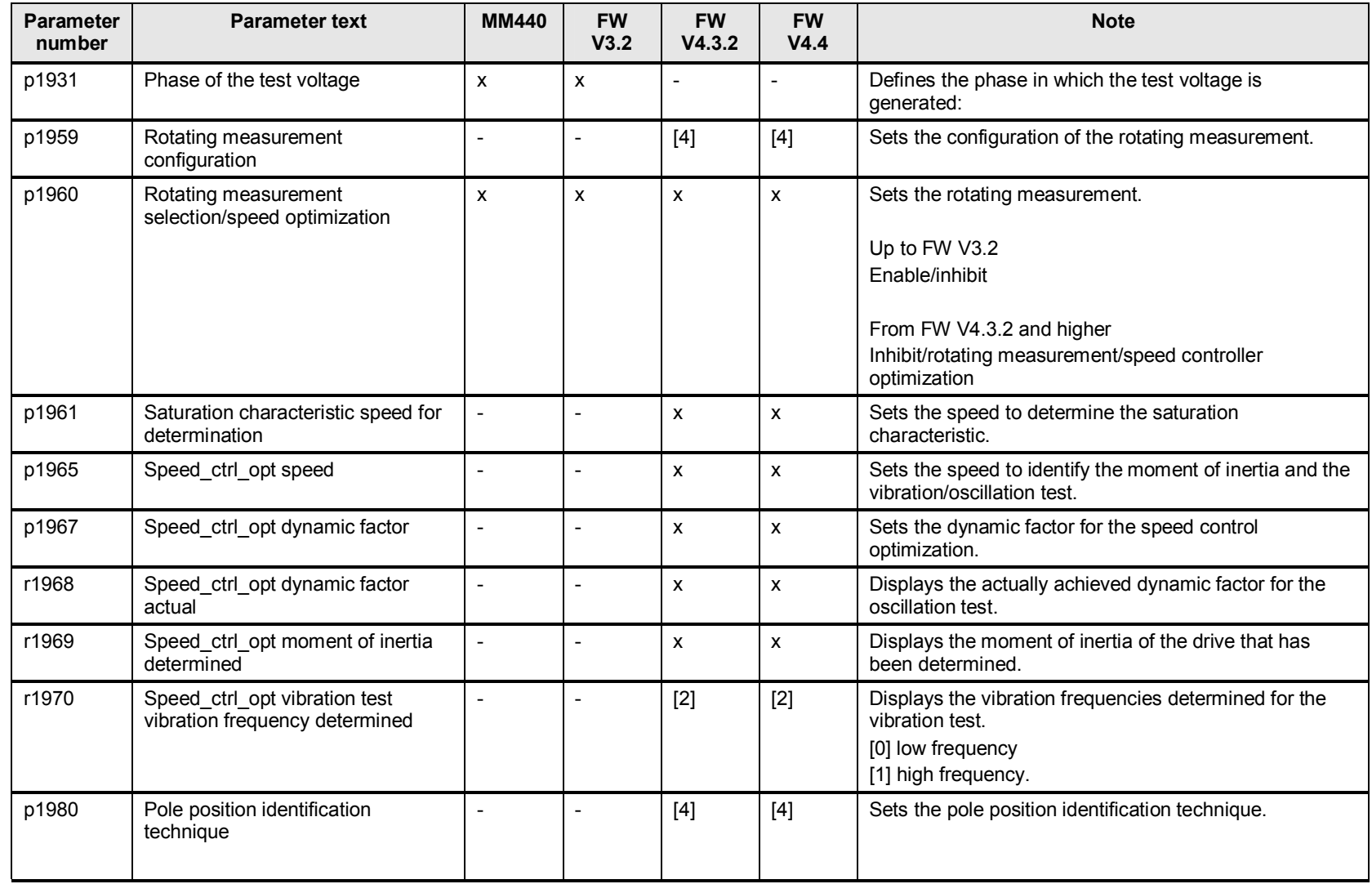

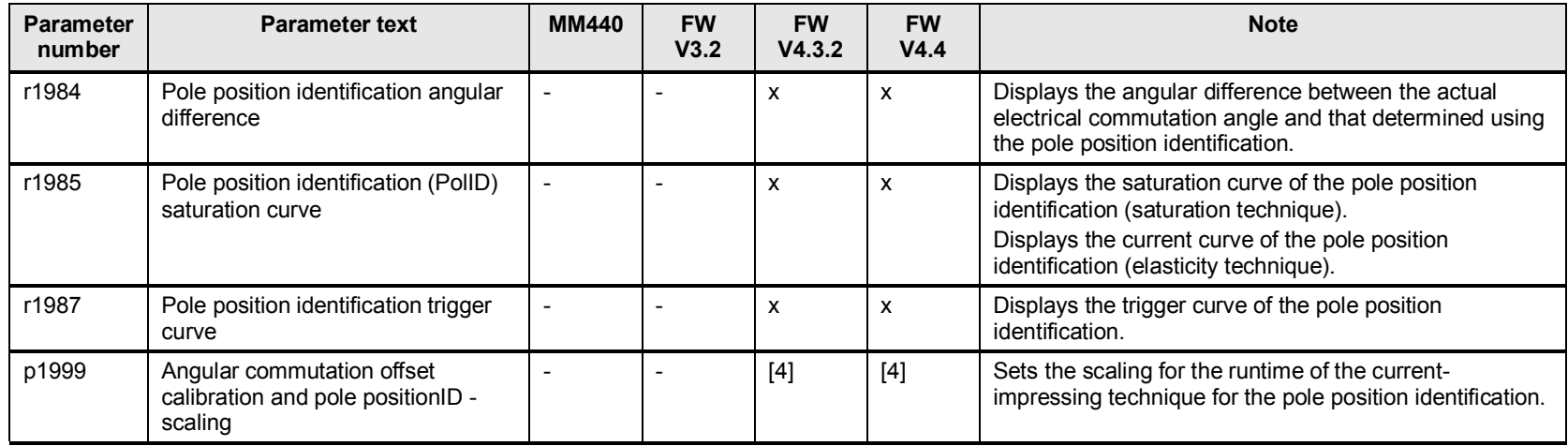

### **18.2 Communication (PROFIBUS)**

### **18.3 p2000 to p2006 reference parameters**

#### **18.3.1 Changes and expansions to p2000 up to p2007 reference quantities**

From FW V4.4 and higher, the reference quantities in p2000 up to p2006 apply as standard for all drive data sets. Expanded to include the reference angle p2005, the reference temperature p2006 and the reference acceleration p2007.

With FW V  $3.x$  p2000 = reference frequency

p2001 = reference voltage

p2002 = reference current

p2003 = reference torque

p2004 = reference power (from FW V4.3.2 r2004 and higher)

From FW V4.3.2 and higher, additionally p2005 = reference angle

p2007 = reference acceleration

From FW V4.4 and higher, additionally p2006 reference temperature

Table 18-2

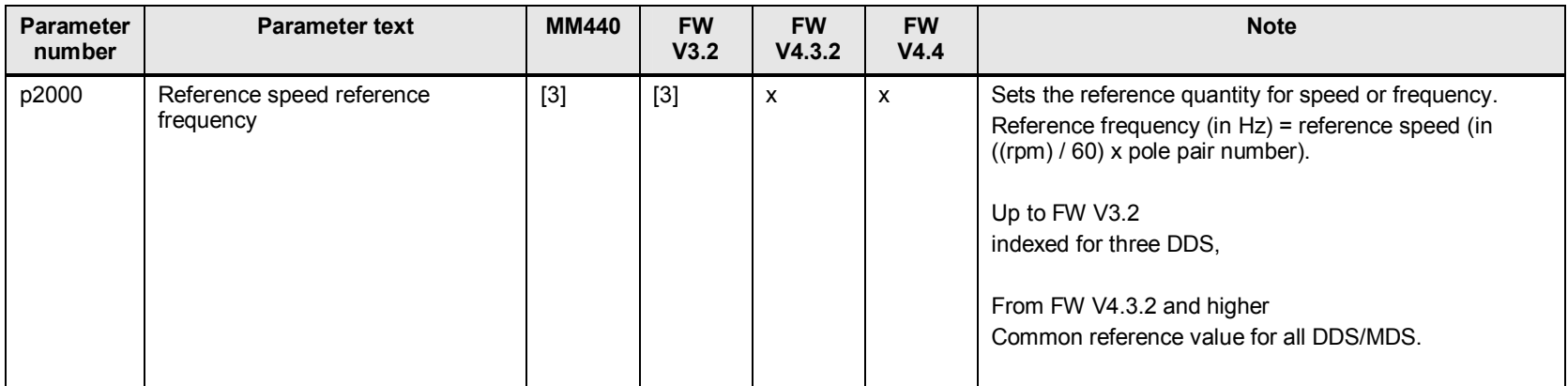

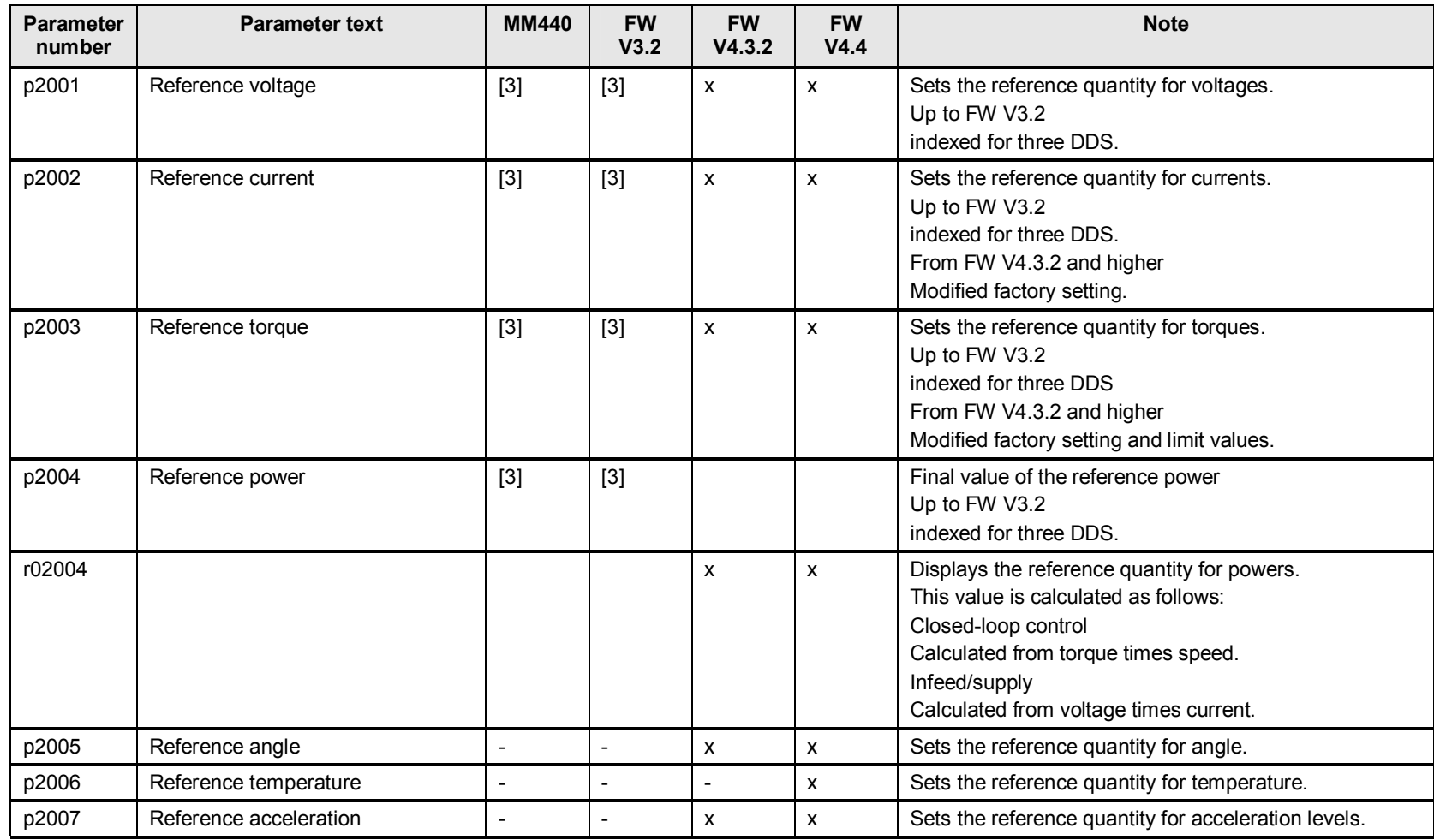

### **18.4 p2009 to p2037 USS communication parameters**

#### **18.4.1 Changes and expansions to communication interfaces PROFIBUS from p2009**

In some instances, the interface parameters have a different meaning. An overview of the changes is provided in the subsequent table; details are described in the List Manuals.

Table 18-3

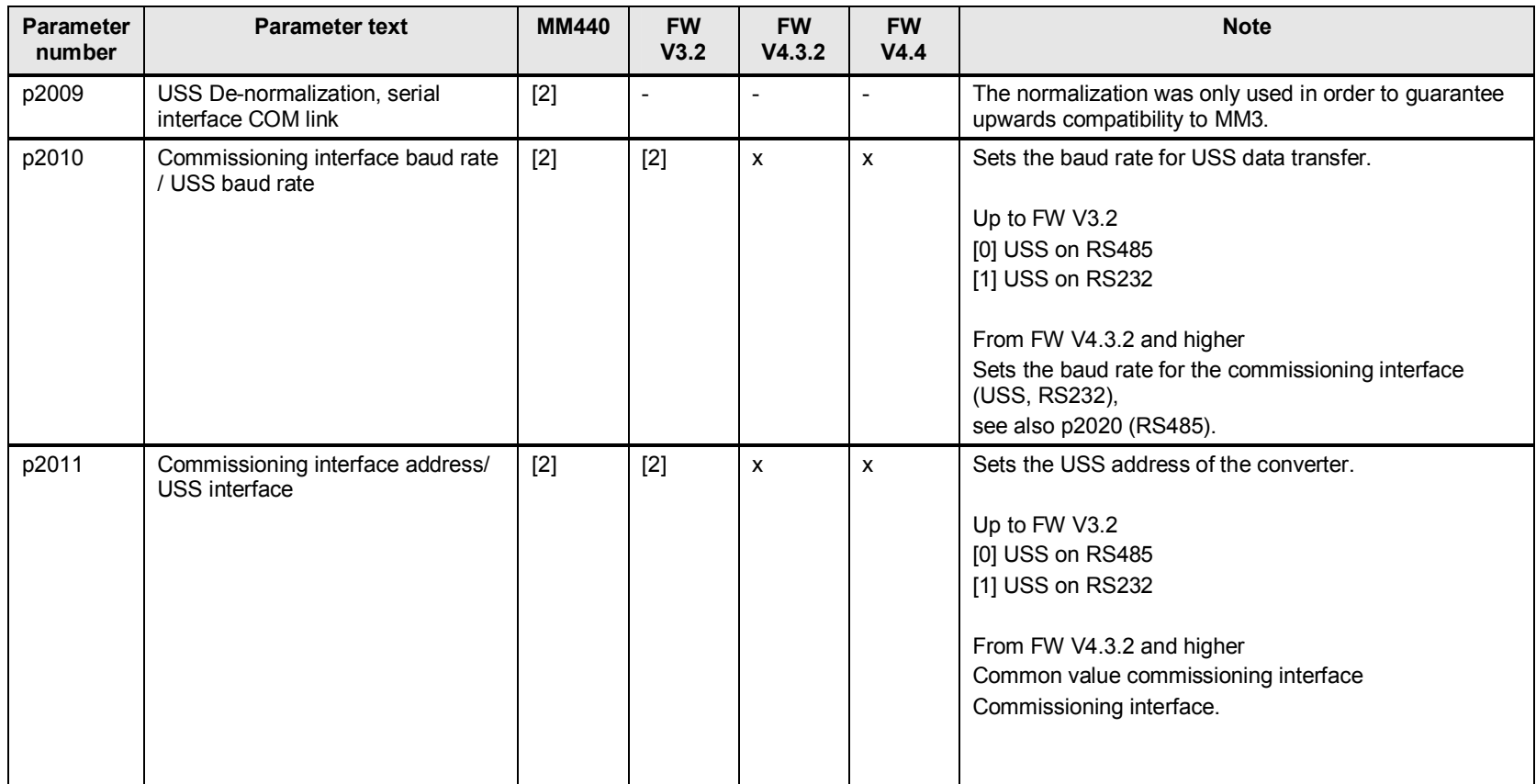

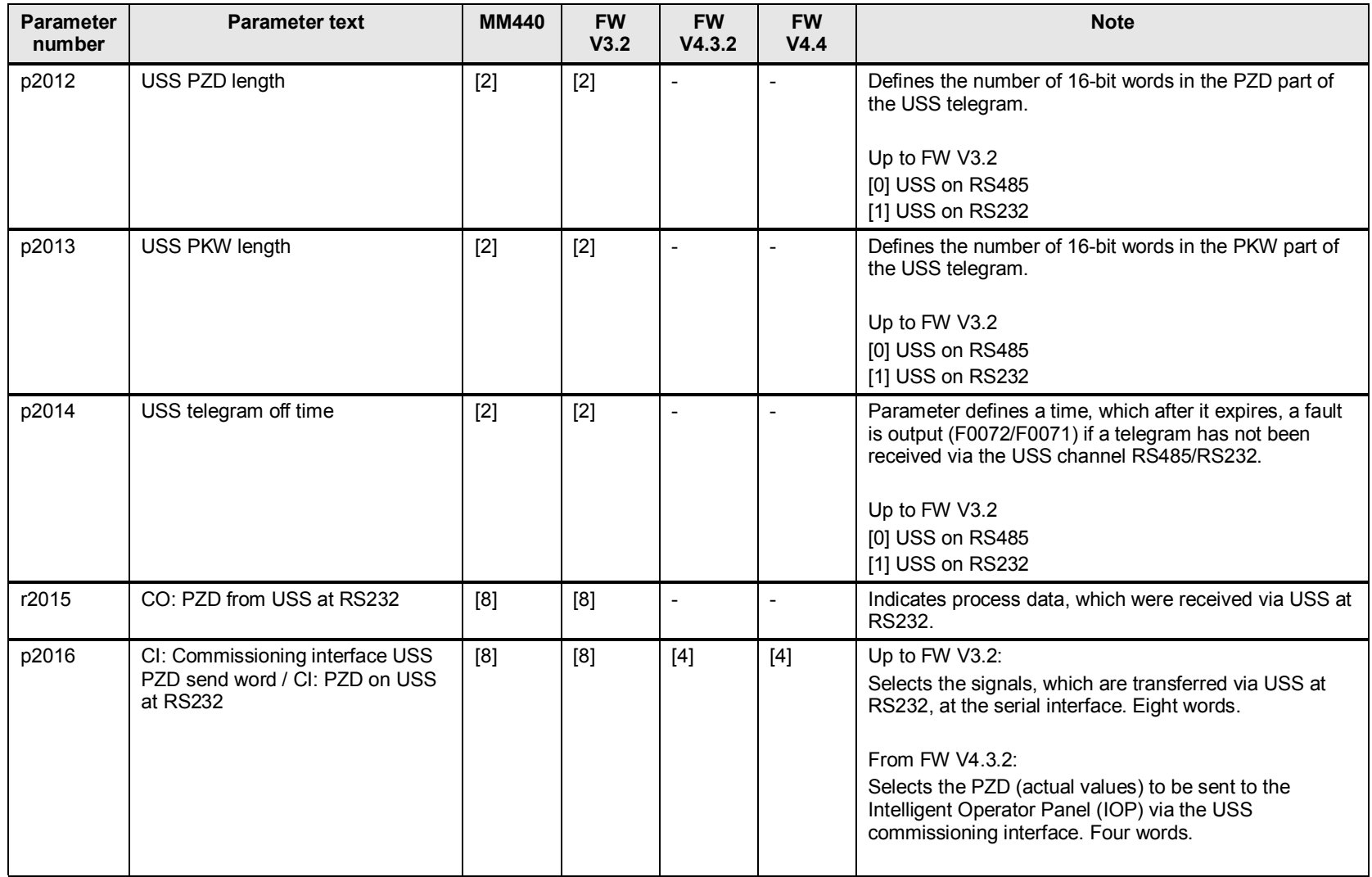

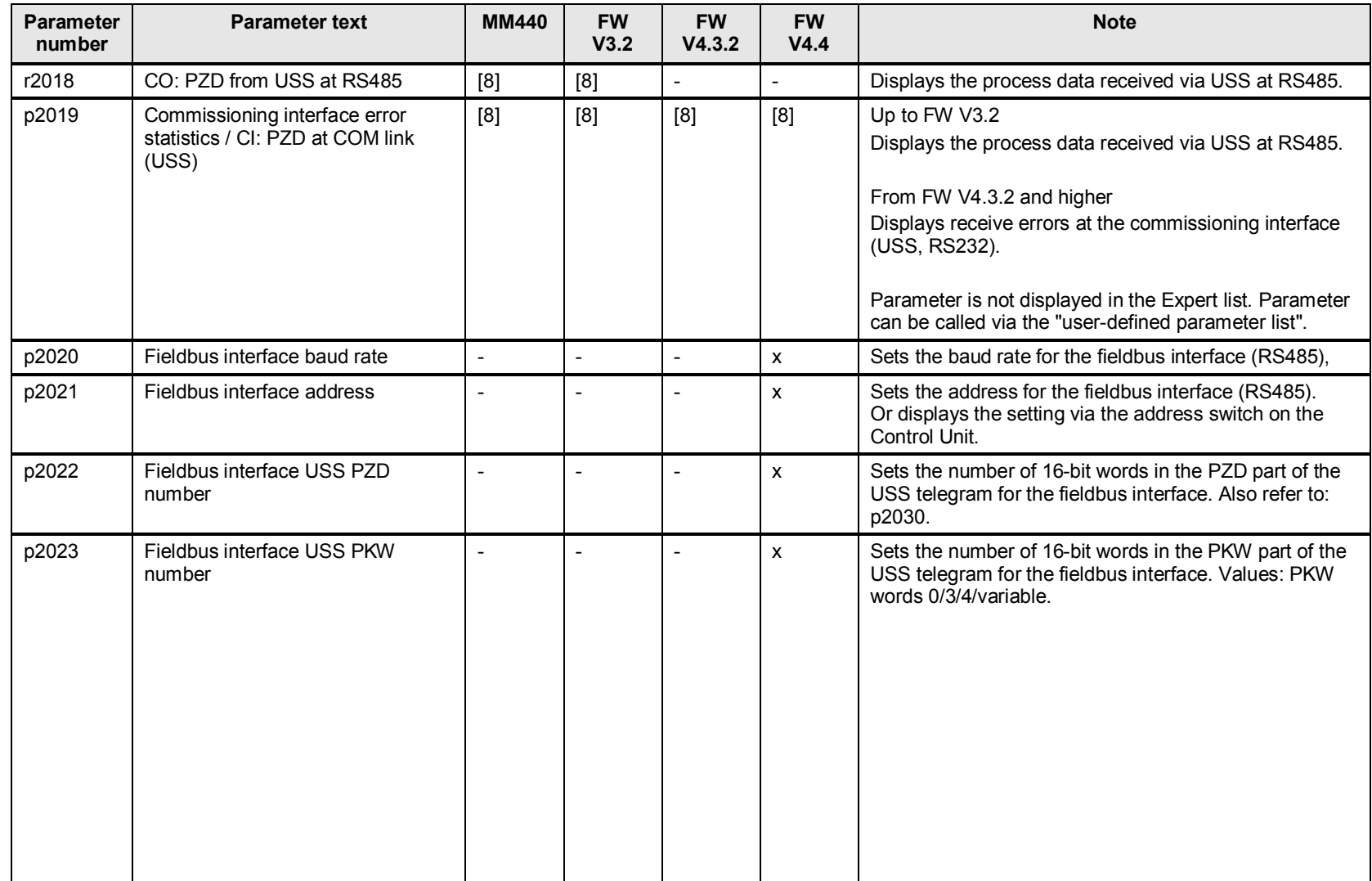

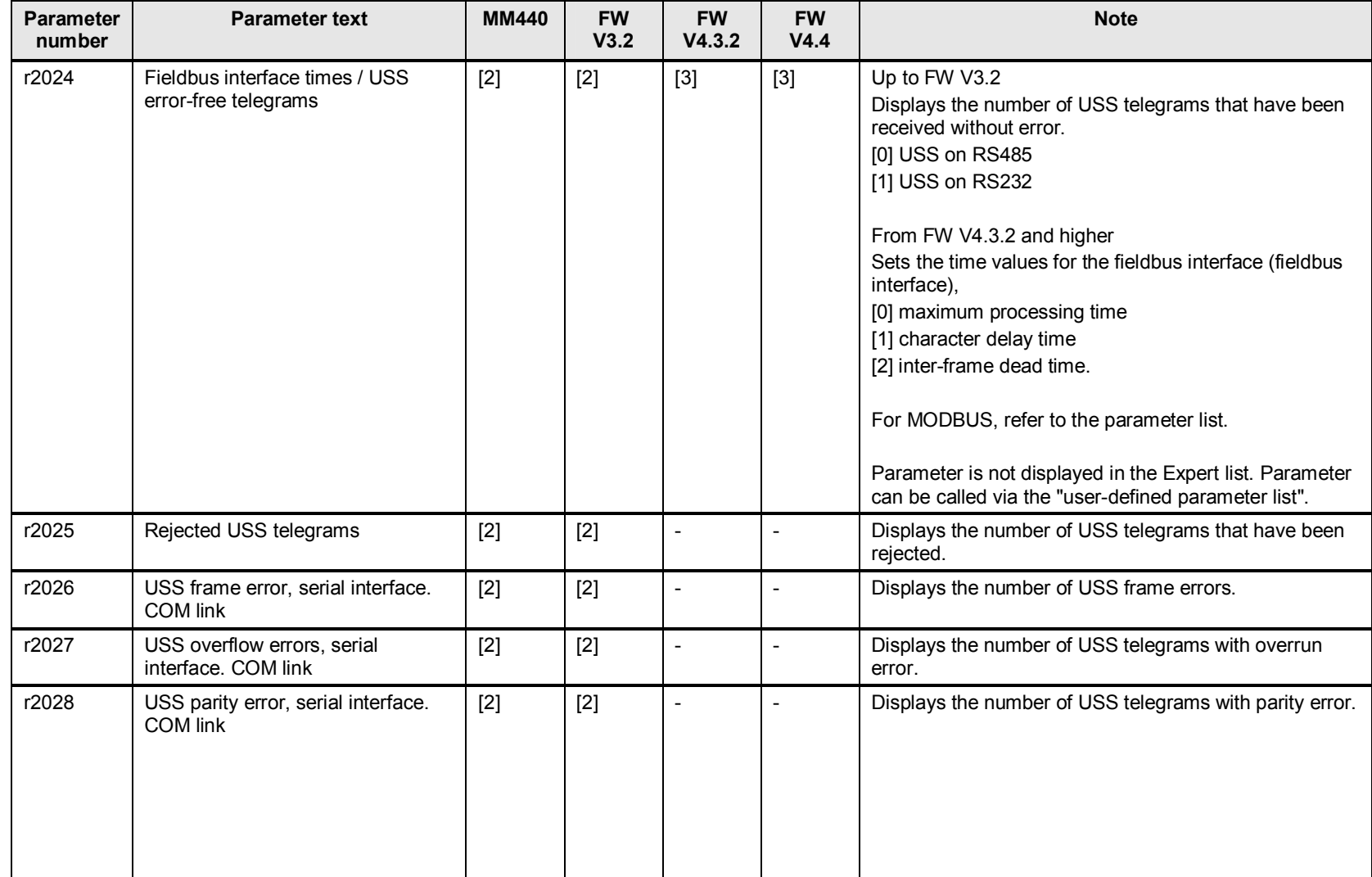

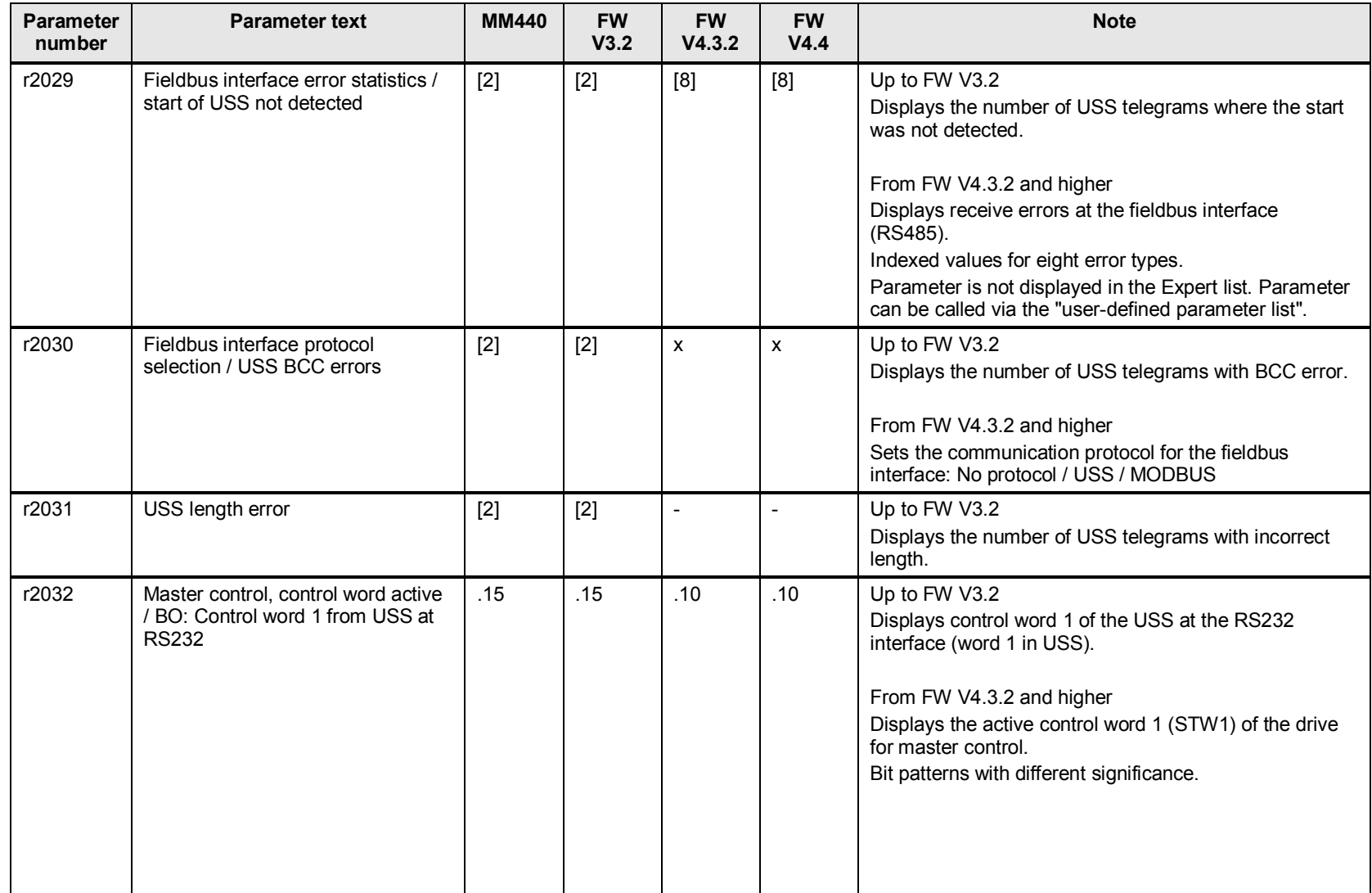

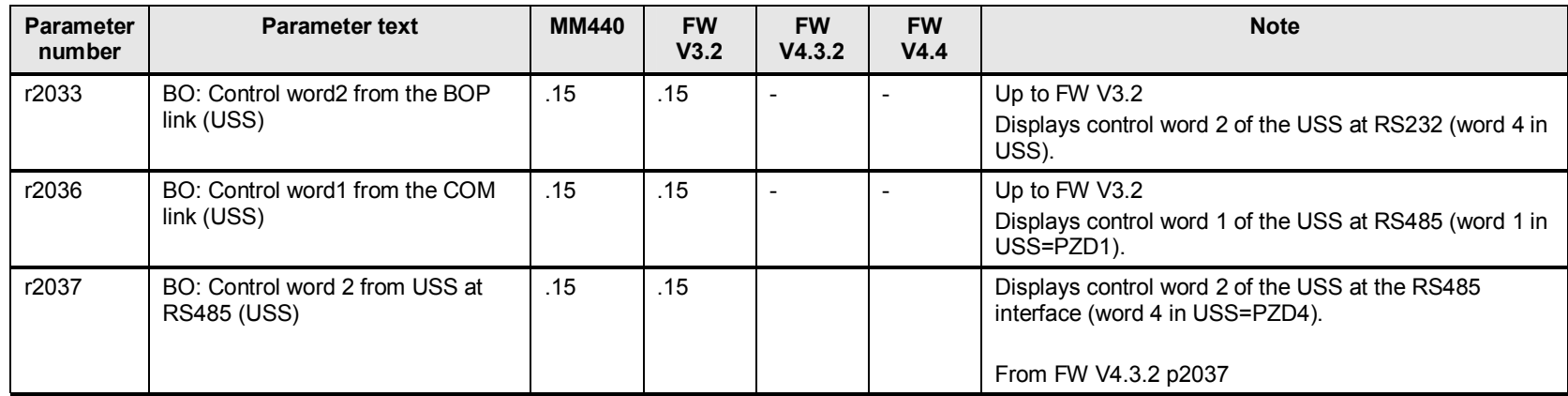

## **18.5 p2037 to p2099 communication parameters PROFIdrive**

Table 18-4

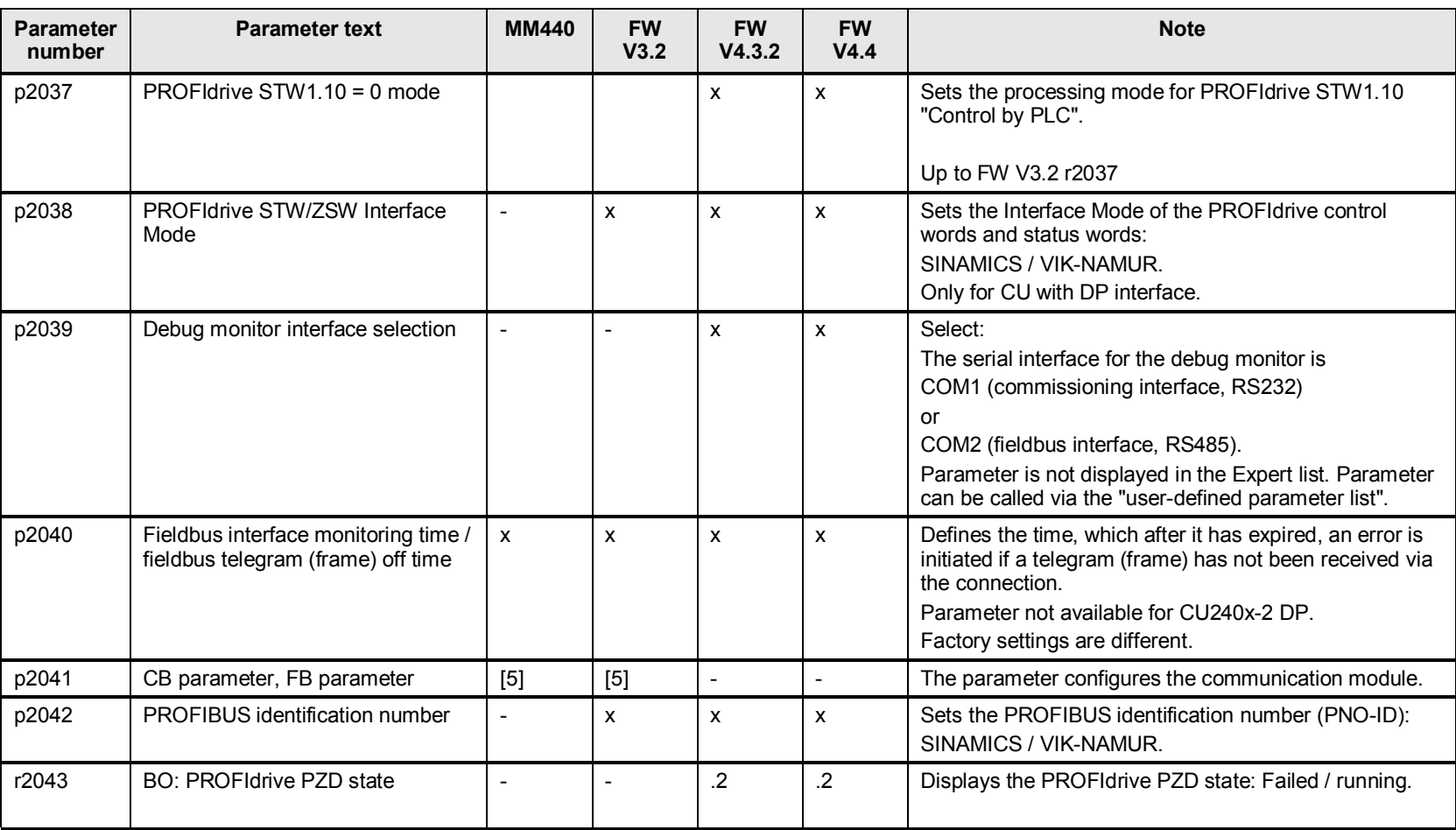

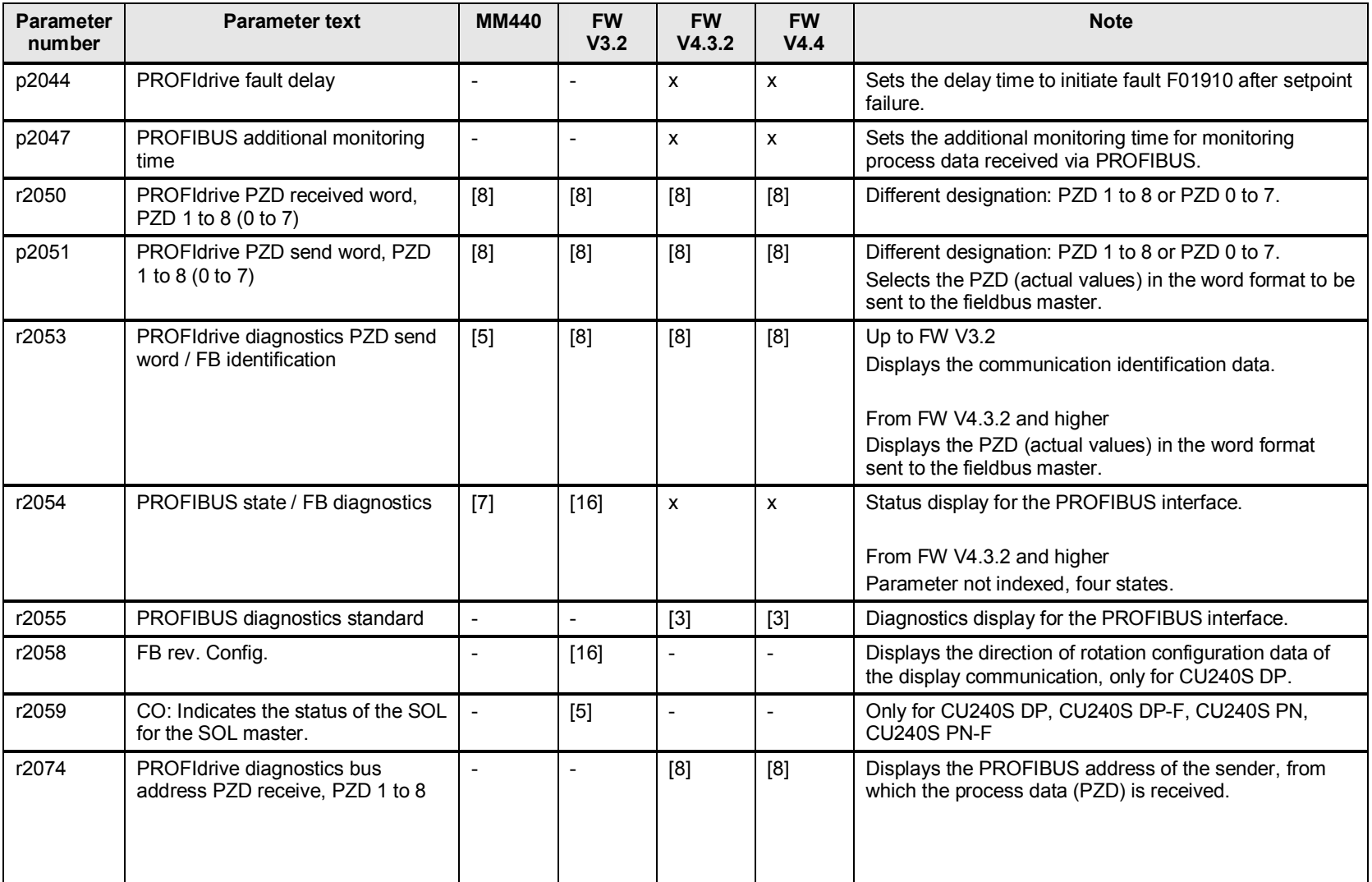
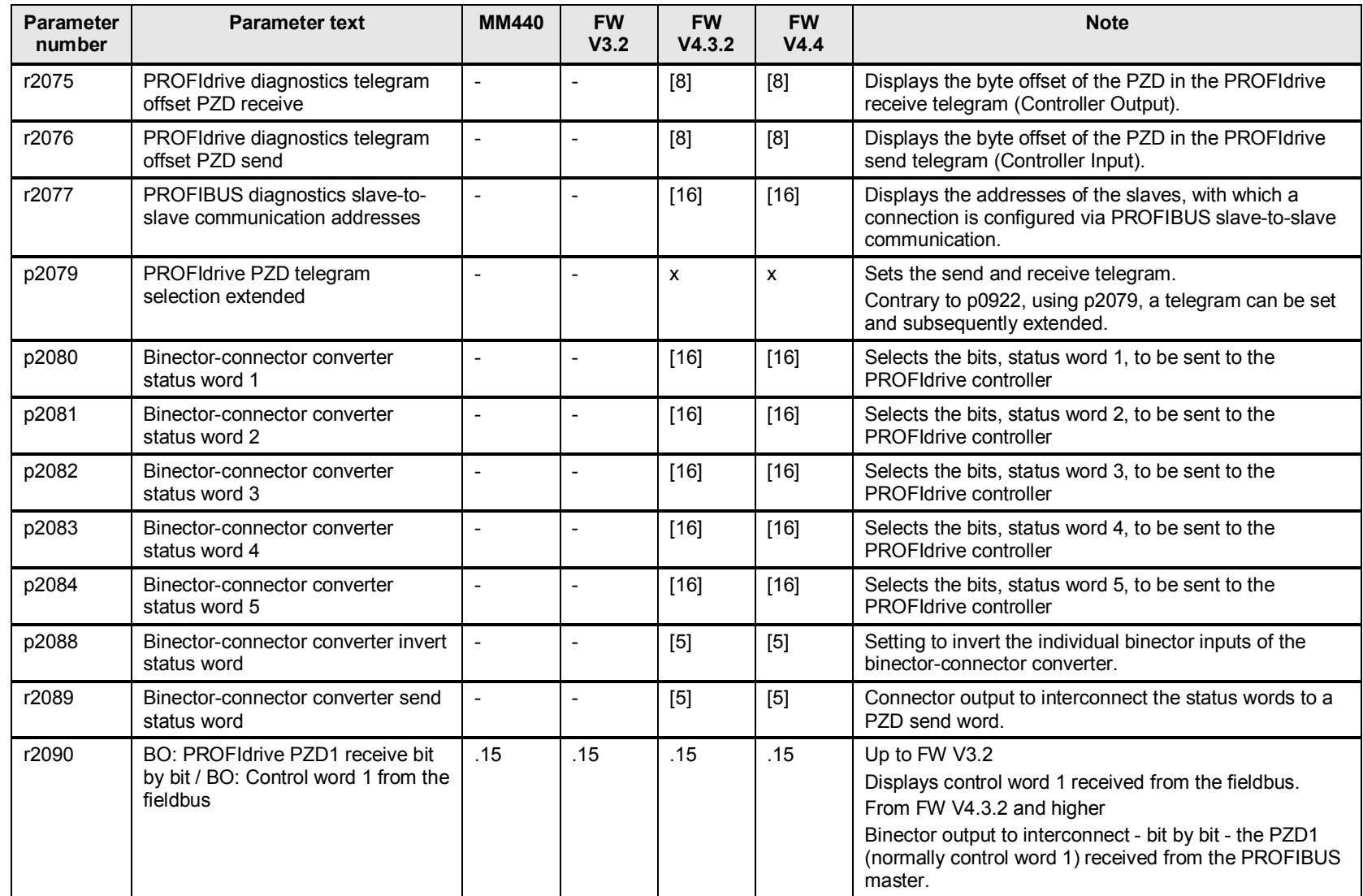

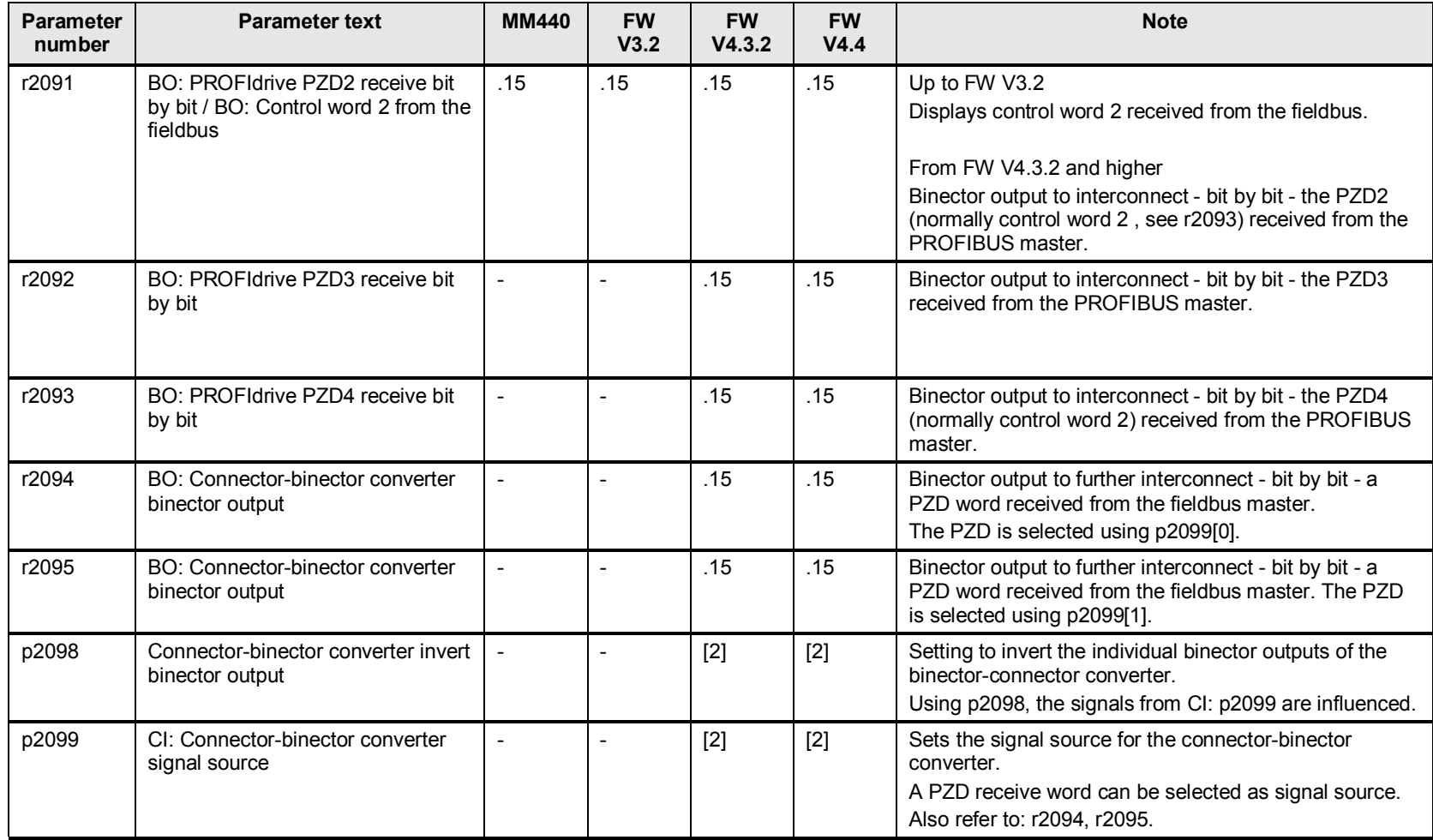

# **19 Faults and alarms, monitoring functions**

## **19.1 p2100 to p2139 faults and alarms**

#### **19.1.1 Changes and expansions p2100 to p2139 faults and alarms**

Messages for diagnostic purposes and the corresponding parameters have been expanded. An overview of the changes is provided in the subsequent table; details are described in the List Manuals.

### **19.1.2 Important function restrictions of p2115 real-time clock**

FW V3. $x$  p2115 = real-time clock,

set using USS telegram; possible source for the timestamp of the error time r0948.

FW V4.3.2 p2115 is no longer available.

System runtime r2114 is used for the timestamp of the error time.

**Note** For the CU230P-2, the real time is available in parameter p8400/p8401, and is used as timestamp for the error time.

#### Table 19-1

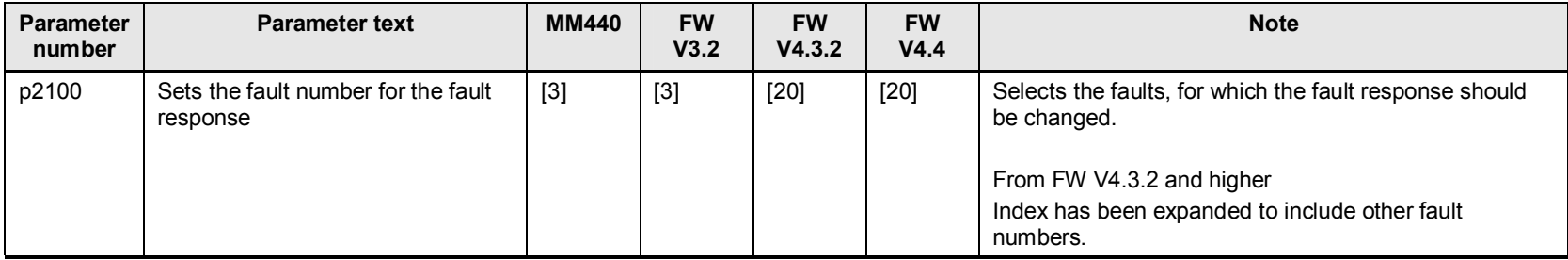

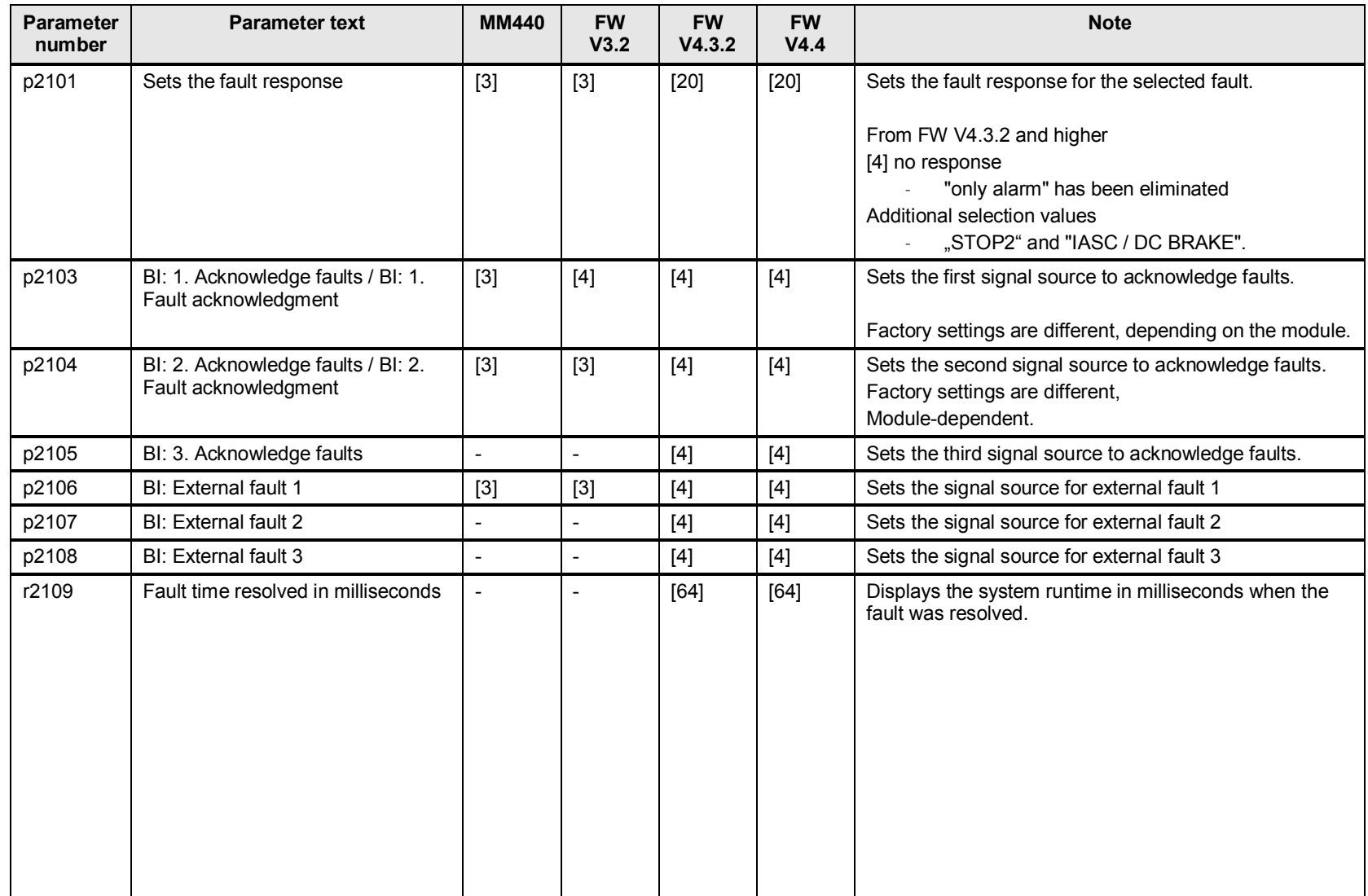

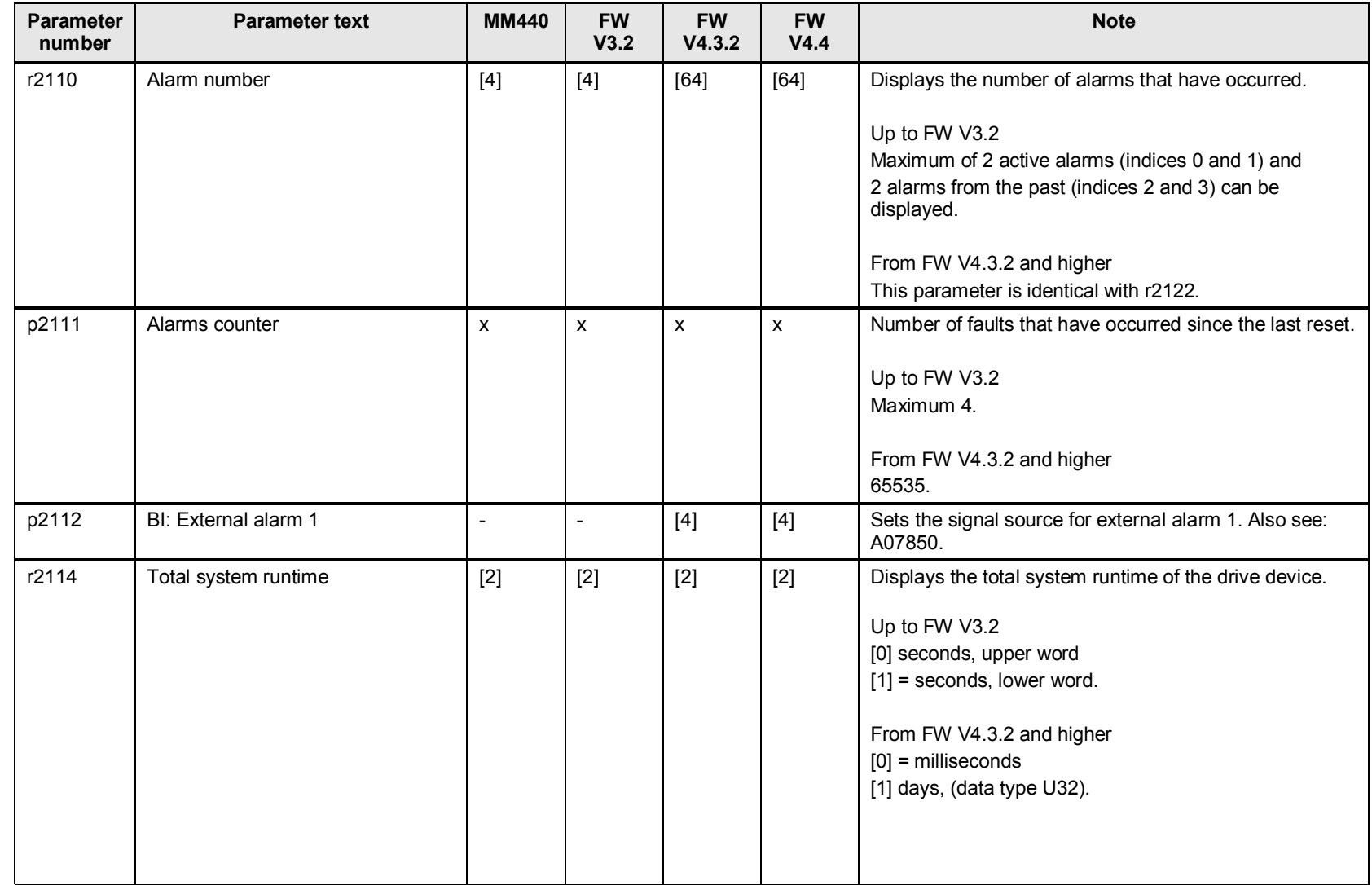

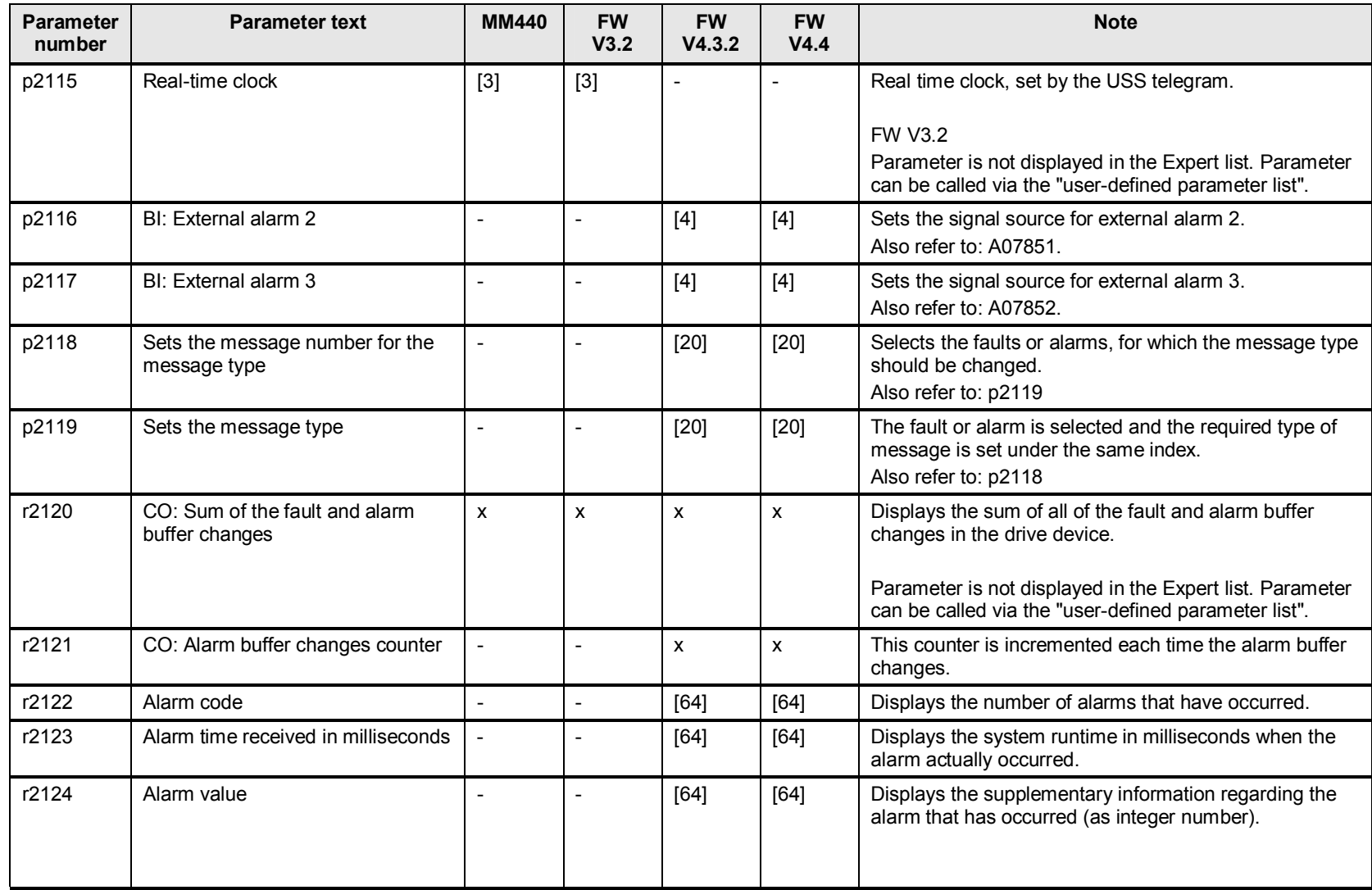

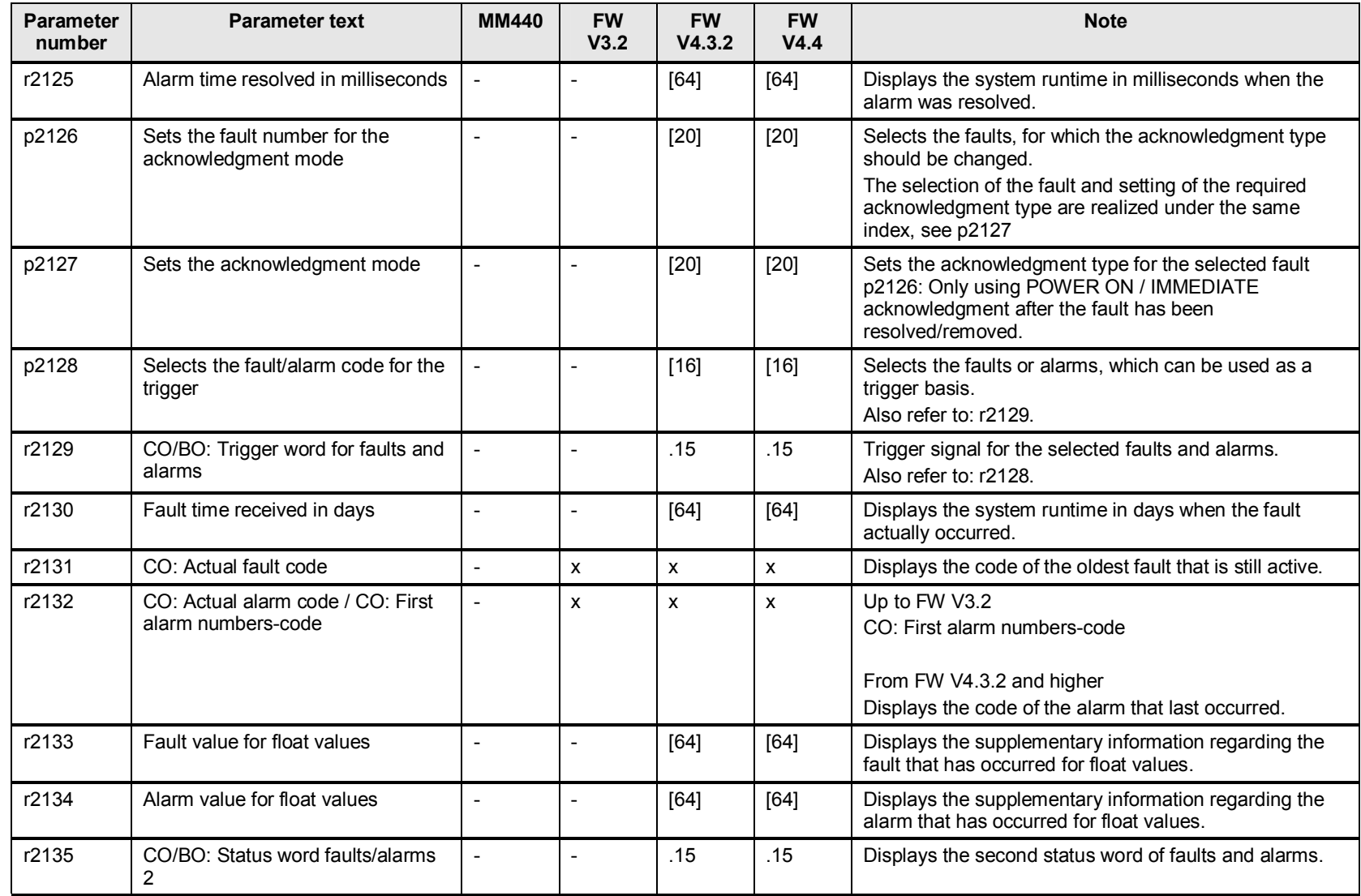

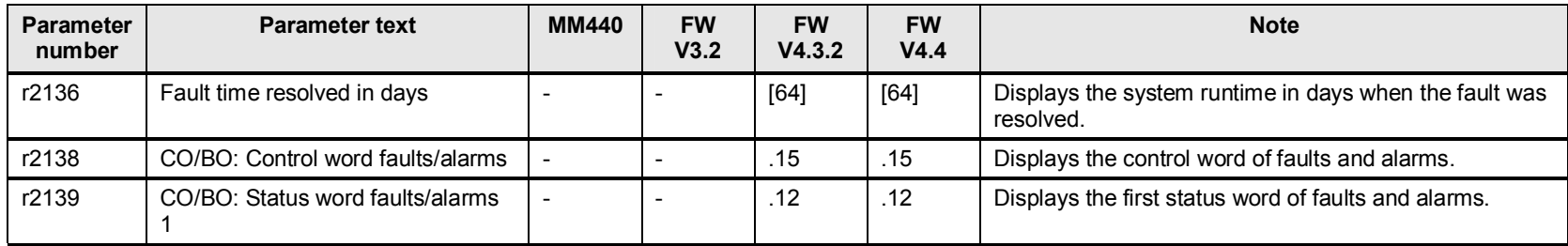

## **19.2 p2140 to p2173 monitoring functions for speed, current, voltage**

## **19.2.1 p2140 to p2164 threshold value designations for monitoring functions**

The designations of threshold values has been changed:

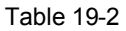

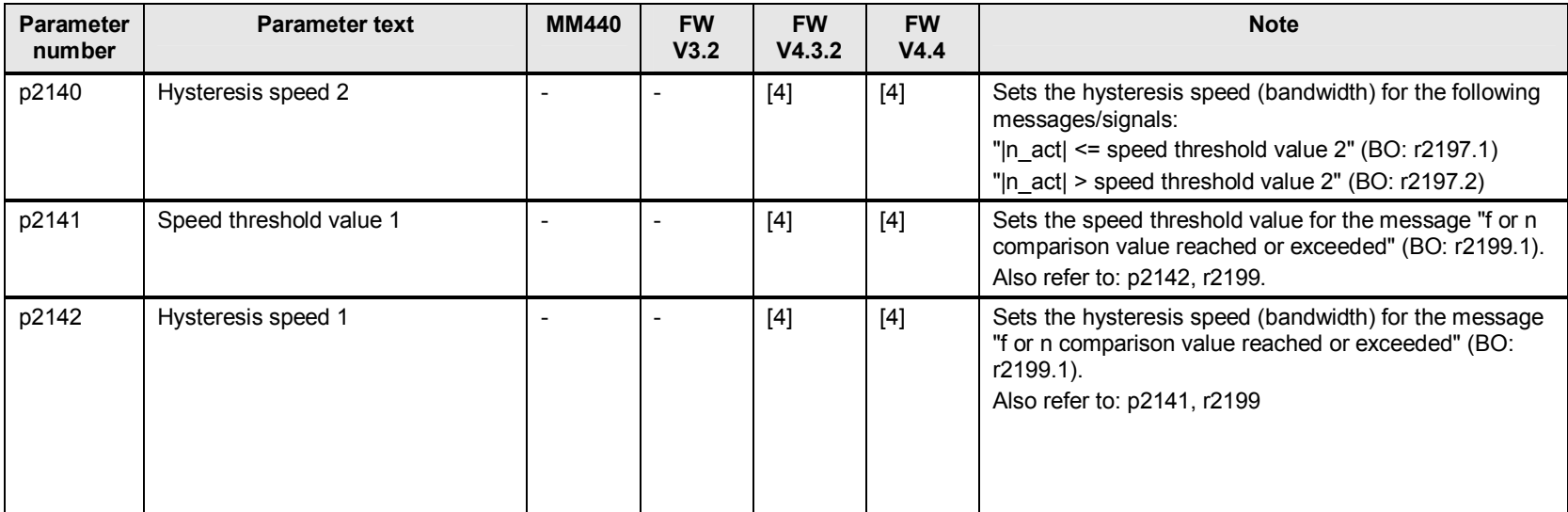

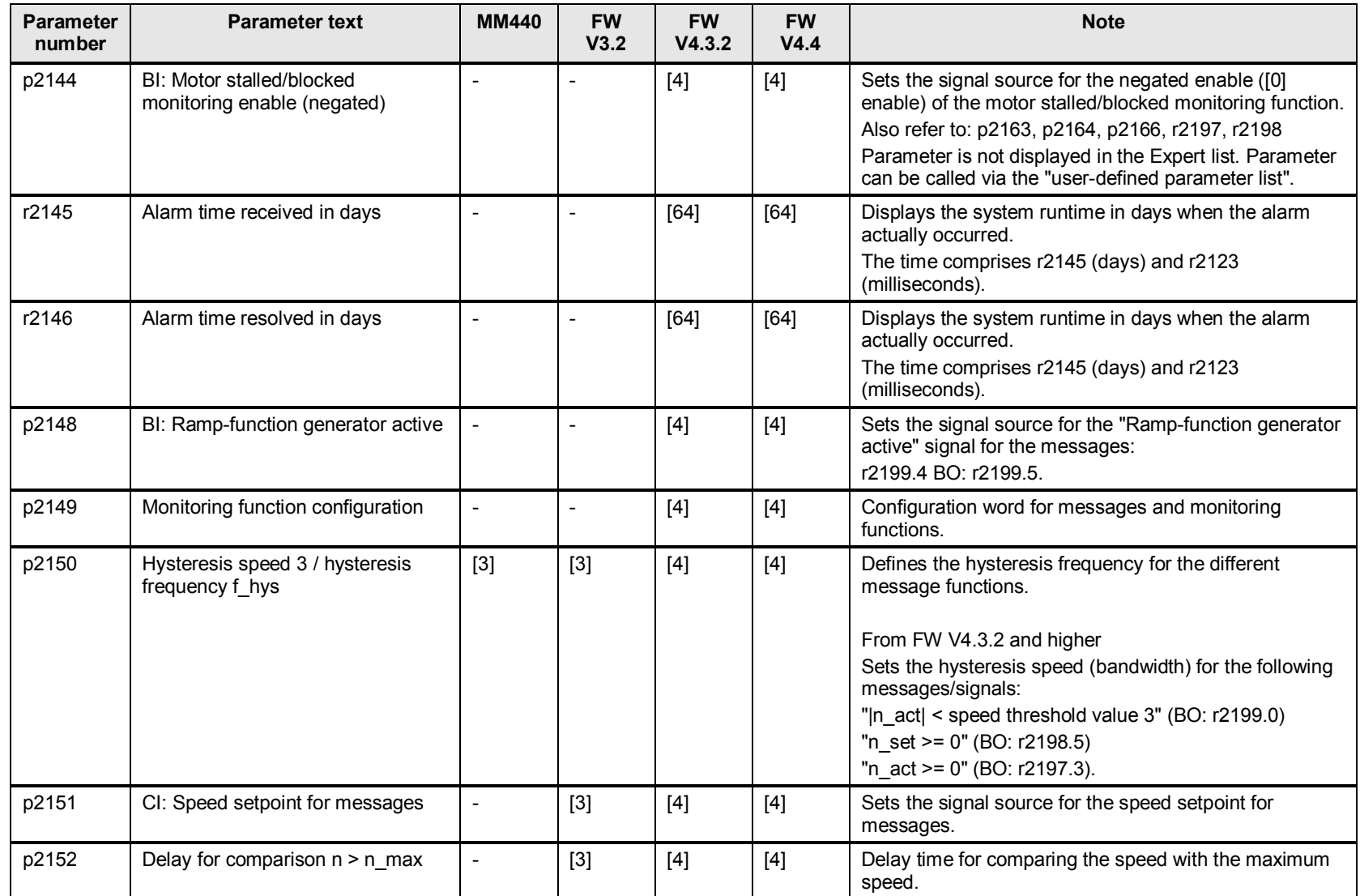

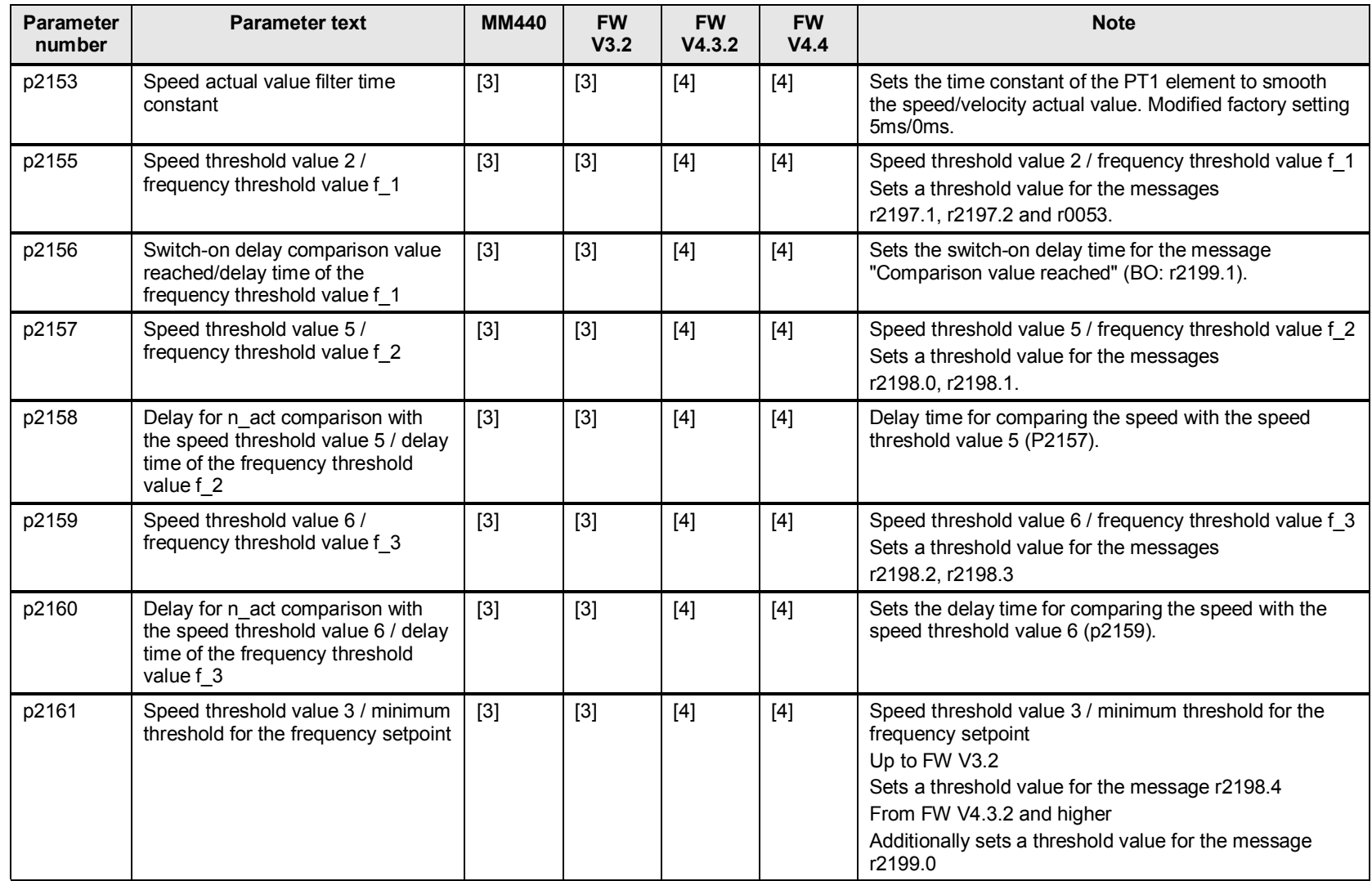

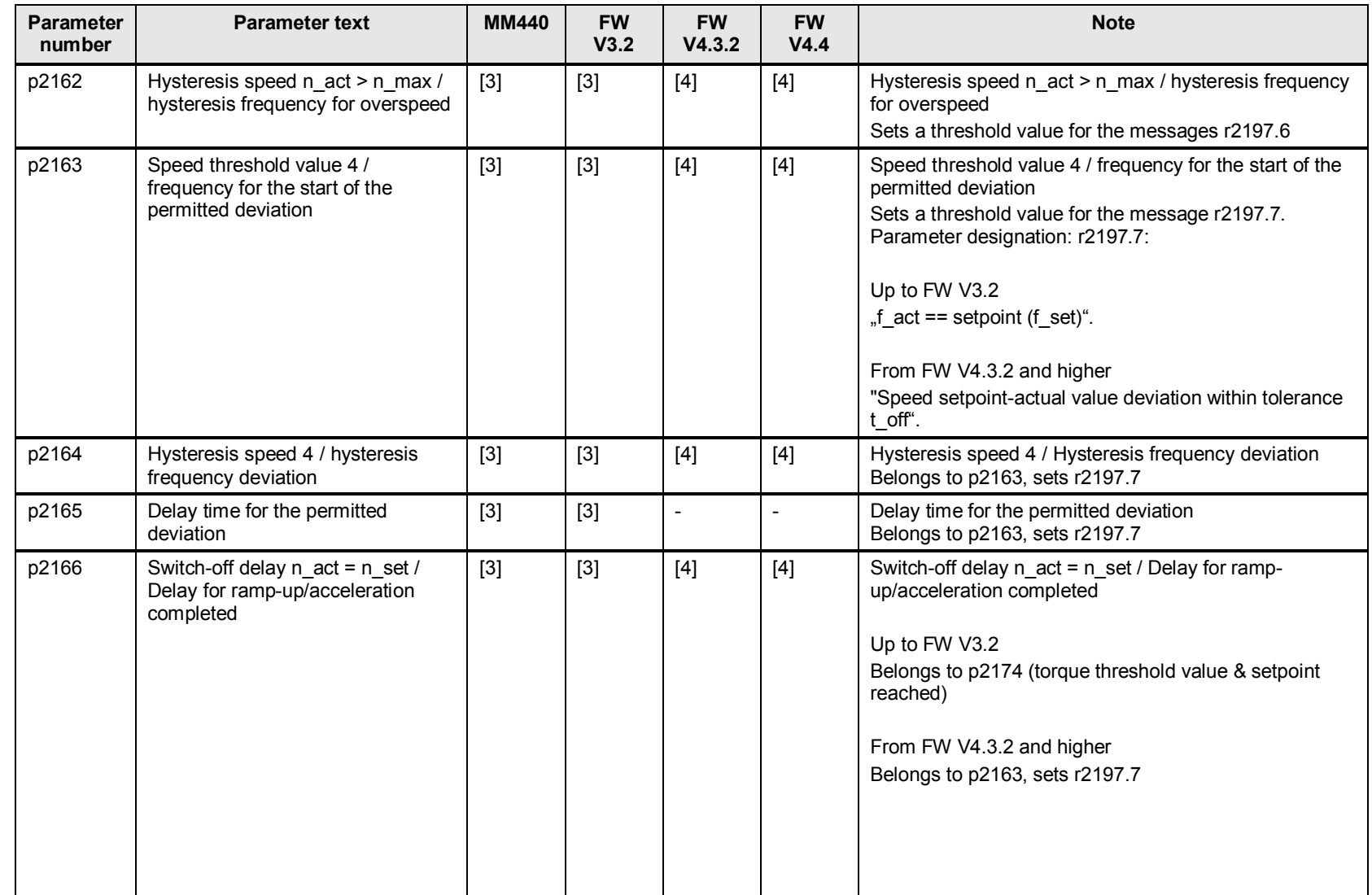

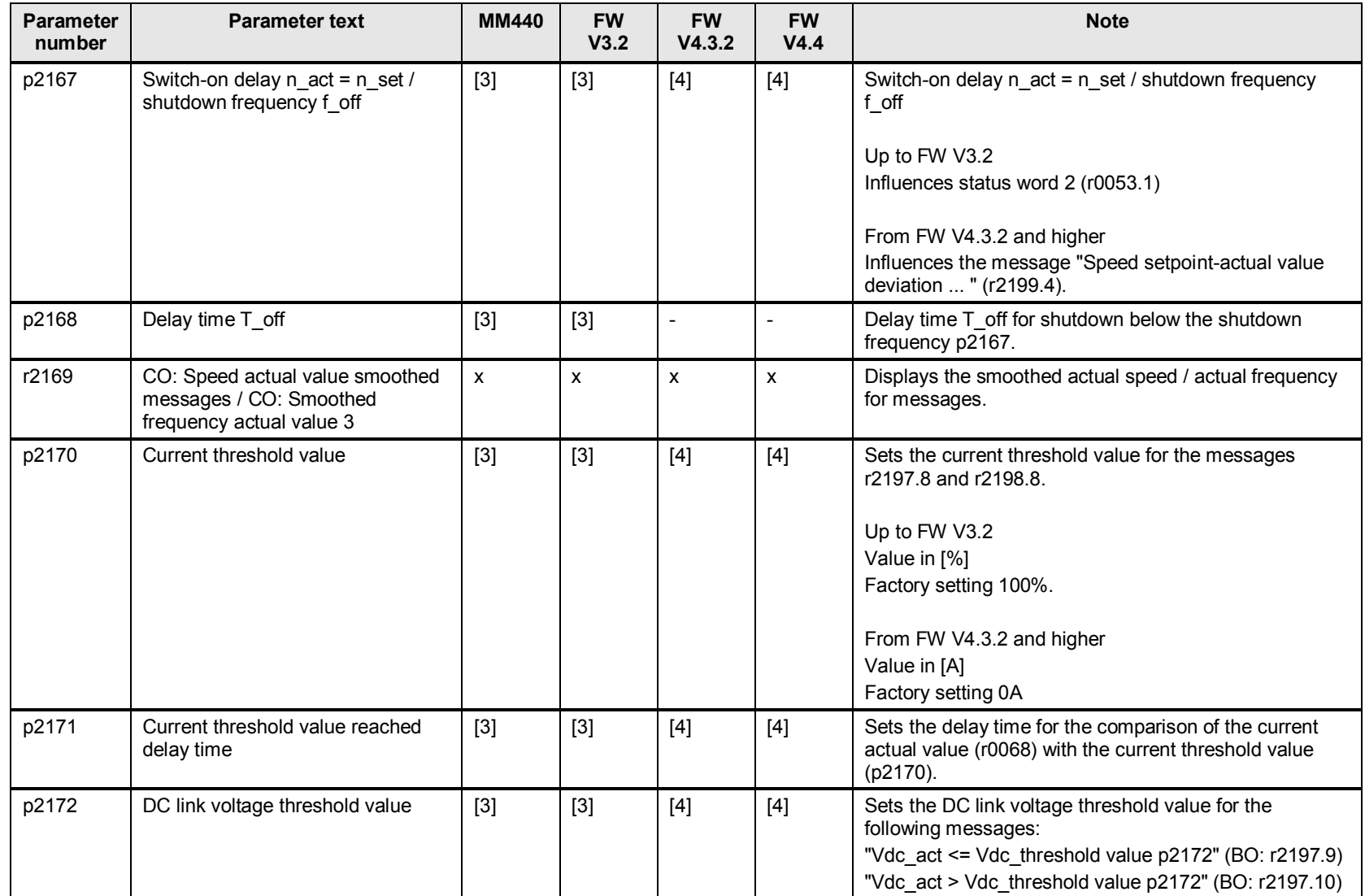

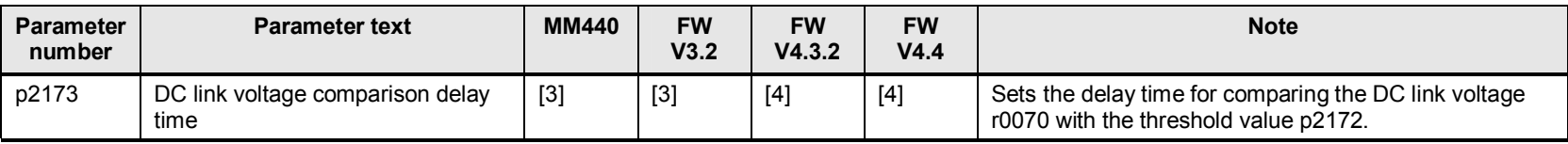

# **19.3 p2174 to p2199 torque monitoring, status words**

Table 19-3

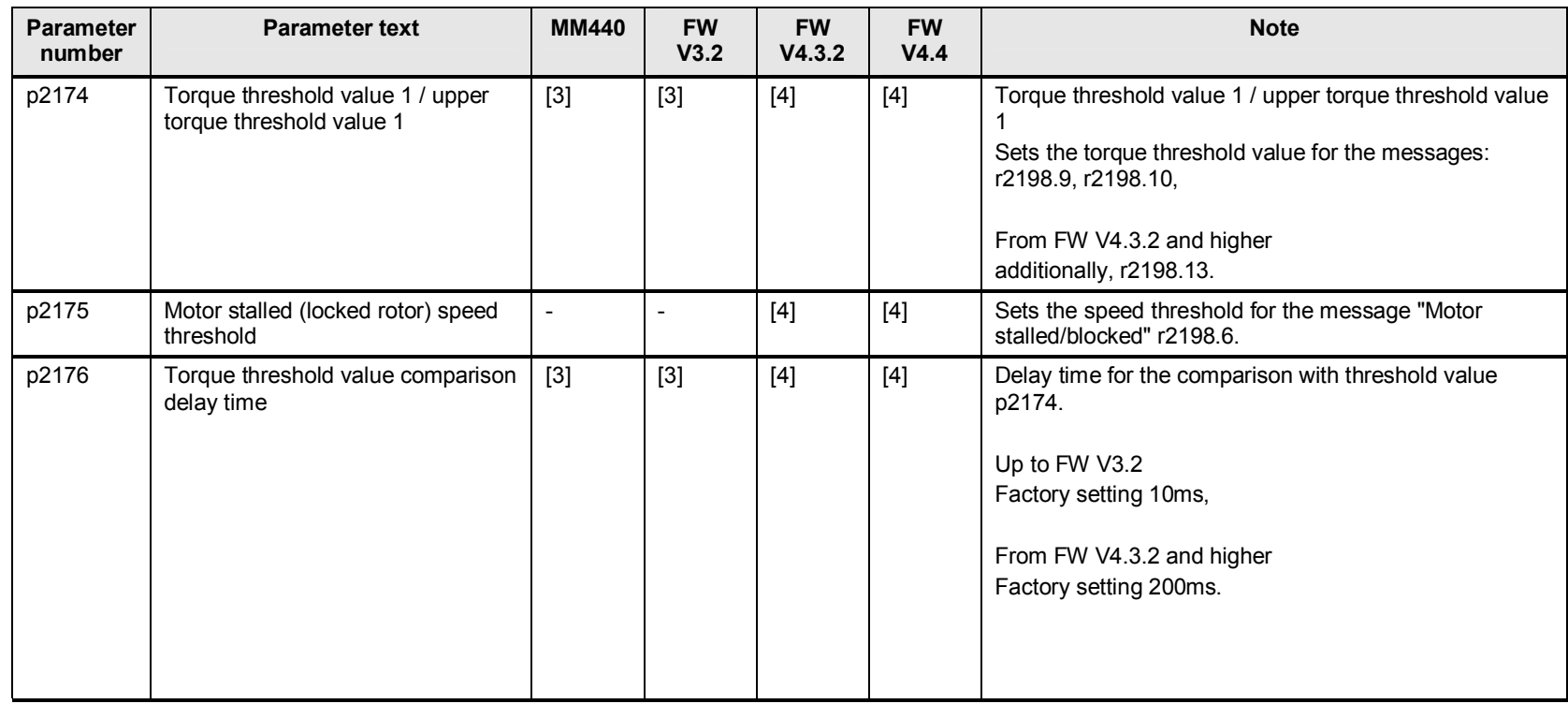

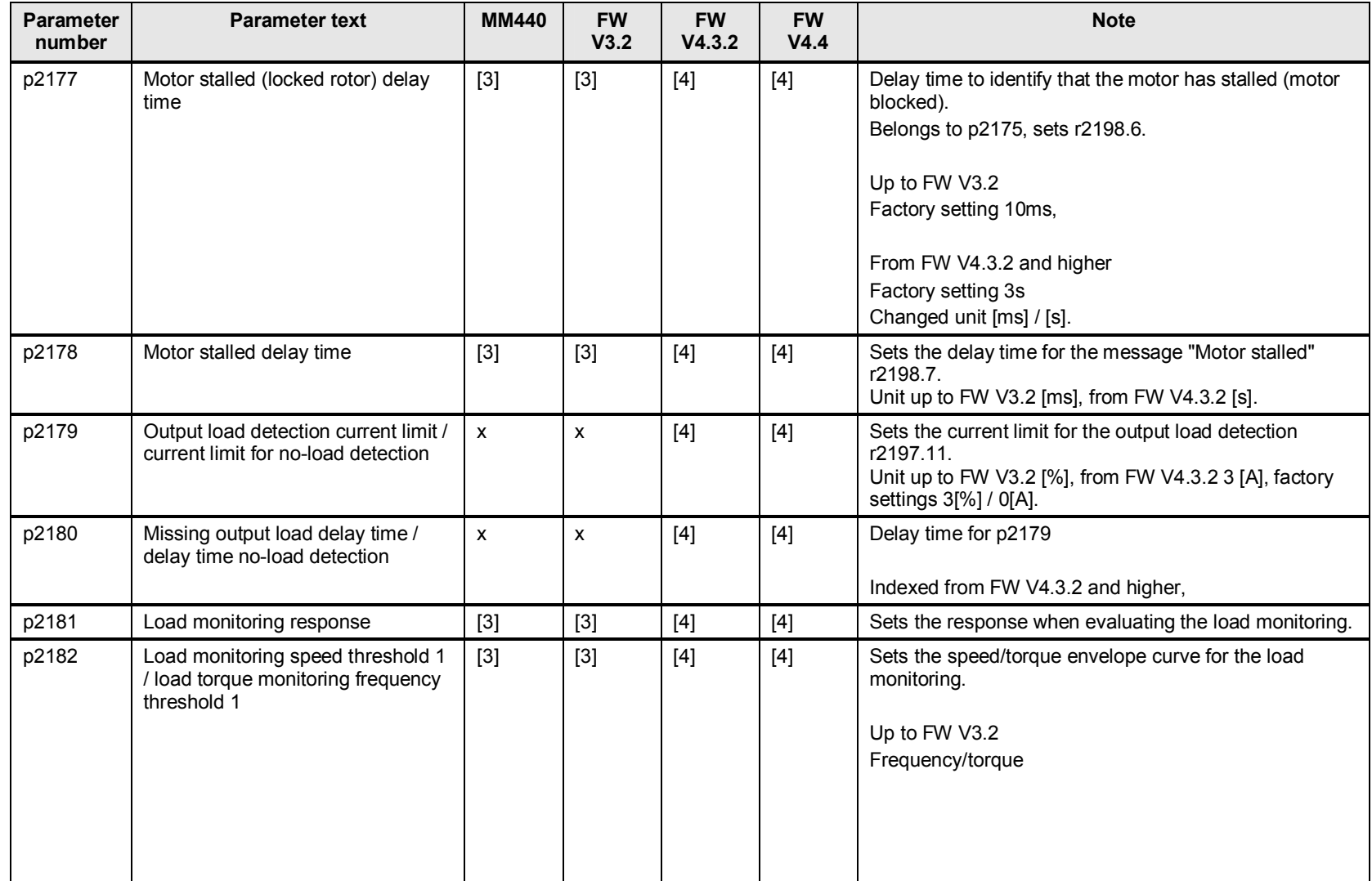

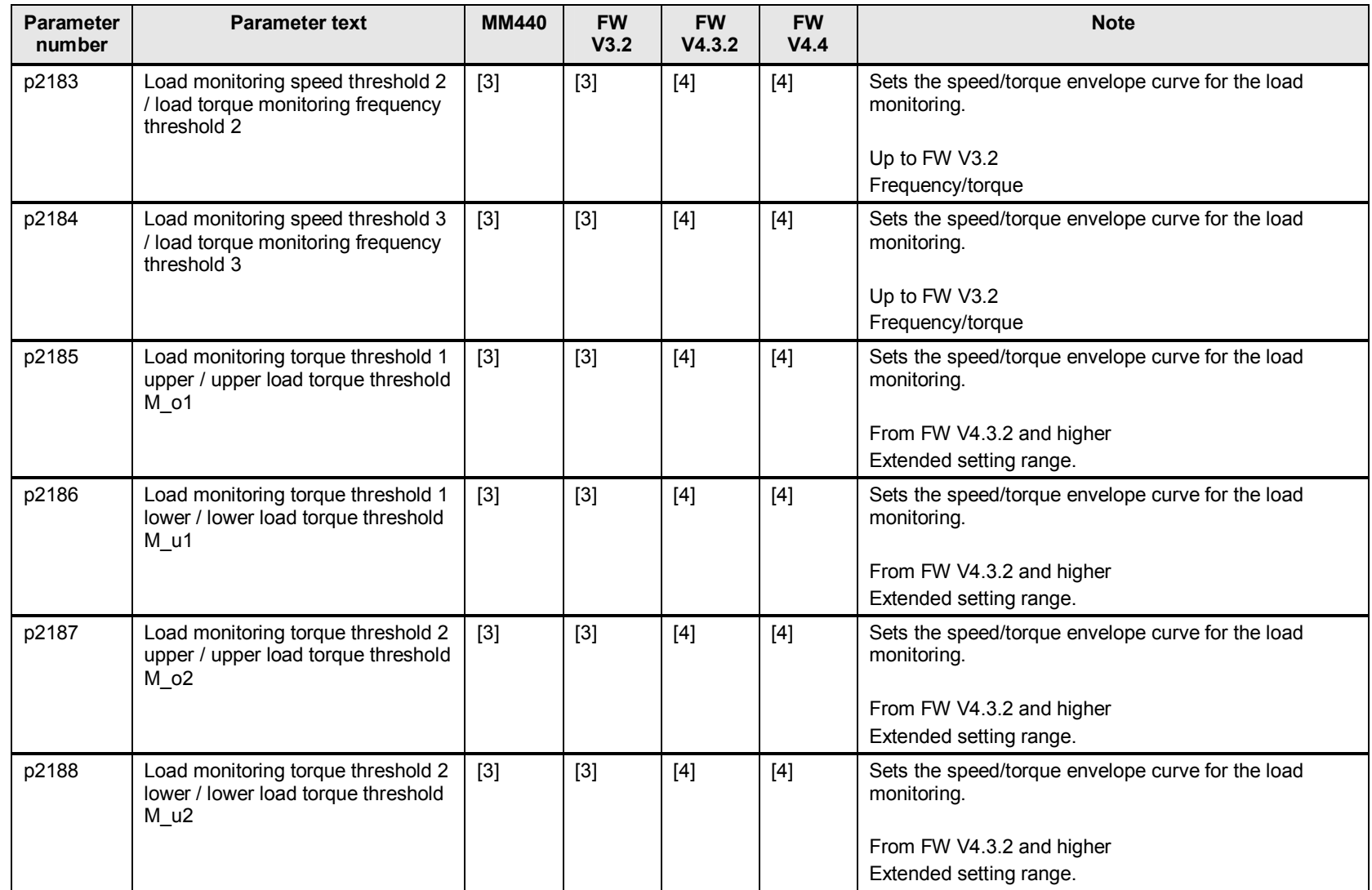

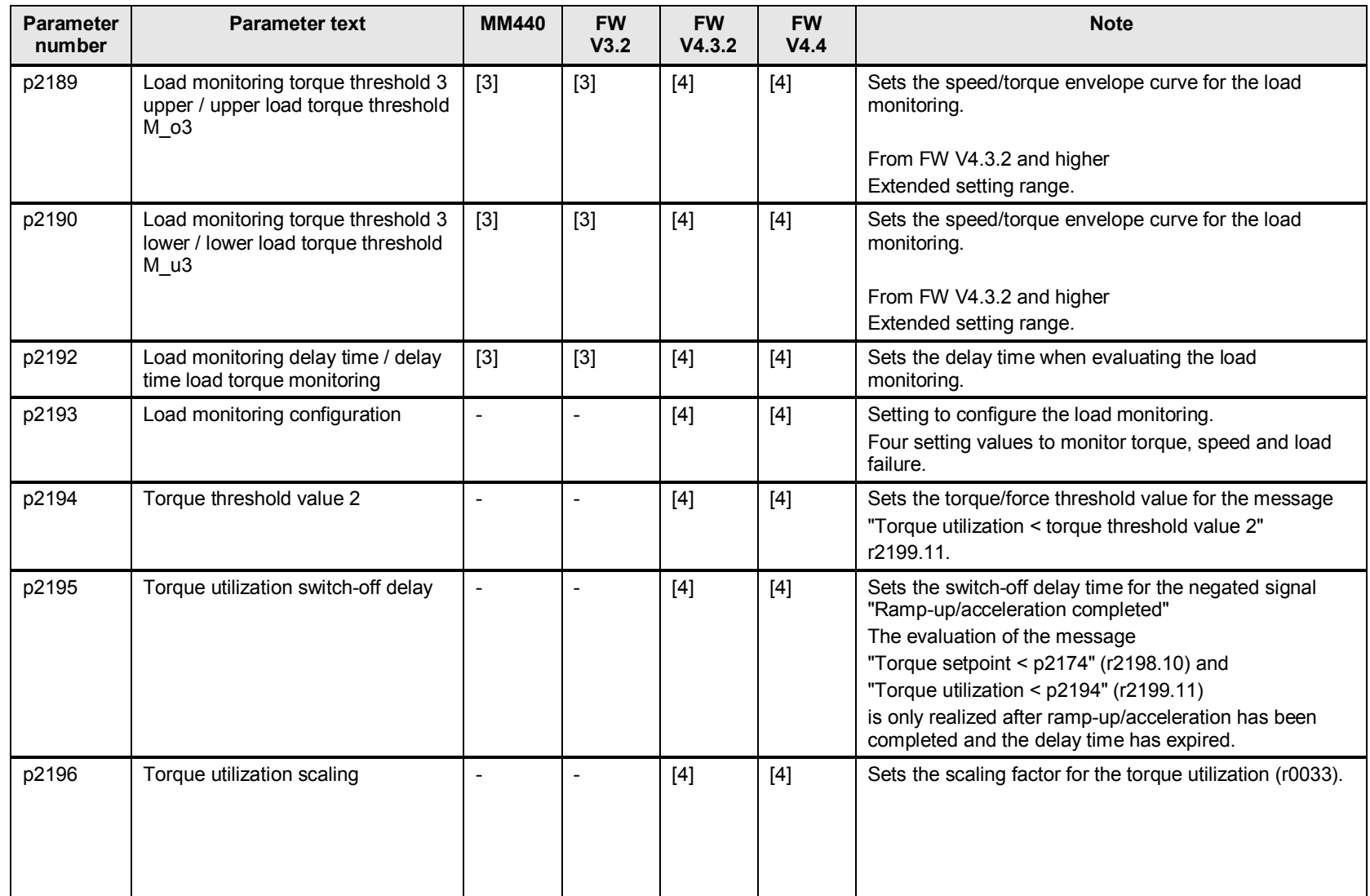

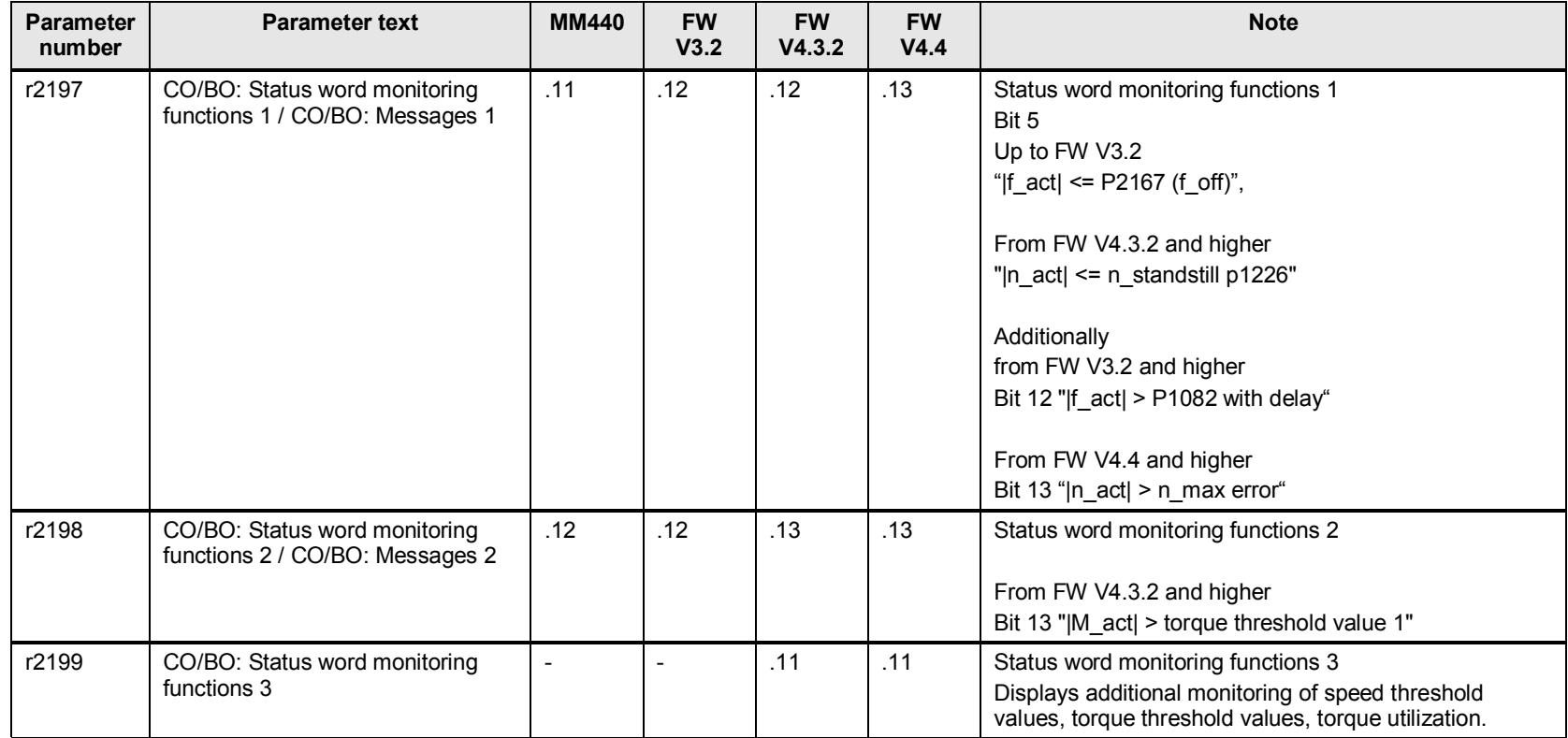

# **20 Technology controller**

# **20.1 p2200 to p2229 technology controller - fixed values**

Table 20-1

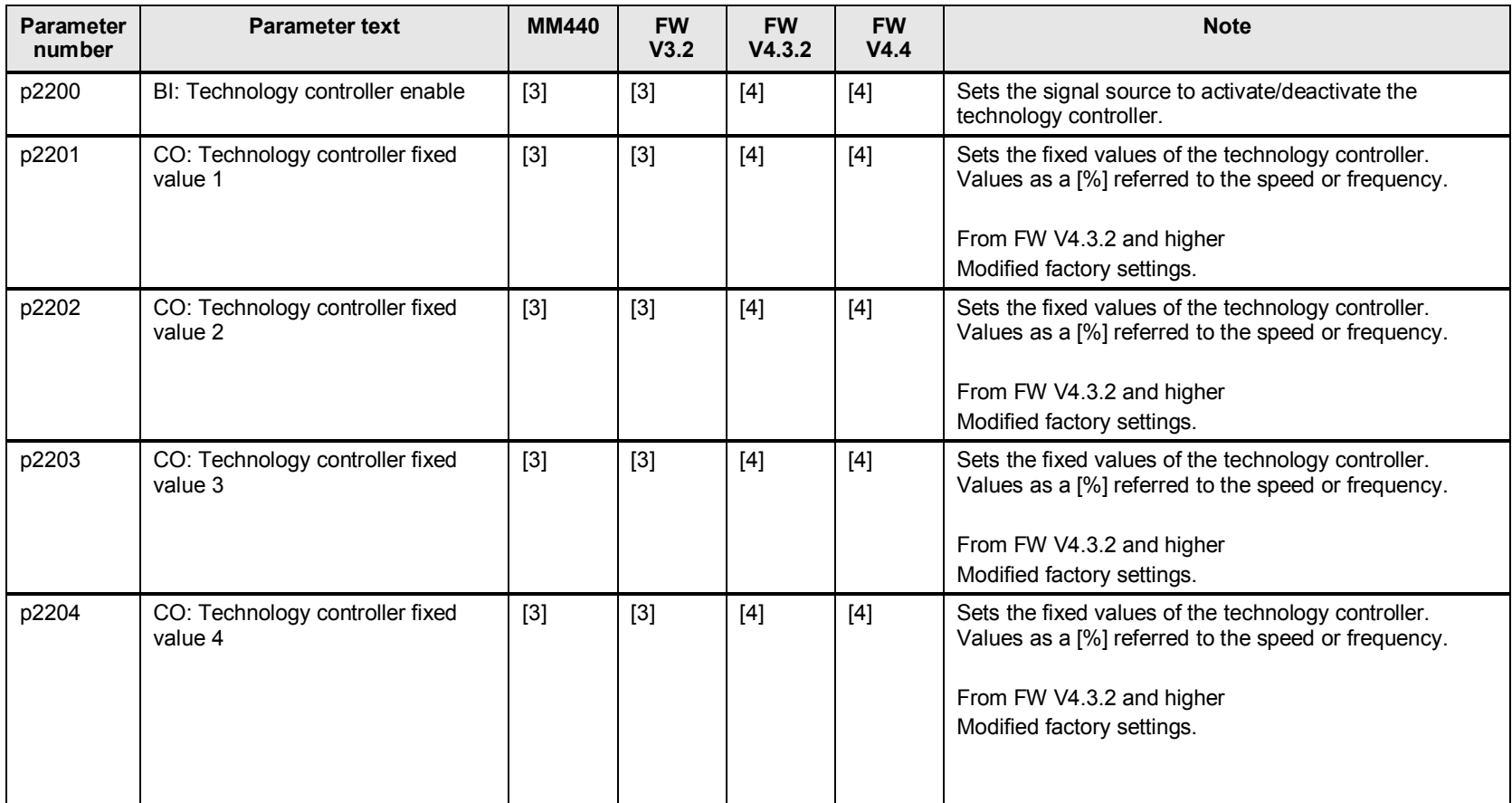

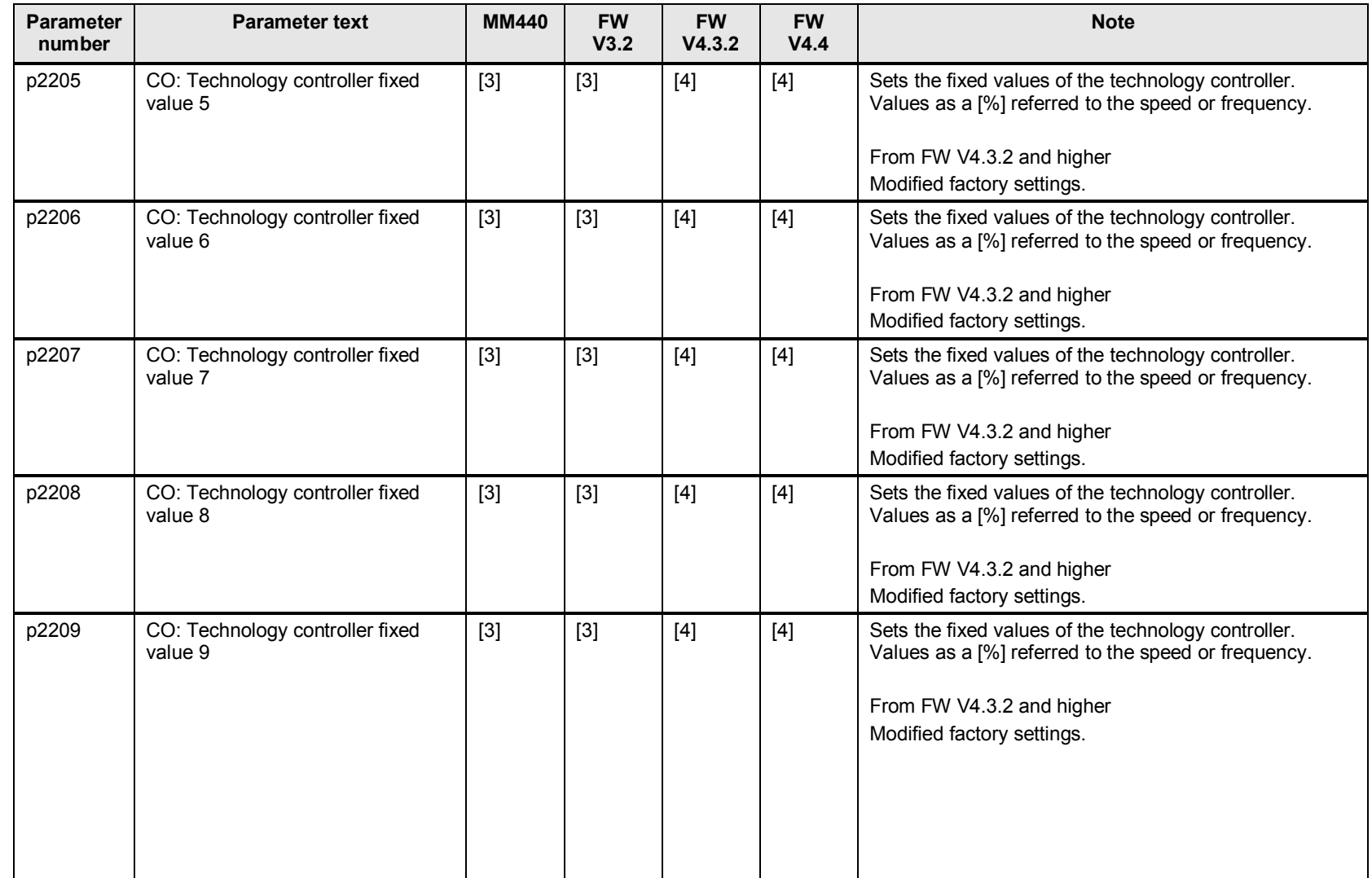

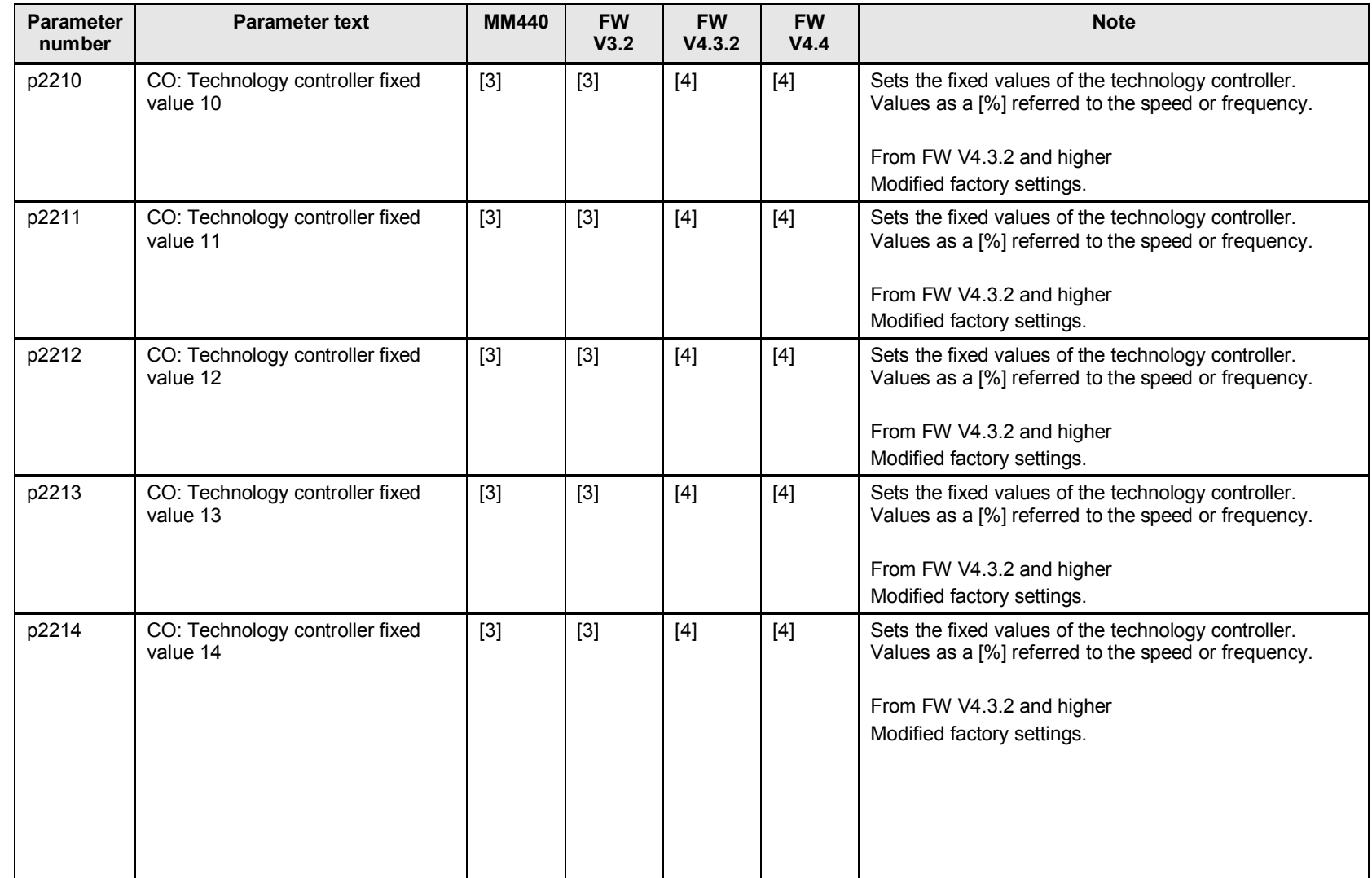

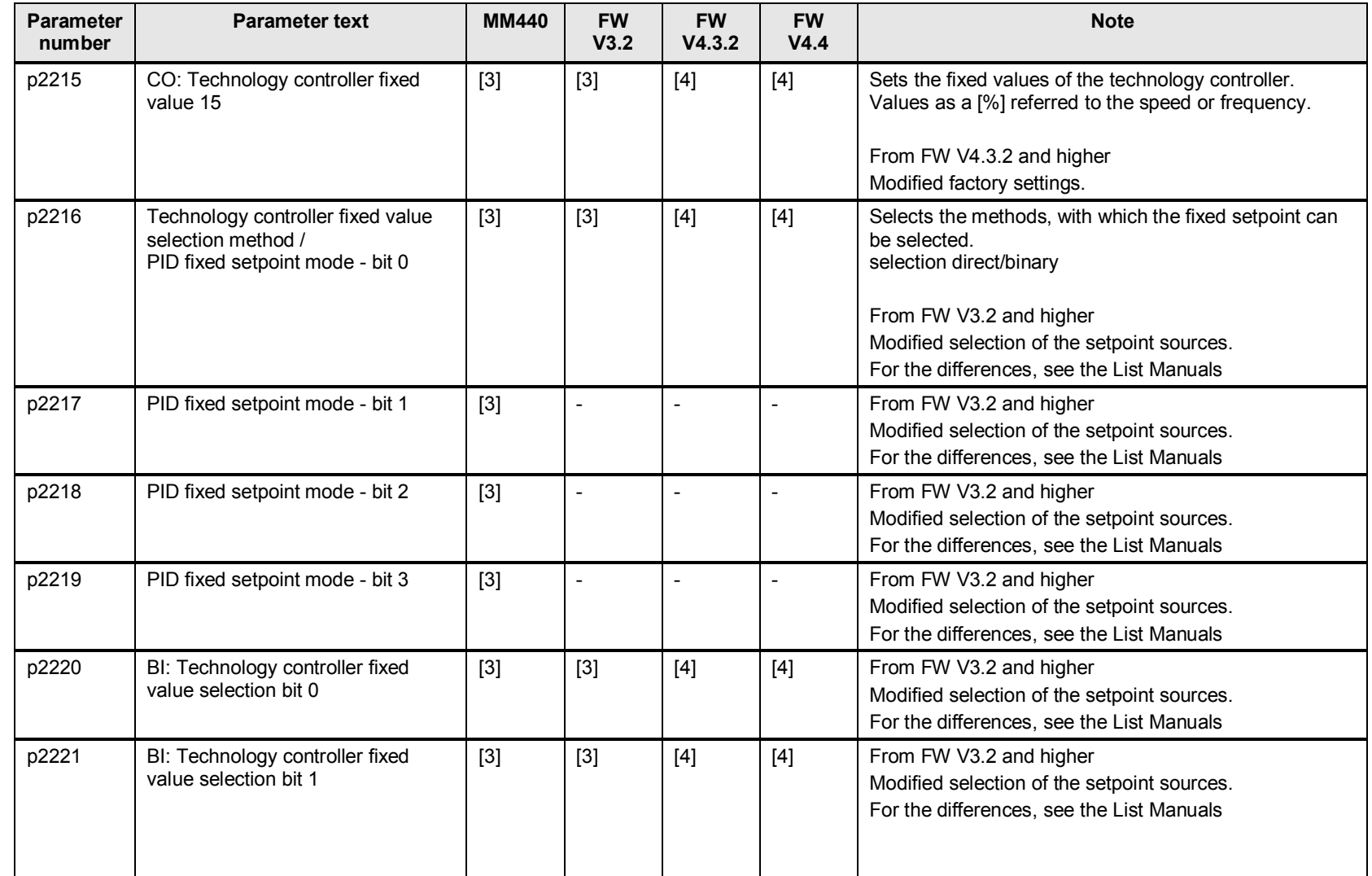

20 Technology controller

| <b>Parameter</b><br>number | <b>Parameter text</b>                                    | <b>MM440</b> | <b>FW</b><br>V3.2        | <b>FW</b><br>V4.3.2 | <b>FW</b><br>V4.4        | <b>Note</b>                                                                                                    |
|----------------------------|----------------------------------------------------------|--------------|--------------------------|---------------------|--------------------------|----------------------------------------------------------------------------------------------------|
| p2222                      | BI: Technology controller fixed<br>value selection bit 2 | $[3]$        | $[3]$                    | $[4]$               | $[4]$                    | From FW V3.2 and higher<br>Modified selection of the setpoint sources.<br>For the differences, see the List Manuals |
| p2223                      | BI: Technology controller fixed<br>value selection bit 3 | $[3]$        | [3]                      | $[4]$               | $[4]$                    | From FW V3.2 and higher<br>Modified selection of the setpoint sources.<br>For the differences, see the List Manuals |
| r2224                      | CO: Technology controller fixed<br>value active          | X            | X                        | X                   | X                        | Displays the selected and active fixed value of the<br>technology controller.                                       |
| r2225                      | PID fixed setpoint mode - bit 4                          | $[3]$        |                          |                     |                          | From FW V3.2 and higher<br>Modified selection of the setpoint sources.<br>For the differences, see the List Manuals |
| r2225                      | PID fixed value selection status<br>word                 |              | .0                       | .0                  | .0                       | Displays technology controller fixed value selected<br>yes/no                                                       |
| p2226                      | BI: PID fixed setpoint selection bit 4                   | $[3]$        |                          |                     |                          | From FW V3.2 and higher<br>Modified selection of the setpoint sources.<br>For the differences, see the List Manuals |
| p2227                      | PID fixed setpoint mode - bit 5                          | $[3]$        |                          |                     |                          | From FW V3.2 and higher<br>Modified selection of the setpoint sources.<br>For the differences, see the List Manuals |
| p2228                      | BI: PID fixed setpoint selection bit 5                   | $[3]$        | $\overline{\phantom{a}}$ | $\blacksquare$      | $\overline{\phantom{a}}$ | From FW V3.2 and higher<br>Modified selection of the setpoint sources.<br>For the differences, see the List Manuals |
| r2229                      | Technology controller number<br>actual                   |              |                          | $\pmb{\mathsf{x}}$  | X                        | Displays the number of the selected fixed setpoint of the<br>technology controller.                                 |

# **20.2 p2230 to p2263 motorized potentiometer configuration**

Table 20-2

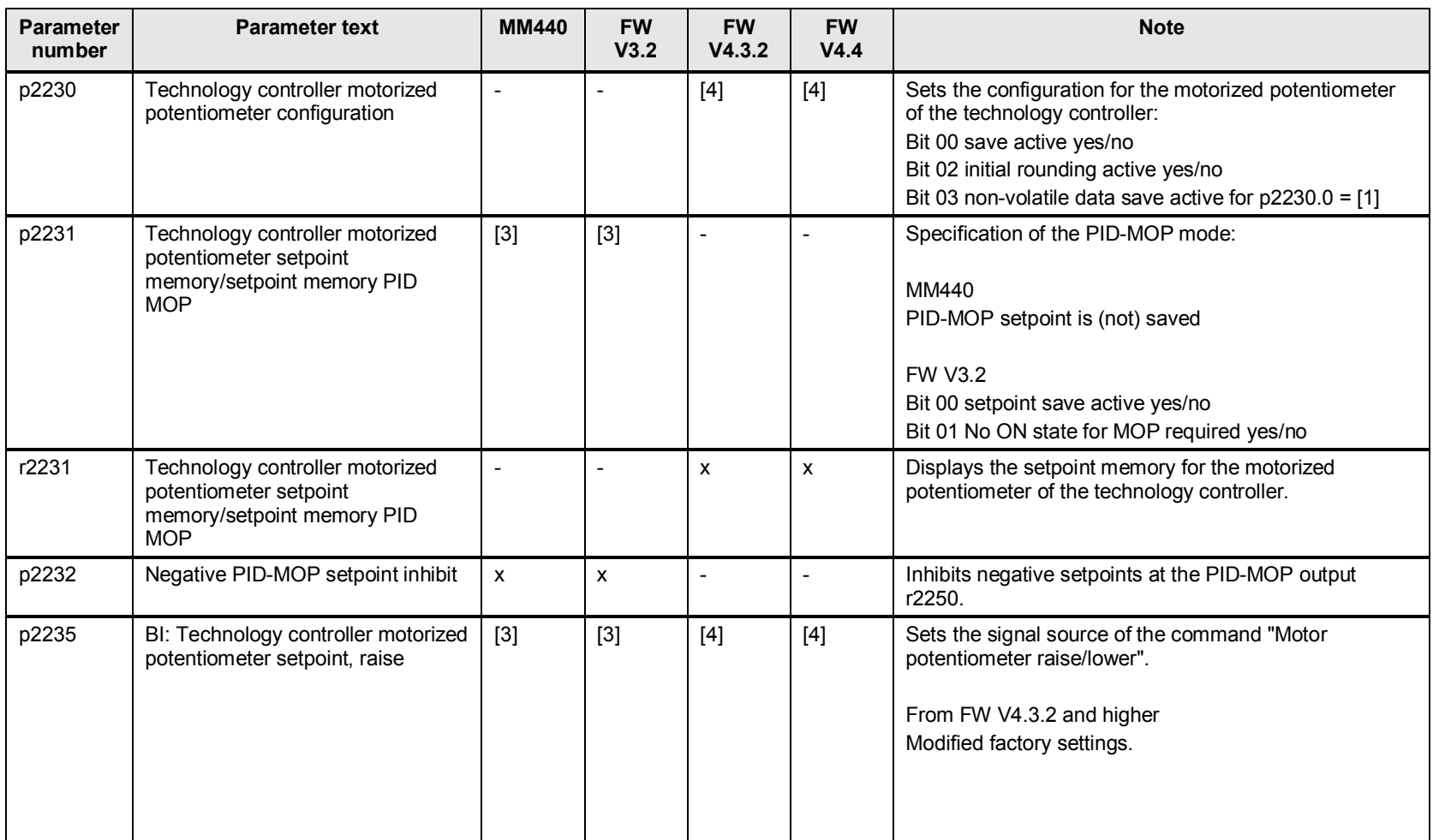

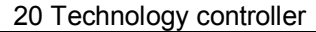

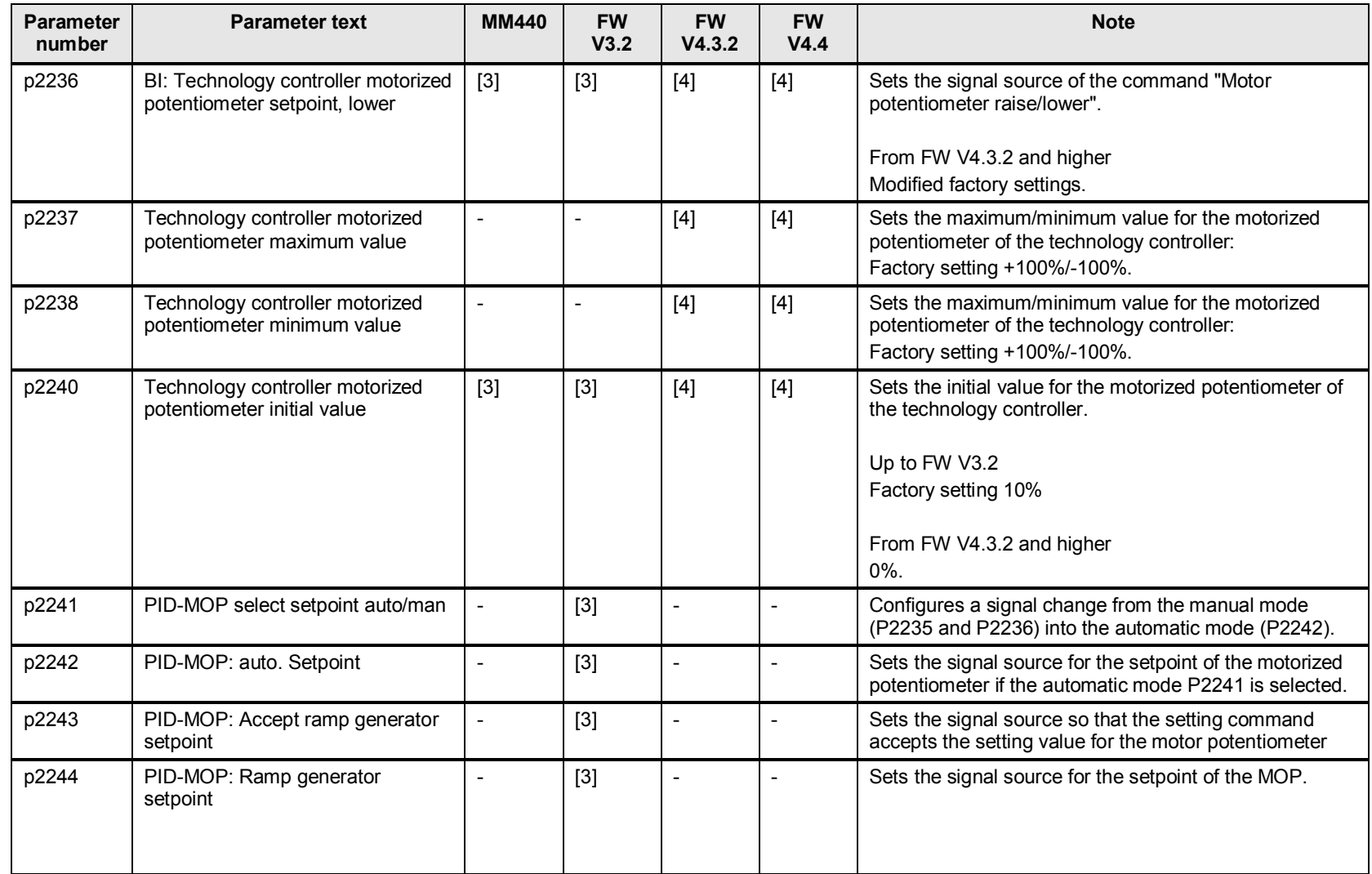

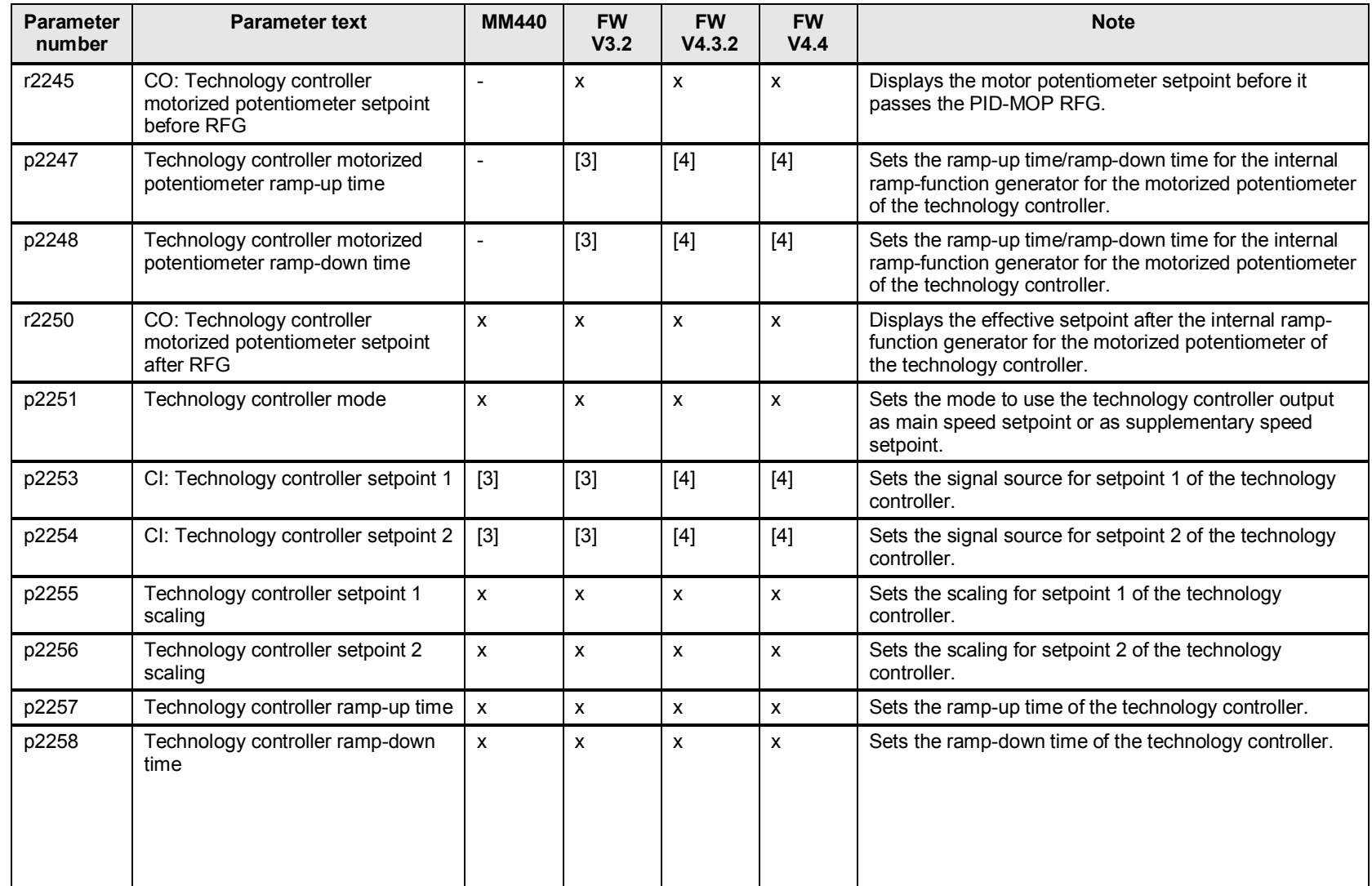

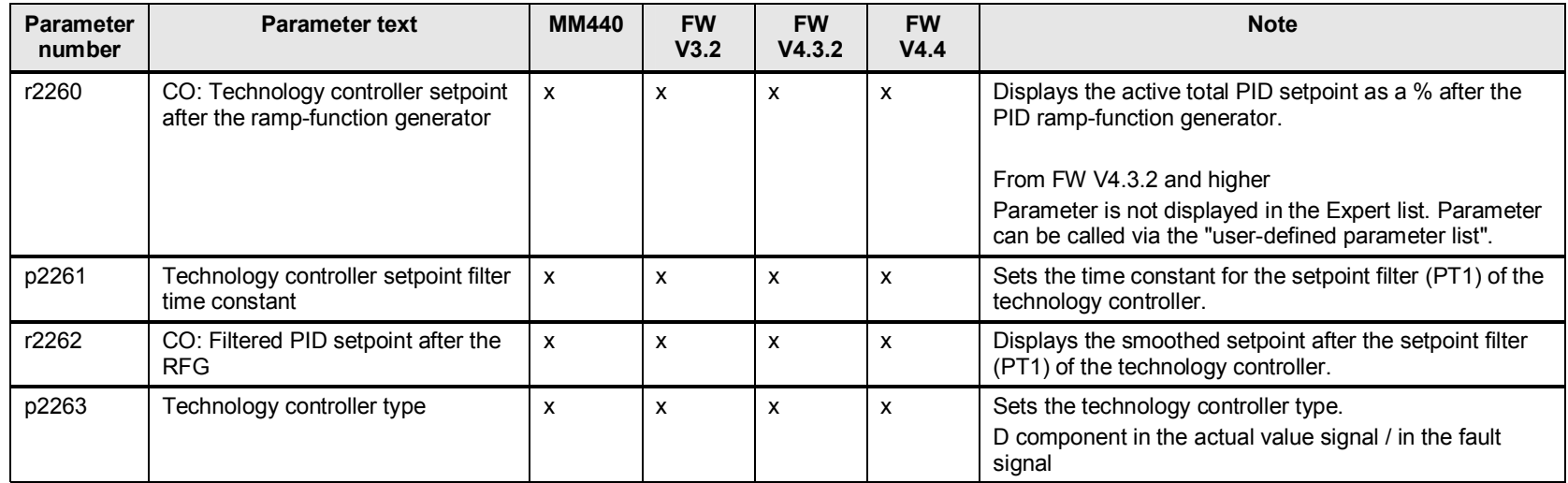

# **20.3 p2264 to p2355 technology controller - actual values**

Table 20-3

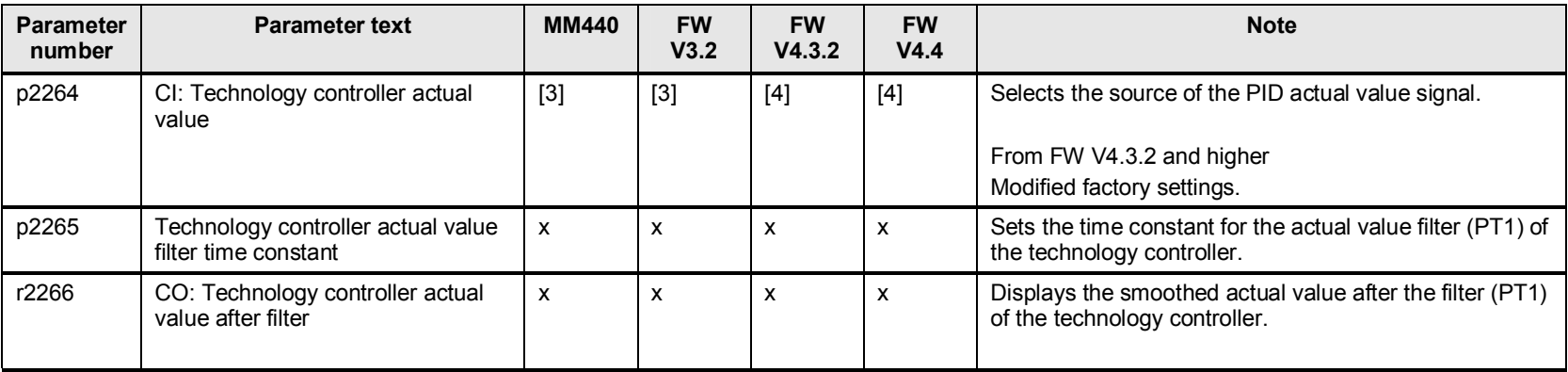

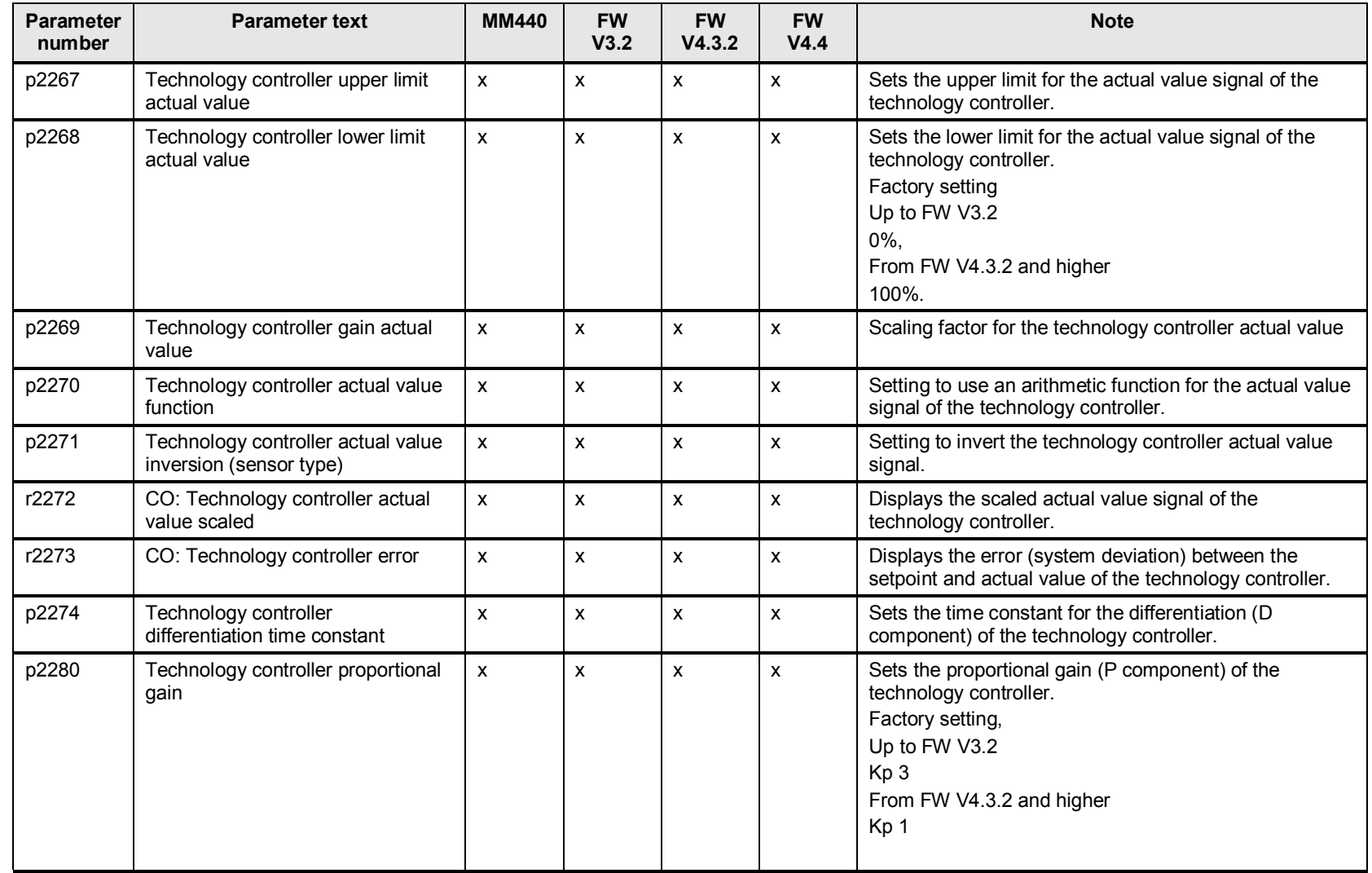

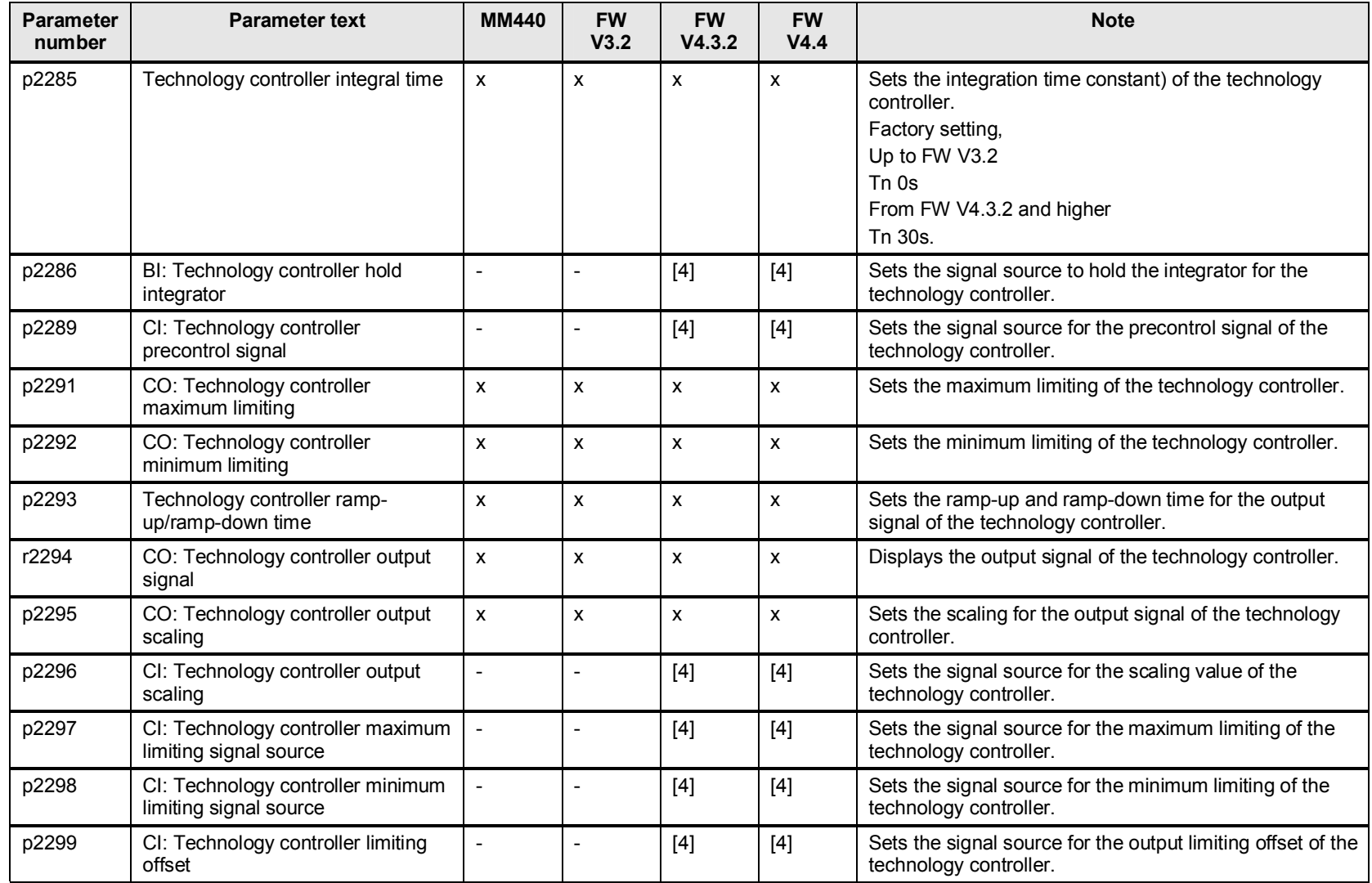

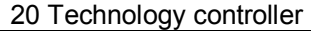

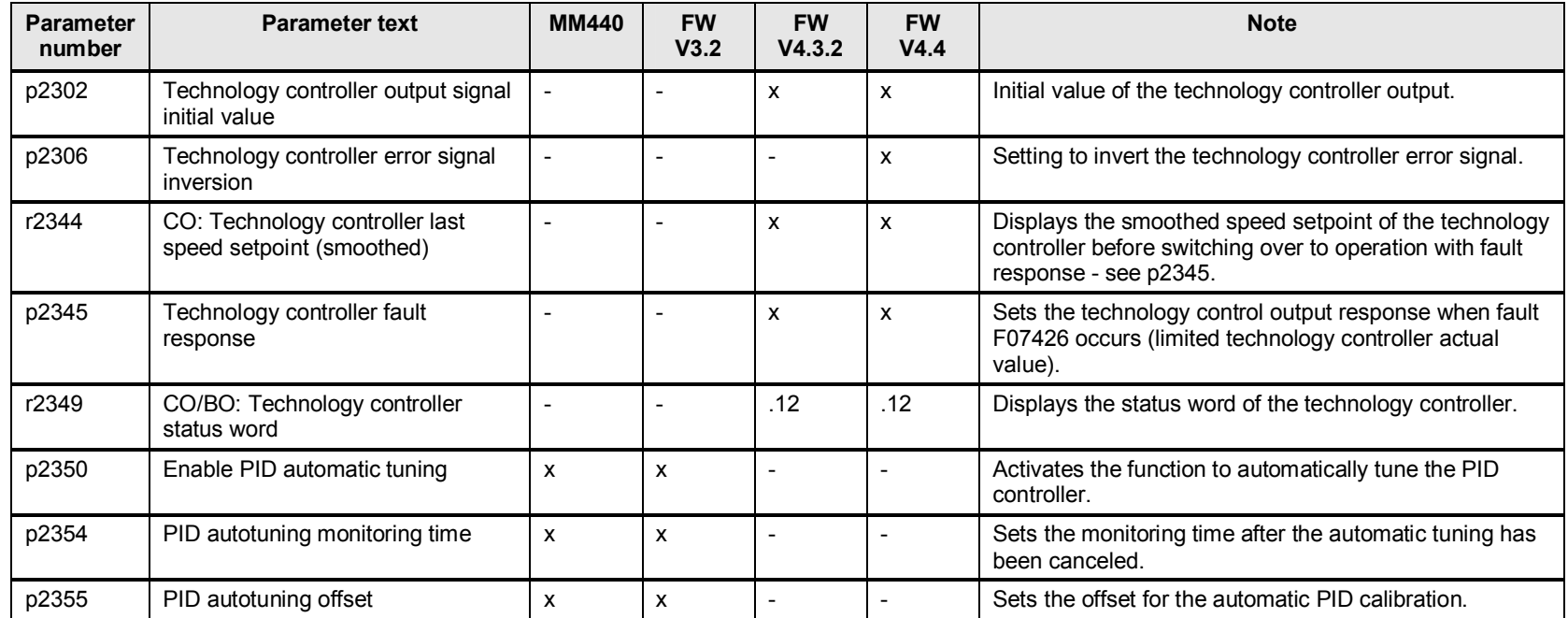

# **20.4 p2470 to p2489 positioning down ramp**

### **20.4.1 Important function restrictions for p2480 to p2488 positioning down ramp**

From FW V4.x and higher, the positioning down ramp will no longer be supported Table 20-4

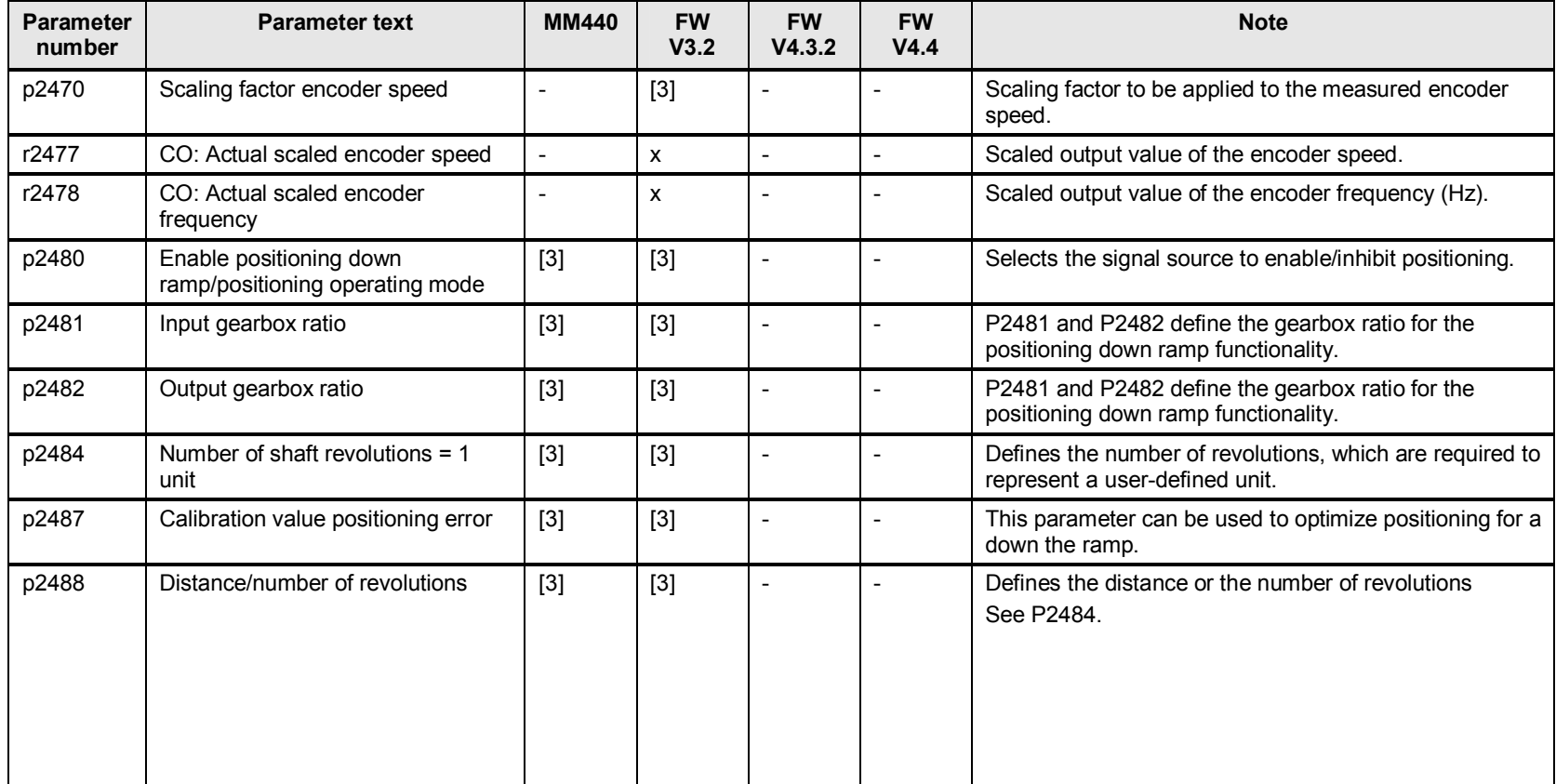

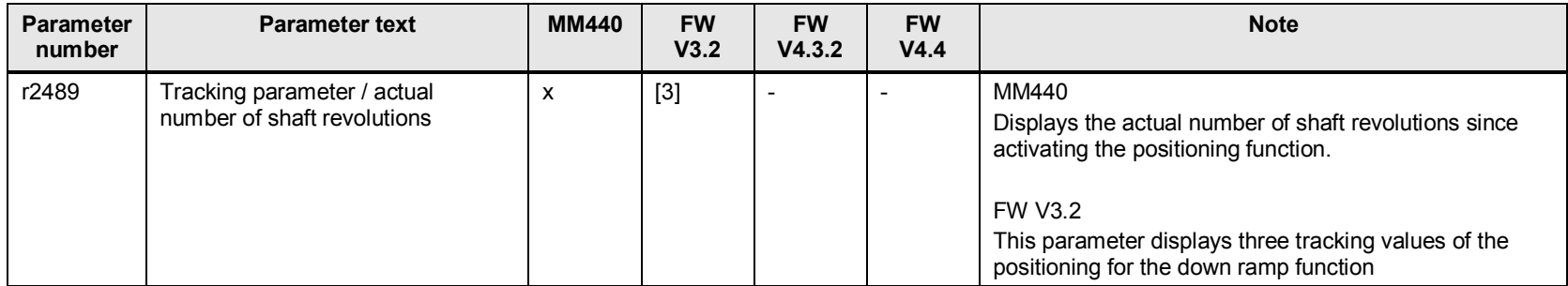

## **20.5 p2800 to p2888 free function blocks up to FW V3.2**

See Section [27.2 p2800 to p2888 free function blocks to FW V3.2.](#page-210-0) 

## **20.6 p2889 to p2955 fixed values, wobble function**

### **20.6.1 p2900 to p2930 fixed setpoints that can be freely used**

From FW V4.3.2 and higher, with p2900 up to p2930 fixed setpoints are available that can be freely used.

- p2900/p2901 Setting, fixed percentage values
- r2902 Preselected fixed setpoints
- p2930 Setting a fixed value for torque

### **20.6.2 Important function restrictions of p2940 to p2955 wobble generator**

From FW V4.x and higher, the wobble generator will no longer be supported

Table 20-5

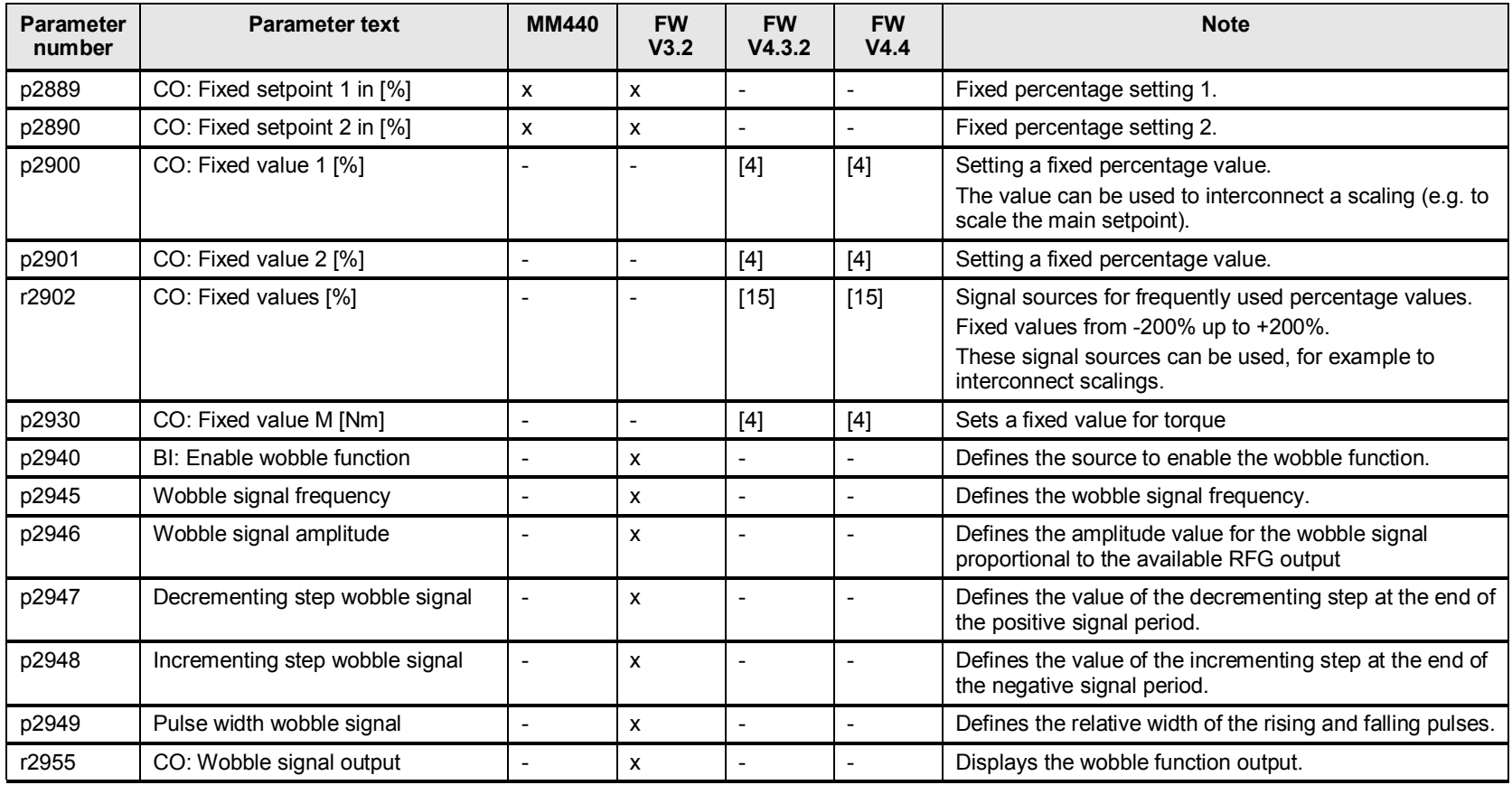

# **21 Messages, commissioning, data management**

# **21.1 p3110 to p3132 messages**

#### Table 21-1

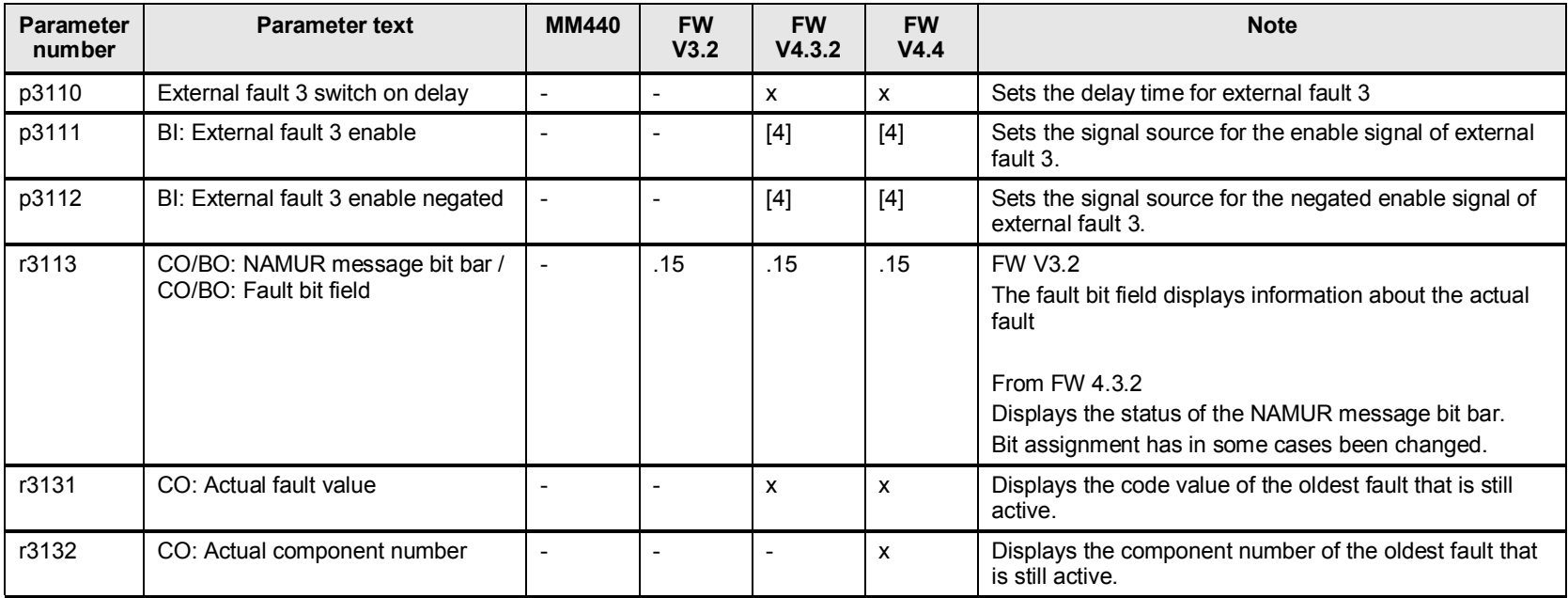

# **21.2 p3230 to p3233 load monitoring**

#### Table 21-2

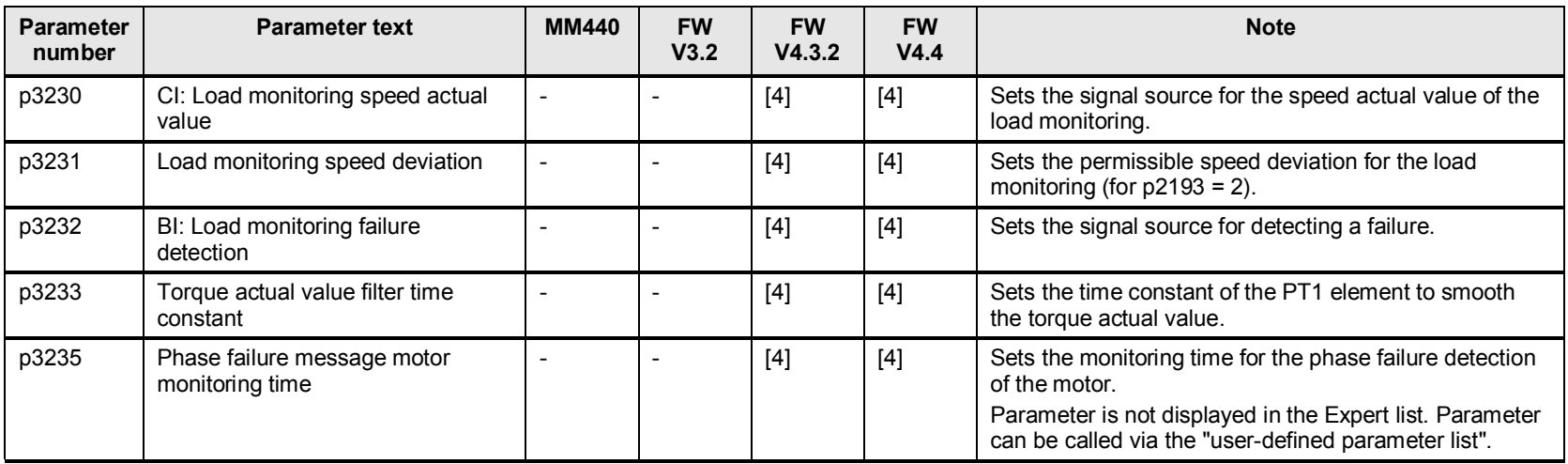

# **21.3 p3320 to p3329 fluid flow machine**

#### Table 21-3

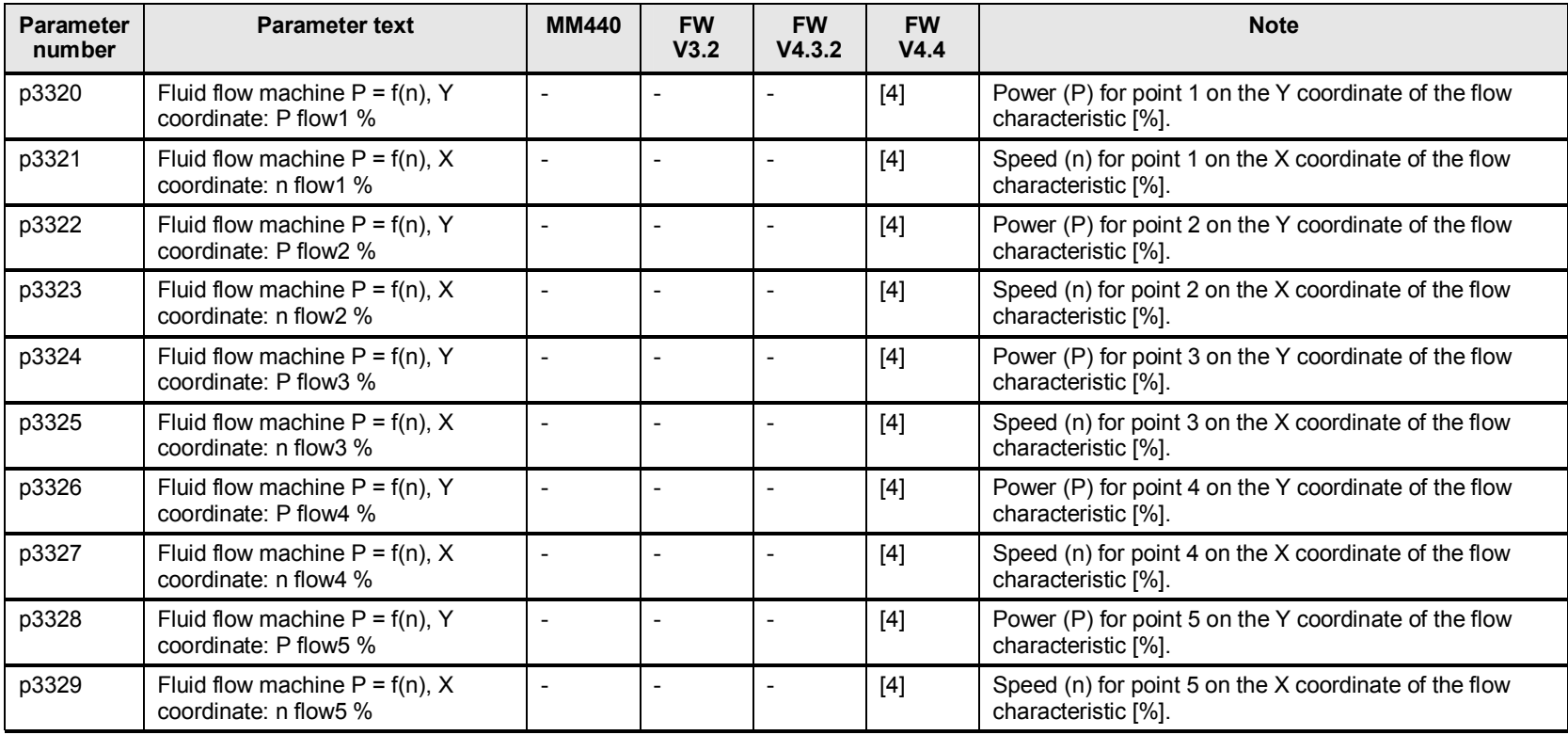

# **21.4 p3330 to p3334 interfaces 2/3 wire control**

Table 21-4

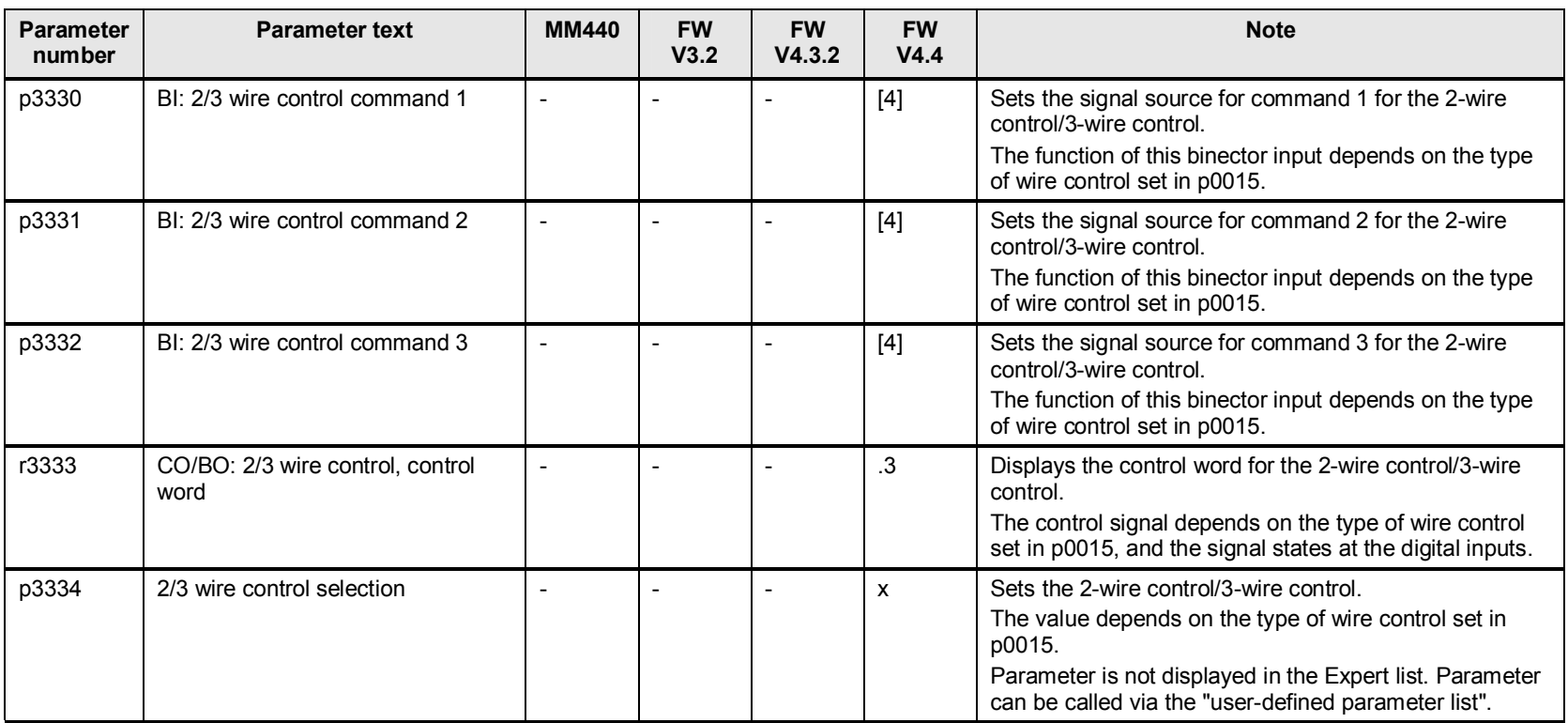
## **21.5 p3856 to p3859 compound braking**

Table 21-5

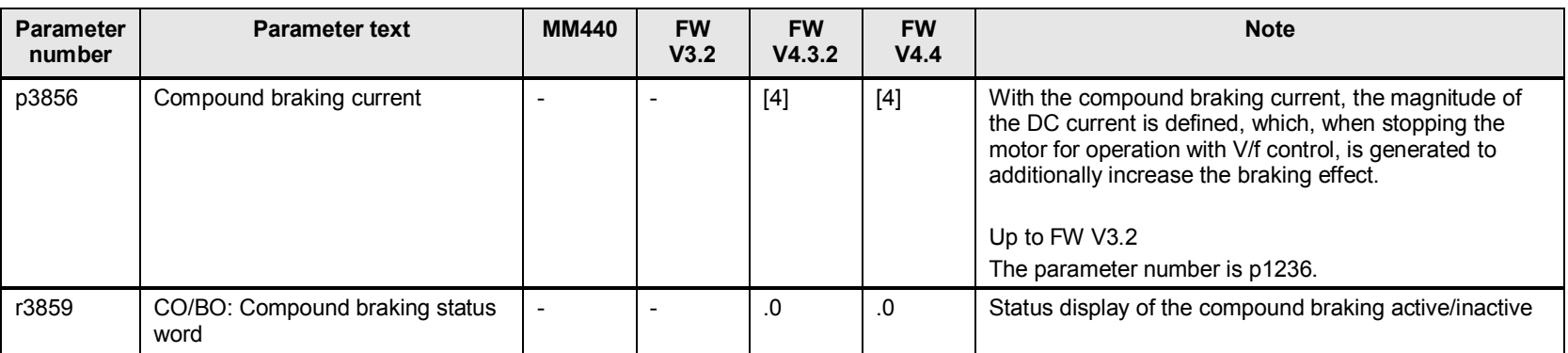

## **21.6 p3900 to p3996 commissioning, data management**

Table 21-6

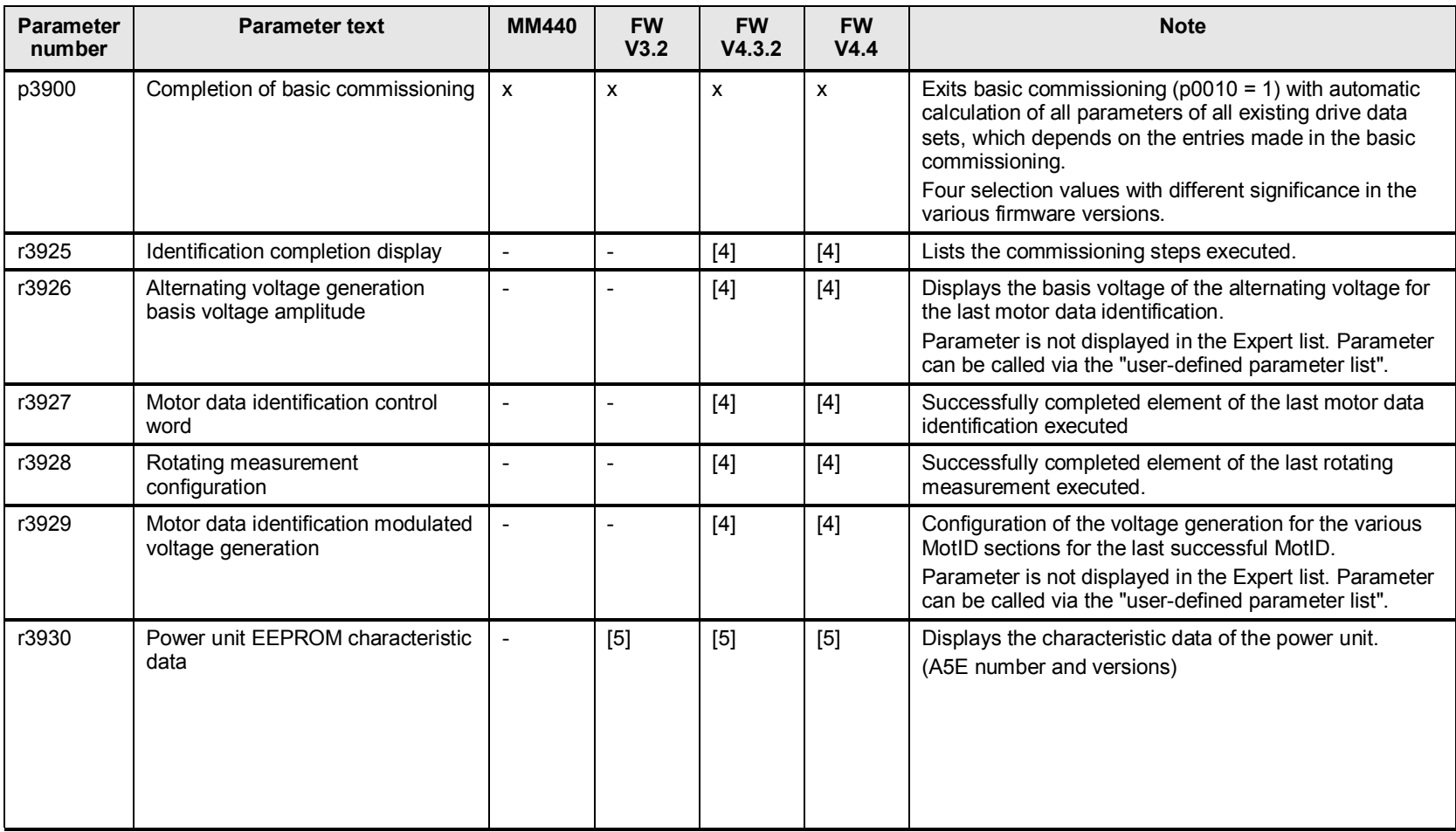

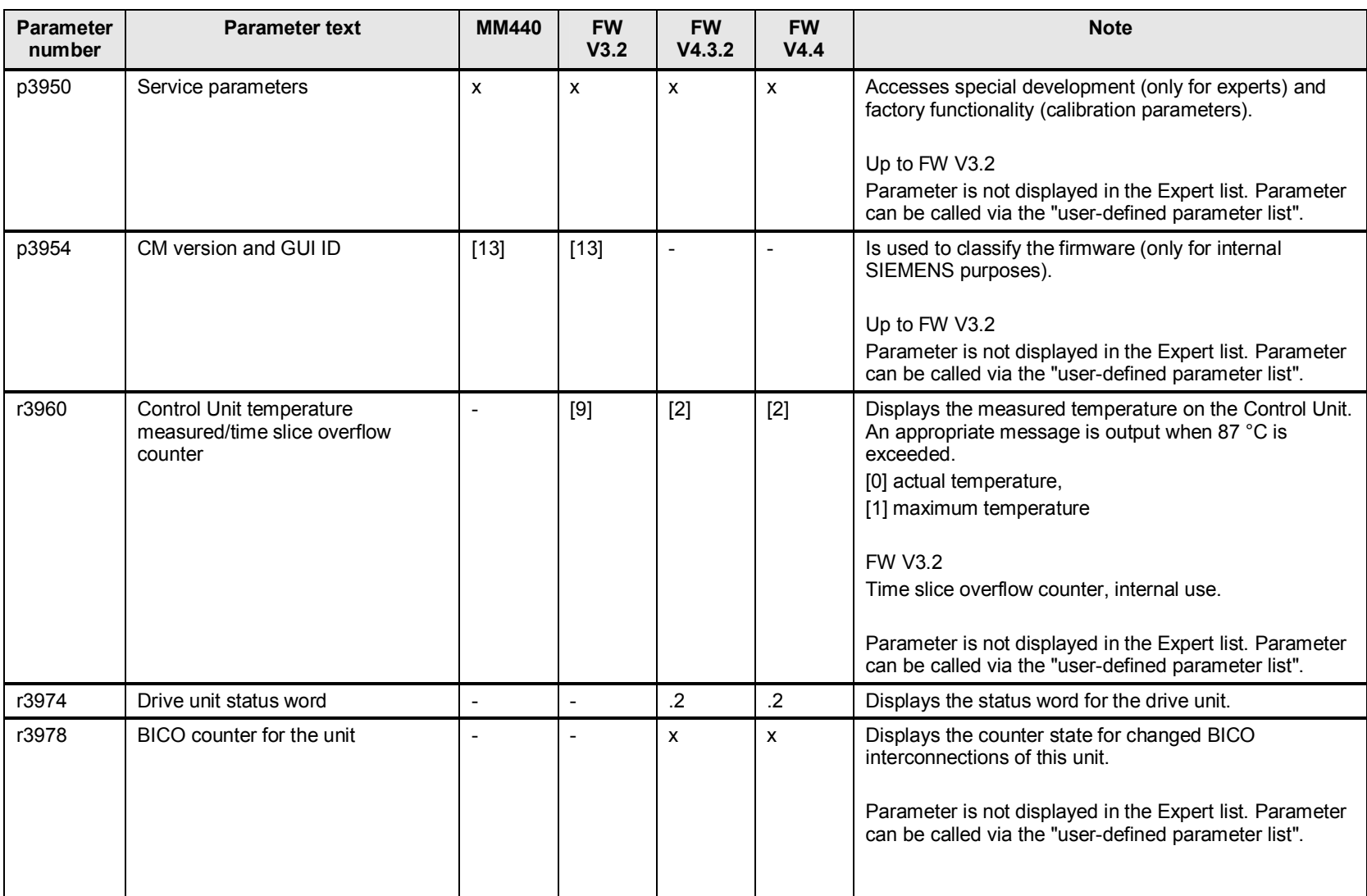

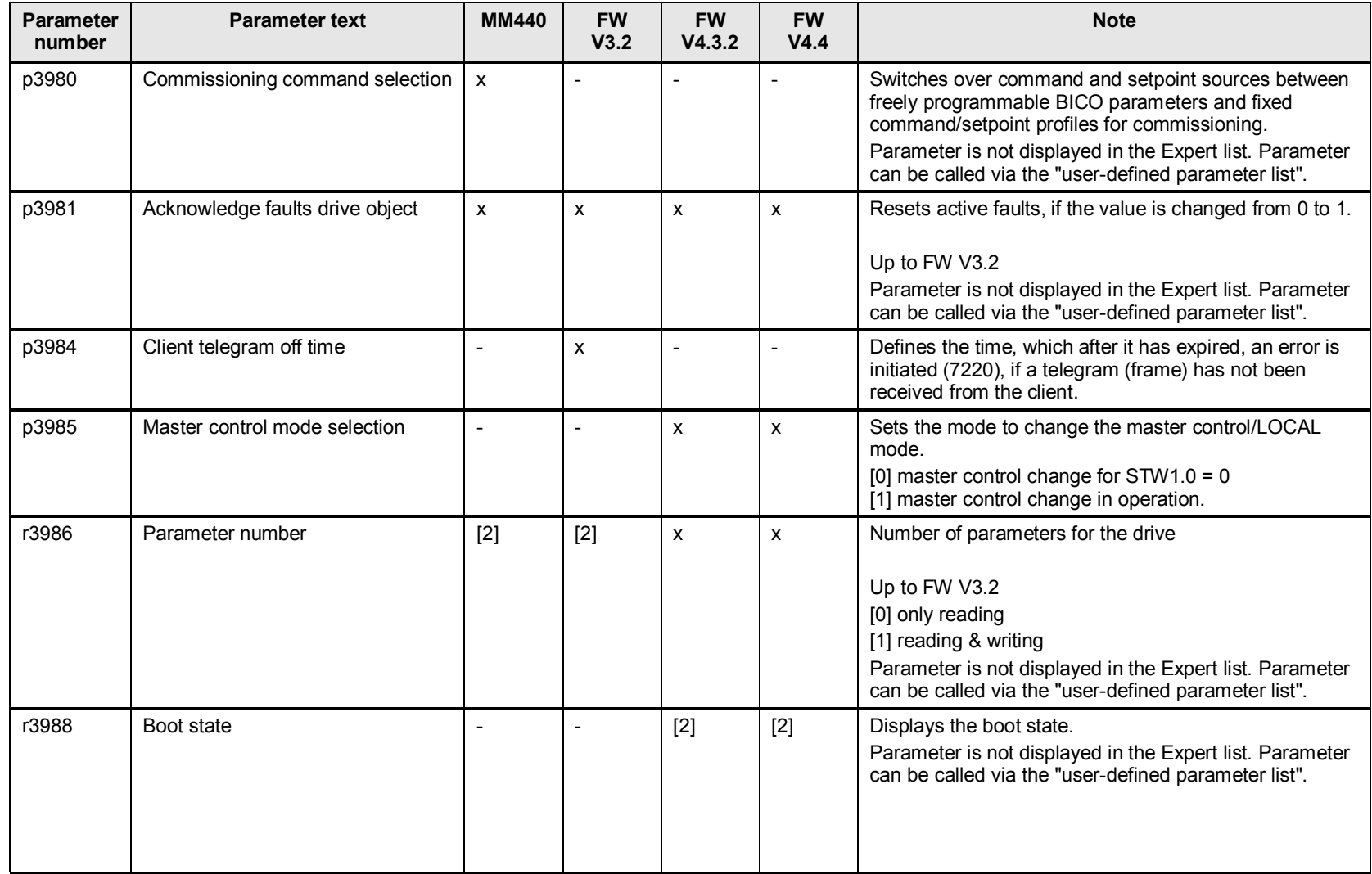

### 21 Messages, commissioning, data management

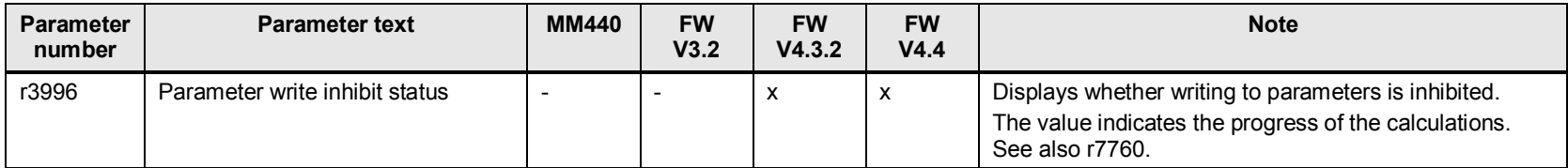

## **22 Memory, data and macro management**

### **22.1 Changes and expansions to r7843, p8991 and p9400 memory card**

From FW V4.3.2 and higher, MMC and SD cards can be used. Writing data to an MMC / SD card has been significantly simplified for the CU240E-2. Parameter changes are automatically saved to the memory card.

New parameter for handling memory cards:

- FW V3.x p0802 transfer data from EEPROM (value 2: Start MMC transfer)
- FW V4.3.2 r7843 = memory card serial number p9400 safely remove the memory card
- FW V4.4 r7843 = memory card serial number p8991 USB memory access p9400 safely remove the memory card

## **22.2 p7760 to p8458 EEPROM read-write parameters**

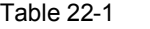

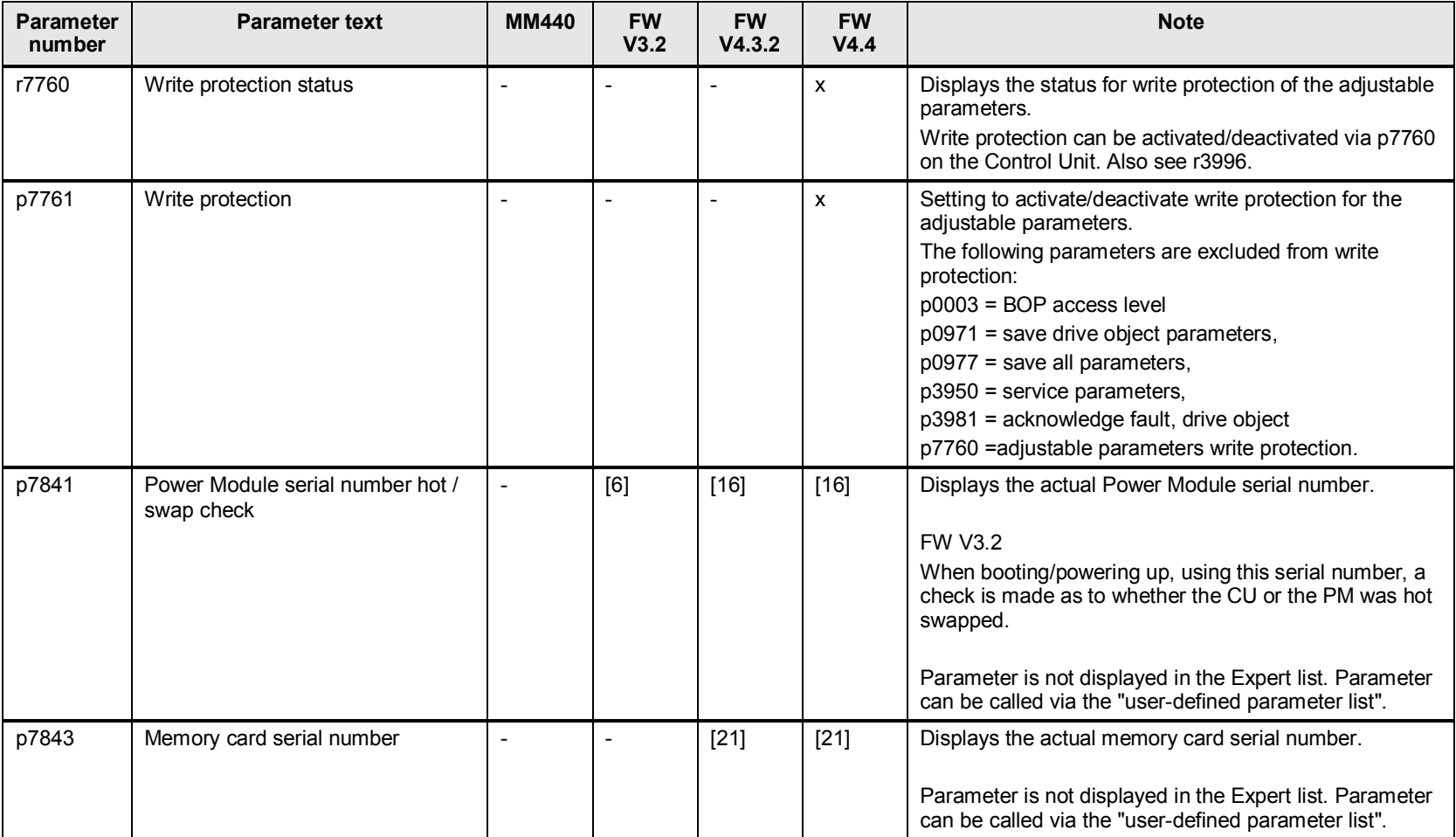

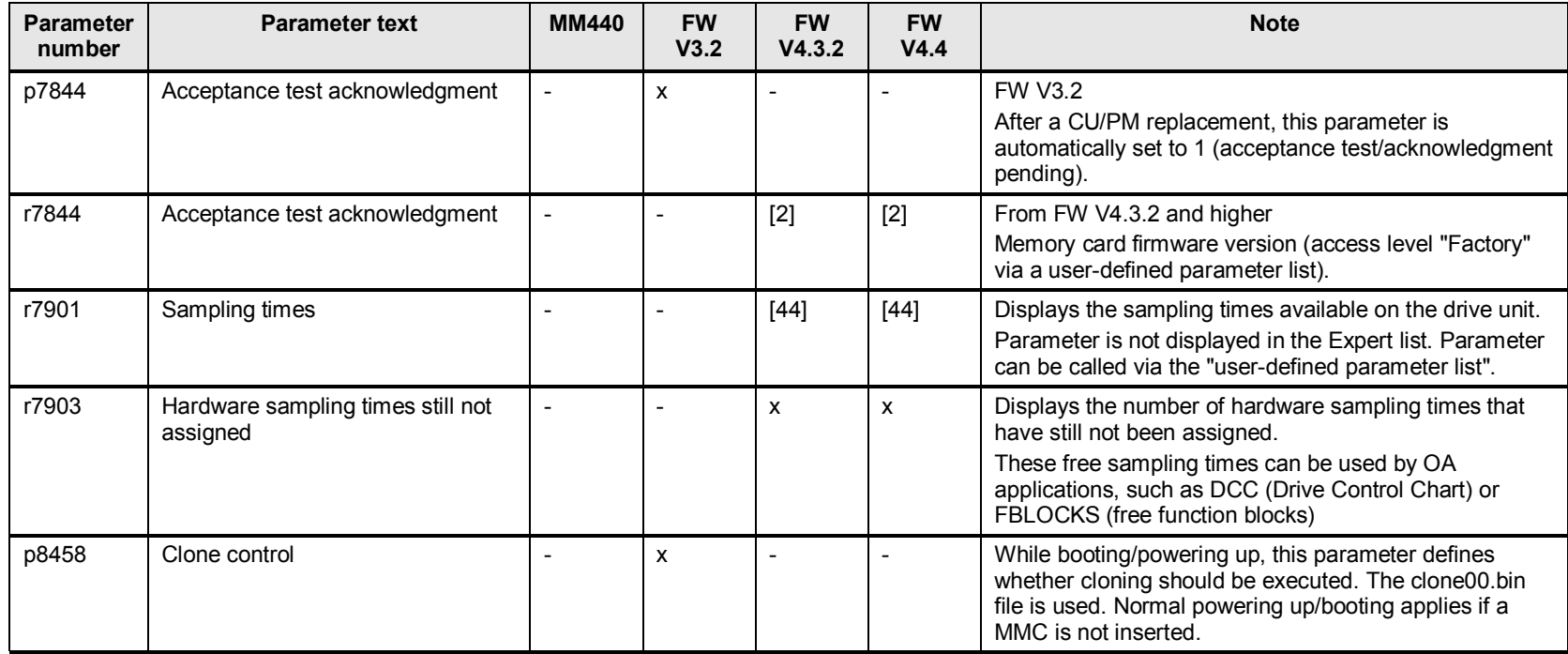

## **22.3 p8500 to p8799 data and macro management**

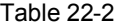

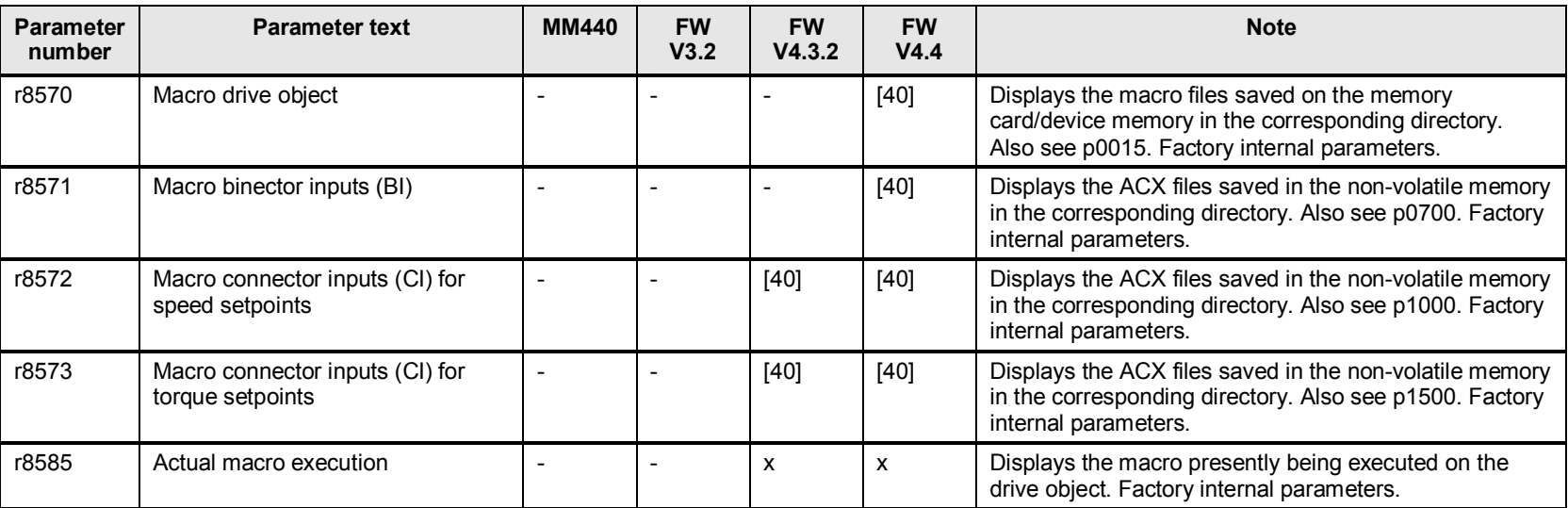

# **23 PROFIdrive, PROFINET, USB**

## **23.1 p8800 to p8899 PROFIdrive**

#### Table 23-1

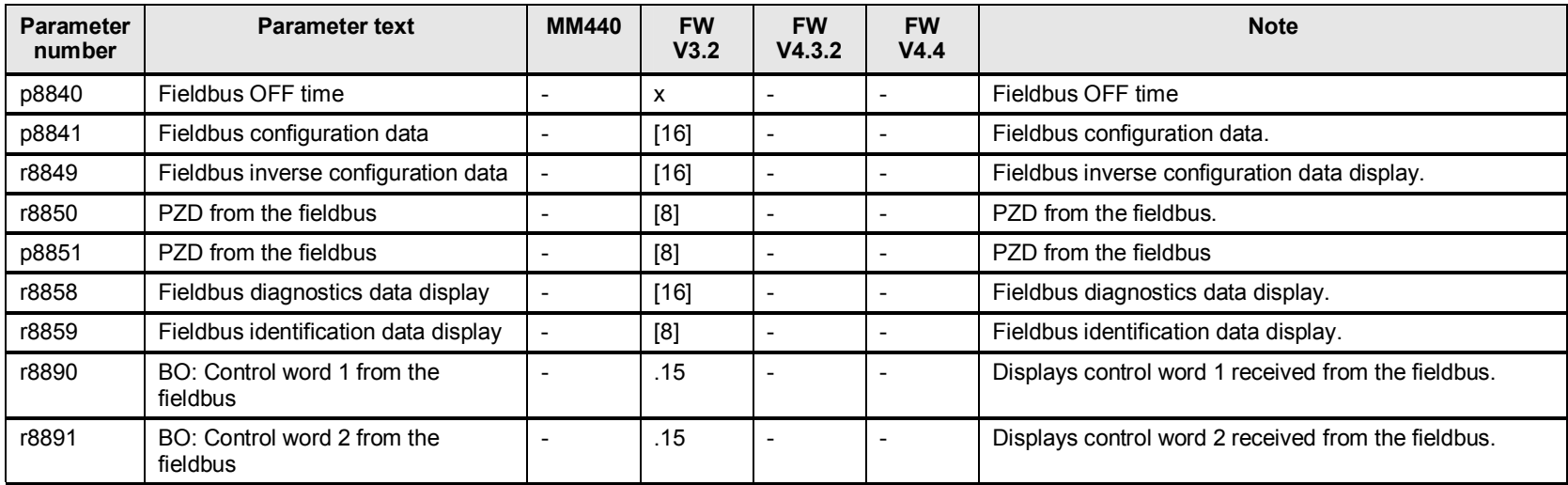

## **23.2 p8900 to p8999 PROFInet, USB**

#### Table 23-2

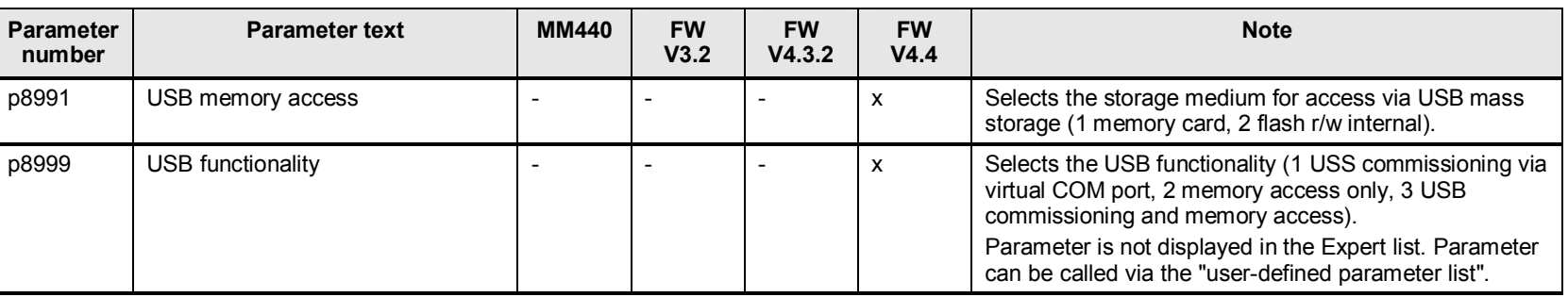

## **23.3 p61000 to p61004 PROFInet**

#### Table 23-3

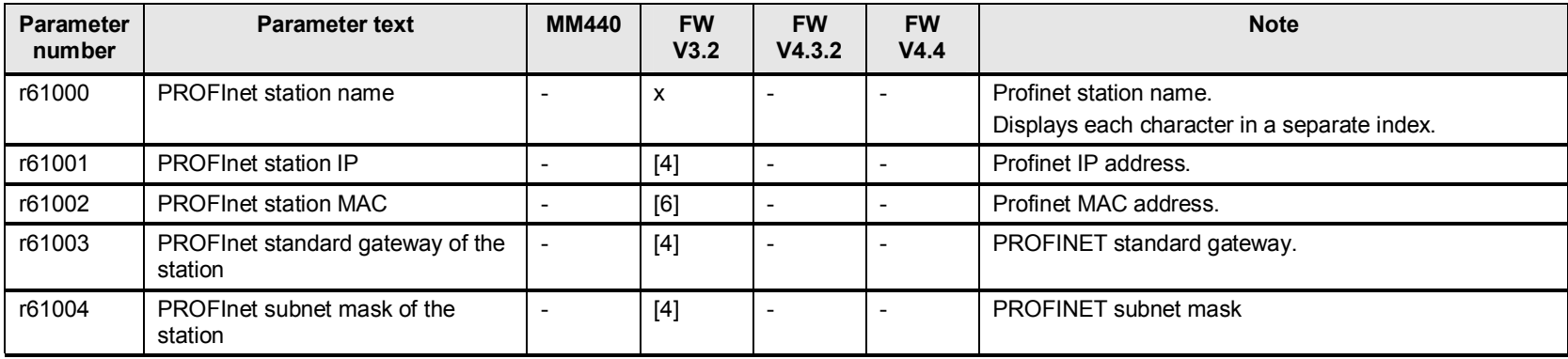

# **24 Parameter consistency and saving**

## **24.1 p9400 to p9486 parameter consistency and saving**

#### Table 24-1

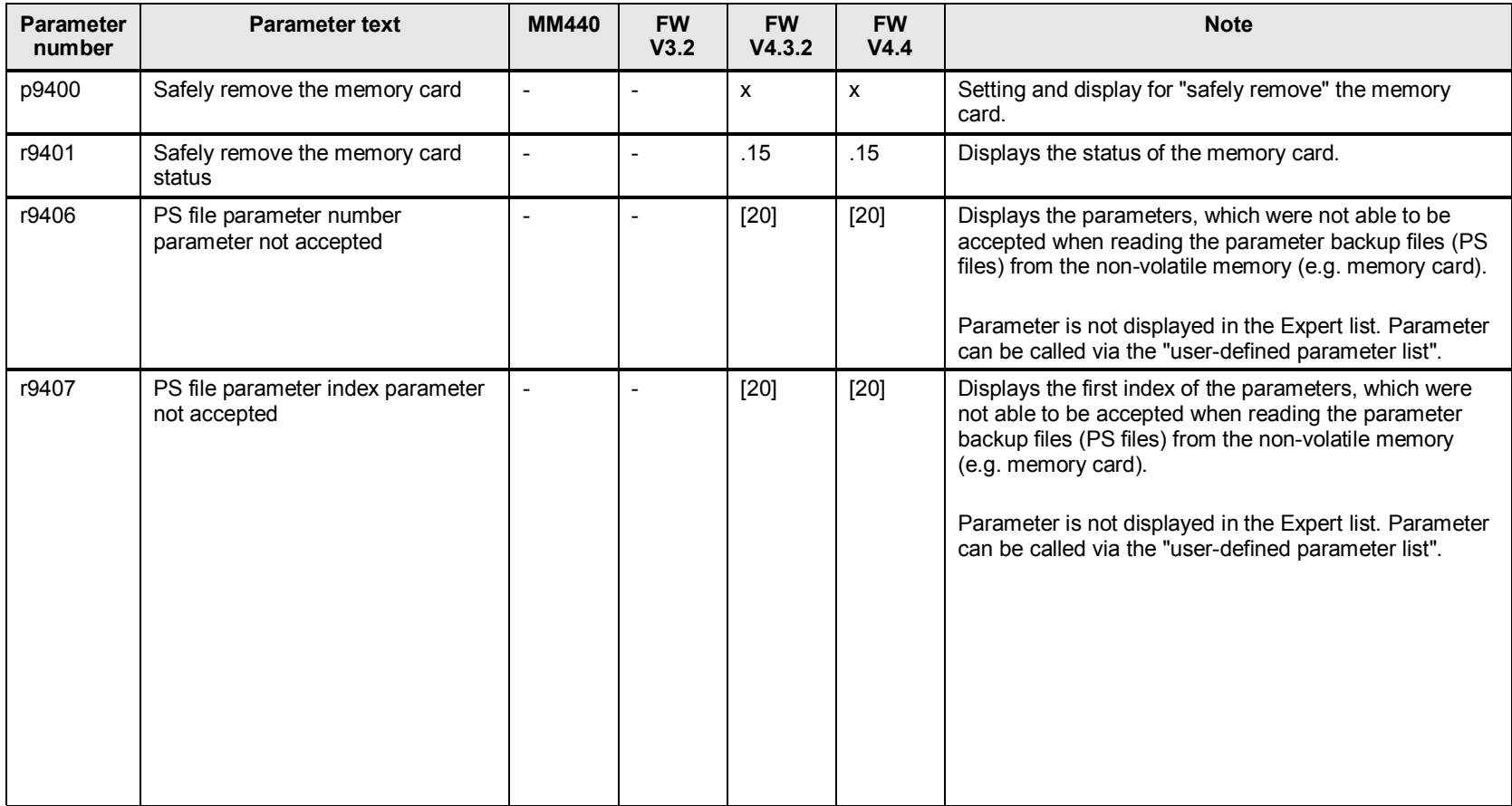

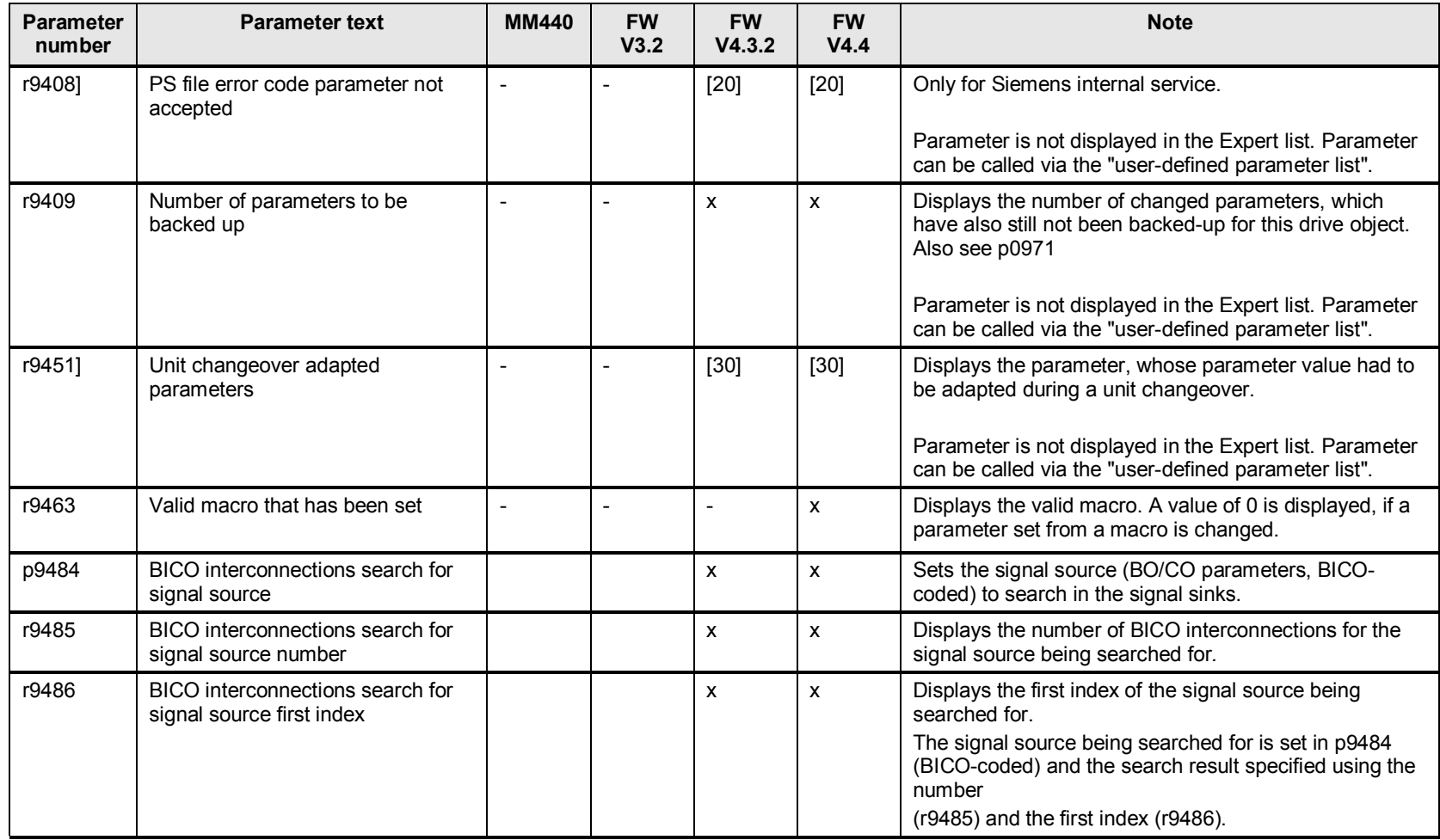

# **25 Topology, internal diagnostics**

## **25.1 p9925 to p9967 topology, internal diagnostics**

#### Table 25-1

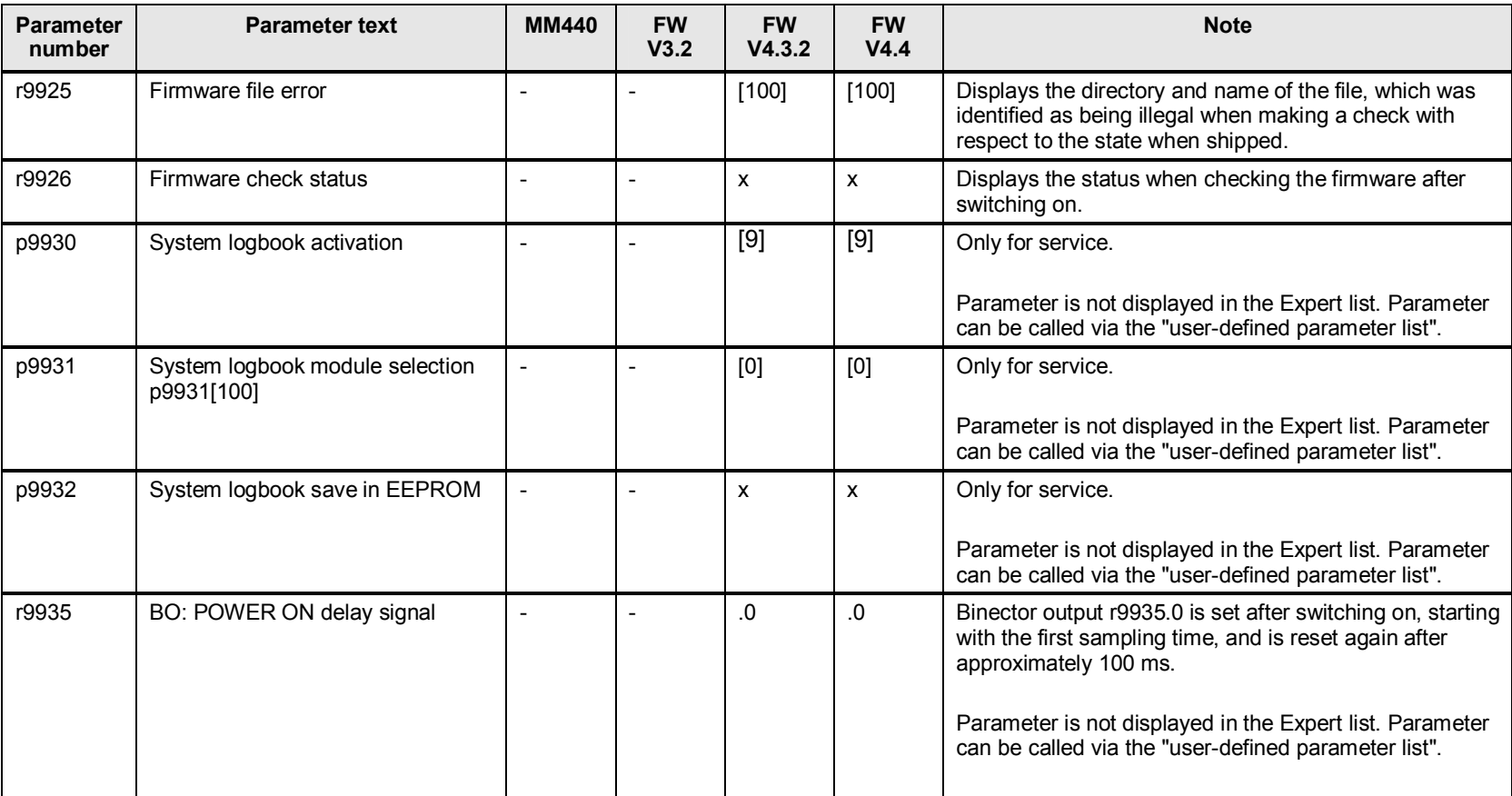

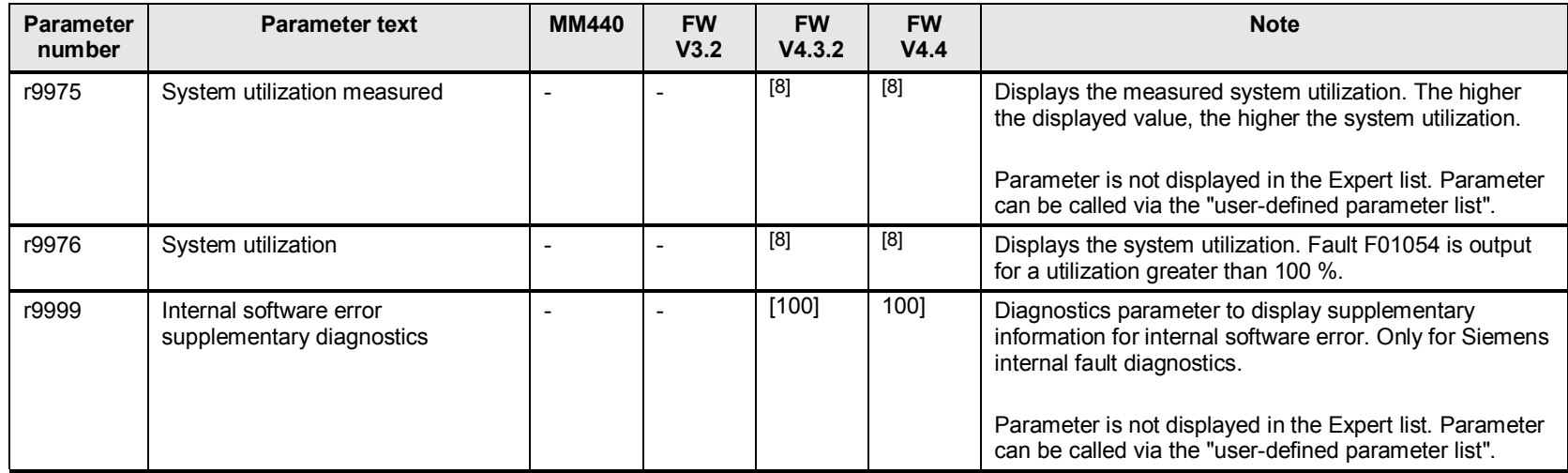

## **26 Safety Integrated**

### **26.1 Changes and expansions to safety functions p9300 / p9500 / p10000**

The parameter structure and parameterizing screen forms have changed as a result of new and expanded safety functions:

- **Extension SS1**
- Extension to SLS
- New safety function SDI (Safe Direction)
- New safety function SSM (Safe Speed Monitor)
- New function acceptance report
- Changes to the fail-safe inputs (F-DI)
- SBC is no longer supported
- STO safety function group converters
- Changes in the PROFIsafe telegrams

## **26.2 p9301 to p9399 Safety Integrated**

### Table 26-1

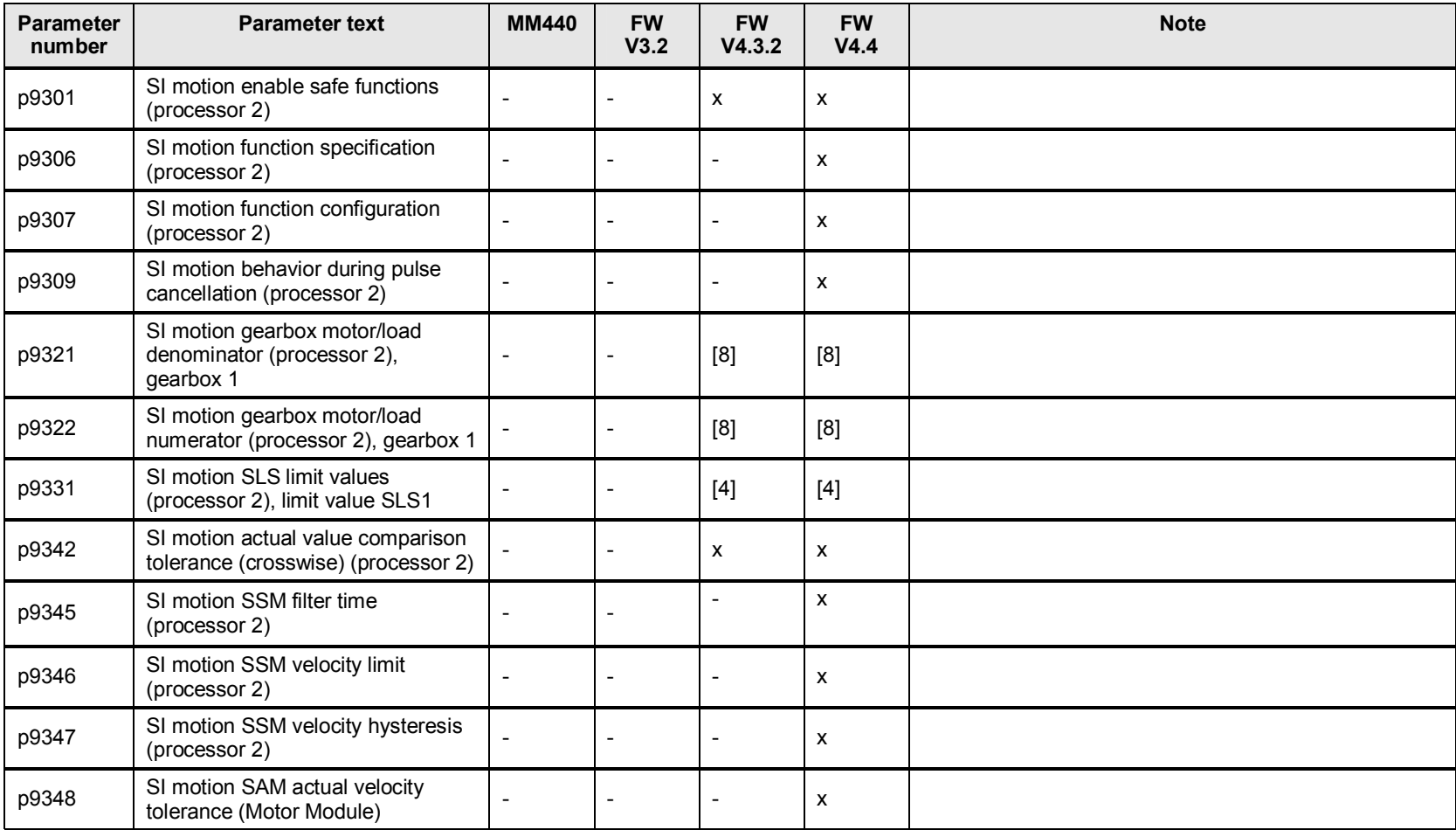

26 Safety Integrated

| <b>Parameter</b><br>number | <b>Parameter text</b>                                          | <b>MM440</b>   | <b>FW</b><br>V3.2        | <b>FW</b><br>V4.3.2       | <b>FW</b><br>V4.4 | <b>Note</b> |
|----------------------------|----------------------------------------------------------------|----------------|--------------------------|---------------------------|-------------------|-------------|
| p9351                      | SI motion SLS changeover delay<br>time (processor 2)           |                |                          | $\blacksquare$            | X                 |             |
| p9356                      | SI motion pulse cancellation delay<br>time (processor 2)       |                | $\overline{\phantom{0}}$ | $\overline{\phantom{a}}$  | x                 |             |
| p9358                      | SI motion acceptance test mode<br>time limit (processor 2)     |                | $\blacksquare$           | X                         | X                 |             |
| p9360                      | SI motion pulse cancellation<br>shutdown speed (processor 2)   | $\blacksquare$ | $\overline{\phantom{0}}$ | $\pmb{\chi}$              | X                 |             |
| p9363                      | SI motion SLS stop response<br>(processor 2), limit value SLS1 |                |                          | $[4]$                     | $[4]$             |             |
| p9364                      | SI motion SDI tolerance (processor<br>2)                       |                |                          | $\mathsf{x}$              | X                 |             |
| p9365                      | SI motion SDI delay time<br>(processor 2)                      | $\blacksquare$ | $\overline{\phantom{a}}$ | $\mathsf{x}$              | X                 |             |
| p9366                      | SI motion SDI stop response<br>(processor 2)                   |                | $\overline{\phantom{0}}$ | $\boldsymbol{\mathsf{x}}$ | X                 |             |
| p9368                      | SI motion SAM velocity limit<br>(processor 2)                  |                | $\overline{\phantom{0}}$ | $\pmb{\chi}$              | X                 |             |
| p9370                      | SI motion acceptance test mode<br>(processor 2)                |                | $\blacksquare$           | X                         | X                 |             |
| r9371                      | SI motion acceptance test status<br>(processor 2)              | $\blacksquare$ | $\overline{\phantom{0}}$ | $\pmb{\chi}$              | X                 |             |
| p9381                      | SI motion braking ramp reference<br>value (processor 2)        |                | $\overline{\phantom{0}}$ | X                         | x                 |             |
| p9382                      | SI motion braking ramp delay time<br>(processor 2)             |                |                          | $\mathsf{x}$              | X                 |             |
| p9383                      | SI motion braking ramp monitoring<br>time (processor 2)        |                | $\blacksquare$           | X                         | X                 |             |

26 Safety Integrated

| <b>Parameter</b><br>number | <b>Parameter text</b>                                                                                                 | <b>MM440</b> | <b>FW</b><br>V3.2 | <b>FW</b><br>V4.3.2      | <b>FW</b><br>V4.4 | <b>Note</b> |
|----------------------------|----------------------------------------------------------------------------------------------------|--------------|-------------------|--------------------------|-------------------|-------------|
| p9386                      | SI motion evaluation delay time<br>sensorless (processor 2)                                                           |              |                   | $\overline{\phantom{0}}$ | x                 |             |
| p9387                      | SI motion sensorless actual value<br>sensing filter time (processor 2)                                                |              |                   | x                        | x                 |             |
| p9388                      | SI motion actual value sensing<br>minimum current (processor 2)                                                       |              |                   | X                        | X                 |             |
| p9389                      | SI motion voltage tolerance<br>acceleration (processor 2)                                                             |              |                   | X                        | х                 |             |
| r9398                      | SI motion actual checksum SI<br>parameter (processor 2),<br>checksum across SI parameters for<br>motion monitoring    |              |                   | $[2]$                    | $[2]$             |             |
| p9399                      | SI motion reference checksum SI<br>parameter (processor 2),<br>checksum across SI parameters for<br>motion monitoring |              |                   | $[2]$                    | $[2]$             |             |

## **26.3 p9500 to p9590 Safety Integrated**

#### Table 26-2

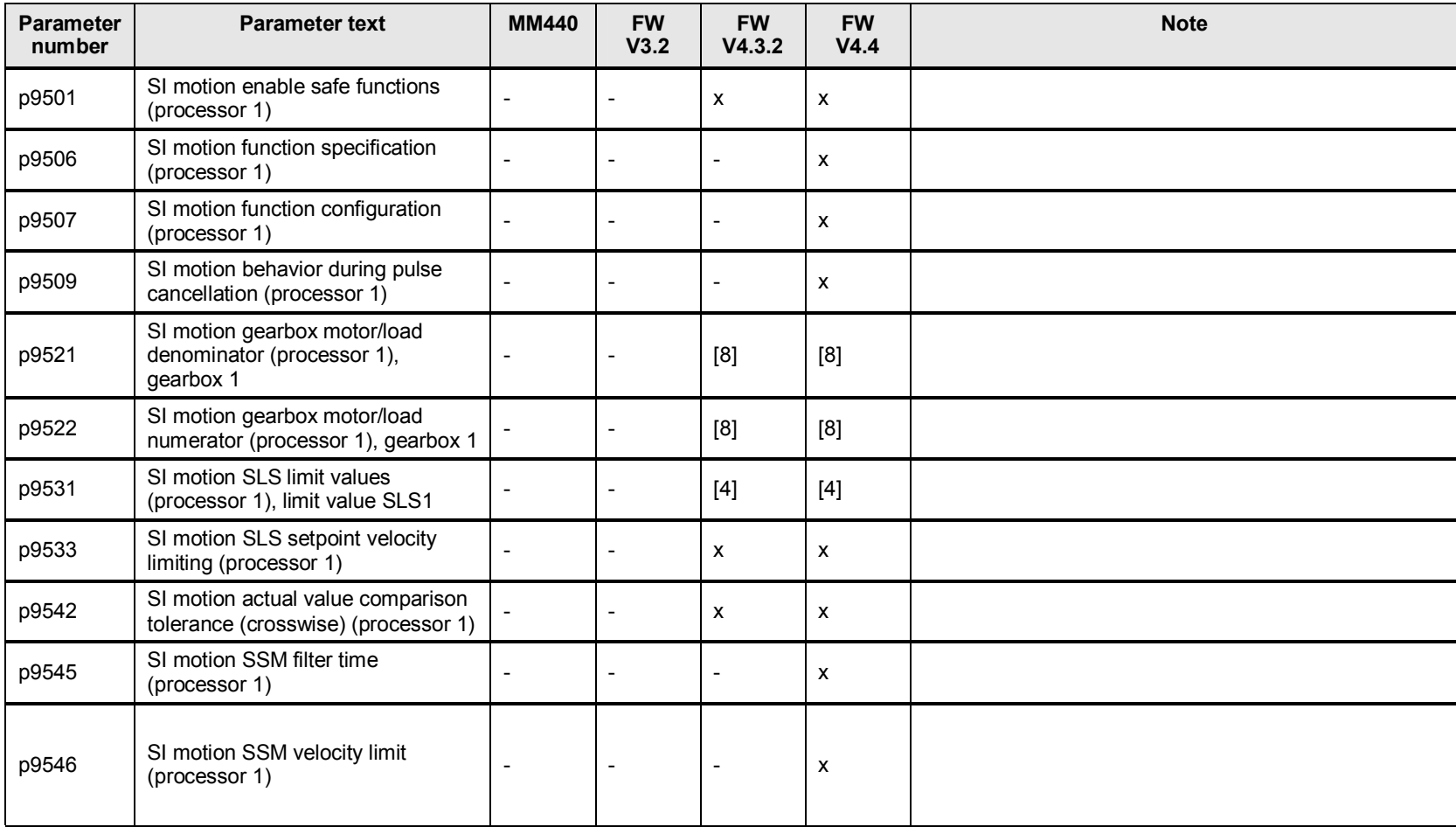

26 Safety Integrated

| <b>Parameter</b><br>number | <b>Parameter text</b>                                                                  | <b>MM440</b>             | <b>FW</b><br>V3.2        | <b>FW</b><br>V4.3.2       | <b>FW</b><br>V4.4 | <b>Note</b> |
|----------------------------|----------------------------------------------------------------------------------------|--------------------------|--------------------------|---------------------------|-------------------|-------------|
| p9547                      | SI motion SSM velocity hysteresis<br>(processor 1)                                     |                          |                          | $\overline{\phantom{a}}$  | X                 |             |
| p9548                      | SI motion SAM actual velocity<br>tolerance (Control Unit)                              |                          | $\overline{\phantom{a}}$ | $\overline{\phantom{a}}$  | X                 |             |
| p9551                      | SI motion SLS changeover delay<br>time (processor 1)                                   |                          | $\overline{\phantom{a}}$ | $\overline{\phantom{a}}$  | X                 |             |
| p9556                      | SI motion pulse cancellation delay<br>time (processor 1)                               |                          | $\overline{\phantom{a}}$ | $\overline{\phantom{a}}$  | x                 |             |
| p9558                      | SI motion acceptance test mode<br>time limit (processor 1)                             | $\overline{\phantom{0}}$ | $\overline{\phantom{0}}$ | $\boldsymbol{\mathsf{x}}$ | X                 |             |
| p9559                      | SI motion forced checking<br>procedure timer (processor 1)                             |                          | $\overline{\phantom{a}}$ | $\mathsf{x}$              | X                 |             |
| p9560                      | SI motion pulse cancellation<br>shutdown speed (processor 1)                           |                          | $\overline{\phantom{0}}$ | $\mathsf{x}$              | X                 |             |
| p9563                      | SI motion SLS-specific stop<br>response (processor 1), limit value<br>SLS <sub>1</sub> |                          | $\overline{\phantom{0}}$ | $[4]$                     | $[4]$             |             |
| p9564                      | SI motion SDI tolerance (processor<br>1)                                               |                          | $\overline{\phantom{a}}$ | $\overline{\phantom{a}}$  | x                 |             |
| p9565                      | SI motion SDI delay time<br>(processor 1)                                              | $\overline{\phantom{a}}$ | $\overline{\phantom{0}}$ | $\overline{\phantom{a}}$  | X                 |             |
| p9566                      | SI motion SDI stop response<br>(processor 1)                                           | $\overline{\phantom{0}}$ | $\overline{\phantom{a}}$ | $\overline{\phantom{a}}$  | X                 |             |
| p9568                      | SI motion SAM velocity limit<br>(processor 1)                                          |                          | $\overline{\phantom{a}}$ | $\overline{a}$            | X                 |             |
| p9570                      | SI motion acceptance test mode<br>(processor 1)                                        |                          | $\overline{\phantom{a}}$ | $\boldsymbol{\mathsf{x}}$ | X                 |             |

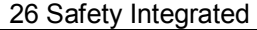

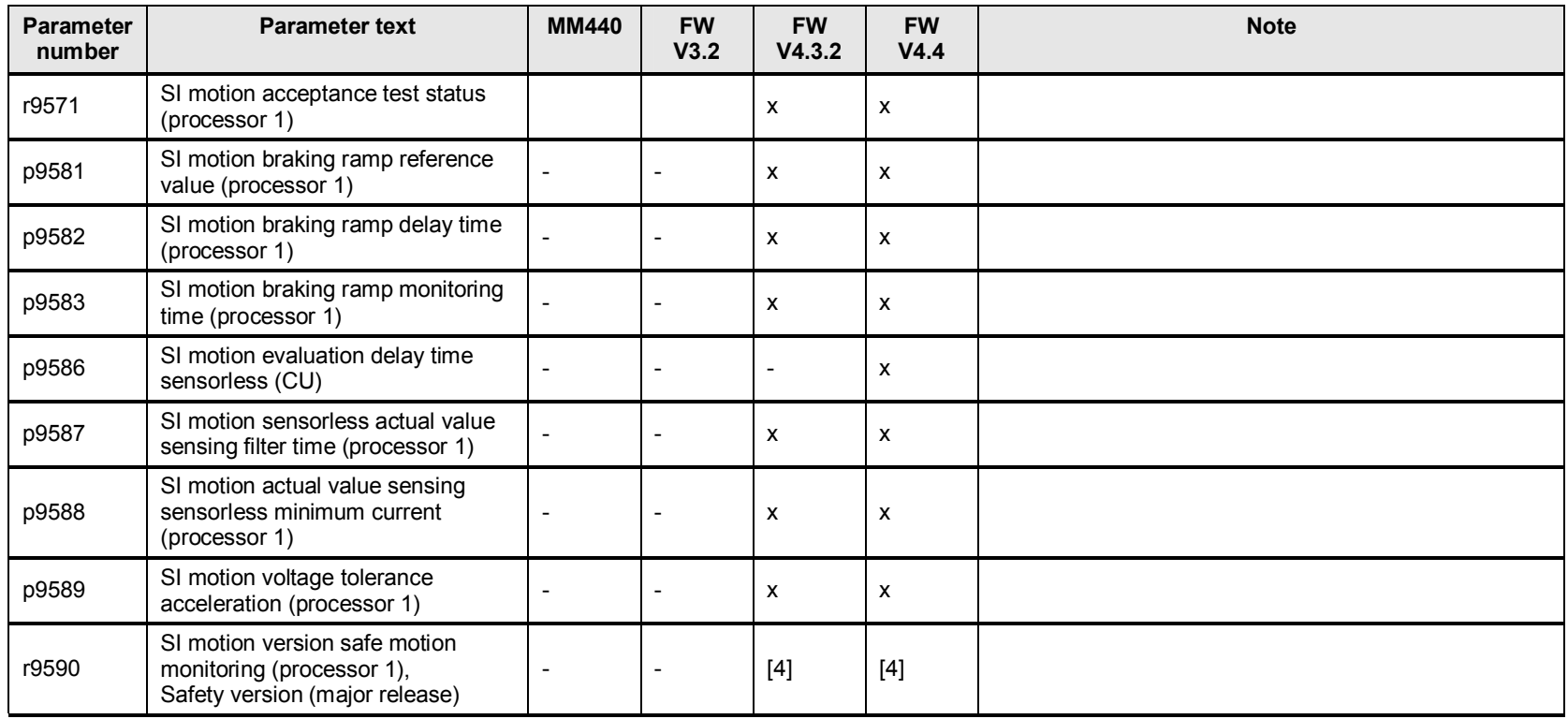

## **26.4 p9600 to p9692 Safety Integrated**

#### Table 26-3

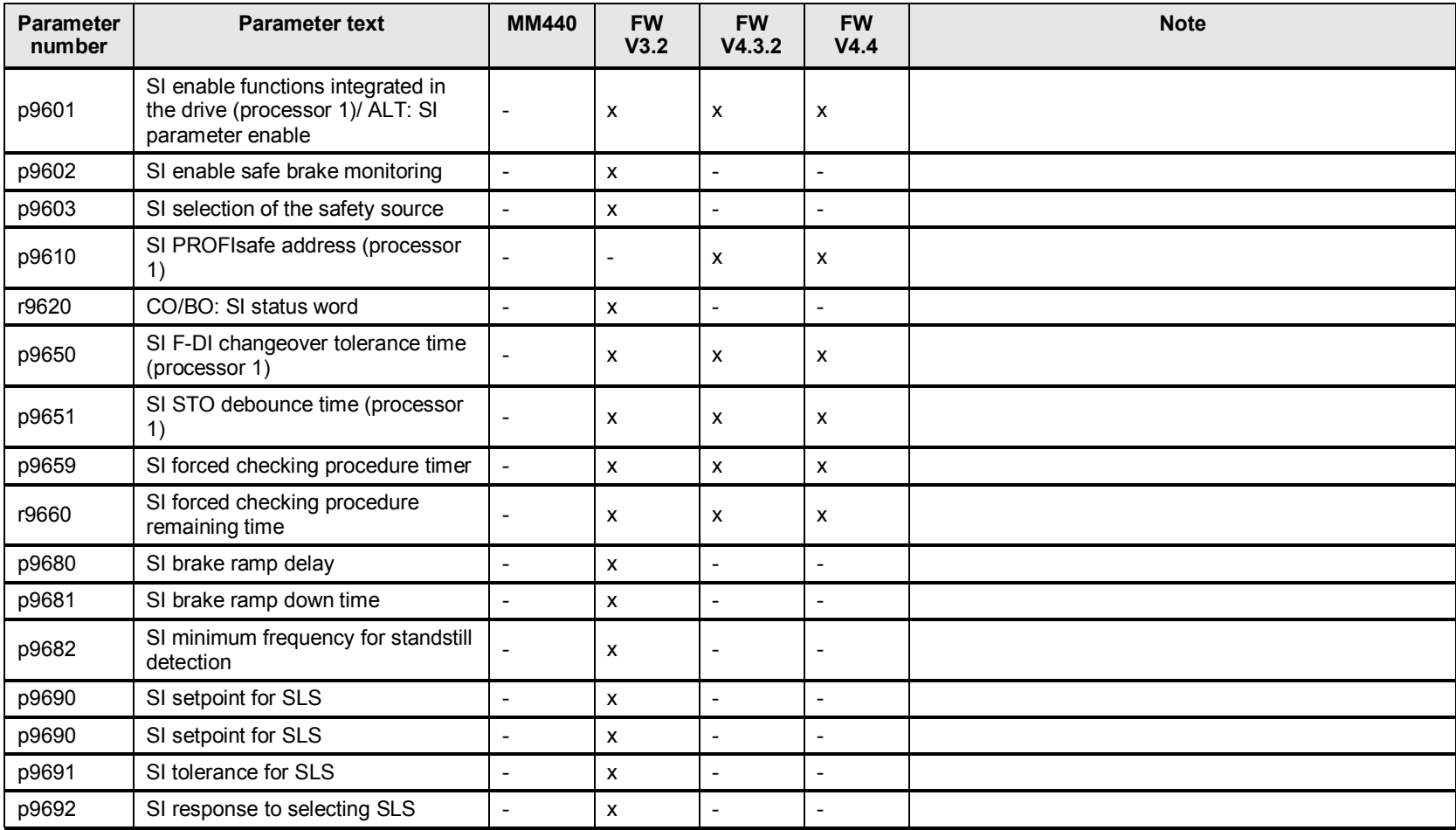

## **26.5 p9700 to p9799 Safety Integrated**

#### Table 26-4

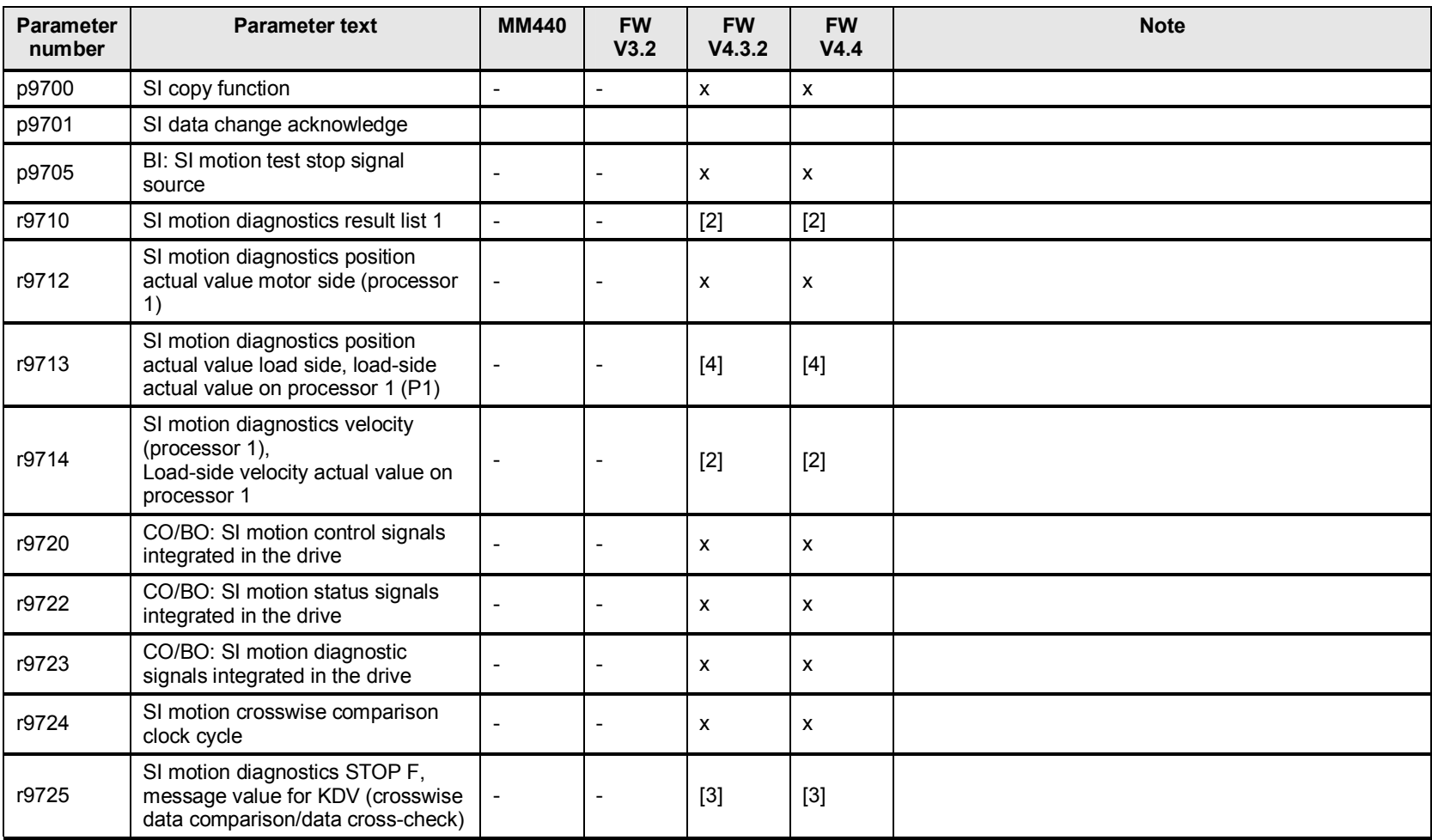

26 Safety Integrated

| <b>Parameter</b><br>number | <b>Parameter text</b>                                                                                                 | <b>MM440</b>             | <b>FW</b><br>V3.2        | <b>FW</b><br>V4.3.2       | <b>FW</b><br>V4.4        | <b>Note</b> |
|----------------------------|----------------------------------------------------------------------------------------------------|--------------------------|--------------------------|---------------------------|--------------------------|-------------|
| r9728                      | SI motion reference checksum SI<br>parameters (processor 1)                                                           |                          |                          | $[3]$                     | $[3]$                    |             |
| p9729                      | SI motion reference checksum SI<br>parameter (processor 1),<br>checksum across SI parameters for<br>motion monitoring |                          |                          | $[3]$                     | $[3]$                    |             |
| r9732                      | SI motion velocity resolution                                                                                         | $\overline{\phantom{a}}$ | $\overline{\phantom{a}}$ | $\overline{\phantom{a}}$  | X.                       |             |
| r9734                      | CO/BO: SI motion safety<br>information channel status word                                                            |                          | $\overline{\phantom{0}}$ | $\overline{\phantom{a}}$  | x                        |             |
| r9742                      | CO/BO: SI motion status signals<br>integrated in the drive (processor<br>2)                                           |                          |                          | $\boldsymbol{\mathsf{x}}$ | x                        |             |
| r9760                      | SI internal password                                                                                                  | $\overline{\phantom{a}}$ | X                        | $\overline{a}$            | $\overline{\phantom{a}}$ |             |
| p9761                      | SI password input                                                                                                    | $\overline{\phantom{0}}$ | X                        | $\pmb{\chi}$              | $\mathsf{x}$             |             |
| p9762                      | SI password new                                                                                                    | $\blacksquare$           | X                        | $\mathsf{x}$              | X                        |             |
| p9763                      | SI password acknowledgment                                                                                            | $\overline{a}$           | X                        | $\mathsf{x}$              | X                        |             |
| r9765                      | SI motion forced checking<br>procedure remaining time<br>(processor 1)                                                |                          |                          | $\boldsymbol{\mathsf{x}}$ | X                        |             |
| r9770                      | SI version safety functions<br>integrated in the drive (processor<br>1),<br>Safety version (major release)            |                          | [6]                      | $[4]$                     | $[4]$                    |             |
| r9771                      | SI common functions (processor 1)                                                                                     | $\blacksquare$           | X                        | $\mathsf{x}$              | X                        |             |
| r9772                      | CO/BO: SI status (processor 1)                                                                                        | $\blacksquare$           | $\pmb{\mathsf{x}}$       | $\mathsf{x}$              | X                        |             |
| r9773                      | CO/BO: SI status (processor 1 +<br>processor 2)                                                                       | $\overline{\phantom{0}}$ |                          | X                         | X                        |             |
| r9776                      | SI diagnostics                                                                                                    |                          |                          | $\pmb{\mathsf{X}}$        | $\mathsf{x}$             |             |

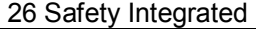

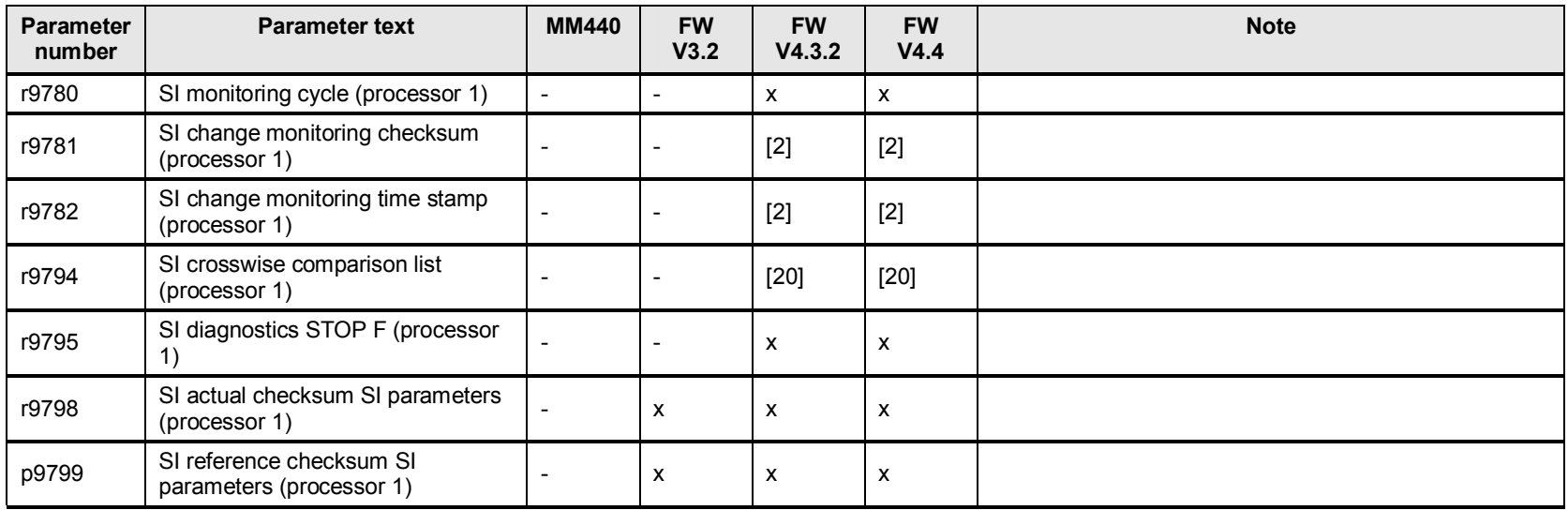

## **26.6 p9800 to p9899 Safety Integrated**

#### Table 26-5

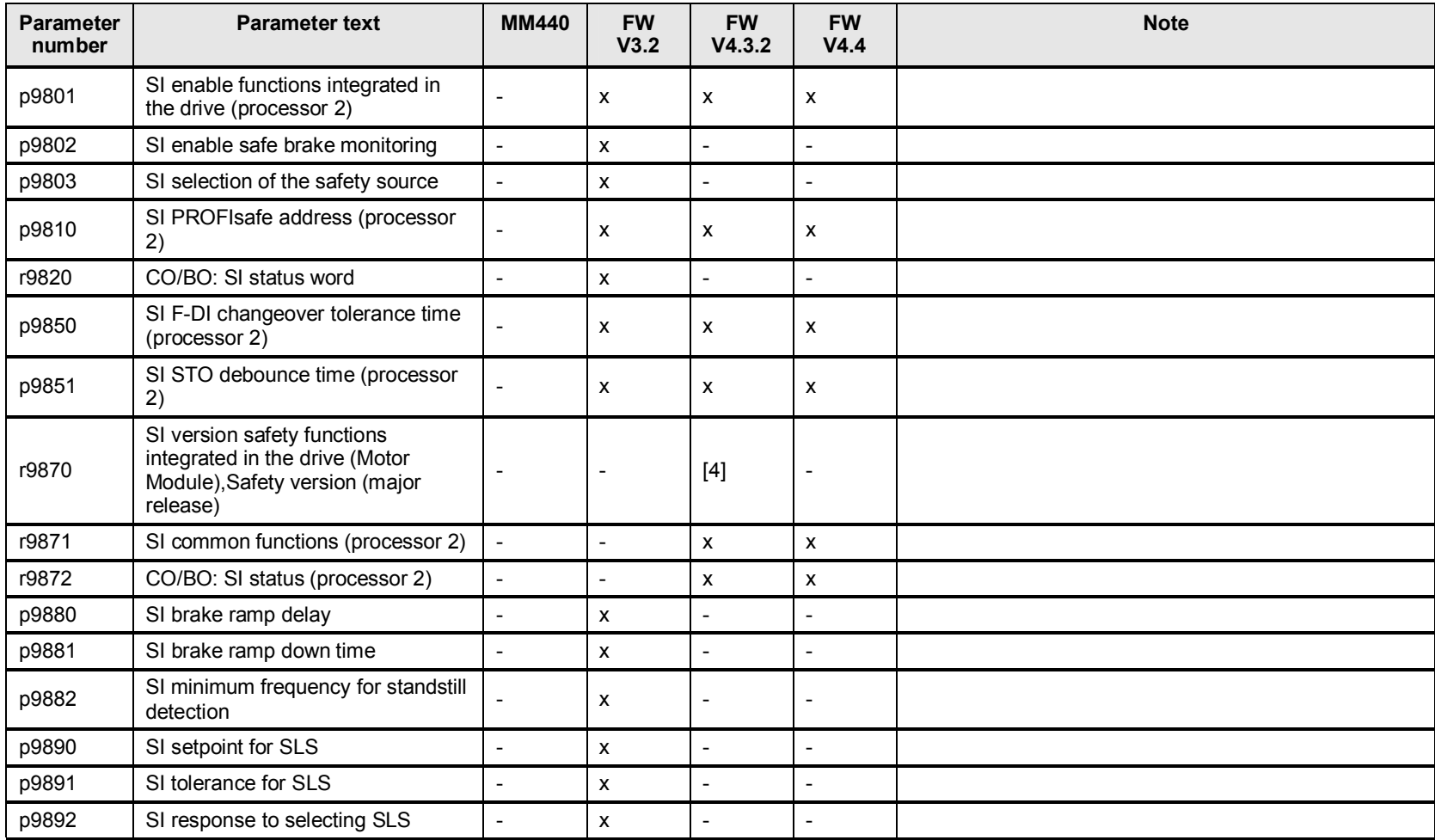

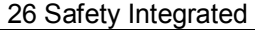

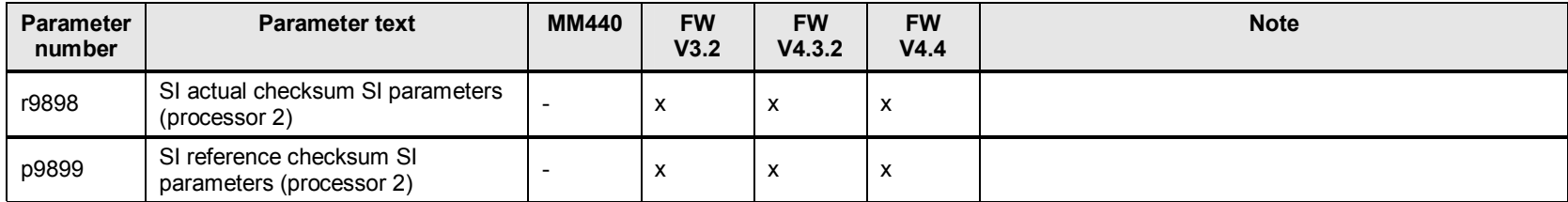

## **26.7 p10000 to p10152 Safety Integrated**

### Table 26-6:

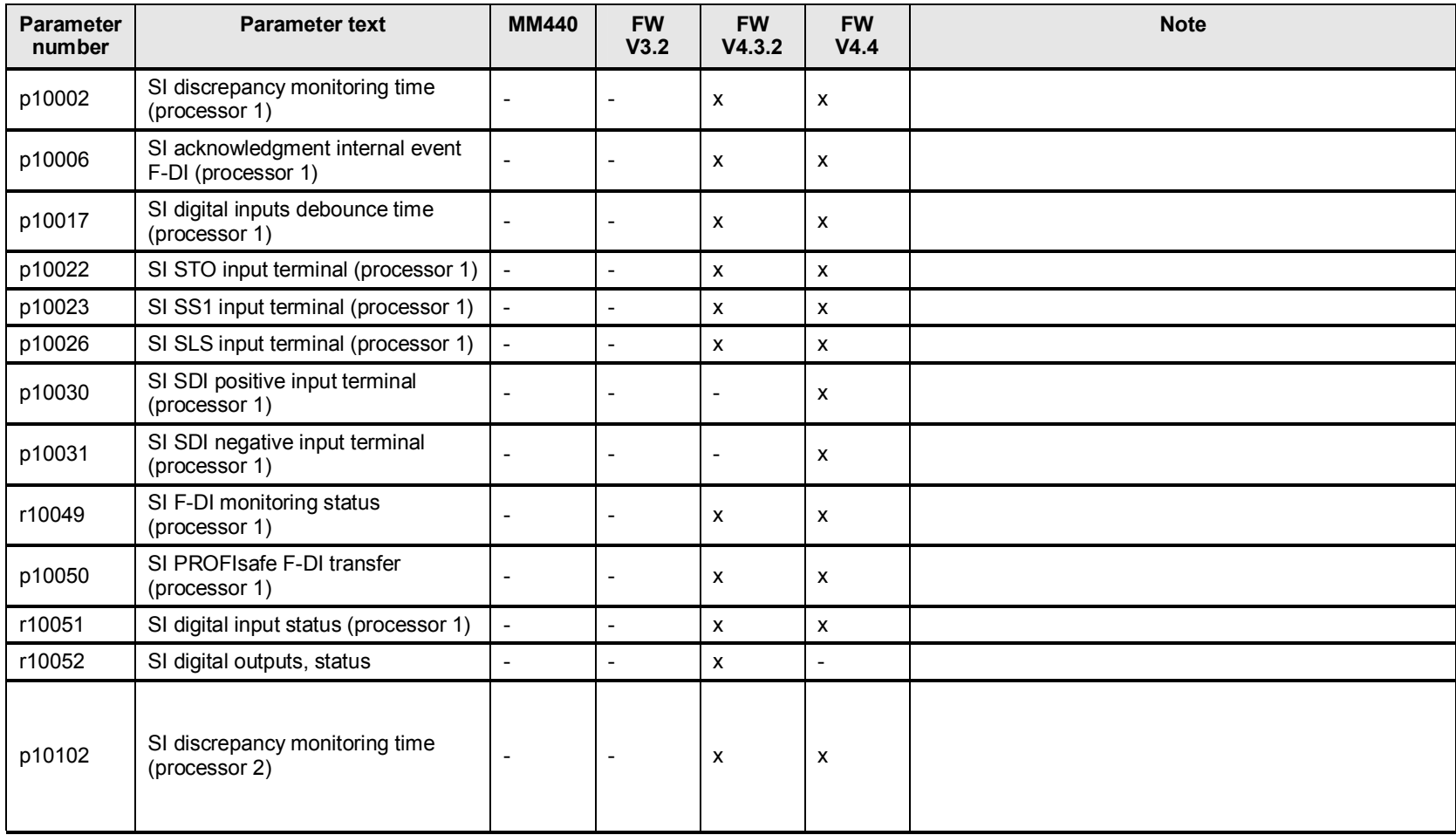

26 Safety Integrated

| <b>Parameter</b><br>number | <b>Parameter text</b>                                  | <b>MM440</b>             | <b>FW</b><br>V3.2        | <b>FW</b><br>V4.3.2      | <b>FW</b><br>V4.4 | <b>Note</b> |
|----------------------------|--------------------------------------------------------|--------------------------|--------------------------|--------------------------|-------------------|-------------|
| p10106                     | SI acknowledgment internal event<br>F-DI (processor 2) |                          |                          | x                        | x                 |             |
| p10117                     | SI digital inputs debounce time<br>(processor 2)       |                          |                          | x                        | X                 |             |
| p10122                     | SI STO input terminal (processor 2)                    | $\overline{\phantom{a}}$ | $\overline{\phantom{a}}$ | x                        | x                 |             |
| p10123                     | SI SS1 input terminal (processor 2)                    | $\overline{\phantom{a}}$ | $\overline{\phantom{0}}$ | x                        | X                 |             |
| p10126                     | SI SLS input terminal (processor 2)                    | $\overline{\phantom{a}}$ | $\overline{\phantom{0}}$ | x                        | X                 |             |
| p10130                     | SI SDI positive input terminal<br>(processor 2)        |                          |                          | $\overline{\phantom{0}}$ | х                 |             |
| p10131                     | SI SDI negative input terminal<br>(processor 2)        |                          |                          | $\overline{\phantom{a}}$ | X                 |             |
| r10149                     | SI F-DI monitoring status<br>(processor 2)             |                          |                          | x                        | X                 |             |
| p10150                     | SI PROFIsafe F-DI transfer<br>(processor 2)            |                          | $\overline{\phantom{0}}$ | x                        | х                 |             |
| r10151                     | SI digital input status (processor 2)                  | $\overline{\phantom{0}}$ | $\overline{\phantom{0}}$ | x                        | x                 |             |
| r10152                     | SI digital output status (2nd<br>channel)              |                          |                          | X                        |                   |             |

# **27 p20000 freely assignable function blocks (FFB)**

### **27.1 Changes and expansions to the FFB p2800 and p20000**

The scope and functionality of the FFB have been significantly expanded.

New blocks have been added. In some cases, the functionality of comparable blocks has been modified. For instance, the AND block now has 4 instead of 2 inputs. The RS flip-flop is now reset dominant. As a consequence, when transferring circuits into the new firmware, the function must be carefully checked.

Parameters p2800 to p2888 have been shifted to p20000 to p20383.

FW V3.x FFB p2800 to p2888

FW V4.x FFB p20000 to p20383

### **27.2 p2800 to p2888 free function blocks to FW V3.2**

Table 27-1

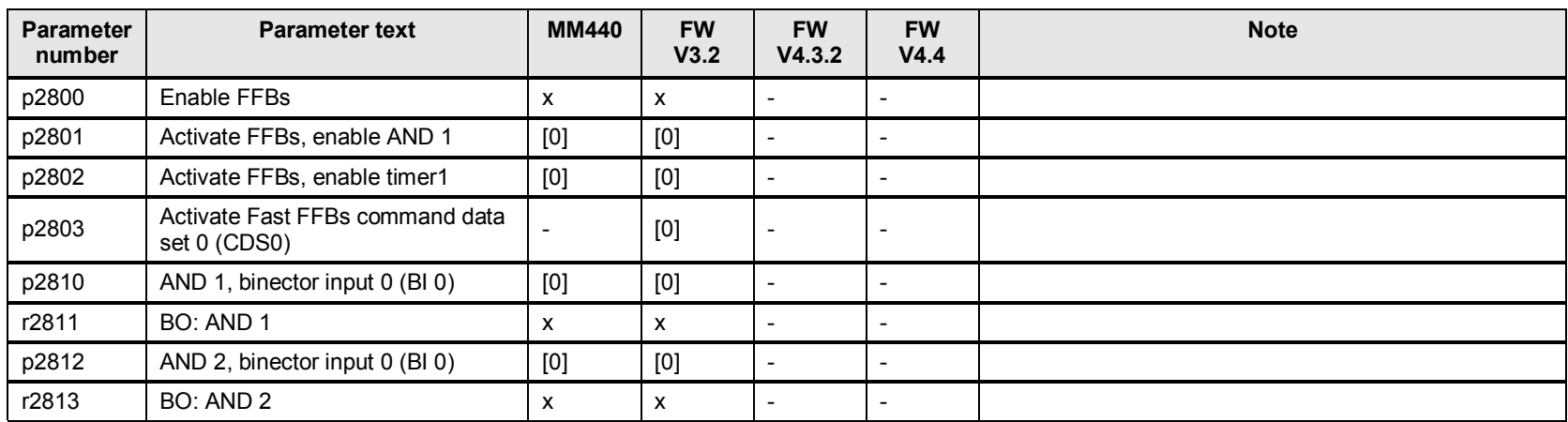

| <b>Parameter</b><br>number | <b>Parameter text</b>          | <b>MM440</b>                                                                                                    | <b>FW</b><br>V3.2                                                                                                    | <b>FW</b><br>V4.3.2      | <b>FW</b><br>V4.4        | <b>Note</b> |
|----------------------------|--------------------------------|----------------------------------------------------------------------------------------------------|----------------------------------------------------------------------------------------------------|--------------------------|--------------------------|-------------|
| p2814                      | AND 3, binector input 0 (BI 0) | $[0] % \begin{center} % \includegraphics[width=\linewidth]{imagesSupplemental_3.png} % \end{center} % \caption { % Our method can be used for the use of the image. % Note that the \emph{DefNet}~\cite{bib66} as a function of the \emph{DefNet}~\cite{bib66} as a function of the \emph{DefNet}~\cite{bib66} as a function of the \emph{DefNet}~\cite{bib66} as a function of the \emph{DefNet}~\cite{bib66} as a function of the \emph{DefNet}~\cite{bib66} as a function of the \emph{DefNet}~\cite{bib66} as a function of the \emph{DefNet}~\cite{bib66} as a function of the \emph{DefNet}$ | [0]                                                                                                    | $\overline{a}$           | $\overline{a}$           |             |
| r2815                      | BO: AND 3                      | X                                                                                                    | X                                                                                                    | $\blacksquare$           | $\overline{\phantom{a}}$ |             |
| p2816                      | OR 1, binector input 0 (BI 0)  | [0]                                                                                                    | [0]                                                                                                    | $\overline{\phantom{a}}$ | $\frac{1}{2}$            |             |
| r2817                      | <b>BO: OR 1</b>                | $\pmb{\mathsf{X}}$                                                                                                    | X                                                                                                    | $\overline{\phantom{a}}$ | $\blacksquare$           |             |
| p2818                      | OR 2, binector input 0 (BI 0)  | $[0]$                                                                                                    | $[0] % \begin{center} % \includegraphics[width=\linewidth]{imagesSupplemental_3.png} % \end{center} % \caption { % Our method can be used for the proposed method. % Note that the \emph{Def}(i) and the \emph{Def}(i) are the same as a function of the \emph{Def}(i) and the \emph{Def}(i) are the same as a function of the \emph{Def}(i) and the \emph{Def}(i) are the same as a function of the \emph{Def}(i) and the \emph{Def}(i) are the same as a function of the \emph{Def}(i) and the \emph{Def}(i) are the same as a function of the \emph{Def}(i) and the \emph{Def}(i) are the same as a function of the \emph{Def}(i) and the \emph$ | $\overline{\phantom{a}}$ | $\overline{\phantom{a}}$ |             |
| r2819                      | <b>BO: OR 2</b>                | $\pmb{\mathsf{X}}$                                                                                                    | X                                                                                                    | $\overline{\phantom{a}}$ | $\overline{\phantom{a}}$ |             |
| p2820                      | OR 3, binector input 0 (BI 0)  | [0]                                                                                                    | [0]                                                                                                    | $\overline{\phantom{a}}$ | $\overline{\phantom{a}}$ |             |
| r2821                      | BO: OR 3                       | $\pmb{\mathsf{X}}$                                                                                                    | X                                                                                                    | $\blacksquare$           | $\overline{\phantom{a}}$ |             |
| p2822                      | XOR 1, binector input 0 (BI 0) | [0]                                                                                                    | [0]                                                                                                    | $\overline{\phantom{a}}$ | $\frac{1}{2}$            |             |
| r2823                      | BO: XOR 1                      | $\mathsf{x}$                                                                                                    | $\mathsf{x}$                                                                                                    | $\overline{\phantom{a}}$ | $\overline{\phantom{a}}$ |             |
| p2824                      | XOR 2, binector input 0 (BI 0) | $[0] % \begin{center} % \includegraphics[width=\linewidth]{imagesSupplemental_3.png} % \end{center} % \caption { % Our method can be used for the use of the image. % Note that the \emph{DefNet}~\cite{bib66} as a function of the \emph{DefNet}~\cite{bib66} as a function of the \emph{DefNet}~\cite{bib66} as a function of the \emph{DefNet}~\cite{bib66} as a function of the \emph{DefNet}~\cite{bib66} as a function of the \emph{DefNet}~\cite{bib66} as a function of the \emph{DefNet}~\cite{bib66} as a function of the \emph{DefNet}~\cite{bib66} as a function of the \emph{DefNet}$ | [0]                                                                                                    | $\overline{\phantom{a}}$ | $\overline{\phantom{a}}$ |             |
| r2825                      | BO: XOR 2                      | $\pmb{\mathsf{X}}$                                                                                                    | X                                                                                                    | $\overline{\phantom{a}}$ | $\blacksquare$           |             |
| p2826                      | XOR 3, binector input 0 (BI 0) | $[0] % \begin{center} % \includegraphics[width=\linewidth]{imagesSupplemental_3.png} % \end{center} % \caption { % Our method can be used for the use of the image. % Note that the \emph{DefNet}~\cite{bib66} as a function of the \emph{DefNet}~\cite{bib66} as a function of the \emph{DefNet}~\cite{bib66} as a function of the \emph{DefNet}~\cite{bib66} as a function of the \emph{DefNet}~\cite{bib66} as a function of the \emph{DefNet}~\cite{bib66} as a function of the \emph{DefNet}~\cite{bib66} as a function of the \emph{DefNet}~\cite{bib66} as a function of the \emph{DefNet}$ | $[0] % \begin{center} % \includegraphics[width=\linewidth]{imagesSupplemental_3.png} % \end{center} % \caption { % Our method can be used for the proposed method. % Note that the \emph{Def}(i) and the \emph{Def}(i) are the same as a function of the \emph{Def}(i) and the \emph{Def}(i) are the same as a function of the \emph{Def}(i) and the \emph{Def}(i) are the same as a function of the \emph{Def}(i) and the \emph{Def}(i) are the same as a function of the \emph{Def}(i) and the \emph{Def}(i) are the same as a function of the \emph{Def}(i) and the \emph{Def}(i) are the same as a function of the \emph{Def}(i) and the \emph$ | $\overline{\phantom{a}}$ | $\overline{\phantom{a}}$ |             |
| r2827                      | BO: XOR 3                      | X                                                                                                    | X                                                                                                    | $\overline{\phantom{a}}$ | $\overline{\phantom{a}}$ |             |
| p2828                      | BI: NOT 1                      | $\pmb{\mathsf{X}}$                                                                                                    | $\pmb{\mathsf{x}}$                                                                                                    | $\sim$                   | $\overline{\phantom{a}}$ |             |
| r2829                      | BO: NOT 1                      | X                                                                                                    | X                                                                                                    | $\overline{\phantom{a}}$ | $\overline{\phantom{a}}$ |             |
| p2830                      | BI: NOT 2                      | $\boldsymbol{\mathsf{x}}$                                                                                                    | X                                                                                                    | $\overline{\phantom{a}}$ | $\blacksquare$           |             |
| r2831                      | BO: NOT 2                      | X                                                                                                    | $\pmb{\mathsf{x}}$                                                                                                    | $\overline{\phantom{a}}$ | $\overline{\phantom{a}}$ |             |
| p2832                      | BI: NOT 3                      | $\pmb{\mathsf{X}}$                                                                                                    | $\pmb{\mathsf{X}}$                                                                                                    | $\overline{\phantom{a}}$ | $\overline{\phantom{a}}$ |             |
| r2833                      | BO: NOT 3                      | $\mathsf{x}$                                                                                                    | x                                                                                                    | $\overline{\phantom{a}}$ | $\blacksquare$           |             |
| p2834                      | D-FF 1, binector input: set    | [0]                                                                                                    | [0]                                                                                                    | $\overline{a}$           | $\overline{a}$           |             |
| r2835                      | <b>BO: Q D-FF1</b>             | $\pmb{\mathsf{X}}$                                                                                                    | $\pmb{\mathsf{x}}$                                                                                                    | $\overline{\phantom{a}}$ | $\overline{\phantom{a}}$ |             |
| r2836                      | BO: NOT-Q D-FF 1               | X                                                                                                    | x                                                                                                    | $\overline{\phantom{a}}$ | $\overline{\phantom{a}}$ |             |
| p2837                      | D-FF 2, binector input: set    | [0]                                                                                                    | [0]                                                                                                    | $\overline{a}$           | $\overline{a}$           |             |

27 p20000 freely assignable function blocks (FFB)

| Parameter<br>number | <b>Parameter text</b>        | <b>MM440</b>       | <b>FW</b><br>V3.2                                                                                                    | <b>FW</b><br>V4.3.2      | <b>FW</b><br>V4.4        | <b>Note</b> |
|---------------------|------------------------------|--------------------|----------------------------------------------------------------------------------------------------|--------------------------|--------------------------|-------------|
| r2838               | <b>BO: Q D-FF 2</b>          | $\pmb{\mathsf{x}}$ | $\pmb{\mathsf{x}}$                                                                                                    | $\overline{a}$           | $\overline{a}$           |             |
| r2839               | BO: NOT-Q D-FF 2             | $\pmb{\chi}$       | $\mathsf{x}$                                                                                                    | $\blacksquare$           | $\overline{a}$           |             |
| p2840               | RS-FF 1, binector input: set | [0]                | [0]                                                                                                    | $\frac{1}{2}$            | $\overline{a}$           |             |
| r2841               | BO: Q RS-FF 1                | $\mathsf{x}$       | $\pmb{\mathsf{x}}$                                                                                                    | $\overline{\phantom{a}}$ | $\overline{a}$           |             |
| r2842               | BO: NOT-Q RS-FF 1            | $\mathsf{x}$       | $\pmb{\mathsf{x}}$                                                                                                    | $\overline{\phantom{a}}$ | $\overline{a}$           |             |
| p2843               | RS-FF 2, binector input: set | [0]                | $[0] % \begin{center} % \includegraphics[width=\linewidth]{imagesSupplemental_3.png} % \end{center} % \caption { % Our method can be used for the use of the image. % Note that the \emph{DefNet}~\cite{bib66} as a function of the \emph{DefNet}~\cite{bib66} as a function of the \emph{DefNet}~\cite{bib66} as a function of the \emph{DefNet}~\cite{bib66} as a function of the \emph{DefNet}~\cite{bib66} as a function of the \emph{DefNet}~\cite{bib66} as a function of the \emph{DefNet}~\cite{bib66} as a function of the \emph{DefNet}~\cite{bib66} as a function of the \emph{DefNet}$ | $\blacksquare$           | $\overline{a}$           |             |
| r2844               | BO: Q RS-FF 2                | $\mathsf{x}$       | X                                                                                                    | $\overline{\phantom{a}}$ | $\overline{\phantom{0}}$ |             |
| r2845               | BO: NOT-Q RS-FF 2            | $\pmb{\chi}$       | $\mathsf{x}$                                                                                                    | $\blacksquare$           | $\overline{a}$           |             |
| p2846               | RS-FF 3, binector input: set | [0]                | $[0] % \begin{center} % \includegraphics[width=\linewidth]{imagesSupplemental_3.png} % \end{center} % \caption { % Our method can be used for the use of the image. % Note that the \emph{DefNet}~\cite{bib66} as a function of the \emph{DefNet}~\cite{bib66} as a function of the \emph{DefNet}~\cite{bib66} as a function of the \emph{DefNet}~\cite{bib66} as a function of the \emph{DefNet}~\cite{bib66} as a function of the \emph{DefNet}~\cite{bib66} as a function of the \emph{DefNet}~\cite{bib66} as a function of the \emph{DefNet}~\cite{bib66} as a function of the \emph{DefNet}$ | $\overline{\phantom{a}}$ | $\overline{\phantom{0}}$ |             |
| r2847               | BO: Q RS-FF 3                | $\pmb{\mathsf{X}}$ | $\pmb{\mathsf{x}}$                                                                                                    | $\blacksquare$           | $\overline{a}$           |             |
| r2848               | BO: NOT-Q RS-FF 3            | $\pmb{\mathsf{X}}$ | $\pmb{\mathsf{x}}$                                                                                                    | $\overline{\phantom{a}}$ | $\overline{a}$           |             |
| p2849               | BI: Timer 1                  | $\mathsf{x}$       | $\pmb{\times}$                                                                                                    | $\blacksquare$           | $\overline{a}$           |             |
| p2850               | Delay timer 1                | $\pmb{\mathsf{X}}$ | $\pmb{\mathsf{X}}$                                                                                                    | $\overline{\phantom{a}}$ | $\overline{\phantom{0}}$ |             |
| p2851               | Op. mode timer 1             | X                  | $\pmb{\mathsf{X}}$                                                                                                    | $\frac{1}{2}$            | $\overline{a}$           |             |
| r2852               | BO: Timer 1                  | $\pmb{\chi}$       | $\pmb{\mathsf{x}}$                                                                                                    | $\overline{\phantom{a}}$ | $\overline{\phantom{0}}$ |             |
| r2853               | BO: NOT out timer 1          | $\pmb{\chi}$       | $\pmb{\mathsf{x}}$                                                                                                    | $\overline{\phantom{a}}$ | $\overline{a}$           |             |
| p2854               | BI: Timer 2                  | $\pmb{\chi}$       | $\mathsf{x}$                                                                                                    | $\overline{a}$           | $\overline{\phantom{0}}$ |             |
| p2855               | Delay timer 2                | $\pmb{\chi}$       | $\pmb{\mathsf{x}}$                                                                                                    | $\blacksquare$           | $\overline{\phantom{0}}$ |             |
| p2856               | Op. mode timer 2             | $\pmb{\mathsf{x}}$ | $\pmb{\mathsf{x}}$                                                                                                    | $\blacksquare$           | $\overline{a}$           |             |
| r2857               | BO: Timer 2                  | $\pmb{\chi}$       | $\pmb{\mathsf{x}}$                                                                                                    | $\blacksquare$           | $\overline{a}$           |             |
| r2858               | BO: NOT out timer 2          | $\pmb{\mathsf{X}}$ | $\pmb{\mathsf{x}}$                                                                                                    | $\overline{\phantom{a}}$ | $\overline{a}$           |             |
| p2859               | BI: Timer 3                  | $\pmb{\chi}$       | $\pmb{\times}$                                                                                                    | $\overline{a}$           | $\overline{a}$           |             |
| p2860               | Delay timer 3                | $\pmb{\mathsf{X}}$ | $\pmb{\mathsf{x}}$                                                                                                    | $\frac{1}{2}$            | $\overline{a}$           |             |
| p2861               | Op. mode timer 3             | $\mathsf{x}$       | $\mathsf{x}$                                                                                                    | $\overline{\phantom{a}}$ | $\overline{\phantom{0}}$ |             |

27 p20000 freely assignable function blocks (FFB)

| <b>Parameter</b><br>number | <b>Parameter text</b>           | <b>MM440</b>                                                                                                    | <b>FW</b><br>V3.2                                                                                                    | <b>FW</b><br>V4.3.2      | <b>FW</b><br>V4.4        | <b>Note</b> |
|----------------------------|---------------------------------|----------------------------------------------------------------------------------------------------|----------------------------------------------------------------------------------------------------|--------------------------|--------------------------|-------------|
| r2862                      | BO: Timer 3                     | $\pmb{\mathsf{x}}$                                                                                                    | x                                                                                                    | $\overline{a}$           | $\overline{a}$           |             |
| r2863                      | BO: NOT out timer 3             | $\pmb{\mathsf{X}}$                                                                                                    | x                                                                                                    | $\blacksquare$           | $\overline{a}$           |             |
| p2864                      | BI: Timer 4                     | X                                                                                                    | x                                                                                                    | $\sim$                   | $\blacksquare$           |             |
| p2865                      | Delay timer 4                   | X                                                                                                    | x                                                                                                    | $\overline{\phantom{a}}$ | $\overline{\phantom{a}}$ |             |
| p2866                      | Op. mode timer 4                | X                                                                                                    | x                                                                                                    | $\overline{\phantom{a}}$ | $\overline{\phantom{a}}$ |             |
| r2867                      | BO: Timer 4                     | $\mathsf{x}$                                                                                                    | $\pmb{\mathsf{x}}$                                                                                                    | $\overline{\phantom{a}}$ | $\overline{\phantom{a}}$ |             |
| r2868                      | BO: NOT out timer 4             | $\mathsf{x}$                                                                                                    | X                                                                                                    | $\overline{\phantom{a}}$ | $\overline{\phantom{a}}$ |             |
| p2869                      | ADD 1, connector input 0 (CI 0) | [0]                                                                                                    | [0]                                                                                                    | $\blacksquare$           | $\overline{a}$           |             |
| r2870                      | CO: ADD 1                       | $\pmb{\mathsf{X}}$                                                                                                    | X                                                                                                    | $\overline{\phantom{a}}$ | $\overline{\phantom{a}}$ |             |
| p2871                      | ADD 2, connector input 0 (CI 0) | [0]                                                                                                    | [0]                                                                                                    | $\overline{\phantom{a}}$ | $\blacksquare$           |             |
| r2872                      | CO: ADD 2                       | $\pmb{\mathsf{X}}$                                                                                                    | X                                                                                                    | $\overline{\phantom{a}}$ | $\frac{1}{2}$            |             |
| p2873                      | SUB 1, connector input 0 (CI 0) | [0]                                                                                                    | [0]                                                                                                    | $\sim$                   | $\blacksquare$           |             |
| r2874                      | CO: SUB 1                       | X                                                                                                    | X                                                                                                    | $\overline{\phantom{a}}$ | $\overline{\phantom{a}}$ |             |
| p2875                      | SUB 2, connector input 0 (CI 0) | $[0] % \begin{center} % \includegraphics[width=\linewidth]{imagesSupplemental_3.png} % \end{center} % \caption { % Our method can be used for the proposed method. % Note that the \emph{Stab} and the \emph{Stab} can be used for the \emph{Stab} and the \emph{Stab} can be used for the \emph{Stab} and the \emph{Stab} can be used for the \emph{Stab} and the \emph{Stab} can be used for the \emph{Stab} and the \emph{Stab} can be used for the \emph{Stab} and the \emph{Stab} can be used for the \emph{Stab} and the \emph{Stab} can be used for the \emph{Stab} and the \emph{Stab} can be used for the \$                               | [0]                                                                                                    | $\overline{\phantom{a}}$ | $\blacksquare$           |             |
| r2876                      | CO: SUB 2                       | $\mathsf{x}$                                                                                                    | X                                                                                                    | $\overline{\phantom{a}}$ | $\overline{\phantom{a}}$ |             |
| p2877                      | MUL 1, connector input 0 (CI 0) | [0]                                                                                                    | [0]                                                                                                    | $\overline{\phantom{a}}$ | $\overline{a}$           |             |
| r2878                      | CO: MUL 1                       | $\pmb{\mathsf{X}}$                                                                                                    | x                                                                                                    | $\overline{\phantom{a}}$ | $\blacksquare$           |             |
| p2879                      | MUL 2, connector input 0 (CI 0) | [0]                                                                                                    | [0]                                                                                                    | $\overline{\phantom{a}}$ | $\overline{\phantom{a}}$ |             |
| r2880                      | CO: MUL 2                       | $\mathsf{x}$                                                                                                    | x                                                                                                    | $\overline{\phantom{a}}$ | $\overline{\phantom{a}}$ |             |
| p2881                      | DIV 1, connector input 0 (CI 0) | $[0] % \begin{center} % \includegraphics[width=\linewidth]{imagesSupplemental_3.png} % \end{center} % \caption { % Our method can be used for the proposed method. % Note that the \emph{Def}(i) and the \emph{Def}(i) are the same as a function of the \emph{Def}(i) and the \emph{Def}(i) are the same as a function of the \emph{Def}(i) and the \emph{Def}(i) are the same as a function of the \emph{Def}(i) and the \emph{Def}(i) are the same as a function of the \emph{Def}(i) and the \emph{Def}(i) are the same as a function of the \emph{Def}(i) and the \emph{Def}(i) are the same as a function of the \emph{Def}(i) and the \emph$ | $[0] % \begin{center} % \includegraphics[width=\linewidth]{imagesSupplemental_3.png} % \end{center} % \caption { % Our method can be used for the proposed method. % Note that the \emph{Def}(i) and the \emph{Def}(i) are the same as a function of the \emph{Def}(i) and the \emph{Def}(i) are the same as a function of the \emph{Def}(i) and the \emph{Def}(i) are the same as a function of the \emph{Def}(i) and the \emph{Def}(i) are the same as a function of the \emph{Def}(i) and the \emph{Def}(i) are the same as a function of the \emph{Def}(i) and the \emph{Def}(i) are the same as a function of the \emph{Def}(i) and the \emph$ | $\overline{\phantom{a}}$ | $\overline{\phantom{a}}$ |             |
| r2882                      | CO: DIV 1                       | X                                                                                                    | X                                                                                                    | $\sim$                   | $\overline{a}$           |             |
| p2883                      | DIV 2, connector input 0 (CI 0) | [0]                                                                                                    | [0]                                                                                                    | $\overline{\phantom{a}}$ | $\overline{\phantom{a}}$ |             |
| r2884                      | CO: DIV 2                       | X                                                                                                    | X                                                                                                    | $\blacksquare$           | $\overline{\phantom{a}}$ |             |
| p2885                      | CMP 1, connector input 0 (CI 0) | [0]                                                                                                    | [0]                                                                                                    | $\overline{\phantom{a}}$ | $\overline{a}$           |             |

27 p20000 freely assignable function blocks (FFB)

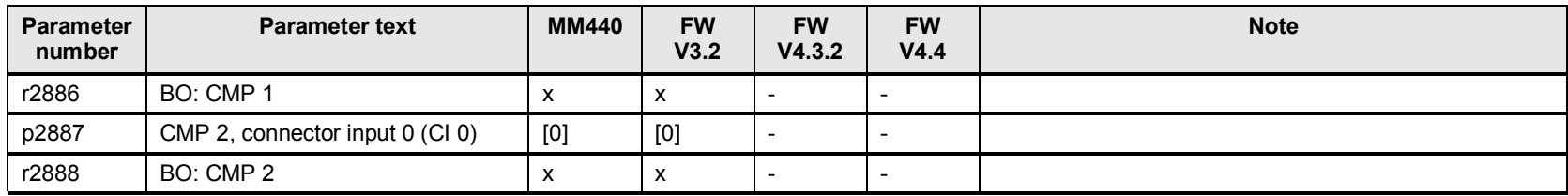

## **27.3 p20001 to p20061 FFB: AND 0 to AND 3, OR 0 to OR 3**

Table 27-2

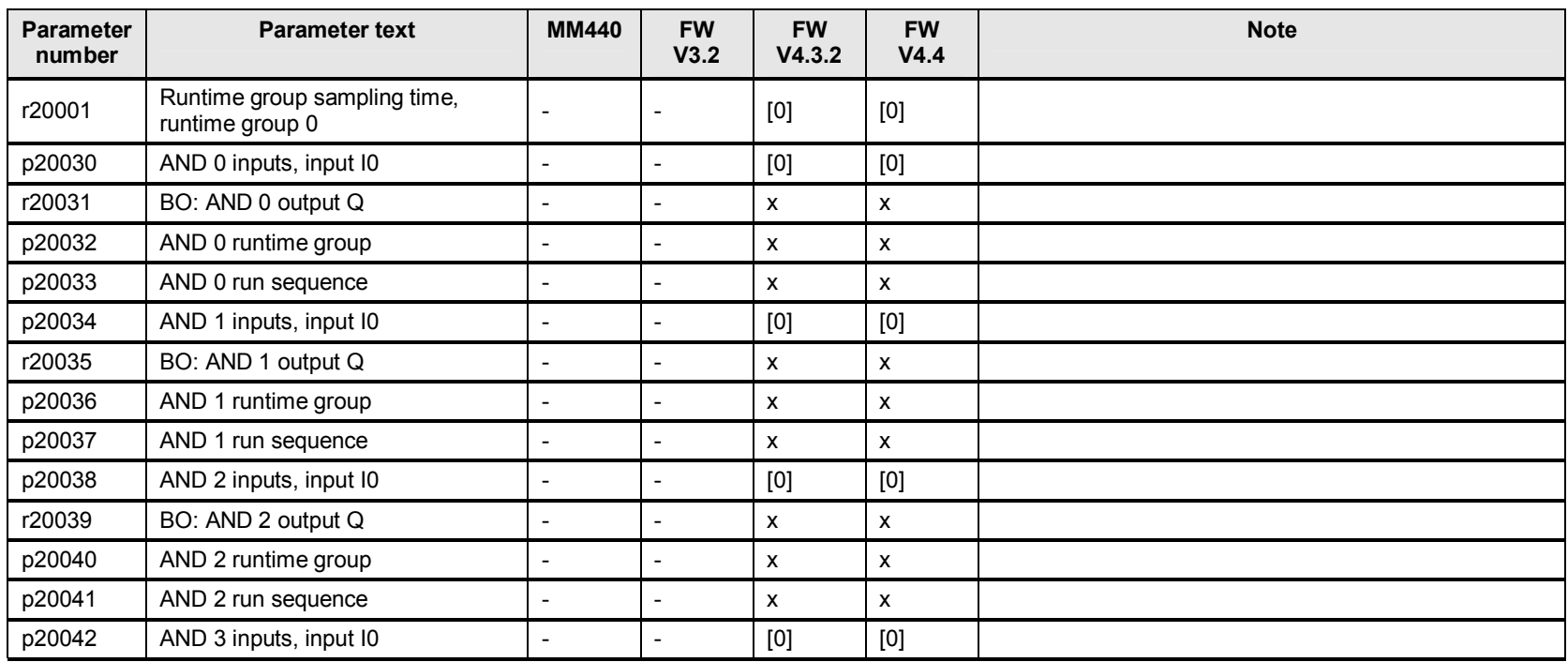

| <b>Parameter</b><br>number | <b>Parameter text</b> | <b>MM440</b>             | <b>FW</b><br>V3.2            | <b>FW</b><br>V4.3.2       | <b>FW</b><br>V4.4 | <b>Note</b> |
|----------------------------|-----------------------|--------------------------|------------------------------|---------------------------|-------------------|-------------|
| r20043                     | BO: AND 3 output Q    | $\overline{\phantom{a}}$ | $\overline{\phantom{a}}$     | $\mathsf{x}$              | X                 |             |
| p20044                     | AND 3 runtime group   | $\overline{\phantom{a}}$ | $\overline{\phantom{a}}$     | X                         | x                 |             |
| p20045                     | AND 3 run sequence    | $\overline{a}$           | $\overline{\phantom{a}}$     | x                         | X                 |             |
| p20046                     | OR 0 inputs, input I0 | $\overline{\phantom{a}}$ | $\overline{a}$               | $[0]$                     | [0]               |             |
| r20047                     | BO: OR 0 output Q     | $\overline{\phantom{a}}$ | $\overline{\phantom{a}}$     | X                         | X                 |             |
| p20048                     | OR 0 runtime group    | $\overline{\phantom{a}}$ | $\overline{\phantom{a}}$     | X                         | X                 |             |
| p20049                     | OR 0 run sequence     | $\overline{\phantom{a}}$ | $\qquad \qquad \blacksquare$ | x                         | X                 |             |
| p20050                     | OR 1 inputs, input I0 | $\overline{\phantom{a}}$ | $\overline{\phantom{a}}$     | [0]                       | [0]               |             |
| r20051                     | BO: OR 1 output Q     | $\overline{\phantom{a}}$ | $\overline{a}$               | X                         | X                 |             |
| p20052                     | OR 1 runtime group    | $\overline{\phantom{a}}$ | $\overline{\phantom{a}}$     | X                         | X                 |             |
| p20053                     | OR 1 run sequence     | $\overline{\phantom{a}}$ | $\overline{\phantom{a}}$     | X                         | X                 |             |
| p20054                     | OR 2 inputs, input I0 | $\overline{\phantom{a}}$ | $\qquad \qquad \blacksquare$ | [0]                       | [0]               |             |
| r20055                     | BO: OR 2 output Q     | $\overline{\phantom{a}}$ | $\overline{\phantom{a}}$     | X                         | X                 |             |
| p20056                     | OR 2 runtime group    | $\overline{\phantom{a}}$ | $\overline{\phantom{a}}$     | $\boldsymbol{\mathsf{x}}$ | X                 |             |
| p20057                     | OR 2 run sequence     | $\blacksquare$           | $\overline{\phantom{a}}$     | $\mathsf{x}$              | X                 |             |
| p20058                     | OR 3 inputs, input I0 | $\overline{\phantom{a}}$ | $\overline{\phantom{a}}$     | [0]                       | [0]               |             |
| r20059                     | BO: OR 3 output Q     | $\overline{\phantom{a}}$ | $\overline{\phantom{a}}$     | X                         | x                 |             |
| p20060                     | OR 3 runtime group    | $\blacksquare$           | $\blacksquare$               | x                         | X                 |             |
| p20061                     | OR 3 run sequence     |                          | $\overline{a}$               | X                         | X                 |             |

27 p20000 freely assignable function blocks (FFB)
# **27.4 p20062 to p20093 FFB: XOR 0 to XOR 3, NOT 0 to NOT 3**

Table 27-3

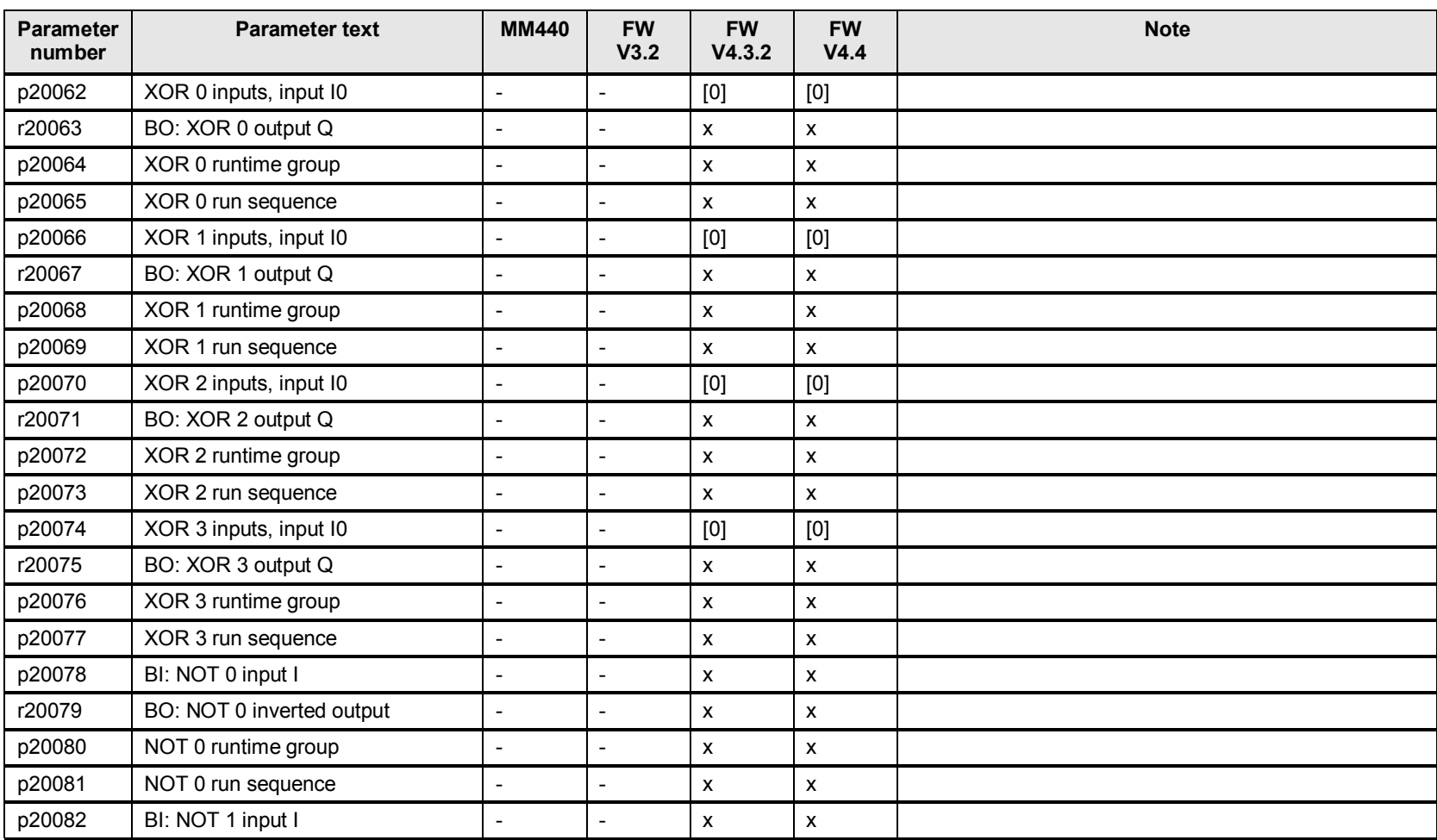

| <b>Parameter</b><br>number | <b>Parameter text</b>     | <b>MM440</b>             | <b>FW</b><br>V3.2        | <b>FW</b><br>V4.3.2 | <b>FW</b><br>V4.4 | <b>Note</b> |
|----------------------------|---------------------------|--------------------------|--------------------------|---------------------|-------------------|-------------|
| r20083                     | BO: NOT 1 inverted output |                          |                          | x                   | x                 |             |
| p20084                     | NOT 1 runtime group       | $\overline{\phantom{0}}$ | ۰                        | x                   | x                 |             |
| p20085                     | NOT 1 run sequence        | $\overline{\phantom{0}}$ | $\overline{\phantom{a}}$ | X                   | x                 |             |
| p20086                     | BI: NOT 2 input I         |                          | ۰                        | X                   | x                 |             |
| r20087                     | BO: NOT 2 inverted output |                          |                          | X                   | x                 |             |
| p20088                     | NOT 2 runtime group       | $\overline{\phantom{a}}$ | ٠                        | X                   | x                 |             |
| p20089                     | NOT 2 run sequence        |                          |                          | x                   | x                 |             |
| p20090                     | BI: NOT 3 input I         |                          | ۰                        | X                   | x                 |             |
| r20091                     | BO: NOT 3 inverted output | $\overline{\phantom{0}}$ | $\overline{\phantom{a}}$ | X                   | X                 |             |
| p20092                     | NOT 3 runtime group       | $\overline{\phantom{a}}$ | $\overline{\phantom{a}}$ | X                   | x                 |             |
| p20093                     | NOT 3 run sequence        | $\overline{\phantom{a}}$ | $\overline{\phantom{a}}$ | X                   | x                 |             |

27 p20000 freely assignable function blocks (FFB)

# **27.5 p20094 to p20127 FFB: ADD 0, ADD 1, SUB 0, SUB 1, MUL 0, MUL 1, DIV 0, DIV 1**

Table 27-4

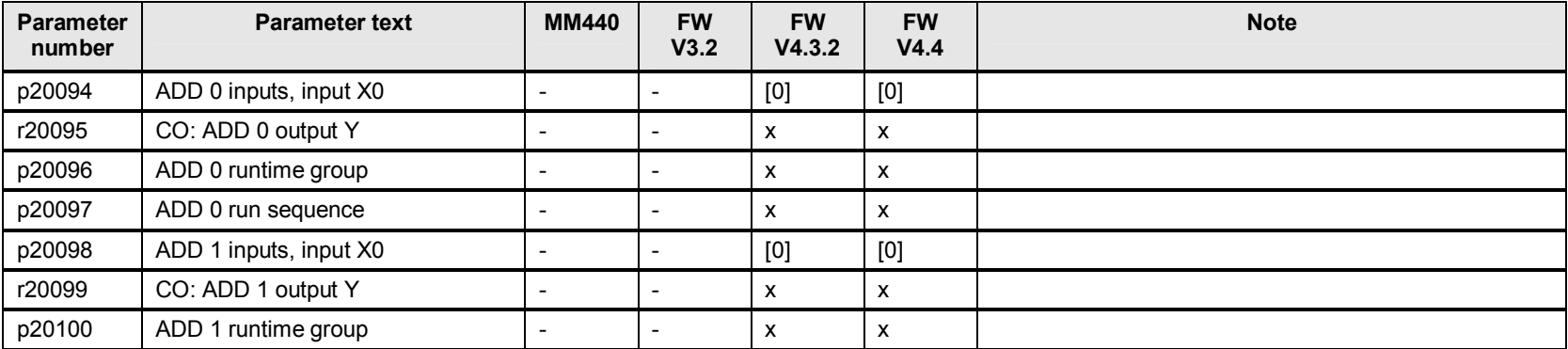

| <b>Parameter</b><br>number | <b>Parameter text</b>        | <b>MM440</b>             | <b>FW</b><br>V3.2        | <b>FW</b><br>V4.3.2 | <b>FW</b><br>V4.4                                                                                                    | <b>Note</b> |
|----------------------------|------------------------------|--------------------------|--------------------------|---------------------|----------------------------------------------------------------------------------------------------|-------------|
| p20101                     | ADD 1 run sequence           | $\overline{\phantom{a}}$ |                          | X                   | $\pmb{\mathsf{X}}$                                                                                                    |             |
| p20102                     | SUB 0 inputs, minuend X1     | $\overline{\phantom{a}}$ | $\overline{a}$           | [0]                 | [0]                                                                                                    |             |
| r20103                     | CO: SUB 0 difference Y       | $\mathbf{r}$             | $\overline{a}$           | X                   | $\pmb{\chi}$                                                                                                    |             |
| p20104                     | SUB 0 runtime group          | $\overline{\phantom{a}}$ | $\overline{\phantom{a}}$ | X                   | $\pmb{\chi}$                                                                                                    |             |
| p20105                     | SUB 0 run sequence           | $\overline{\phantom{a}}$ | $\overline{\phantom{a}}$ | X                   | $\pmb{\chi}$                                                                                                    |             |
| p20106                     | SUB 1 inputs, minuend X1     | $\overline{\phantom{a}}$ | $\overline{\phantom{a}}$ | [0]                 | $[0] % \begin{center} % \includegraphics[width=\linewidth]{imagesSupplemental_3.png} % \end{center} % \caption { % Our method can be used for the use of the image. % Note that the \emph{DefNet}~\cite{bib66} as a function of the \emph{DefNet}~\cite{bib66} as a function of the \emph{DefNet}~\cite{bib66} as a function of the \emph{DefNet}~\cite{bib66} as a function of the \emph{DefNet}~\cite{bib66} as a function of the \emph{DefNet}~\cite{bib66} as a function of the \emph{DefNet}~\cite{bib66} as a function of the \emph{DefNet}~\cite{bib66} as a function of the \emph{DefNet}$ |             |
| r20107                     | CO: SUB 1 difference Y       | $\blacksquare$           | $\overline{a}$           | X                   | $\pmb{\mathsf{X}}$                                                                                                    |             |
| p20108                     | SUB 1 runtime group          | $\overline{a}$           |                          | X                   | $\pmb{\chi}$                                                                                                    |             |
| p20109                     | SUB 1 run sequence           | $\overline{\phantom{a}}$ | $\overline{\phantom{a}}$ | X                   | $\pmb{\chi}$                                                                                                    |             |
| p20110                     | MUL 0 inputs, factor X0      | $\overline{\phantom{a}}$ | $\overline{a}$           | [0]                 | $[0]$                                                                                                    |             |
| r20111                     | CO: MUL 0 product Y          | $\overline{\phantom{a}}$ | $\overline{a}$           | $\mathsf{x}$        | $\pmb{\mathsf{x}}$                                                                                                    |             |
| p20112                     | MUL 0 runtime group          | $\overline{\phantom{a}}$ | $\overline{a}$           | X                   | $\pmb{\mathsf{X}}$                                                                                                    |             |
| p20113                     | MUL 0 run sequence           | $\blacksquare$           | $\overline{a}$           | X                   | $\pmb{\chi}$                                                                                                    |             |
| p20114                     | MUL 1 inputs, factor X0      | $\overline{\phantom{a}}$ | $\overline{\phantom{a}}$ | [0]                 | $[0]$                                                                                                    |             |
| r20115                     | CO: MUL 1 product Y          | $\overline{\phantom{a}}$ | $\overline{a}$           | X                   | $\pmb{\chi}$                                                                                                    |             |
| p20116                     | MUL 1 runtime group          | $\overline{\phantom{a}}$ | $\overline{\phantom{0}}$ | $\mathsf{x}$        | $\pmb{\mathsf{X}}$                                                                                                    |             |
| p20117                     | MUL 1 run sequence           | $\overline{\phantom{a}}$ | $\overline{a}$           | X                   | $\pmb{\chi}$                                                                                                    |             |
| p20118                     | DIV 0 inputs, dividend X0    | $\blacksquare$           | $\overline{a}$           | [0]                 | [0]                                                                                                    |             |
| r20119                     | DIV 0 quotient, quotient Y   | $\overline{\phantom{a}}$ | $\overline{a}$           | [0]                 | $[0] % \begin{center} % \includegraphics[width=\linewidth]{imagesSupplemental_3.png} % \end{center} % \caption { % Our method can be used for the use of the image. % Note that the \emph{DefNet}~\cite{bib66} as a function of the \emph{DefNet}~\cite{bib66} as a function of the \emph{DefNet}~\cite{bib66} as a function of the \emph{DefNet}~\cite{bib66} as a function of the \emph{DefNet}~\cite{bib66} as a function of the \emph{DefNet}~\cite{bib66} as a function of the \emph{DefNet}~\cite{bib66} as a function of the \emph{DefNet}~\cite{bib66} as a function of the \emph{DefNet}$ |             |
| r20120                     | BO: DIV 0 divisor is zero QF | $\overline{\phantom{a}}$ | $\overline{\phantom{a}}$ | X                   | $\pmb{\mathsf{x}}$                                                                                                    |             |
| p20121                     | DIV 0 runtime group          | $\overline{\phantom{a}}$ | $\overline{a}$           | $\pmb{\mathsf{x}}$  | $\pmb{\mathsf{X}}$                                                                                                    |             |
| p20122                     | DIV 0 run sequence           | $\overline{\phantom{a}}$ | $\overline{\phantom{a}}$ | $\pmb{\mathsf{X}}$  | $\pmb{\mathsf{X}}$                                                                                                    |             |
| p20123                     | DIV 1 inputs, dividend X0    | $\blacksquare$           | $\overline{a}$           | [0]                 | [0]                                                                                                    |             |
| r20124                     | DIV 1 quotient, quotient Y   |                          | $\overline{a}$           | [0]                 | $[0]$                                                                                                    |             |

27 p20000 freely assignable function blocks (FFB)

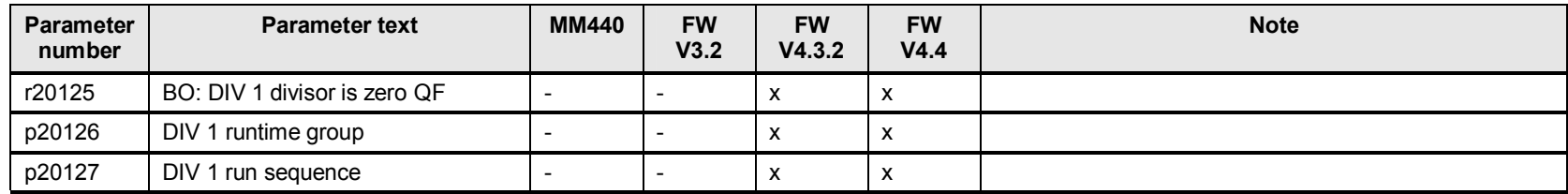

# **27.6 p20128 to p20157 FFB: AVA 0, AVA 1, MFP 0, MFP 1, PCL 0, PCL 1**

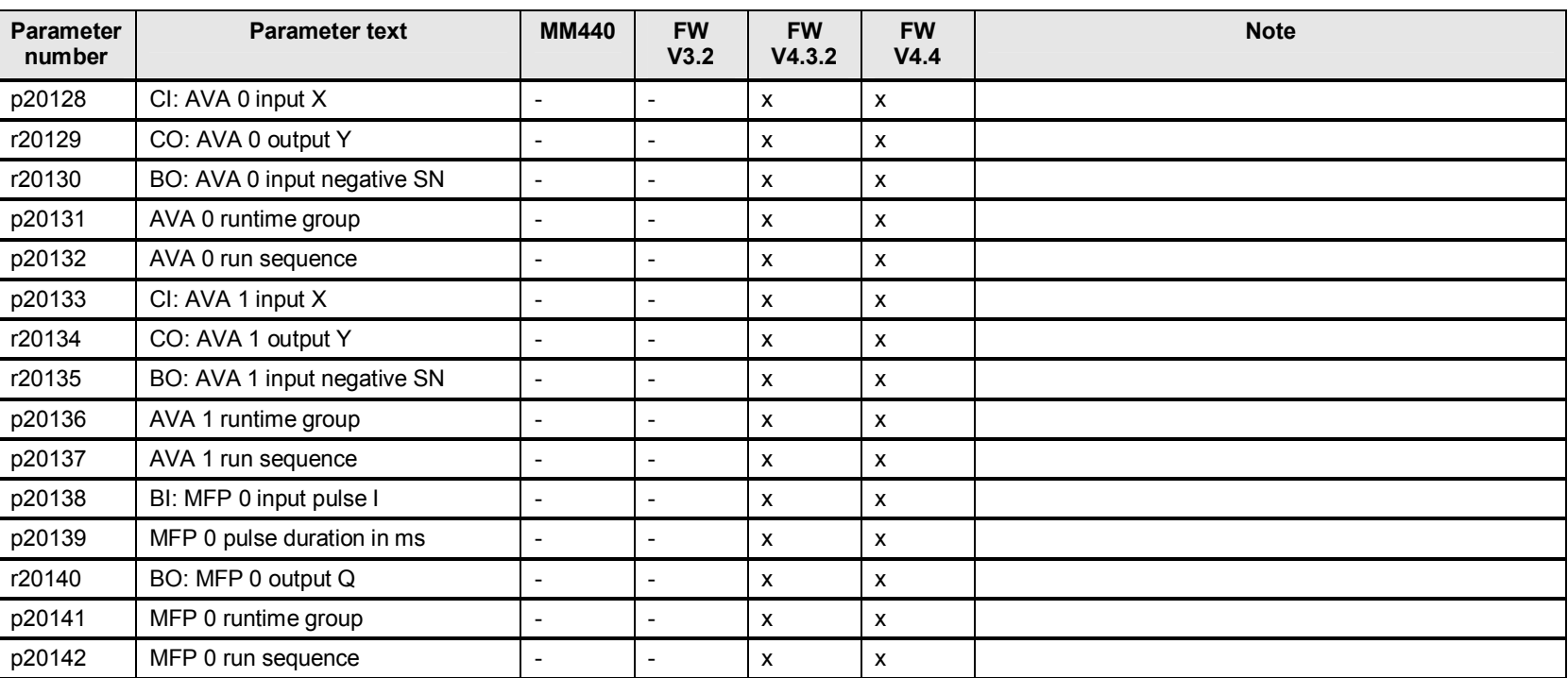

Table 27-5

| <b>Parameter</b><br>number | <b>Parameter text</b>      | <b>MM440</b>             | <b>FW</b><br>V3.2        | <b>FW</b><br>V4.3.2 | <b>FW</b><br>V4.4 | <b>Note</b> |
|----------------------------|----------------------------|--------------------------|--------------------------|---------------------|-------------------|-------------|
| p20143                     | BI: MFP 1 input pulse I    | $\overline{\phantom{a}}$ | $\overline{\phantom{a}}$ | x.                  | X                 |             |
| p20144                     | MFP 1 pulse duration in ms |                          | $\overline{\phantom{a}}$ | x                   | x                 |             |
| r20145                     | BO: MFP 1 output Q         | $\overline{\phantom{a}}$ | $\overline{\phantom{a}}$ | x                   | x                 |             |
| p20146                     | MFP 1 runtime group        | $\overline{\phantom{a}}$ | $\overline{\phantom{a}}$ | x                   | X                 |             |
| p20147                     | MFP 1 run sequence         | $\blacksquare$           | $\overline{\phantom{a}}$ | x                   | x                 |             |
| p20148                     | BI: PCL 0 input pulse I    | $\overline{\phantom{a}}$ | $\overline{\phantom{a}}$ | x                   | X                 |             |
| p20149                     | PCL 0 pulse duration in ms | $\overline{a}$           |                          | X                   | x                 |             |
| r20150                     | BO: PCL 0 output Q         | $\overline{\phantom{a}}$ | $\overline{\phantom{a}}$ | x                   | x                 |             |
| p20151                     | PCL 0 runtime group        | $\overline{\phantom{a}}$ | $\overline{\phantom{a}}$ | x                   | x                 |             |
| p20152                     | PCL 0 run sequence         | $\overline{\phantom{a}}$ | $\overline{\phantom{a}}$ | x                   | X                 |             |
| p20153                     | BI: PCL 1 input pulse I    | $\overline{\phantom{a}}$ | $\overline{\phantom{a}}$ | x                   | x                 |             |
| p20154                     | PCL 1 pulse duration in ms | $\overline{\phantom{a}}$ | $\overline{\phantom{a}}$ | x                   | x                 |             |
| r20155                     | BO: PCL 1 output Q         | $\overline{\phantom{a}}$ | $\overline{\phantom{a}}$ | x                   | x                 |             |
| p20156                     | PCL 1 runtime group        | $\overline{\phantom{a}}$ | $\overline{\phantom{a}}$ | x                   | x                 |             |
| p20157                     | PCL 1 run sequence         | $\overline{\phantom{a}}$ | $\overline{\phantom{a}}$ | x                   | X                 |             |

27 p20000 freely assignable function blocks (FFB)

# **27.7 p20158 to p20187 FFB: PDE 0, PDE 1, PDF 0, PDF 1, PST 0, PST 1**

Table 27-6

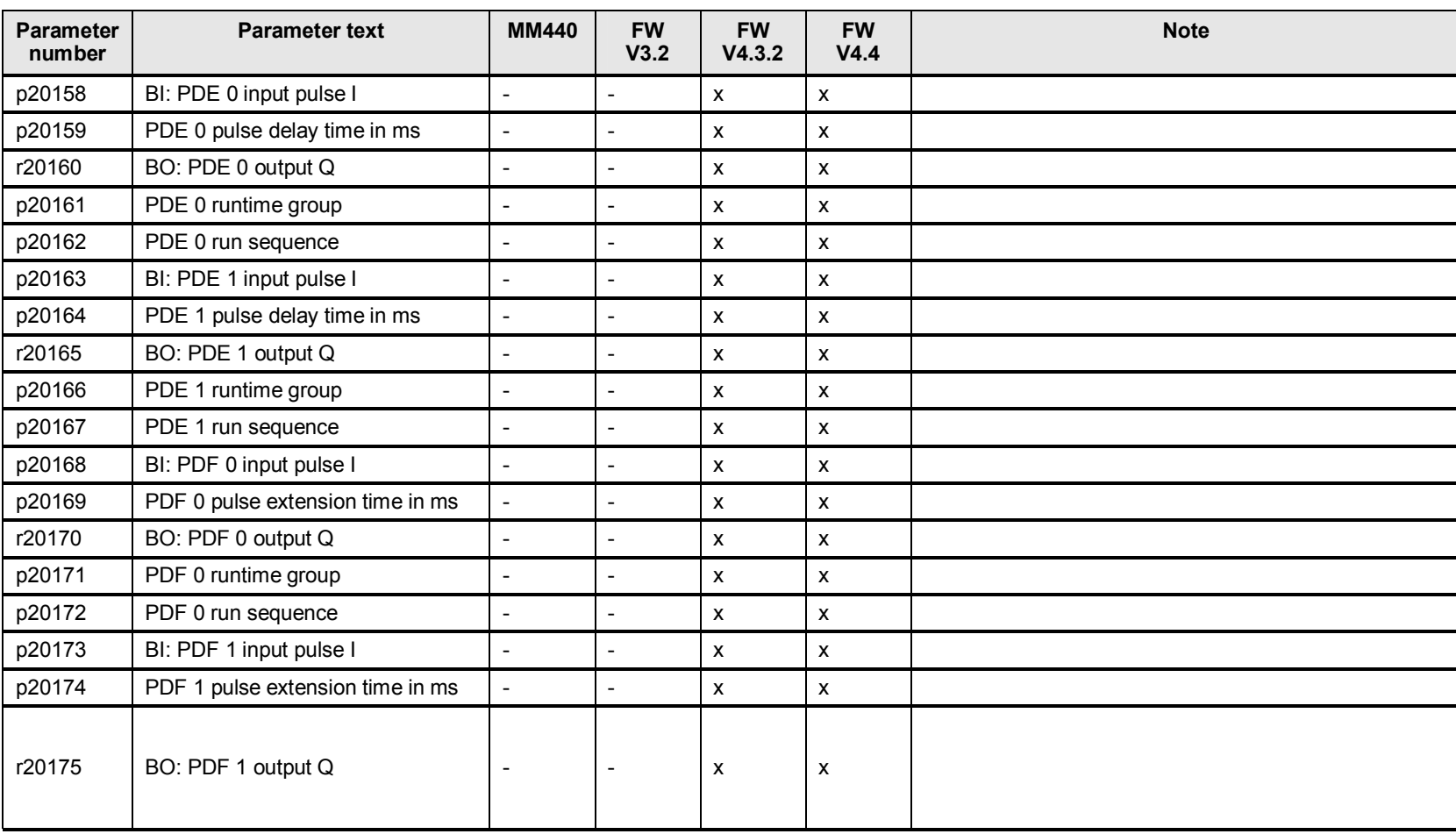

| <b>Parameter</b><br>number | <b>Parameter text</b>       | <b>MM440</b>             | <b>FW</b><br>V3.2        | <b>FW</b><br>V4.3.2       | <b>FW</b><br>V4.4 | <b>Note</b> |
|----------------------------|-----------------------------|--------------------------|--------------------------|---------------------------|-------------------|-------------|
| p20176                     | PDF 1 runtime group         | $\overline{\phantom{a}}$ |                          | X                         | x                 |             |
| p20177                     | PDF 1 run sequence          | $\overline{\phantom{a}}$ | $\overline{\phantom{0}}$ | X                         | X                 |             |
| p20178                     | PST 0 inputs, input pulse I | $\overline{\phantom{a}}$ |                          | [0]                       | [0]               |             |
| p20179                     | PST 0 pulse duration in ms  | $\overline{\phantom{0}}$ | $\overline{\phantom{0}}$ | X                         | x                 |             |
| r20180                     | BO: PST 0 output Q          | $\overline{\phantom{a}}$ | $\overline{\phantom{0}}$ | X                         | X                 |             |
| p20181                     | PST 0 runtime group         | $\overline{\phantom{a}}$ | -                        | x                         | X                 |             |
| p20182                     | PST 0 run sequence          | $\overline{\phantom{a}}$ | -                        | X                         | X                 |             |
| p20183                     | PST 1 inputs, input pulse I | $\overline{\phantom{a}}$ | $\overline{\phantom{0}}$ | [0]                       | [0]               |             |
| p20184                     | PST 1 pulse duration in ms  |                          | $\overline{\phantom{0}}$ | $\boldsymbol{\mathsf{x}}$ | X                 |             |
| r20185                     | BO: PST 1 output Q          | $\overline{\phantom{0}}$ | $\overline{\phantom{0}}$ | X                         | X                 |             |
| p20186                     | PST 1 runtime group         | $\overline{\phantom{a}}$ | $\overline{\phantom{0}}$ | X                         | X                 |             |
| p20187                     | PST 1 run sequence          | $\overline{\phantom{a}}$ | $\overline{\phantom{a}}$ | X                         | X                 |             |

27 p20000 freely assignable function blocks (FFB)

# **27.8 p20188 to p20207 FFB: RSR 0, RSR 1, DFR 0, DFR 1,**

#### Table 27-7

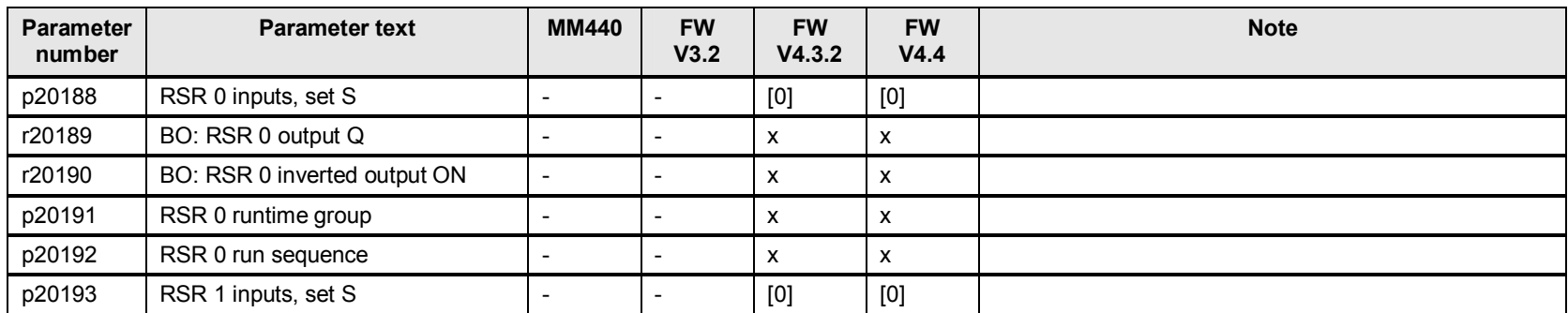

| <b>Parameter</b><br>number | <b>Parameter text</b>         | <b>MM440</b>             | <b>FW</b><br>V3.2        | <b>FW</b><br>V4.3.2       | <b>FW</b><br>V4.4 | <b>Note</b> |
|----------------------------|-------------------------------|--------------------------|--------------------------|---------------------------|-------------------|-------------|
| r20194                     | BO: RSR 1 output Q            |                          |                          | X                         | x                 |             |
| r20195                     | BO: RSR 1 inverted output ON  | $\blacksquare$           |                          | X                         | x                 |             |
| p20196                     | RSR 1 runtime group           | -                        |                          | X                         | x                 |             |
| p20197                     | RSR 1 run sequence            | -                        | $\overline{\phantom{0}}$ | X                         | x                 |             |
| p20198                     | DFR 0 inputs, trigger input I |                          |                          | [0]                       | [0]               |             |
| r20199                     | BO: DFR 0 output Q            | -                        |                          | X                         | X                 |             |
| r20200                     | BO: DFR 0 inverted output QN  | $\overline{\phantom{a}}$ | $\overline{\phantom{a}}$ | х                         | x                 |             |
| p20201                     | DFR 0 runtime group           | $\overline{\phantom{a}}$ | $\overline{\phantom{a}}$ | $\boldsymbol{\mathsf{x}}$ | x                 |             |
| p20202                     | DFR 0 run sequence            |                          |                          | $\mathsf{x}$              | x                 |             |
| p20203                     | DFR 1 inputs, trigger input I | $\overline{\phantom{a}}$ |                          | [0]                       | $[0]$             |             |
| r20204                     | BO: DFR 1 output Q            | $\overline{\phantom{a}}$ | $\overline{\phantom{a}}$ | $\boldsymbol{\mathsf{x}}$ | х                 |             |
| r20205                     | BO: DFR 1 inverted output QN  | -                        |                          | $\boldsymbol{\mathsf{x}}$ | x                 |             |
| p20206                     | DFR 1 runtime group           | $\blacksquare$           | $\overline{\phantom{0}}$ | X                         | X                 |             |
| p20207                     | DFR 1 run sequence            | -                        | $\overline{\phantom{a}}$ | X                         | х                 |             |

27 p20000 freely assignable function blocks (FFB)

# **27.9 p20208 to p20227 FFB: BSW 0, BSW 1, NSW 0, NSW 1**

Table 27-8

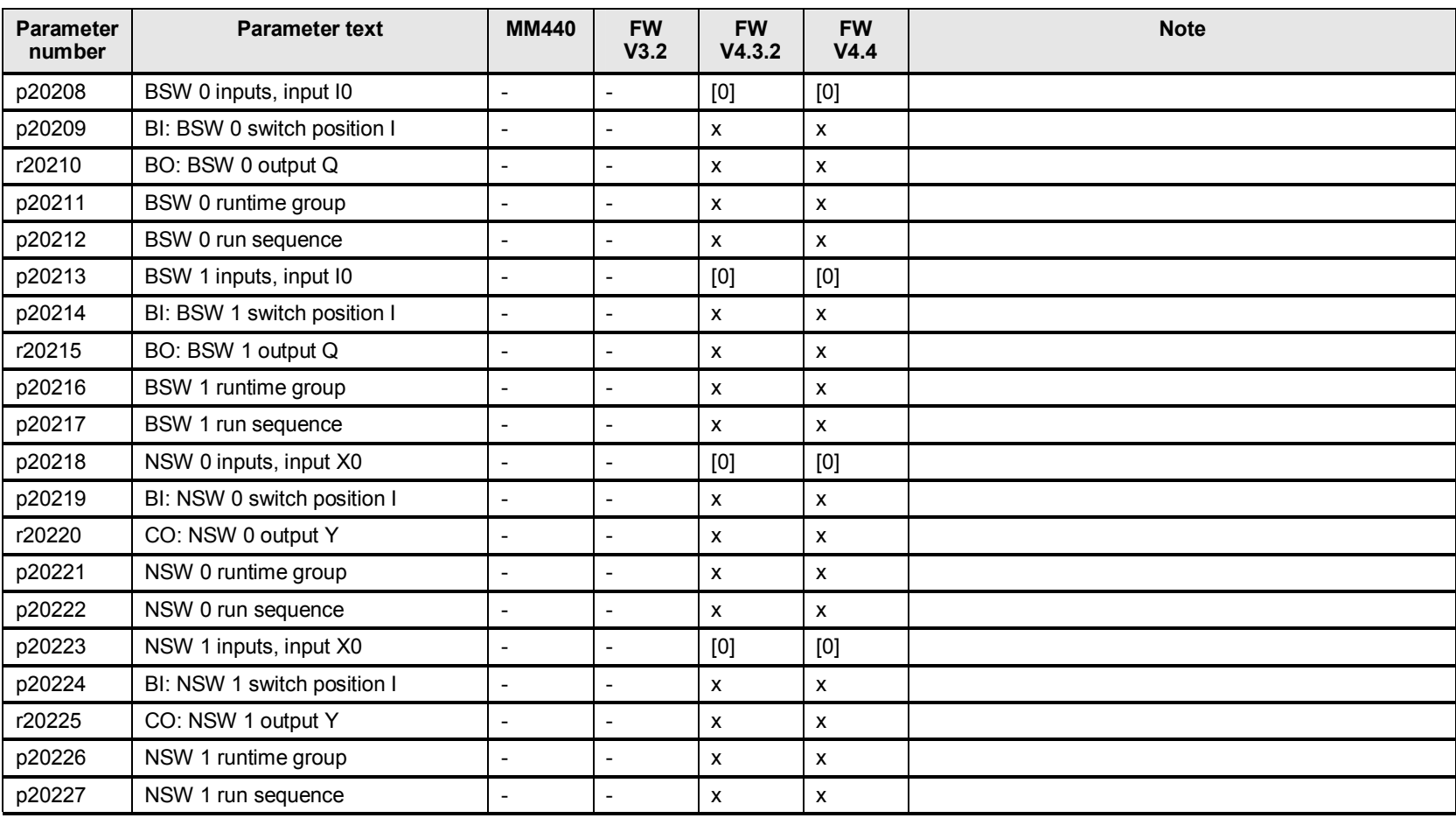

# **27.10 p20228 to p20255 FFB: LIM 0, LIM 1, PT1 0, PT1 1**

#### Table 27-9

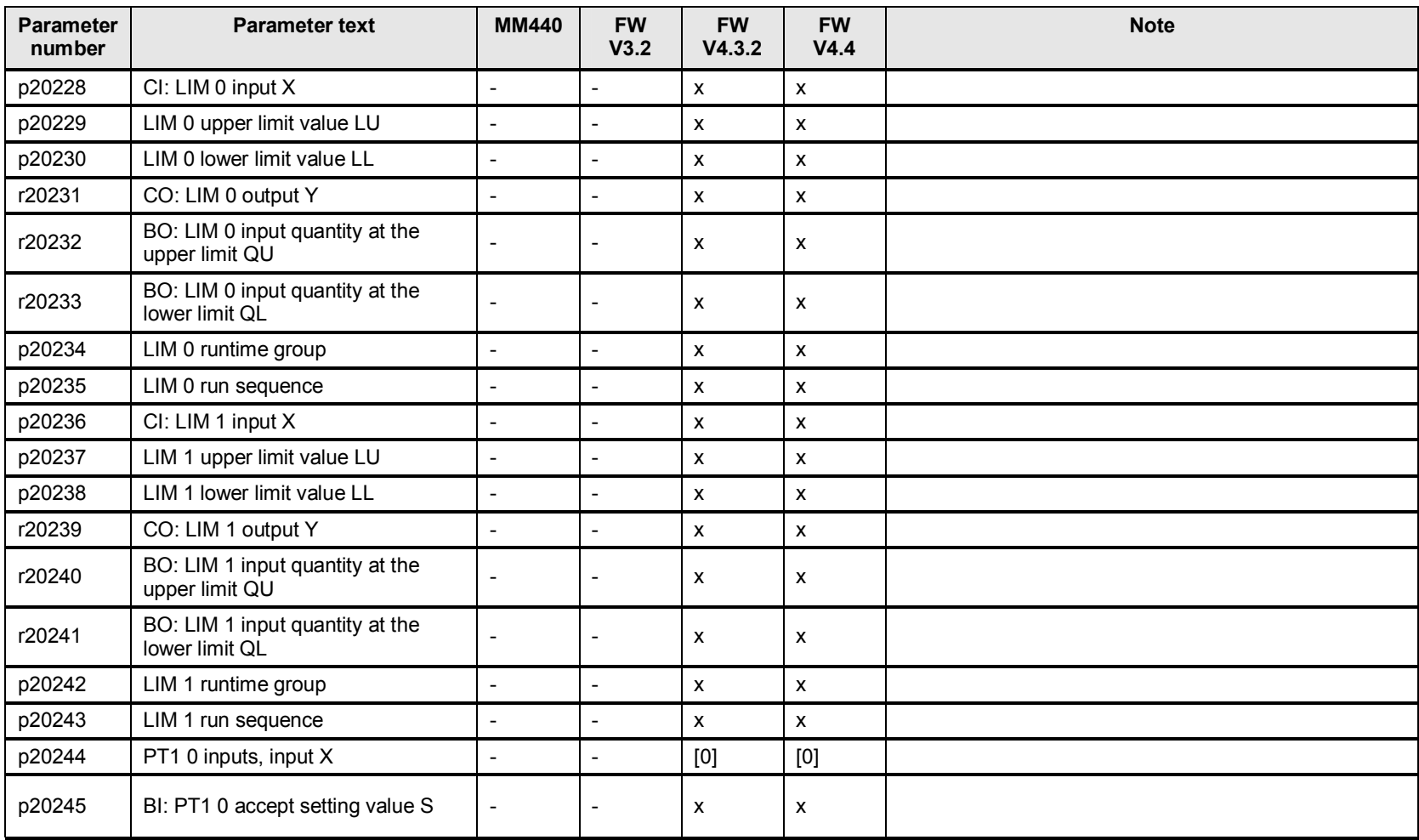

| <b>Parameter</b><br>number | <b>Parameter text</b>                  | <b>MM440</b>             | <b>FW</b><br>V3.2        | <b>FW</b><br>V4.3.2       | <b>FW</b><br>V4.4 | <b>Note</b> |
|----------------------------|----------------------------------------|--------------------------|--------------------------|---------------------------|-------------------|-------------|
| p20246                     | PT1 0 smoothing time constant in<br>ms |                          | $\overline{\phantom{0}}$ | X                         | X                 |             |
| r20247                     | CO: PT1 0 output Y                     | $\overline{\phantom{a}}$ | -                        | X                         | X                 |             |
| p20248                     | PT1 0 runtime group                    | $\overline{\phantom{a}}$ | -                        | X                         | X                 |             |
| p20249                     | PT1 0 run sequence                     | $\overline{\phantom{0}}$ | $\overline{\phantom{0}}$ | x                         | x                 |             |
| p20250                     | PT1 1 inputs, input X                  | $\overline{\phantom{a}}$ | -                        | [0]                       | [0]               |             |
| p20251                     | BI: PT1 1 accept setting value S       | $\overline{\phantom{a}}$ | $\overline{\phantom{0}}$ | X                         | x                 |             |
| p20252                     | PT1 1 smoothing time constant in<br>ms |                          | -                        | X                         | X                 |             |
| r20253                     | CO: PT1 1 output Y                     | $\overline{\phantom{a}}$ | $\overline{\phantom{0}}$ | $\boldsymbol{\mathsf{x}}$ | X                 |             |
| p20254                     | PT1 1 runtime group                    | $\overline{\phantom{a}}$ | $\overline{\phantom{a}}$ | X                         | X                 |             |
| p20255                     | PT1 1 run sequence                     | $\overline{\phantom{a}}$ | -                        | X                         | X                 |             |

27 p20000 freely assignable function blocks (FFB)

# **27.11 p20256 to p20288 FFB: INT 0, LVM 0, LVM 1, DIF 0**

Table 27-10

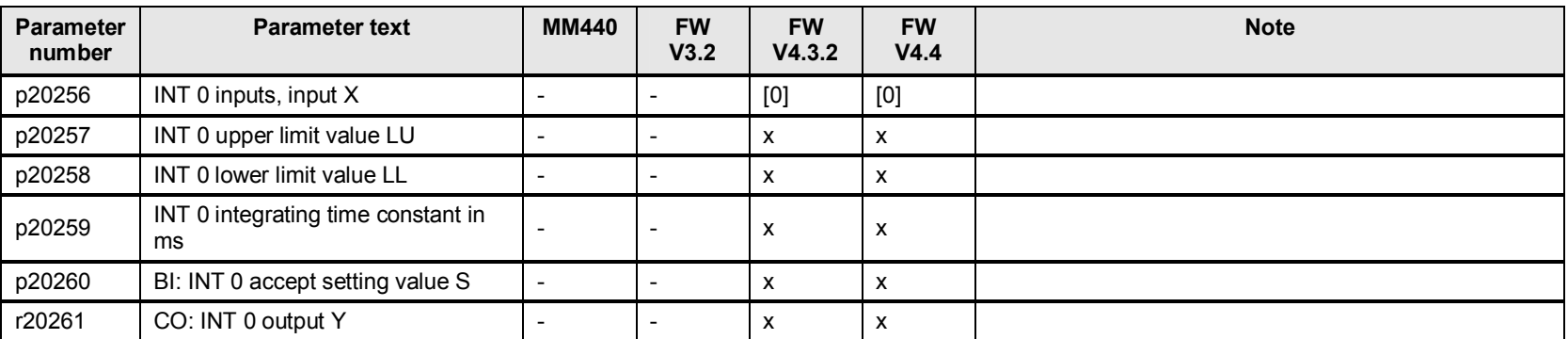

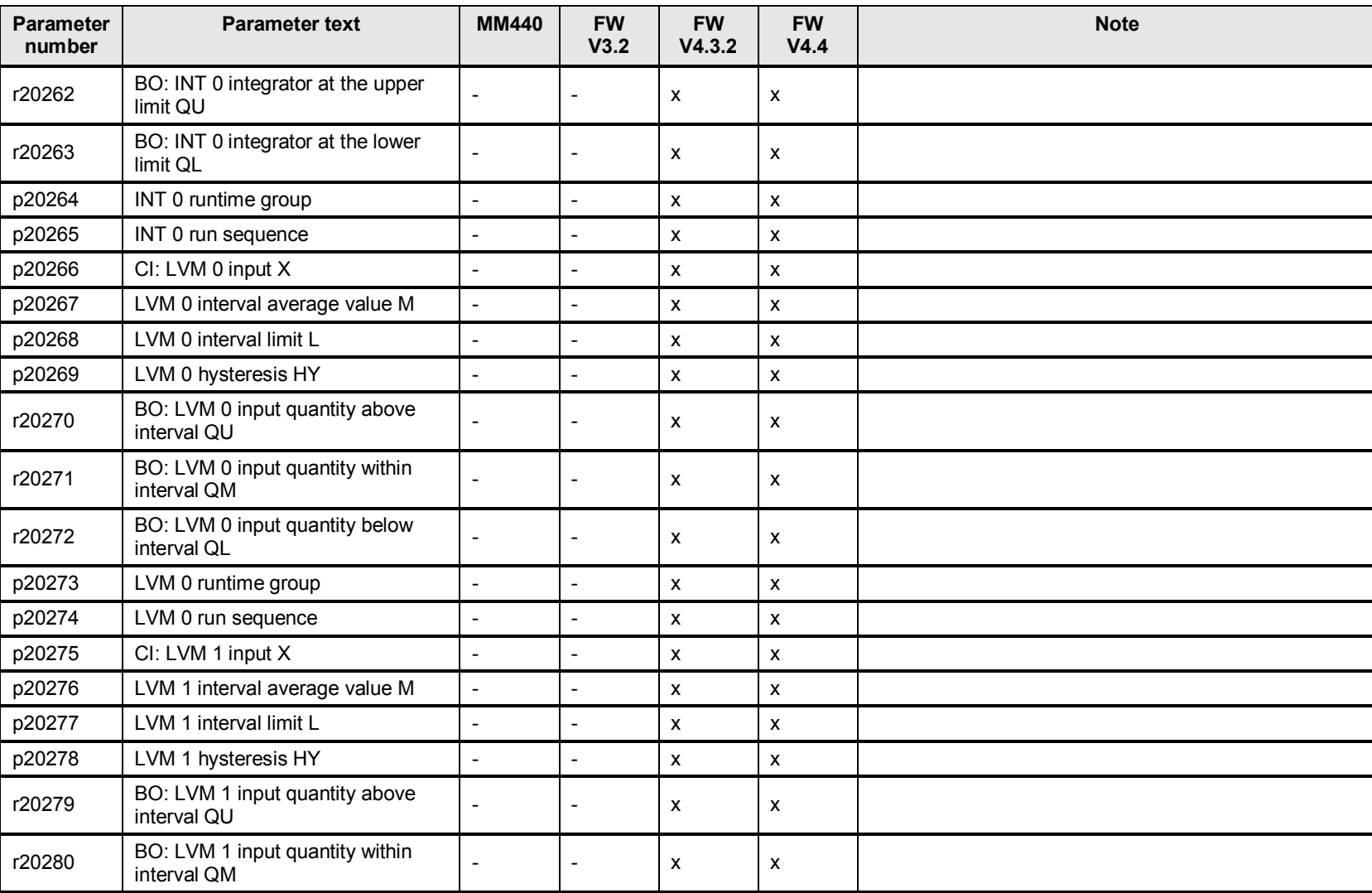

| <b>Parameter</b><br>number | <b>Parameter text</b>                         | <b>MM440</b>             | <b>FW</b><br>V3.2        | <b>FW</b><br>V4.3.2 | <b>FW</b><br>V4.4 | <b>Note</b> |
|----------------------------|-----------------------------------------------|--------------------------|--------------------------|---------------------|-------------------|-------------|
| r20281                     | BO: LVM 1 input quantity below<br>interval QL |                          |                          | x                   | X                 |             |
| p20282                     | LVM 1 runtime group                           |                          |                          | X                   | X                 |             |
| p20283                     | LVM 1 run sequence                            |                          |                          | X                   | X                 |             |
| p20284                     | CI: DIF 0 input X                             | $\overline{\phantom{0}}$ | $\overline{\phantom{0}}$ | X                   | X                 |             |
| p20285                     | DIF 0 differentiating time constant<br>in ms  |                          | $\overline{\phantom{a}}$ | X                   | X                 |             |
| r20286                     | CO: DIF 0 output Y                            |                          |                          | X                   | X                 |             |
| p20287                     | DIF 0 runtime group                           |                          |                          | X                   | X                 |             |
| p20288                     | DIF 0 run sequence                            | $\overline{\phantom{a}}$ |                          | X                   | X                 |             |

27 p20000 freely assignable function blocks (FFB)

# **27.12 p20300 to p20328 FFB: NOT 4, NOT 5, ADD 2, NCM 0, NCM 1, RSR 2**

Table 27-11

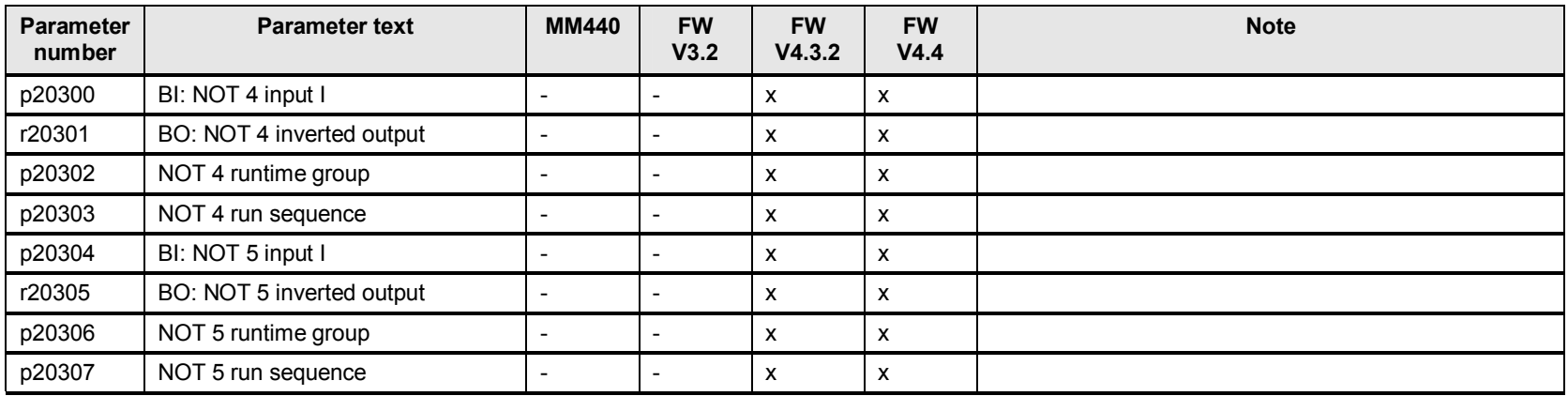

| <b>Parameter</b><br>number | <b>Parameter text</b>        | <b>MM440</b>             | <b>FW</b><br>V3.2        | <b>FW</b><br>V4.3.2       | <b>FW</b><br>V4.4 | <b>Note</b> |
|----------------------------|------------------------------|--------------------------|--------------------------|---------------------------|-------------------|-------------|
| p20308                     | ADD 2 inputs, input X0       | $\overline{\phantom{a}}$ | $\overline{\phantom{0}}$ | [0]                       | [0]               |             |
| r20309                     | CO: ADD 2 output Y           | $\overline{\phantom{a}}$ | $\overline{\phantom{0}}$ | $\boldsymbol{\mathsf{x}}$ | X                 |             |
| p20310                     | ADD 2 runtime group          | $\overline{\phantom{a}}$ | $\overline{a}$           | X                         | X                 |             |
| p20311                     | ADD 2 run sequence           | $\blacksquare$           | $\overline{a}$           | X                         | $\mathsf{x}$      |             |
| p20312                     | NCM 0 inputs, input X0       | $\overline{\phantom{a}}$ | $\overline{\phantom{0}}$ | [0]                       | [0]               |             |
| r20313                     | BO: NCM 0 output QU          | $\overline{\phantom{a}}$ | $\overline{\phantom{0}}$ | $\pmb{\chi}$              | $\mathsf{x}$      |             |
| r20314                     | BO: NCM 0 output QE          | $\overline{\phantom{a}}$ | $\overline{a}$           | X                         | X                 |             |
| r20315                     | BO: NCM 0 output QL          | $\blacksquare$           | $\overline{a}$           | X                         | X                 |             |
| p20316                     | NCM 0 runtime group          | $\overline{\phantom{a}}$ | $\overline{a}$           | $\mathsf{x}$              | $\mathsf{x}$      |             |
| p20317                     | NCM 0 run sequence           | $\overline{\phantom{a}}$ | $\overline{a}$           | $\boldsymbol{\mathsf{x}}$ | $\mathsf{x}$      |             |
| p20318                     | NCM 1 inputs, input X0       | $\overline{\phantom{a}}$ | $\overline{a}$           | [0]                       | [0]               |             |
| r20319                     | BO: NCM 1 output QU          | $\blacksquare$           | $\overline{a}$           | X                         | $\mathsf{x}$      |             |
| r20320                     | BO: NCM 1 output QE          | $\overline{\phantom{a}}$ | $\overline{a}$           | X                         | X                 |             |
| r20321                     | BO: NCM 1 output QL          | $\overline{\phantom{a}}$ | $\overline{a}$           | X                         | X                 |             |
| p20322                     | NCM 1 runtime group          | $\overline{\phantom{a}}$ | $\overline{a}$           | X                         | $\mathsf{x}$      |             |
| p20323                     | NCM 1 run sequence           | $\overline{\phantom{a}}$ | $\overline{a}$           | $\pmb{\mathsf{X}}$        | X                 |             |
| p20324                     | RSR 2 inputs, set S          | $\overline{\phantom{a}}$ | $\overline{a}$           | [0]                       | [0]               |             |
| r20325                     | BO: RSR 2 output Q           | $\overline{\phantom{a}}$ | $\overline{\phantom{0}}$ | $\mathsf{x}$              | $\mathsf{x}$      |             |
| r20326                     | BO: RSR 2 inverted output ON | $\overline{\phantom{a}}$ | $\overline{a}$           | X                         | X                 |             |
| p20327                     | RSR 2 runtime group          | $\overline{\phantom{a}}$ | $\overline{a}$           | X                         | X                 |             |
| p20328                     | RSR 2 run sequence           | $\overline{\phantom{a}}$ | $\overline{a}$           | X                         | X                 |             |

27 p20000 freely assignable function blocks (FFB)

# **27.13 p20329 to p20353 FFB: DFR 2, PDE 2, PDE 3, PDF 2, PDF 3**

Table 27-12

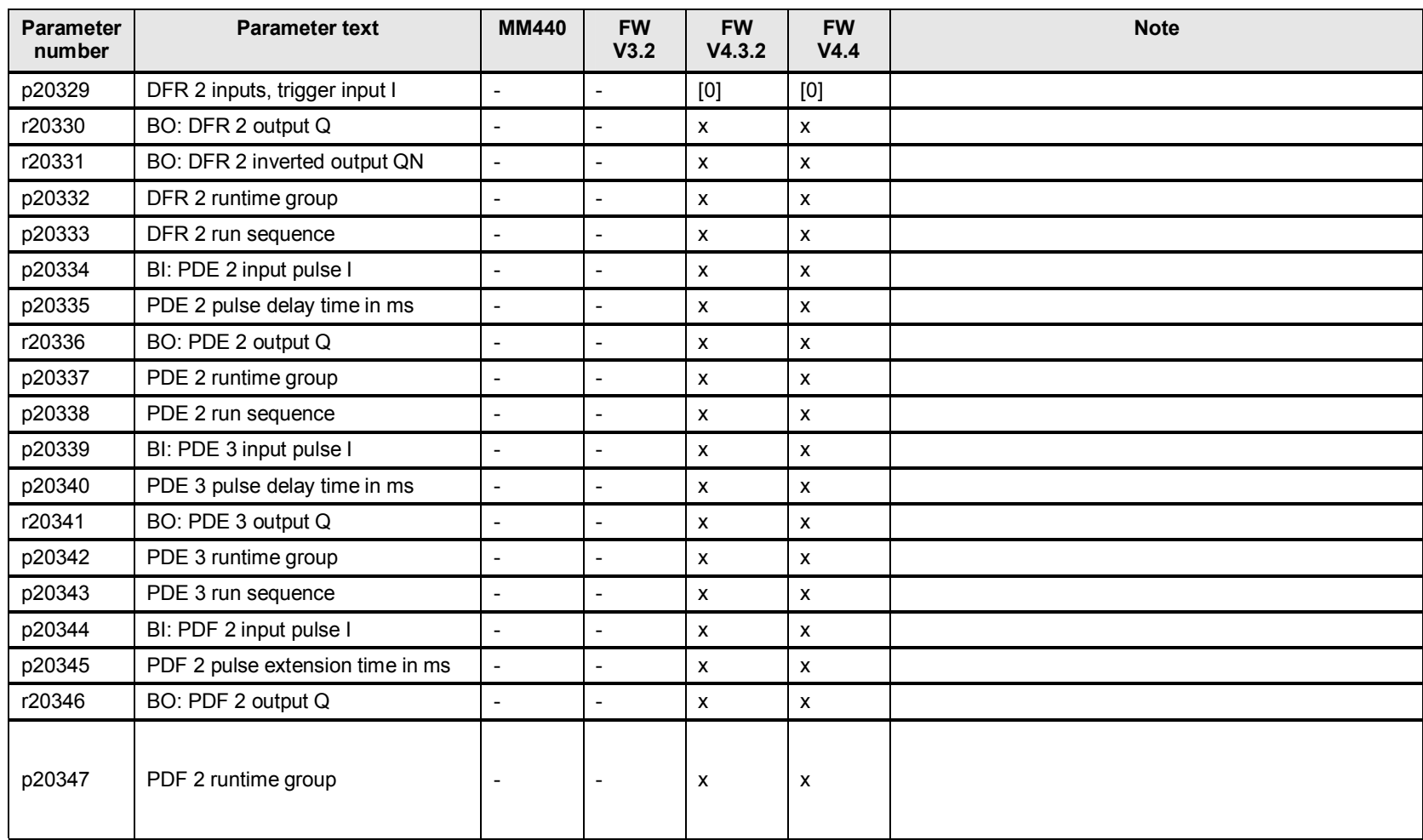

27 p20000 freely assignable function blocks (FFB)

| <b>Parameter</b><br>number | <b>Parameter text</b>            | <b>MM440</b> | <b>FW</b><br>V3.2 | <b>FW</b><br>V4.3.2 | <b>FW</b><br>V4.4       | <b>Note</b> |
|----------------------------|----------------------------------|--------------|-------------------|---------------------|-------------------------|-------------|
| p20348                     | PDF 2 run sequence               |              |                   | x                   | $\lambda$               |             |
| p20349                     | BI: PDF 3 input pulse I          |              |                   | x                   | ⋏                       |             |
| p20350                     | PDF 3 pulse extension time in ms |              |                   | x                   | $\lambda$               |             |
| r20351                     | BO: PDF 3 output Q               |              |                   | x                   | ᄉ                       |             |
| p20352                     | PDF 3 runtime group              |              |                   | x                   | $\check{}$<br>$\hat{ }$ |             |
| p20353                     | PDF 3 run sequence               |              |                   | x                   | ⋏                       |             |

# **27.14 p20354 to p20383 FFB: MFP 2, MFP 3, PLI 0, PLI 1**

Table 27-13

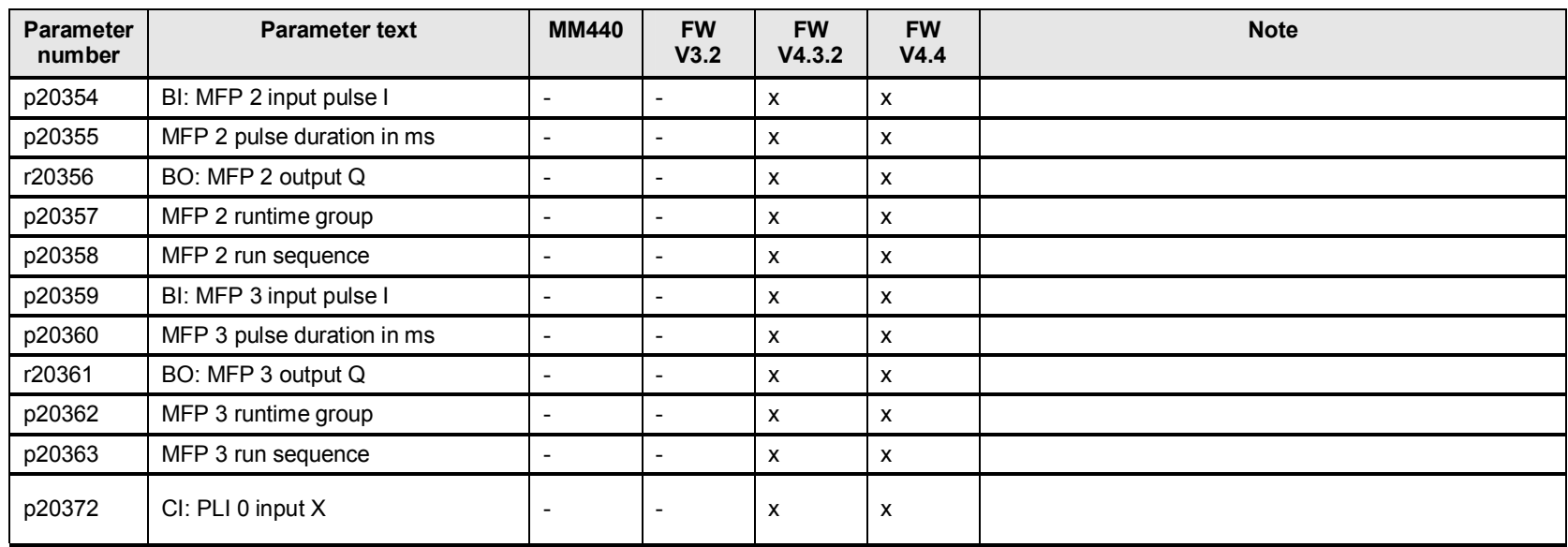

| <b>Parameter</b><br>number | <b>Parameter text</b>                                        | <b>MM440</b>             | <b>FW</b><br>V3.2        | <b>FW</b><br>V4.3.2       | <b>FW</b><br>V4.4 | <b>Note</b> |
|----------------------------|--------------------------------------------------------------|--------------------------|--------------------------|---------------------------|-------------------|-------------|
| r20373                     | CO: PLI 0 output Y                                           | -                        |                          | X                         | x                 |             |
| p20374                     | PLI 0 X coordinate A transition<br>point, transition point 0 |                          |                          | [0]                       | [0]               |             |
| p20375                     | PLI 0 Y coordinate B transition<br>point, transition point 0 |                          |                          | [0]                       | [0]               |             |
| p20376                     | PLI 0 runtime group                                          | $\overline{\phantom{a}}$ | $\overline{\phantom{a}}$ | X                         | x                 |             |
| p20377                     | PLI 0 run sequence                                           |                          |                          | $\boldsymbol{\mathsf{x}}$ | x                 |             |
| p20378                     | CI: PLI 1 input X                                            |                          |                          | $\boldsymbol{\mathsf{x}}$ | X                 |             |
| r20379                     | CO: PLI 1 output Y                                           |                          |                          | $\mathsf{x}$              | X                 |             |
| p20380                     | PLI 1 X coordinate A transition<br>point, transition point 0 |                          | $\overline{\phantom{a}}$ | $\boldsymbol{\mathsf{x}}$ | x                 |             |
| p20381                     | PLI 1 Y coordinate B transition<br>point, transition point 0 |                          |                          | [0]                       | [0]               |             |
| p20382                     | PLI 1 runtime group                                          | -                        | $\overline{\phantom{a}}$ | X                         | x                 |             |
| p20383                     | PLI 1 run sequence                                           | -                        |                          | X                         | x                 |             |

27 p20000 freely assignable function blocks (FFB)

# **28 Attachment**

### **28.1 Notes and an explanation of the terminology regarding this document**

#### **Notation for indexed parameters**

Table 28-1

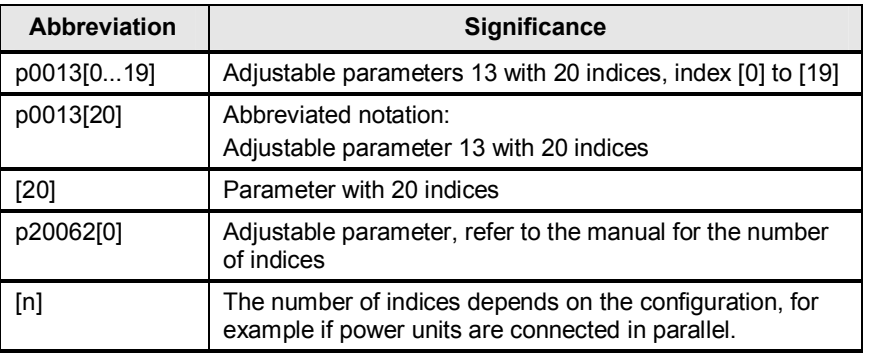

#### **Notation for bit fields**

Table 28-2

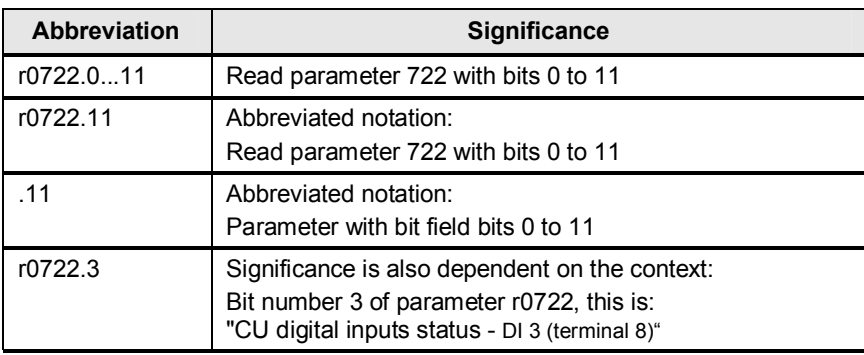

#### **Additional notations**

Table 28-3

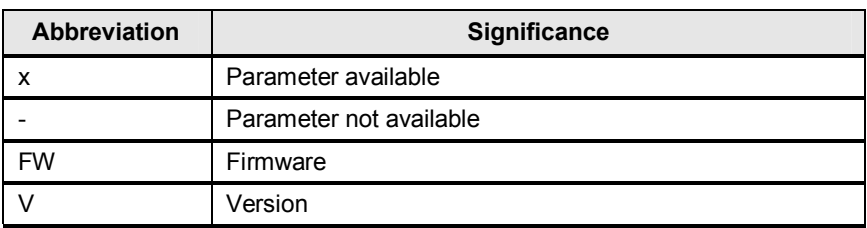

### **Notation example**

### Table 28-4

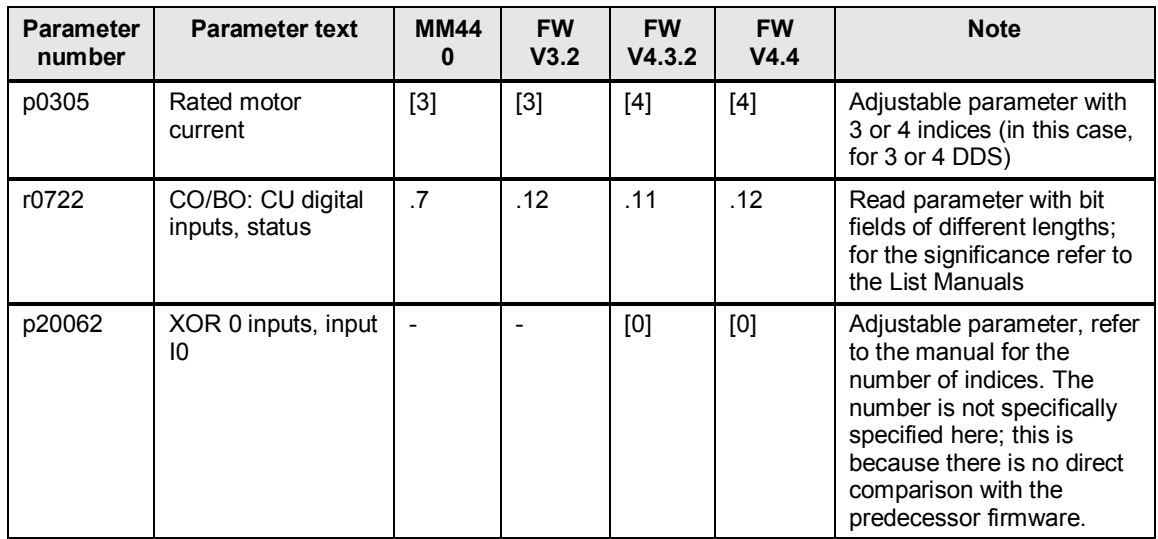

# **28.2 Abbreviations**

**Abbreviation Significance** 

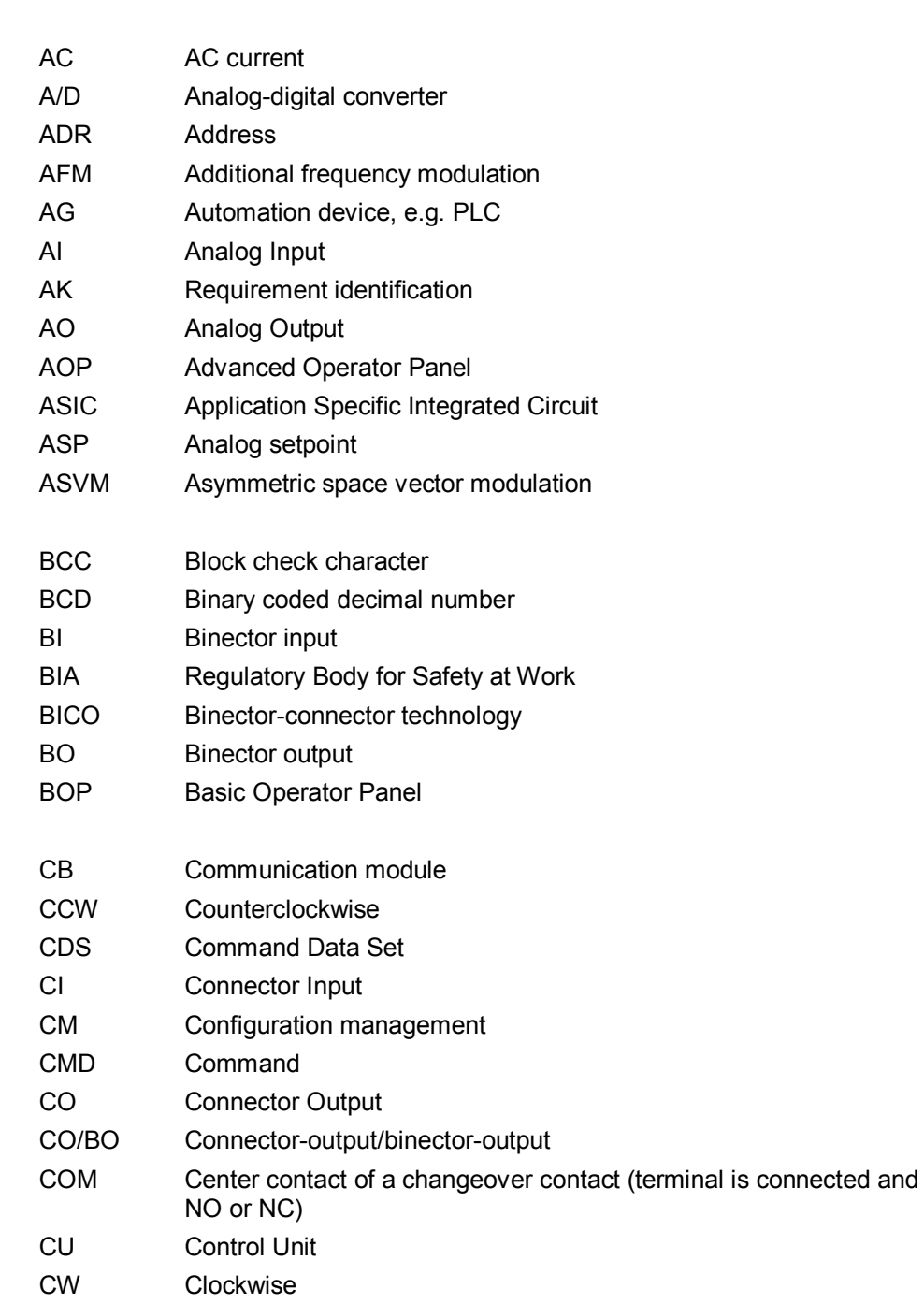

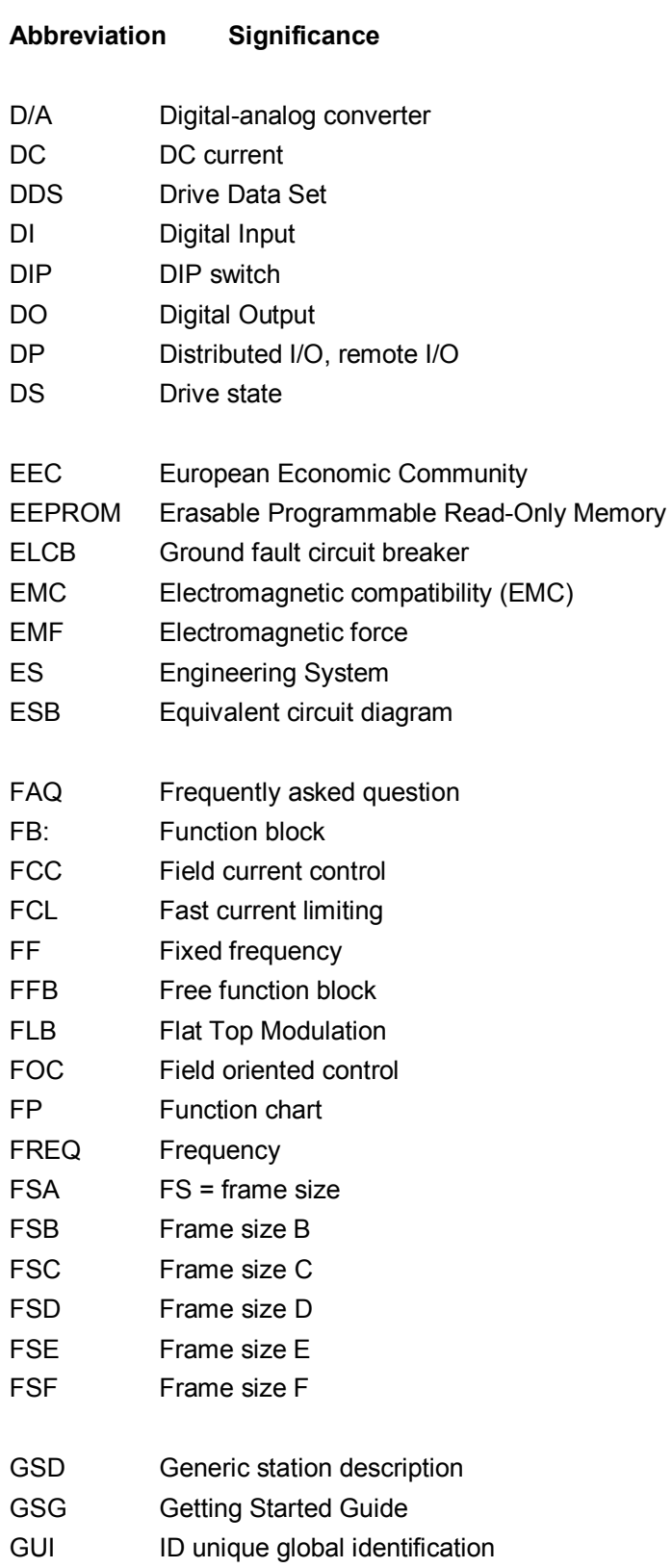

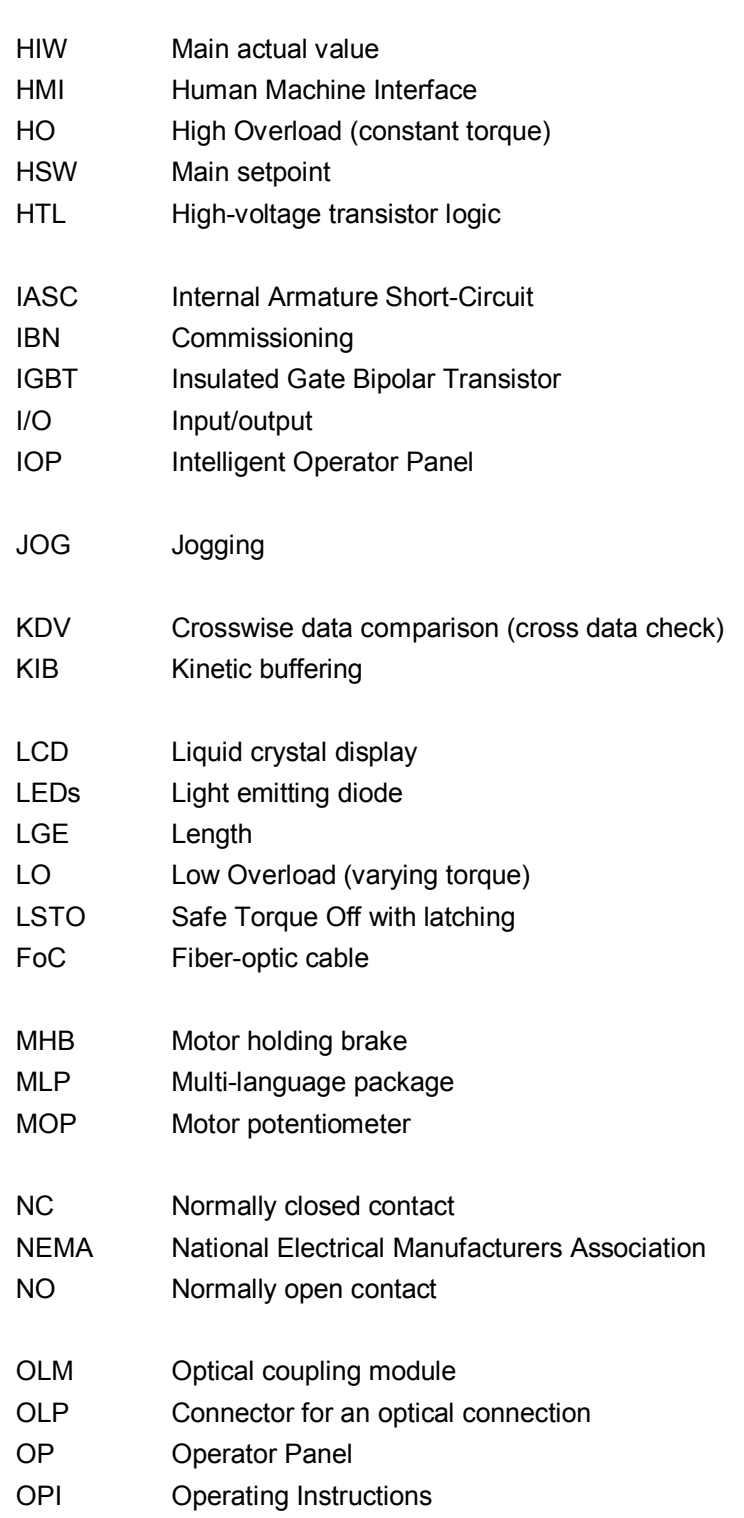

**Abbreviation Significance** 

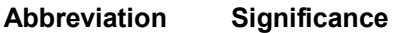

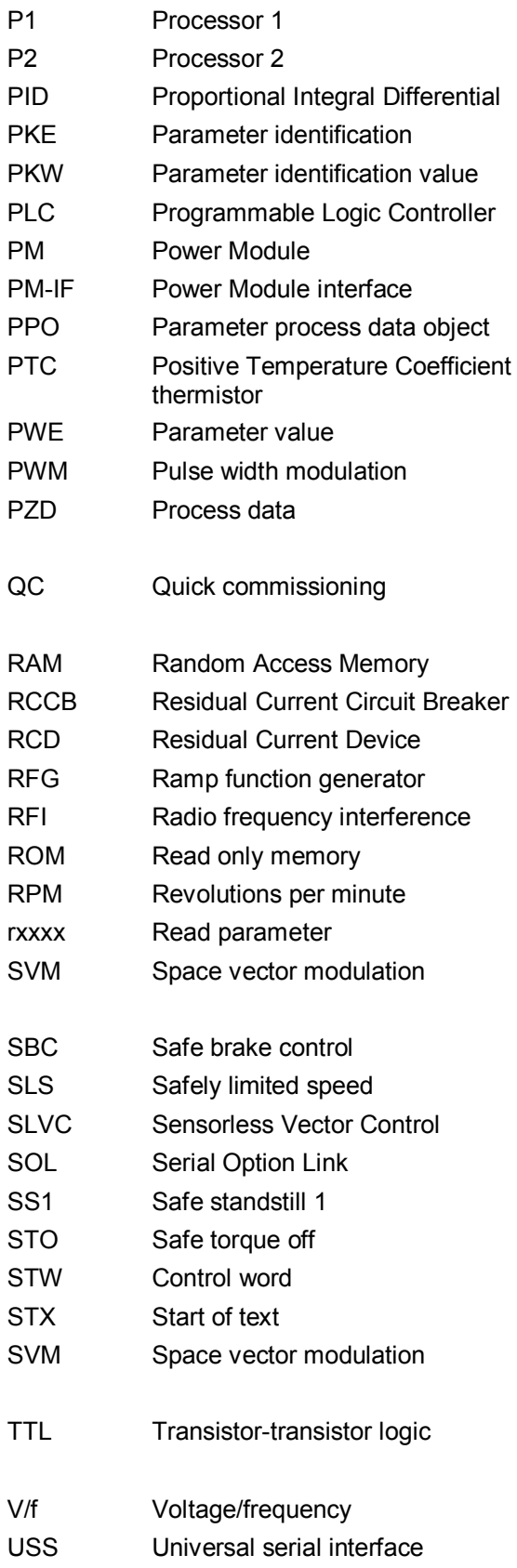

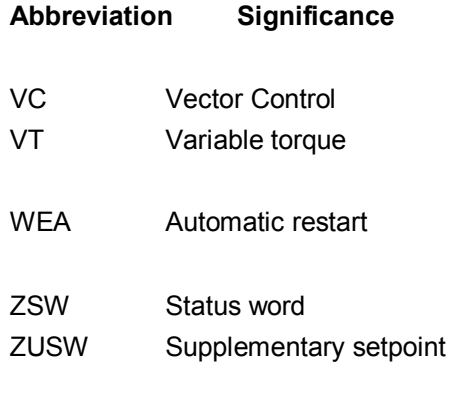

### **28.3 Internet links - data**

This list is in no way complete and only reflects a selection of suitable literature. Table 28-5

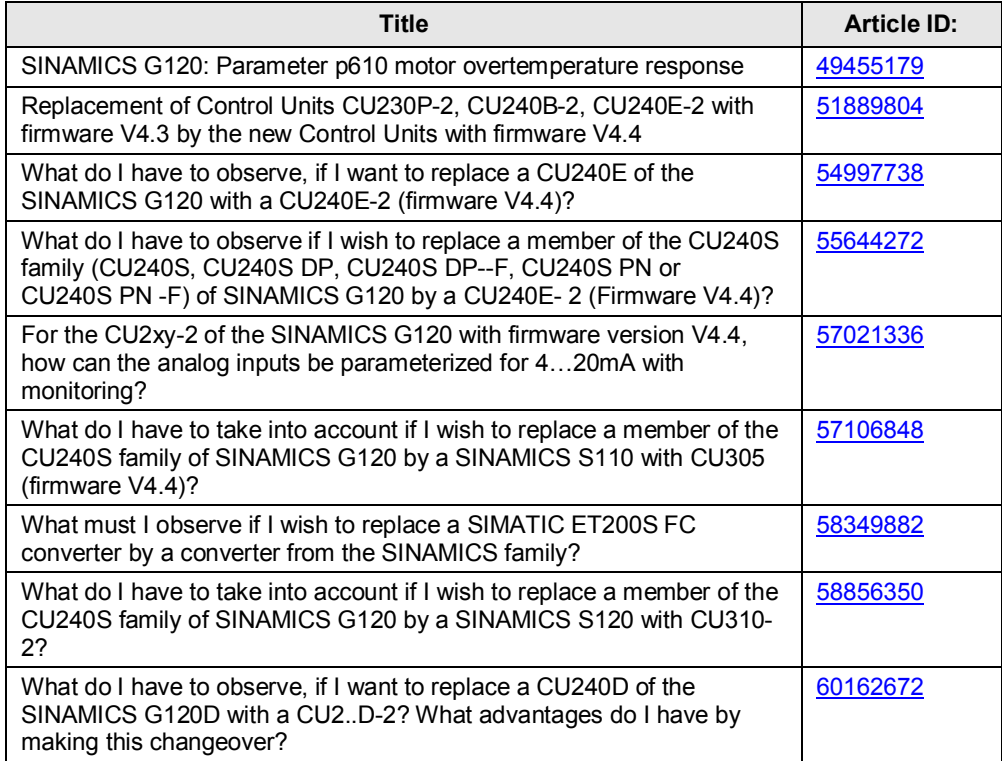

# **28.4 History**

Table history

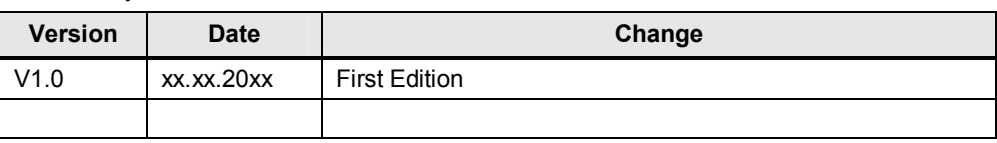